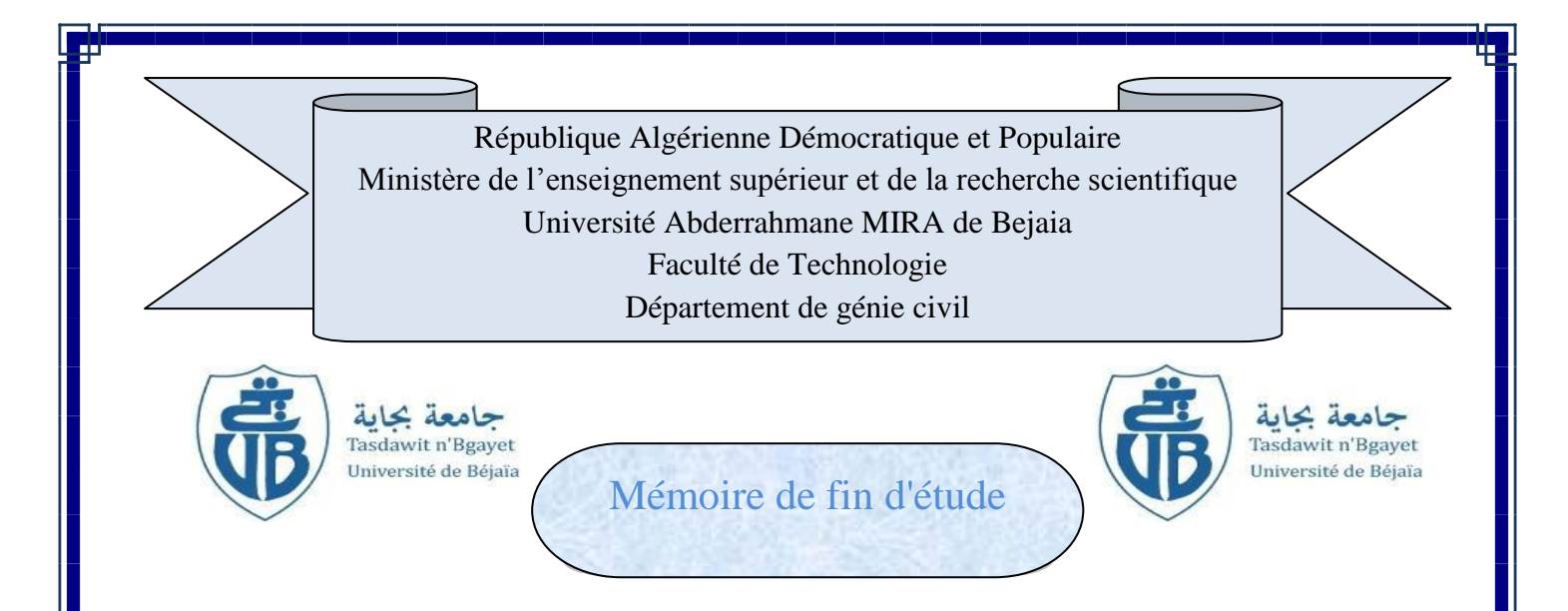

# *En vue de l'obtention du diplôme master en génie civil*

**Option :** Construction métallique

# Thème

Etude d'un hangar à quatre versants avec deux ponts roulants de différentes caractéristiques

**Présenté par : Jury : M<sup>r</sup> : OUMBICHE Ziad M<sup>r</sup>**  $M<sup>elle</sup>$  **: ZAICHI Hanane** 

**: REMDANI : ATTAL**

**Encadré par : M<sup>r</sup> : GUECHARI.L**

Promotion : juin 2016

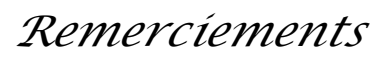

<span id="page-1-2"></span><span id="page-1-0"></span>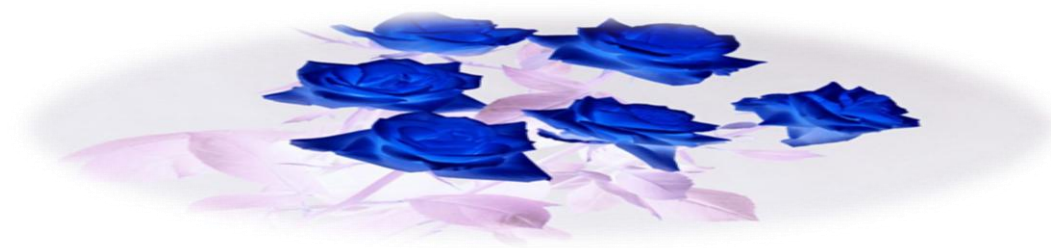

# <span id="page-1-4"></span><span id="page-1-3"></span>*Nous remercions DIEU qui nous a donné la force et la patience pour terminer ce travail.*

*Nous exprimons nos sincères remerciements :*

<span id="page-1-5"></span>*A nos parents pour leur contribution pour chaque travail que nous avons effectué.*

<span id="page-1-6"></span>*A notre promoteur Mr GUECHARI pour sa disponibilité et sa précieuse collaboration.*

*A Mr BECHEUR qui nous a soutenus le long de notre formation.*

*Aux membres de jury pour avoir accepté de juger notre travail.*

<span id="page-1-1"></span>*A l'ensemble des enseignants du département de Génie Civil.*

*Sans oublier ceux qui ont participé de prés ou de loin à la réalisation de ce travail et ceux qui ont fait l'honneur de juger ce mémoire.*

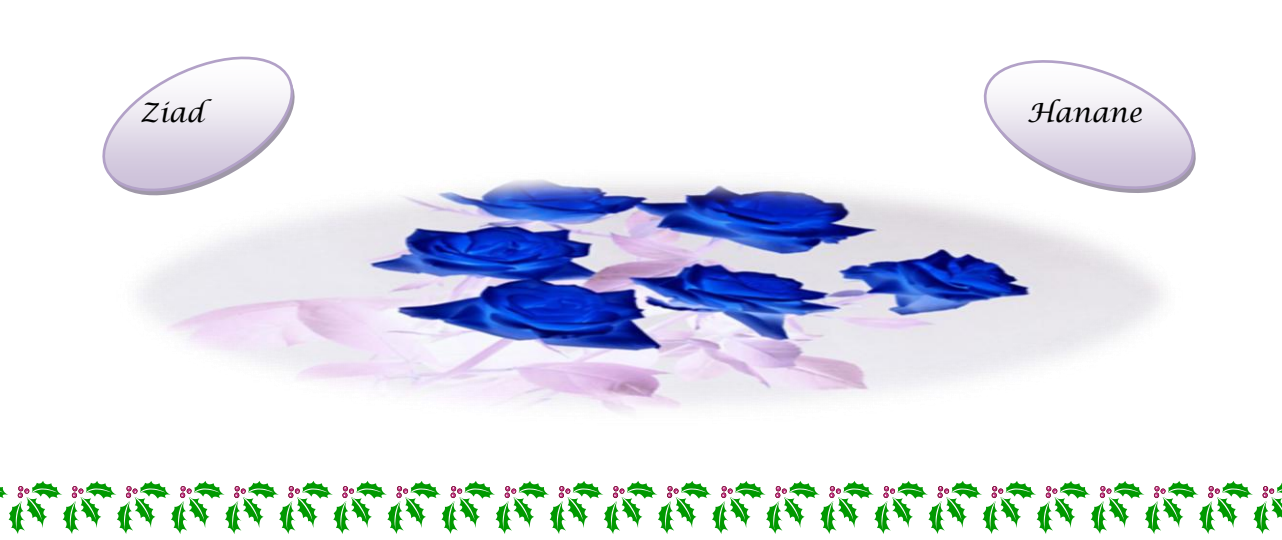

<span id="page-2-0"></span>*Dédicace*

*Je dédie ce modeste travail*

<span id="page-2-1"></span>**À** *mes parents qui me sont les plus chers, qui m'ont soutenu tout au long de mon parcours scolaire, que dieu les garde et les* 

*protège,*

**À** *mes deux sœurs Rahima et Nadira et mon frère Razik qui sont toujours présente pour moi,* **À** *toutes mes cousins et mes cousines et toute la famille OUMBICHE,* **À** *mon binôme et amie Hanane,* **À** *toute sa famille qui sont tous adorables,* **À** *la promo CM 2015-2016,* **À** *tous mes enseignants du primaire jusqu'à ce jour,* **À** *tous les amis que j'ai connus de près ou de loin,* **À** *toutes les personnes qui ont croisés mon chemin*.

*Ziad*

<span id="page-3-0"></span>*Dédicace*

# *Je dédie ce modeste travail*

**À** *mes très chers parents qui nous ont donné l'éducation avant le savoir et qui nous ont soutenus dans toutes nos décisions,*

<span id="page-3-1"></span>**À** *ma grande sœur Nacera qui me rendent le sourire,* **À** *mon frère Hakim et sa femme Farida et leurs enfants Alicia* 

*et Yousef,*

<span id="page-3-5"></span><span id="page-3-3"></span><span id="page-3-2"></span>**À** *mon frère Nassim et sa fiancée Samira,* **À** *tous mes cousins et mes cousines et à toute la famille ZAICHI,*

<span id="page-3-4"></span>**À** *toutes mes tantes et mes oncles,* **À** *tous les amis que j'ai connus de près ou de loin,* **À** *mon binôme et amie Ziad,* **À** *toute sa famille qui sont tous adorables,* **À** *la promo CM 2015-2016,* **À** *tous mes enseignants du primaire jusqu'à ce jour,* **À** *toutes les personnes qui ont croisés mon chemin*.

*Hanane*

# *Sommaire*

<span id="page-4-3"></span> $\Large \odot$ 

<span id="page-4-2"></span><span id="page-4-1"></span><span id="page-4-0"></span>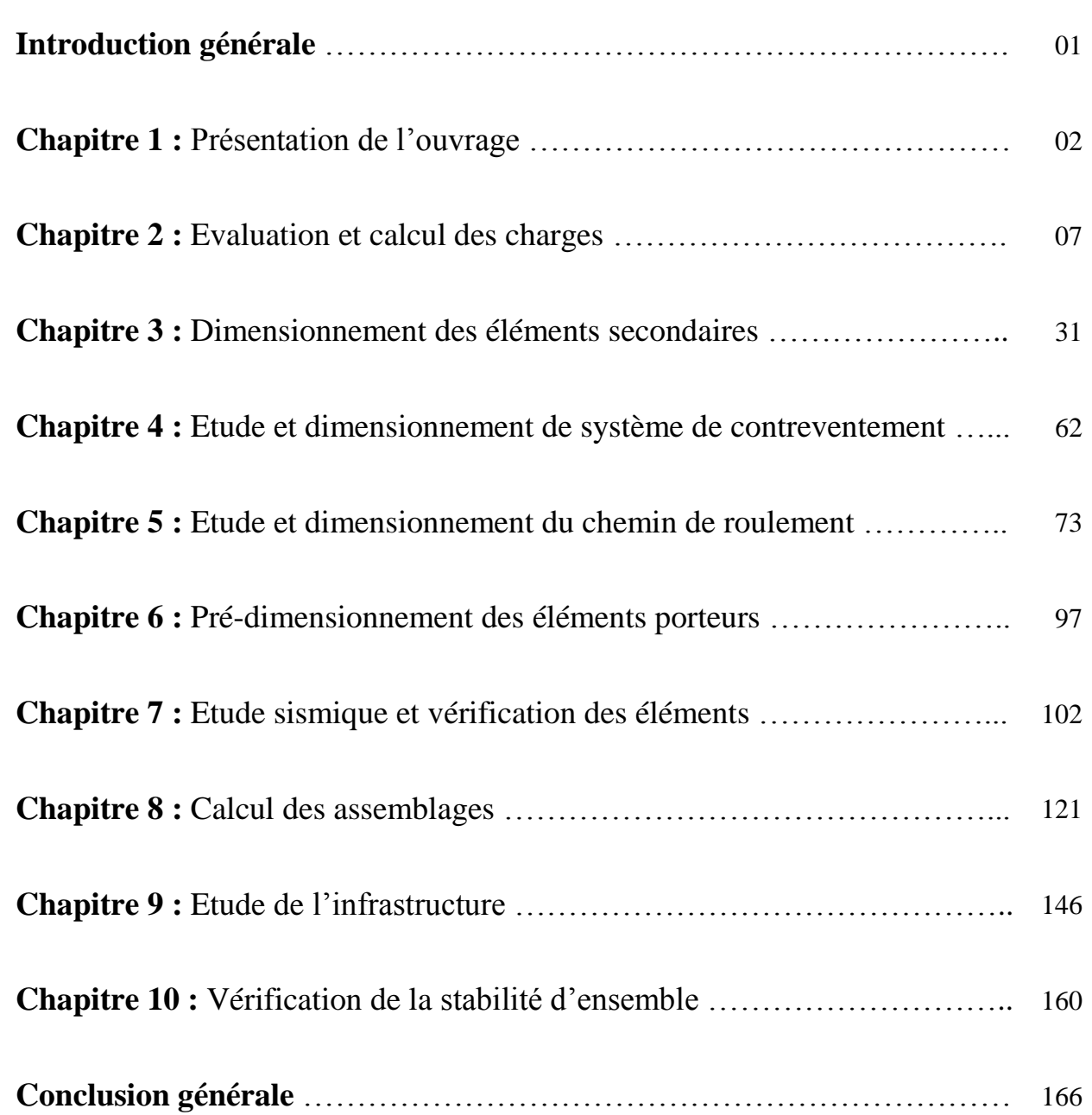

# *Liste des tableaux*

<span id="page-5-0"></span>َ C

<span id="page-5-2"></span><span id="page-5-1"></span>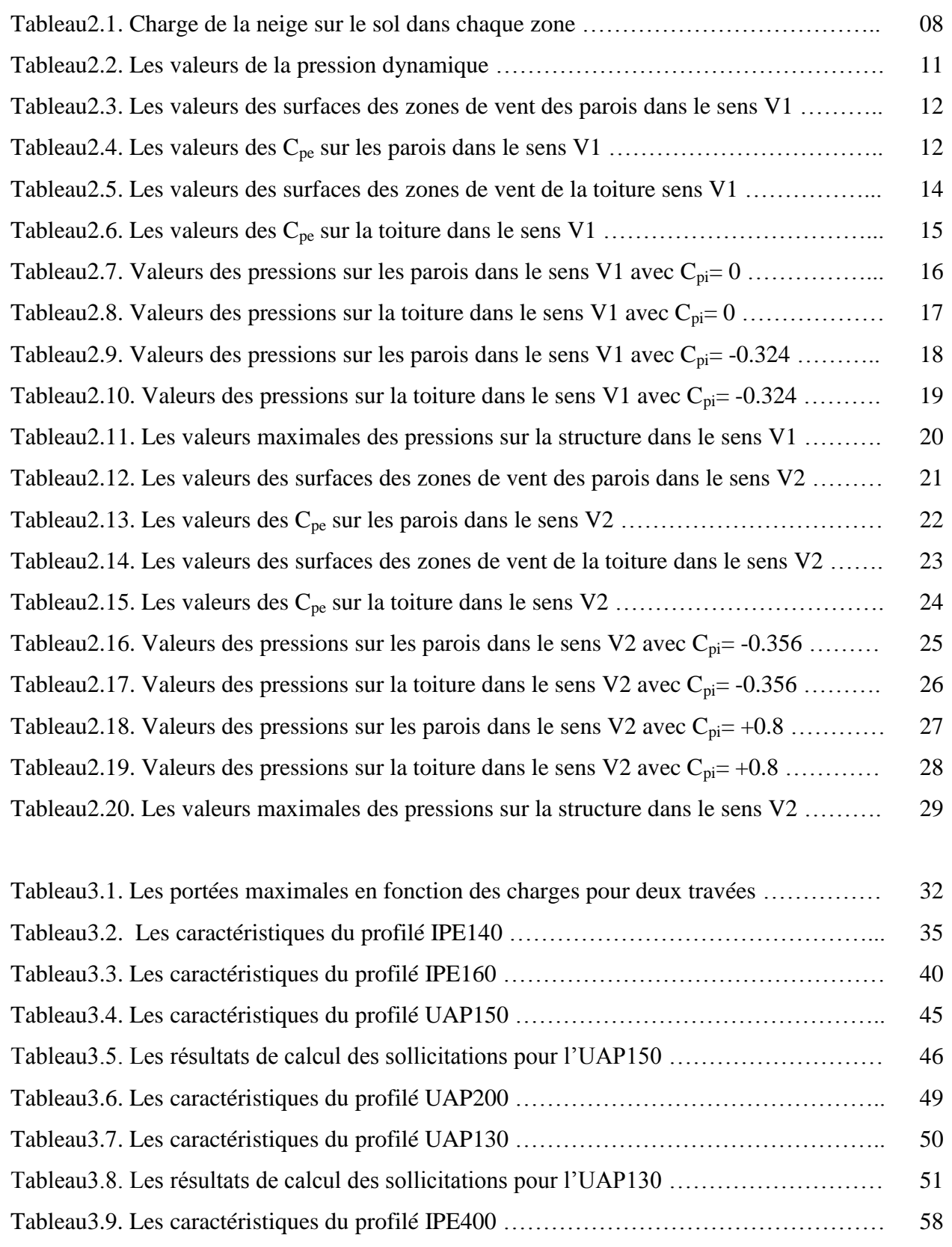

Ċ

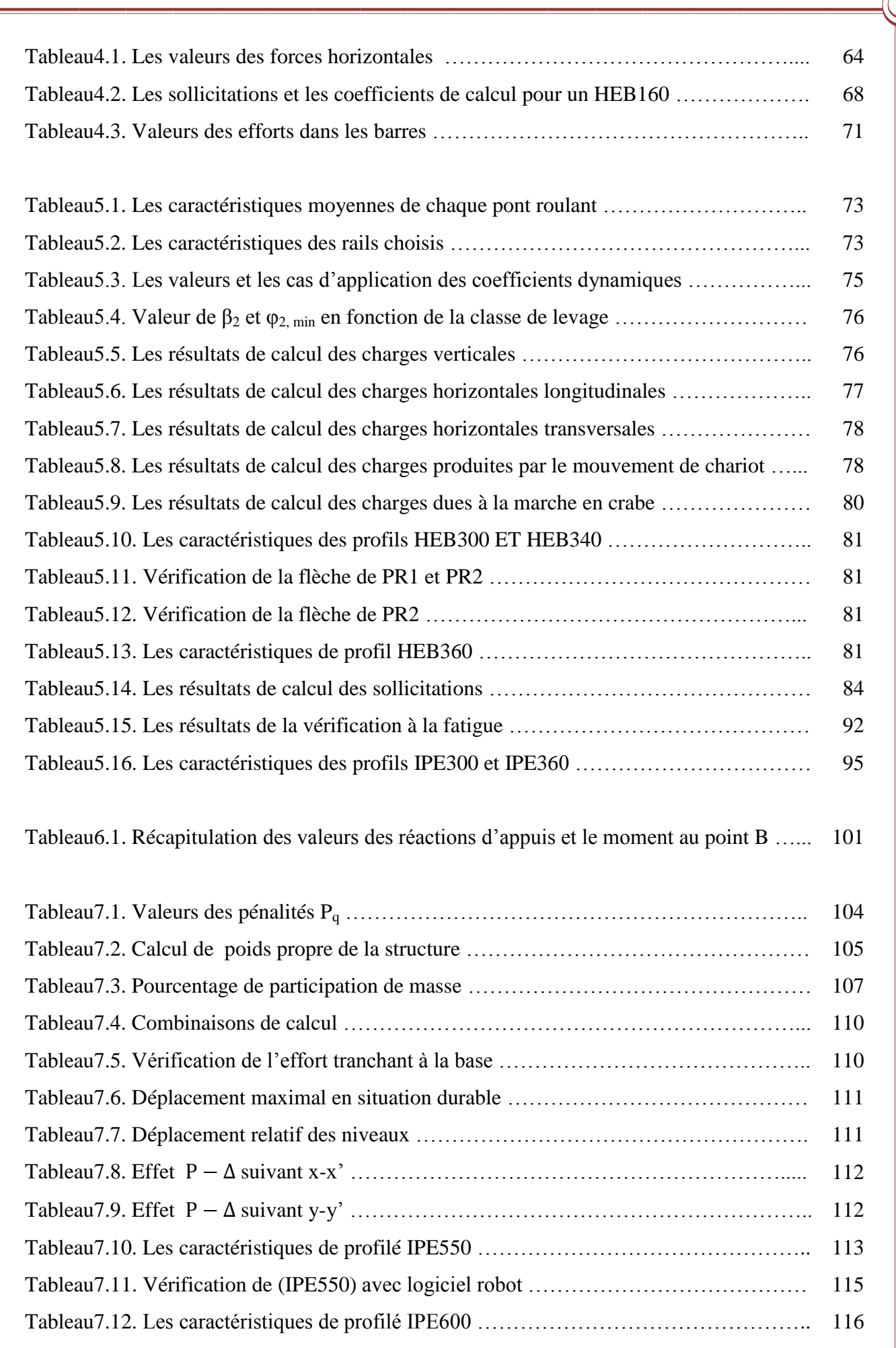

 $\circ$ 

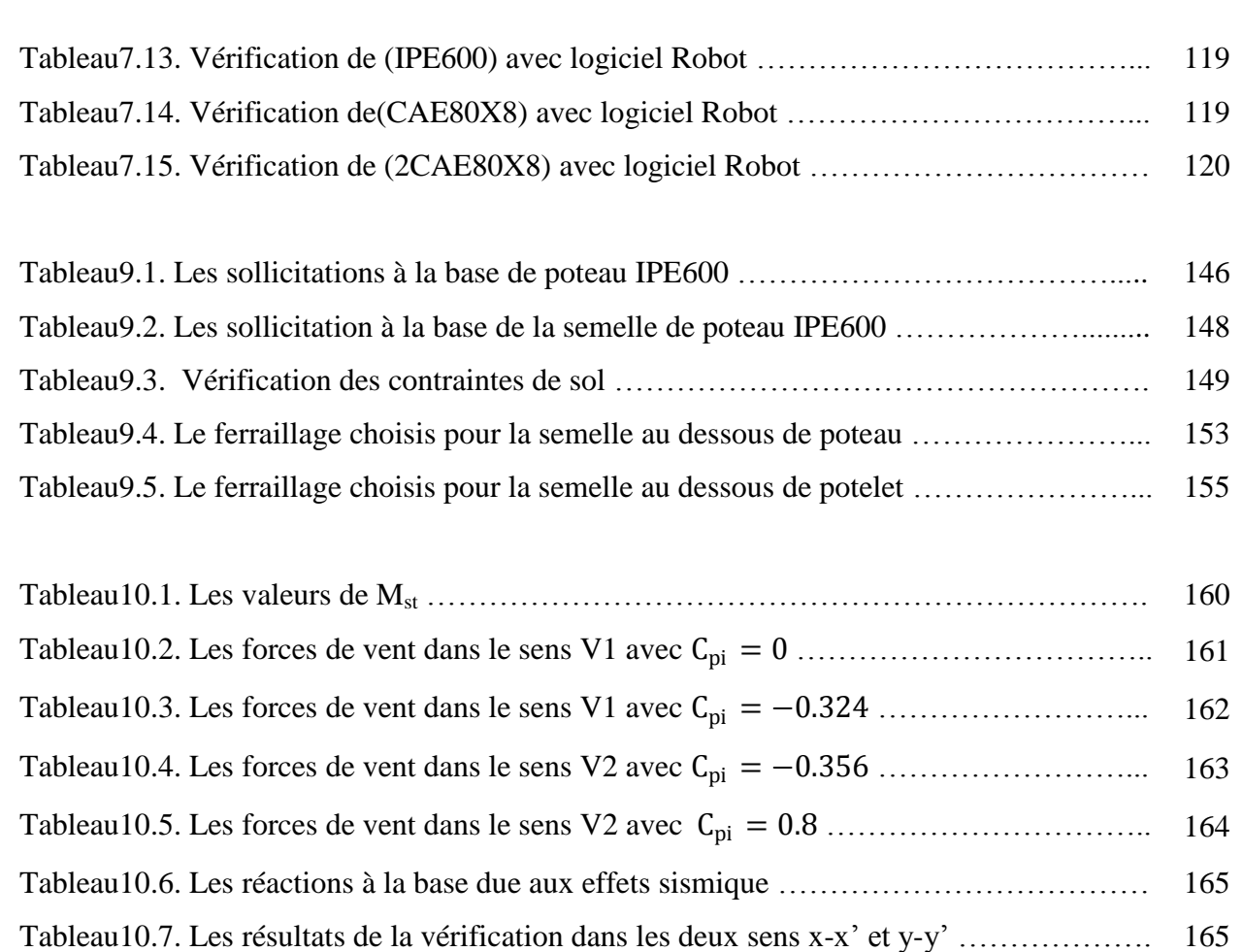

 $\overline{O}$ 

# *Liste des figures*

 $\mathsf{C}$ 

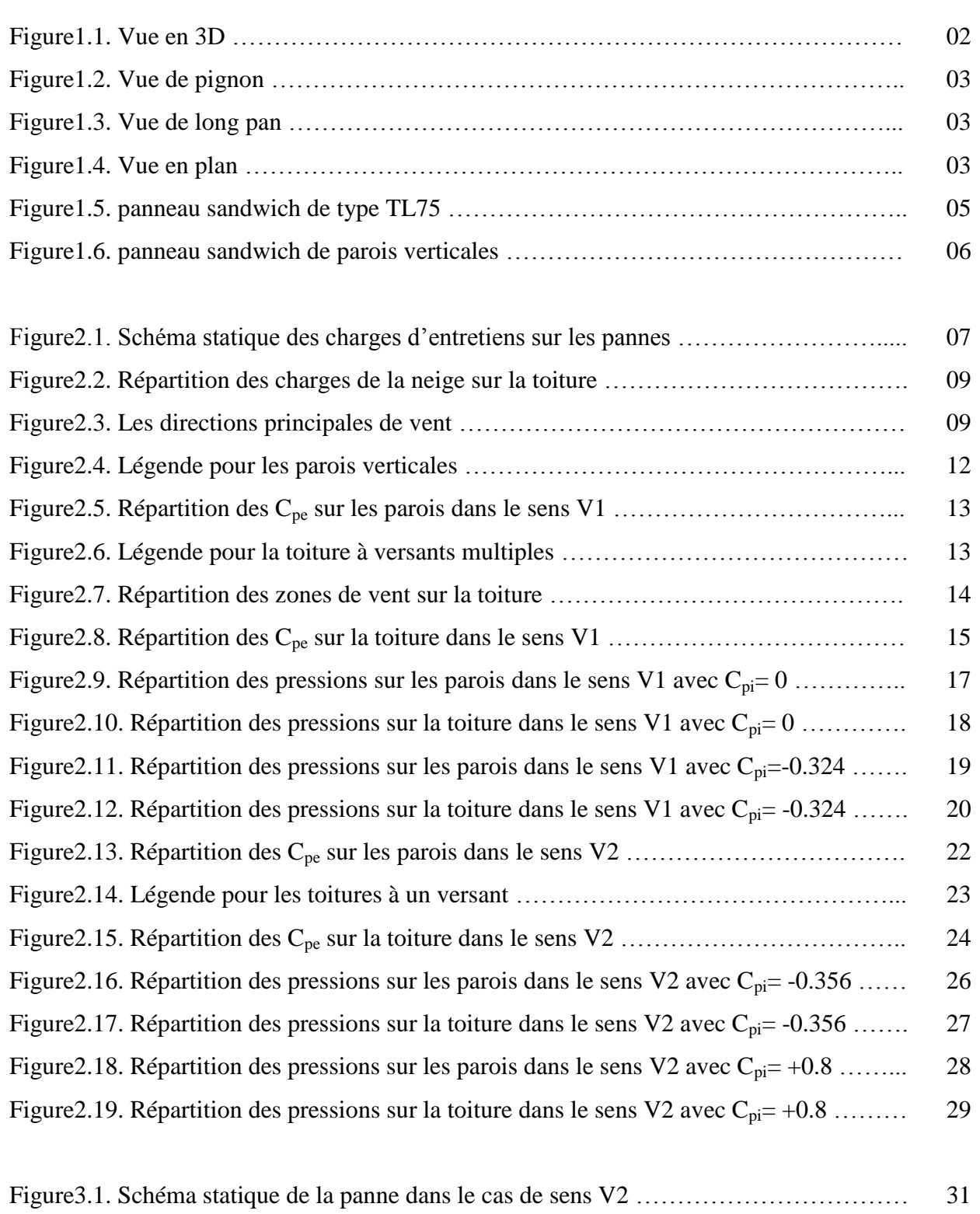

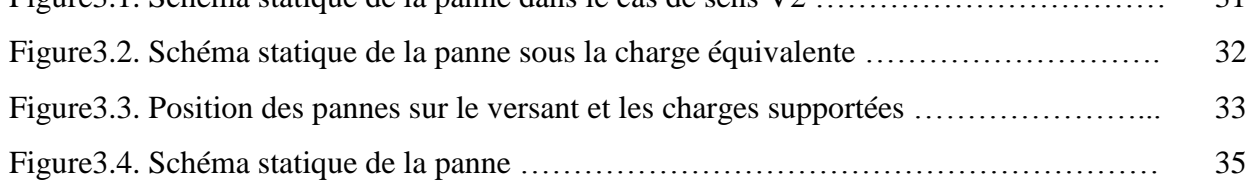

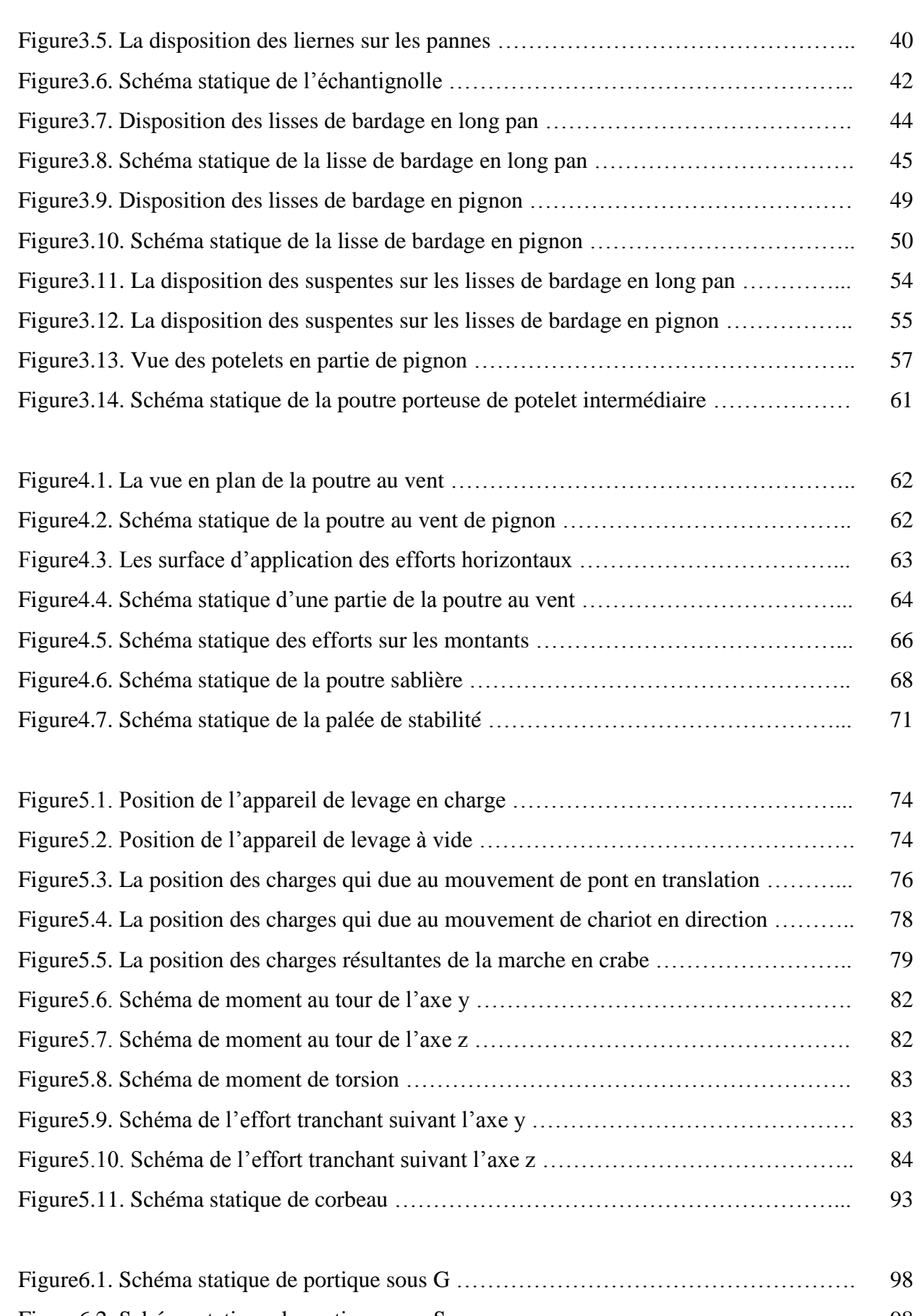

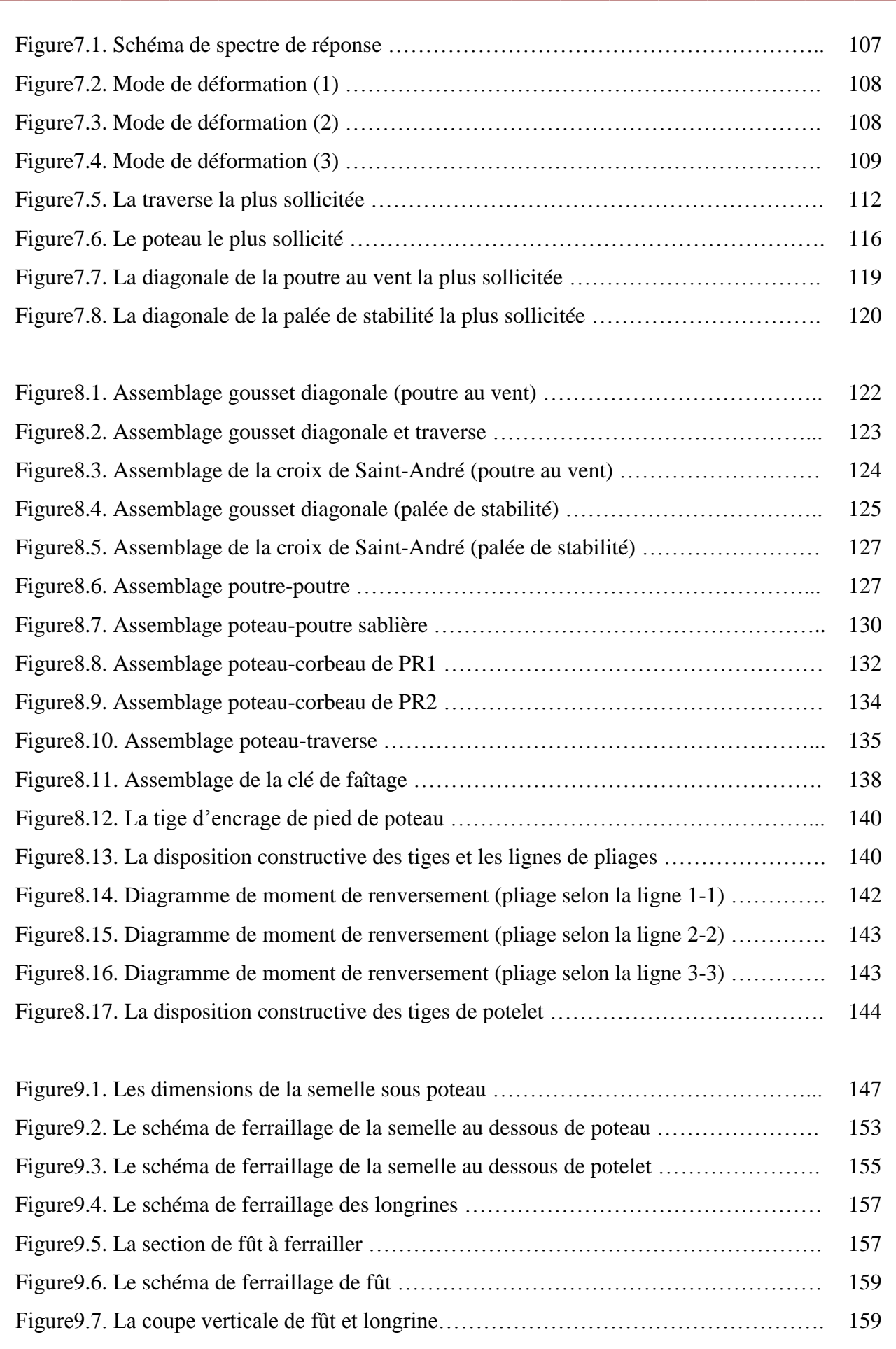

 $\sum_{i=1}^{n}$ 

.<br>C

 $\odot$ 

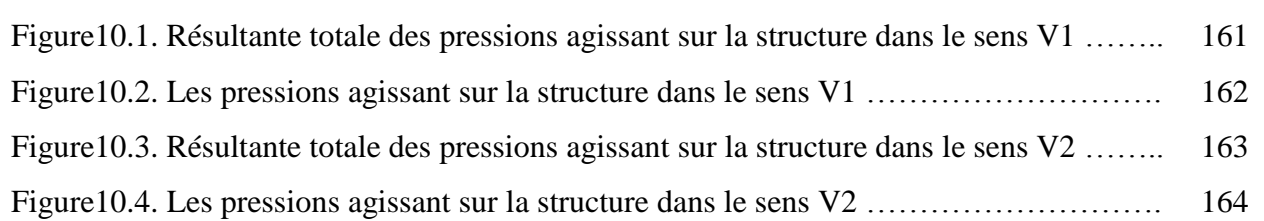

 $\sum_{i=1}^{n}$ 

Ċ

 $\odot$ 

# *Notations et symboles*

**I)- Sollicitations, contraintes et déformations :**

**:** Module de Young

**:** Module de cisaillement

**:** Coefficient de poisson

**M<sub>sd</sub>:** Moment sollicitant

**:** Moment résistant

**:** Moment critique

**:** Moment plastique

**:** Moment élastique

**:** Effort normal sollicitant

**:** Effort normal résistant

**:** Effort normal plastique

**:** Effort normal ultime

**:** Effort tranchant sollicitant

**:** Effort tranchant résistant

**:** Effort tranchant plastique

**:** Force de serrage

**:** La résistance à la traction

**:** La limite d'élasticité

**:** La limite d'élasticité

**:** La contrainte de rupture

**:** La flèche d'une poutre

**:** La flèche admissible

**:** Contrainte normale

**:** Contrainte tangentielle

**:** La déformation ultime de rupture.

**:** La déformation élastique.

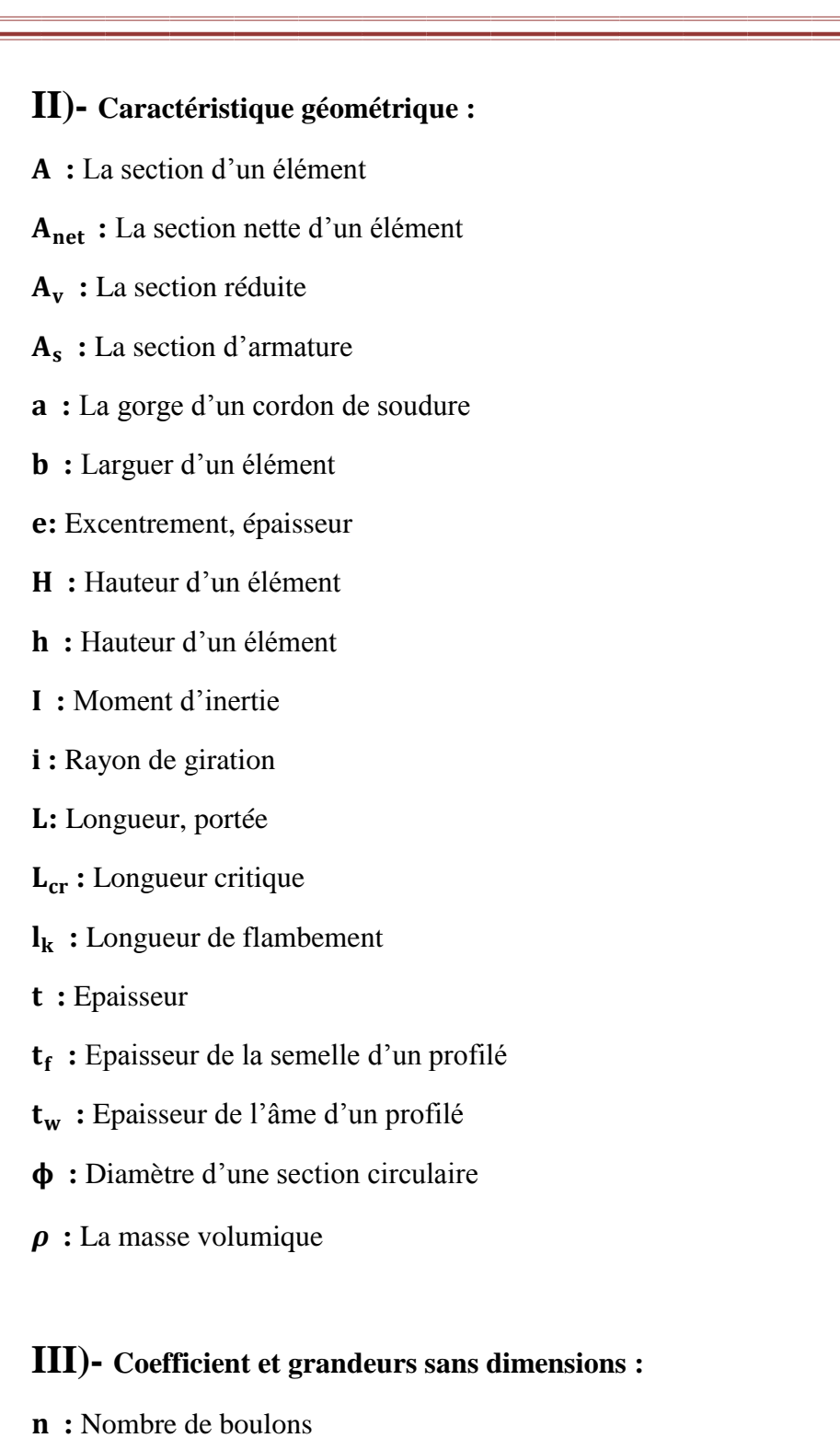

- 
- **:** Nombre de plans de contacte
- **:** Coefficient de pression
- **:** Coefficient de flambement
- $\beta_M$ : Facteur de moment uniforme équivalent
- **:** Élancement de l'élément
- **:** Élancement critique
- **:** Élancement réduit pour le déversement
- **:** Coefficient de frottement entre deux pièces en contact
- **:** Coefficient de réduction de flambement
- **:** Angle d'inclinaison
- $\alpha_{LT}$ : Facteur d'imperfection pour le déversement
- **:** Le coefficient de sécurité
- **:** Coefficient de scellement relatif a une armature

# **IV)- Les chargements :**

- **:** Chargement permanente, poids propre
- **:** Charge d'exploitation, entretien
- **:** Charge de la neige
- **:** Charge de vent
- **:** Charge de pont roulant
- **:** Charge verticale de pont roulant
- **:** Charge horizontale transversale de pont roulant
- **:** Charge horizontale longitudinale de pont roulant

# **Introduction générale**

 Le fer, particulièrement l'acier ne trouvera pas immédiatement ses lettres de noblesse, car ce dernier est longtemps utilisé dans la construction de manière marginale, avant les développements et progrès de la métallurgie, liés à la révolution industrielle. La construction fait alors un usage intensif des produits présents dans le catalogue des fonderies.

 De la, le métal commence à être utilisé dans la construction des grands ouvrages et les bâtiments industriels de grande portée, Cela est parmi les grands avantages des constructions en acier à savoir : la fiabilité et la capacité portante assez remarquable assurée par les propriétés mécaniques homogènes de l'acier.

 Le principe de ce présent travail est l'étude d'un hangar à usage d'entretien et de réparation constitué de quatre versants et contient deux ponts roulants de différentes capacités de levage.

 L'étude et le pré-dimensionnement des différents éléments ont été élaborés selon les différents règlements techniques de calcul et de conception.

 Le manuscrit est composé de dix chapitres, repartis en trois grands axes, le premier est le pré-dimensionnement de touts les éléments principaux et secondaires, le deuxième consiste au dimensionnement de ces derniers, alors que le dernier porte sur touts les vérifications nécessaires de ces éléments vis-à-vis des sollicitations extérieures agissant sur la structure.

# Chapitrel

# Présentation de l'ouvrage

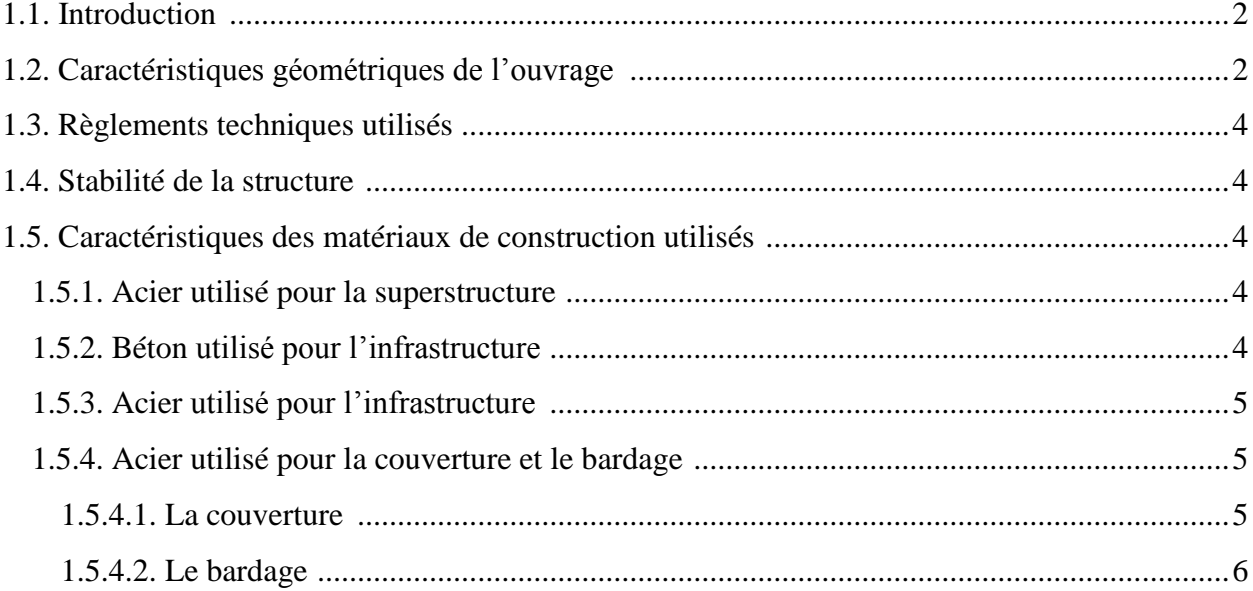

# **Présentation de l'ouvrage**

# **1.1. Introduction :**

 Notre projet consiste à l'étude et le dimensionnement d'un bâtiment industriel à quatre versants avec deux ponts roulants de différentes caractéristiques à usage d'entretien et de réparation qui sera implanté à AKBOU au profit de la SARL LAITERIE SOUMMAM wilaya de BEJAIA, classée selon le règlement parasismique algérien (RPA99-version 2003) comme zone de moyenne sismicité IIa.

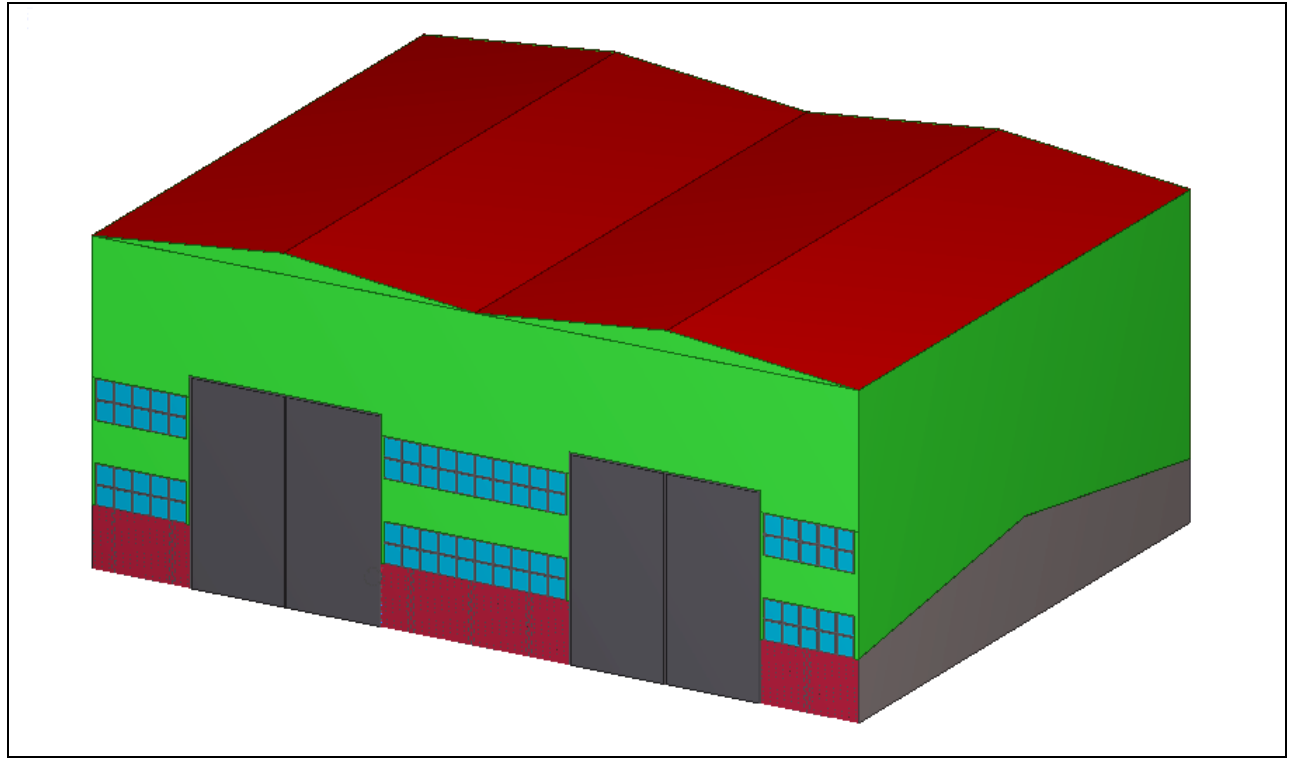

**Figure1.1.** *Vue en 3D*

# **1.2. Caractéristiques géométriques de l'ouvrage :**

Suivant les plans architecturaux, les dimensions de la structure sont :

- $\geq$  Longueur de l'ouvrage (long-pan) L = 30 m le long-pan est constitué de 5 travées de 6m.
- $\geq$  Largeur de l'ouvrage (pignon) l = 40 m.
- $\triangleright$  Hauteur de l'ouvrage H = 14.65 m (au sommet de faîtage).
- $\triangleright$  Hauteur des poteaux h = 13.65 m.
- Pente des versants 10% donc  $\alpha = 5.71^{\circ}$ .
- $\triangleright$  Les ouvertures :
	- $\checkmark$  Sur les deux façades de pignon, on a :
		- 2 portails  $(8 \times 10 \text{ m}^2)$
		- 2 fenêtres  $(1.5 \times 9.5 \text{ m}^2)$
		- 4 fenêtres  $(1.5 \times 4.75 \text{ m}^2)$
	- $\checkmark$  Sur les deux façades de long-pan il n'y a pas d'ouvertures.

Chapitre 1

 $\mathcal{L}^{\mathcal{L}}$ 

# Présentation de l'ouvrage

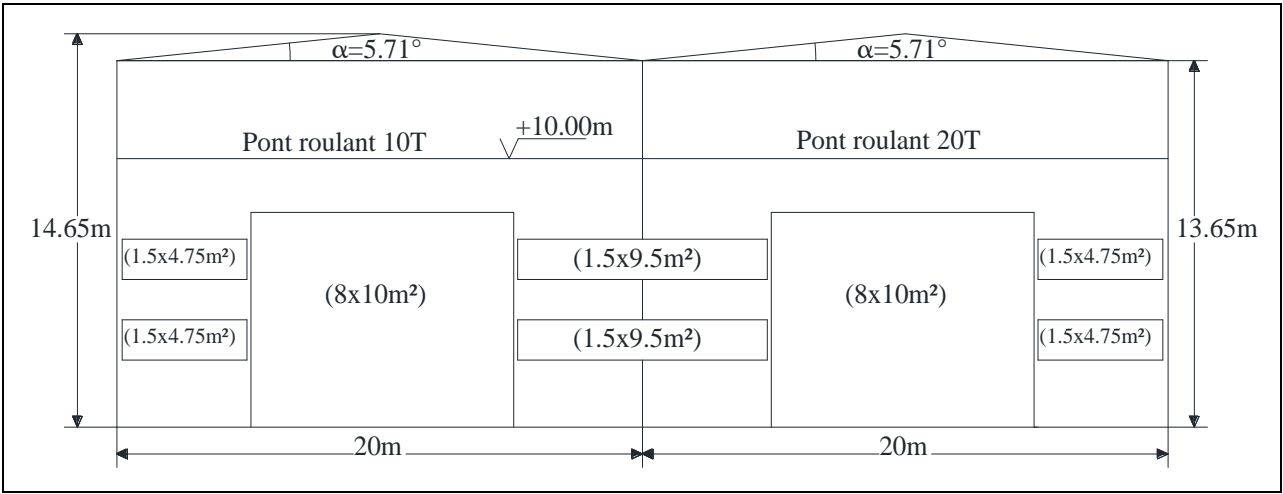

**Figure1.2.** *Vue de pignon*

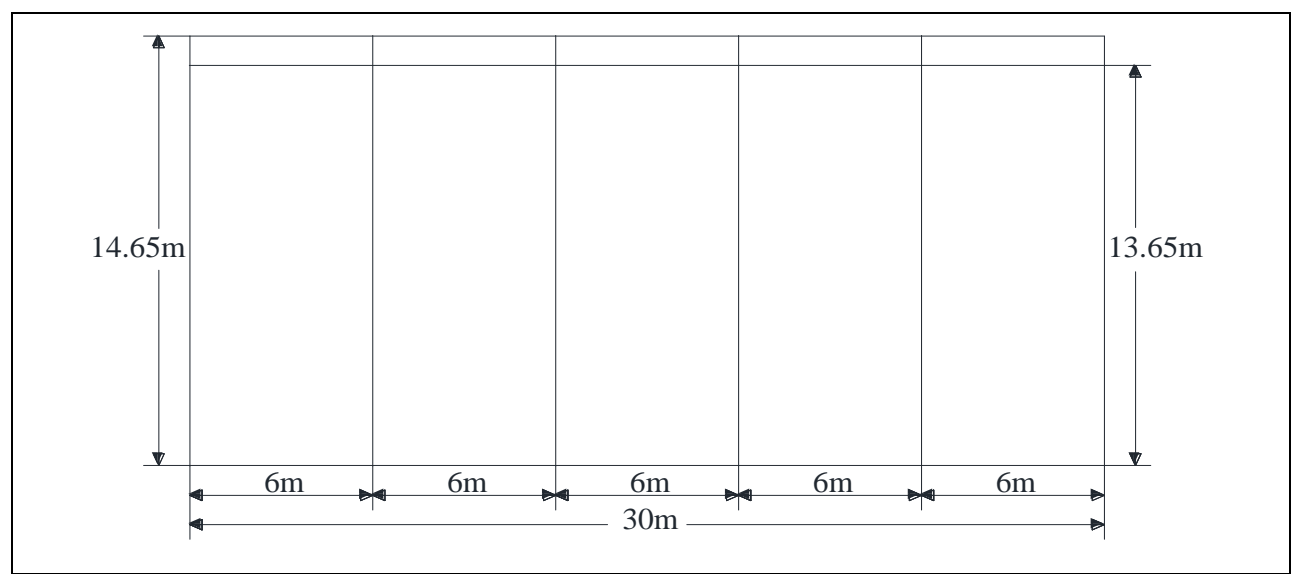

**Figure1.3.** *Vue de long pan*

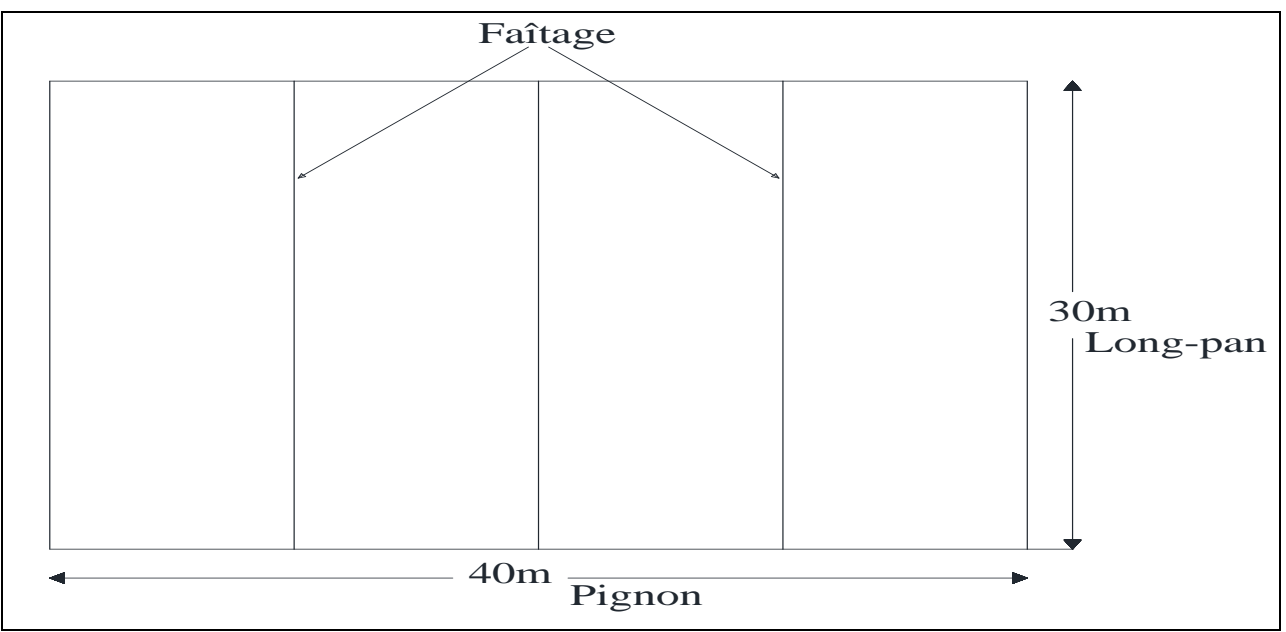

**Figure1.4.** *Vue en plan*

# **1.3. Règlements techniques utilisés :**

Les règlements techniques utilisés dans la réalisation de cette étude sont :

- D.T.R-B.C-2.2 : charges permanents et surcharges d'exploitations.
- D.T.R-B.C-2.44 : règles de conception et de calcul des structures en acier (CCM97).
- D.T.R-B.C-2.47 : règlement neige et vent (RNV Version 2013).
- D.T.R-B.C-2.48 : règles parasismiques algériennes (RPA99 Version 2003).
- EUROCODE 1 et EUROCODE 3.
- BAEL91 : béton armé aux états limites.

### **1.4. Stabilité de la structure :**

 La stabilité de la structure dans le sens transversal est assurée par des portiques auto-stables, et la stabilité longitudinale est réalisée par des palées de stabilités en **X** (croix de Saint-André).

### **1.5. Caractéristiques des matériaux de construction utilisés :**

# **1.5.1. Acier utilisé pour la superstructure :**

Les nuances de l'acier et leurs résistances sont données par les normes européennes EN10 025. La nuance choisie pour la réalisation de cet ouvrage est **S235** car elle répond aux exigences de calcul de plasticité qui sont :

- $\triangleright$  f<sub>u</sub>  $\geq 1.2$ f<sub>v</sub>
- $\geq$  8u  $\geq$  0.15 (15%)
- $\geq 20$  Ey tel que :
	- $\checkmark$  Eu: la déformation ultime de rupture.
	- $\checkmark$  Ey: la déformation élastique.

Les valeurs des propriétés mécaniques utilisées dans le calcul sont comme suit :

- $\triangleright$  La limite d'élasticité f<sub>y</sub>=235 MPa
- $\blacktriangleright$  La contrainte de rupture  $f_u = 360 \text{ MPa}$ .
- $\triangleright$  Le module de Young E<sub>a</sub>=210 000 MPa.
- $\triangleright$  Le coefficient de poisson  $v=0.3$ .
- E Le module de cisaillement  $G = \frac{E}{2(1 E)}$  $2(1+v)$
- $\geq$  La masse volumique de l'acier  $\rho_a = 7850 \text{ Kg/m}^3$ .

# **1.5.2. Béton utilisé pour l'infrastructure :**

Le béton utilisé pour les fondations est un béton ordinaire dosé à **350 Kg/m<sup>3</sup>** de ciment portland CMII42.5 dont les caractéristiques sont les suivantes :

- $\triangleright$  La résistance à la compression f<sub>c28</sub> = 25 MPa.
- Exercise à la traction  $f_{t28} = 0.6 + 0.06f_{c28} = 2.1 \text{ MPa}$ .
- $\triangleright$  La contrainte limite de compression à l'ELS  $\sigma_{bc} = 0.6f_{c28} = 15 \text{ MPa}$ .
- Elementa limite de compression à l'ELU  $f_{\text{bu}} = \frac{0.85}{9 \times 10^{-10}}$  $\frac{0.63}{\theta \times \gamma_b} \times f_{c28} = 14.2 \text{ MPa}.$
- $\triangleright$  Le coefficient de poisson :
	- $\checkmark$  à l'ELU  $v = 0$
	- $\checkmark$  à l'ELS υ = 0.2
- $\geq$  La masse volumique  $\rho_b = 2500 \text{ Kg/m}^3$
- E coefficient de sécurité pour les situations courantes  $\gamma_b = 1.5$ .

# **1.5.3. Acier utilisé pour l'infrastructure :**

 L'acier utilisé comme des armatures longitudinales et transversales pour les fondations est un acier de haute adhérence HA de nuance **Fe 400** dont les caractéristiques suivantes :

- $\triangleright$  La limite d'élasticité f<sub>e</sub>=400 MPa.
- Ele coefficient de sécurité pour les situations courantes  $\gamma_s = 1.15$
- $\triangleright$  La contrainte admissible à l'ELU f<sub>sc</sub> =  $\frac{f_e}{v}$  $\frac{r_{e}}{\gamma_{s}}$  = 348 MPa.
- $\triangleright$  Le module de Young E<sub>s</sub>=200 000 MPa.

# **1.5.4. Acier utilisé pour la couverture et le bardage :**

# *1.5.4.1. La couverture :*

 Le panneau utilisé pour la couverture de toiture est un panneau sandwich de type **TL75,** est un produit fabriqué industriellement en continu, un parement extérieur métallique, une âme isolante et un parement intérieur métallique solidarisés par adhérence à l'âme isolante. Ces composantes travaillent ensemble et ne constituent ainsi qu'un seul élément autoportant présentant différent niveaux de résistance mécanique, de réaction au feu, désolation thermique et acoustique d'étanchéité à l'air, à l'eau et à la vapeur d'eau et d'esthétique architecturale. Ce panneau est caractérisé par deux tôles, une à l'intérieur (face non exposée) d'épaisseur 0.55 mm, et l'autre à l'extérieur (face exposée) d'épaisseur 0.75 mm.

- $\triangleright$  Epaisseur total de panneau 75 mm.
- Largeur de panneau 1000 mm.
- **Largeur utile pour la toiture 1050 mm.**
- $\triangleright$  Le poids spécifique de panneau sandwich: 14.2 Kg/m<sup>2</sup>.

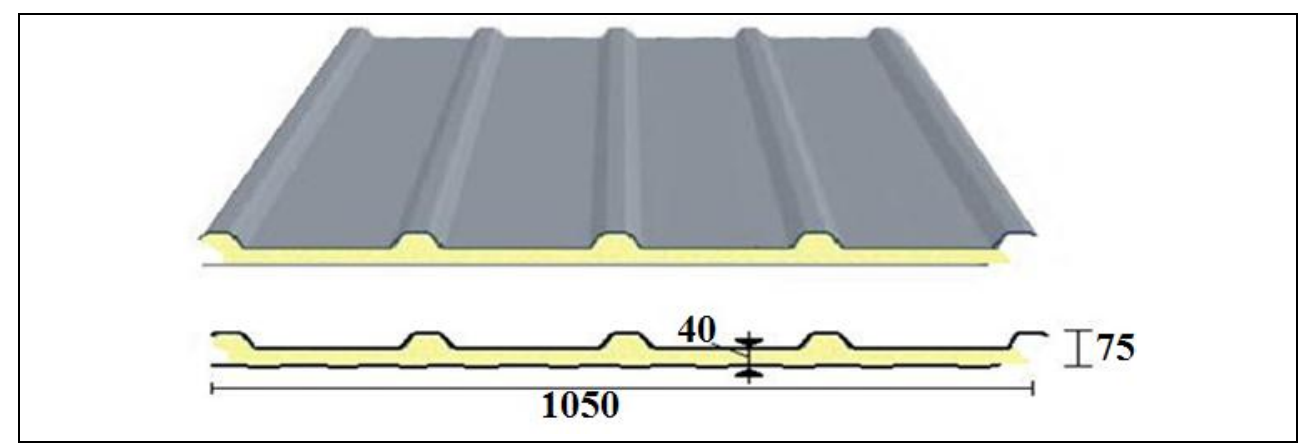

**Figure1.5.** *panneau sandwich de type TL75*

# *1.5.4.2. Le bardage :*

 Le bardage adopté pour les parois verticales est un panneau sandwich caractérisé par une âme en fibre minérale qui garantie une isolation thermique, ce dernier repose entre deux tôle nervurées en acier, les caractéristiques du panneau sont les suivantes :

- Epaisseur des tôles nervurées 0.5 mm.
- $\triangleright$  Epaisseur total de panneau 35 mm.
- Largeur de panneau 1000 mm.
- $\triangleright$  Poids de l'âme 43 Kg/m<sup>3</sup>.
- $\triangleright$  Poids de la tôle 4.9 Kg/m<sup>2</sup>.
- Poids total de panneau  $G = (0.035 \times 43) + (2 \times 4.9) = 11.31 \text{ kg/m}^2$ .

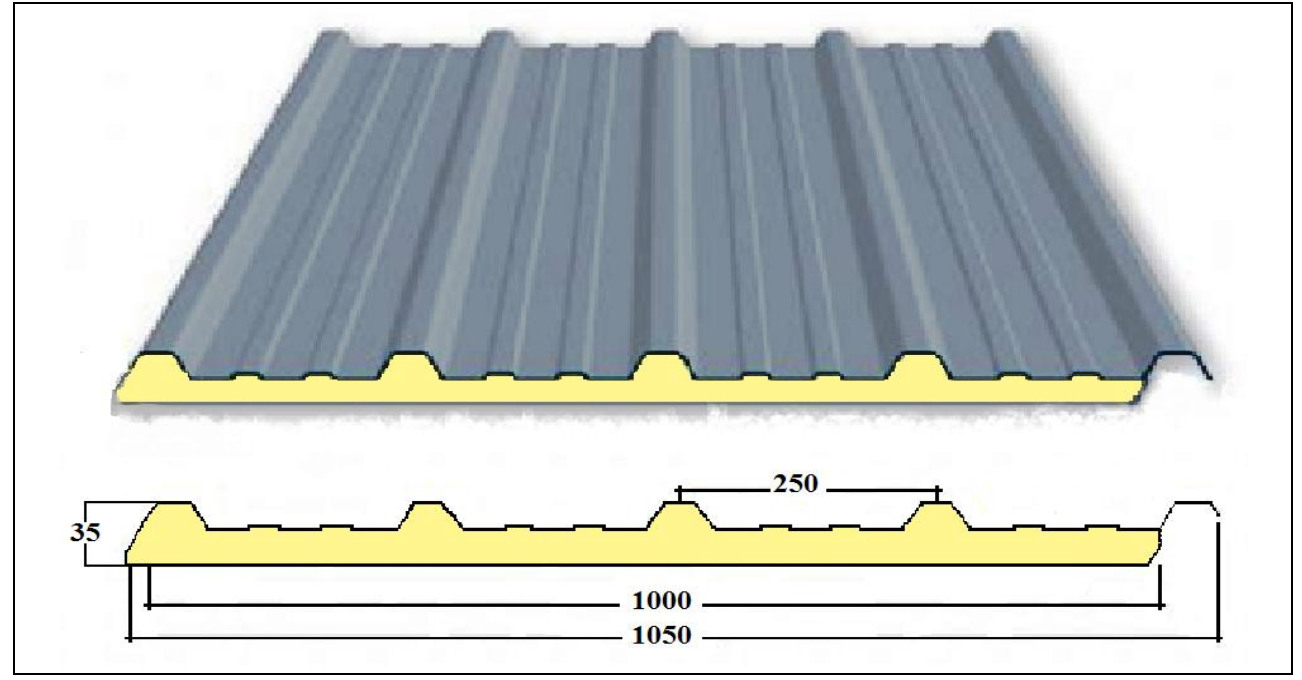

**Figure1.6.** *panneau sandwich de parois verticales*

 Le panneau sandwich enveloppe les parois verticales de long-pan et la partie supérieure à 2.5m des parois verticales de pignon, par contre la partie inférieure (2.5m) de pignon est enveloppée par un mur en maçonnerie constituée par des briques creuses dont la masse volumique est de 9 Kg/m<sup>3</sup> selon le D.T.R-B.C-2.44.

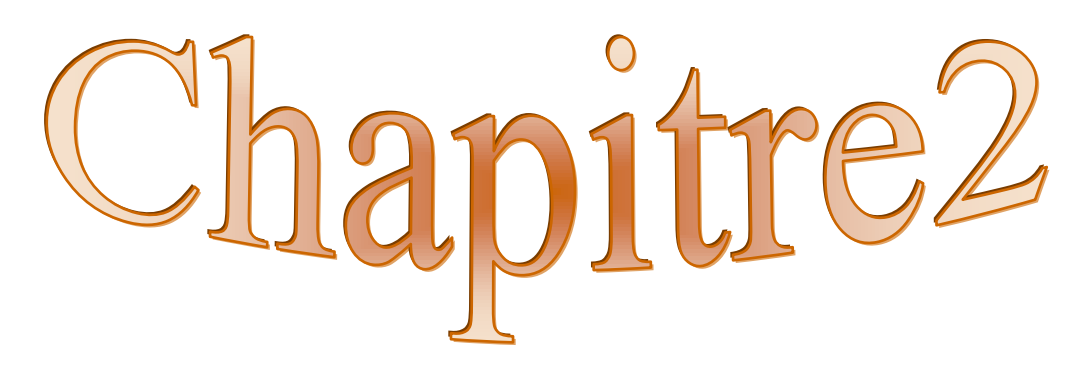

# Evaluation et calcul des charges

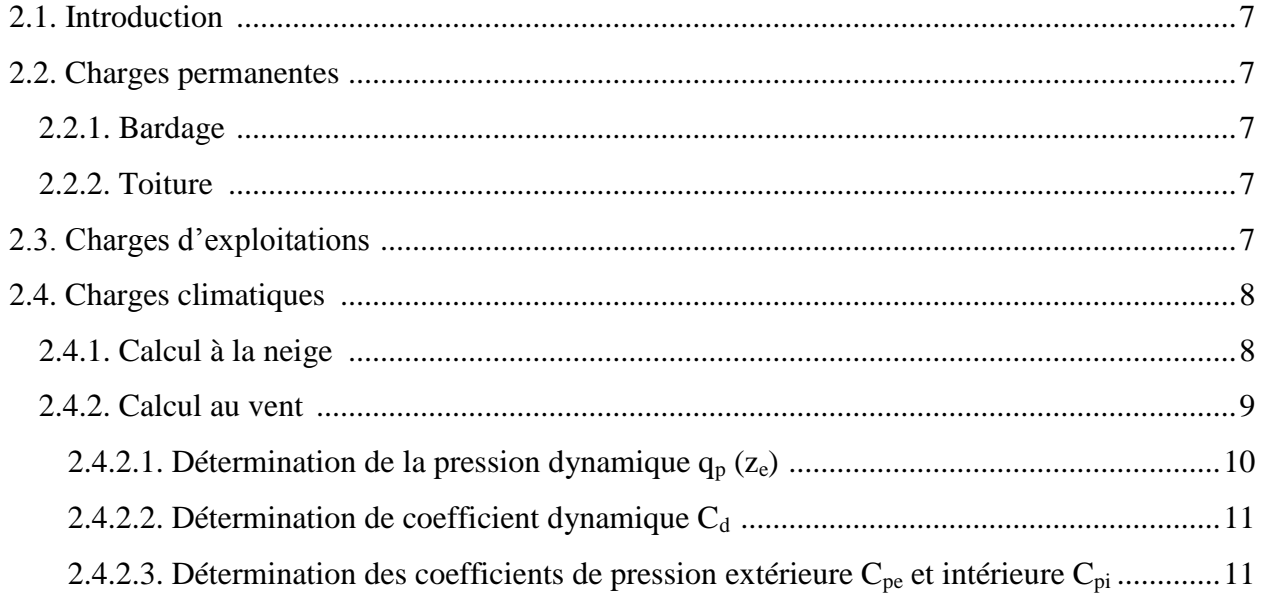

# **Evaluation et calcul des charges**

# **2.1. Introduction :**

 Dans ce chapitre, nous allons définir les différentes charges agissant sur notre structure, qui se résument dans l'action des charges permanentes, d'exploitations et des effets climatiques. Ces dernières ont une grande influence sur la stabilité de l'ouvrage. Pour cela, il y a des normes qui fixent les valeurs des charges qui sont inscrites dans les règlements techniques D.T.R.

# **2.2. Charges permanentes :**

Les efforts permanents sollicitant la structure sont le poids propres des éléments structuraux, ils sont donnés dans les documents techniques fournis par le fournisseur.

### **2.2.1. Bardage :**

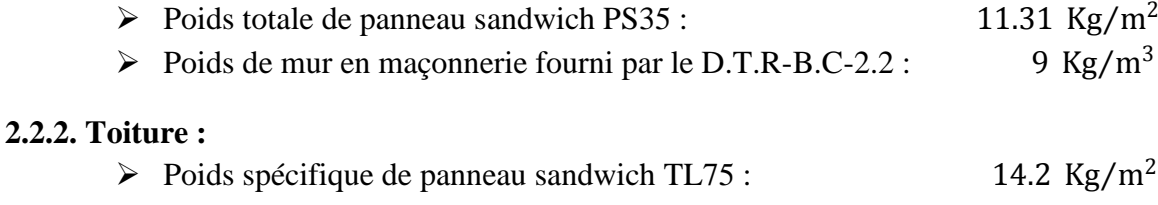

# **2.3. Charges d'exploitations :**

Pour le toit, son seul accès est pour le nettoyage et l'entretien nécessaire, alors d'après le D.T.R-B.C-2.2, les charges d'entretien sont conventionnellement assimilées à deux charges concentrées de 1KN appliquées à 1/3 et 2/3 des portées. Pour tenir compte de cette charge dans l'étude et le dimensionnement de la structure, en va répartir les deux charges par mètre linière sur la portée de la panne et cela se fait par l'égalisation des moments max (Mmax).

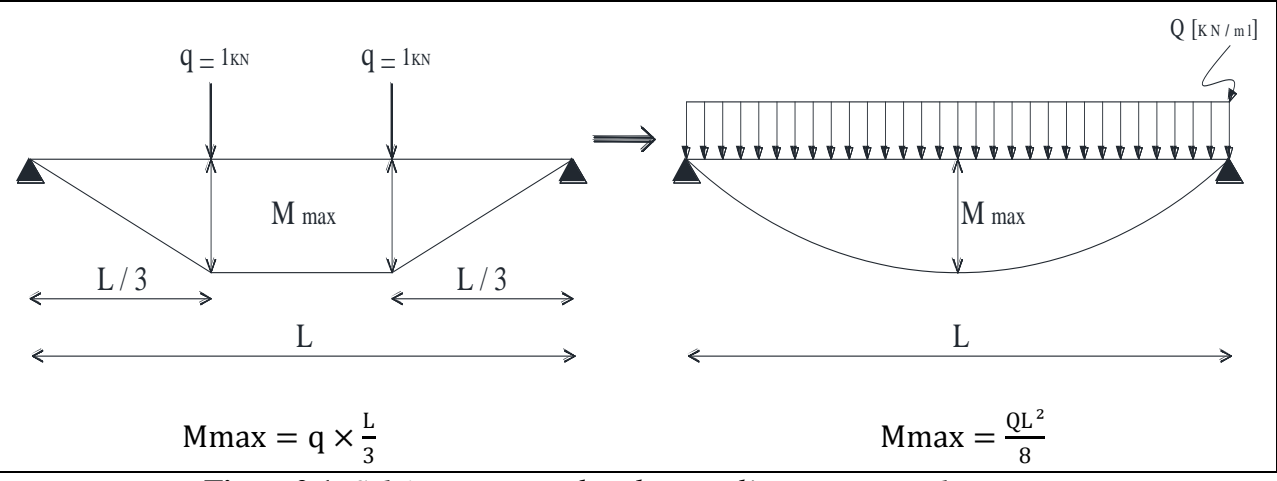

**Figure2.1.** *Schéma statique des charges d'entretiens sur les pannes*

Dans notre cas la portée de la panne :  $L = 6$  m Donc : Mmax  $=$   $\frac{QL^2}{2}$  $\frac{\mu}{8}$  = 2 KN. m D'où :  $Q = \frac{2 \times 8}{12}$  $\frac{1 \times 8}{L^2} = \frac{2 \times 8}{6^2}$  $6<sup>2</sup>$  $Q = 0.444$  KN/ml

### Chapitre 2

### **2.4. Charges climatiques :**

L'effet des actions climatiques sur une construction métallique est très important. Alors, une étude approfondie doit être élaborée pour la détermination des différentes actions dues au vent et à la neige dans toutes les directions possibles, selon le D.T.R-B.C-2.47.

# **2.4.1. Calcul à la neige :**

 Cette étude consiste à définir l'influence de la neige sur un hangar à quatre versants implanté à AKBOU wilaya de BEJAIA qui appartient à la zone A sur une altitude H=300.

 La charge de la neige S par unité de surface en projection horizontale de la toiture soumise à l'accumulation de la neige est donnée par la formule suivante :

$$
S = \mu \times S_K \qquad [KN/m]
$$

 $\begin{bmatrix} \begin{array}{c} 2 \end{array} \end{bmatrix}$  [Formule1-RNV/2013]

La charge de la neige sur le sol  $S_K$  en [KN/m<sup>2</sup>] donnée par le tableau suivant :

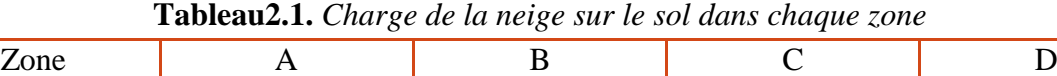

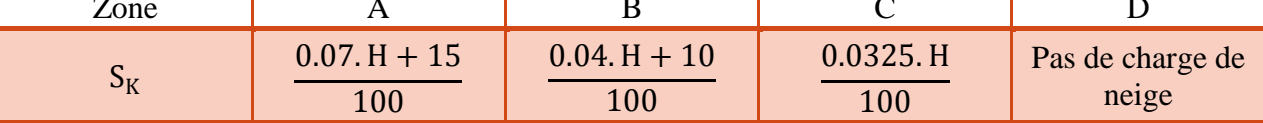

Bejaia appartient à la zone A donc :

$$
S_{k} = \frac{0.07. H + 15}{100} = 0.36 \text{ KN/m}^2
$$

Coefficient de forme  $\mu$  des toitures à versant multiples :

La pente des versants est de 10%  $\implies \alpha = 5.71^{\circ}$ 

Par symétrie on a :

$$
\begin{cases} \n\alpha_1 = \alpha_2 = \alpha = 5.71^\circ\\ \n\overline{\alpha} = \frac{\alpha_1 + \alpha_2}{2} = \alpha = 5.71^\circ \n\end{cases}
$$

En prend en compte l'accumulation de la neige :

$$
\mu_1(\alpha_1) = \mu_1(\alpha_2) = 0.8
$$
  
\n
$$
\mu_2(\overline{\alpha}) = 0.8 + 0.8\left(\frac{\alpha}{30}\right) = 0.95
$$
  
\nD'ou:  $S_1 = 0.8 \times 0.36 = 0.288$  KN/m<sup>2</sup>

$$
S_2 = 0.95 \times 0.36 = 0.342
$$
 KN/m<sup>2</sup>

= 0.8 **[Tableau 3-RNV/2013]**

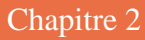

Evaluation et calcul des charges

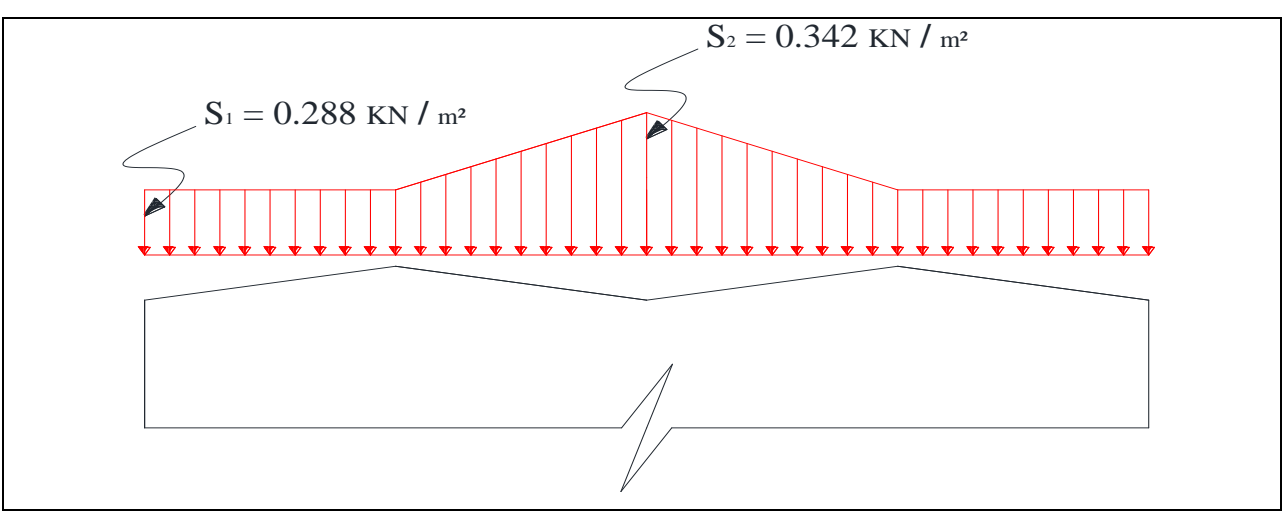

**Figure2.2.** *Répartition des charges de la neige sur la toiture*

# **2.4.2. Calcul au vent :**

 Le vent est une action horizontale très importante qui agit directement sur la structure dans ces deux directions principales. Pour cela, une étude approfondie est prise en compte lors de dimensionnement de l'ossature métallique, cette étude est réalisée à partir des caractéristiques dépendant de la structure ainsi que le site d'implantation. Dans notre cas ces caractéristiques sont les suivantes :

- Wilaya de Bejaia appartient à la zone de vent I. **[Carte de vent-RNV/2013]**
- La zone industrielle est classée comme un terrain de catégorie III.

**[Tableau2.4-RNV/2013]**

 $\triangleright$  Le site d'implantation est un site plat.

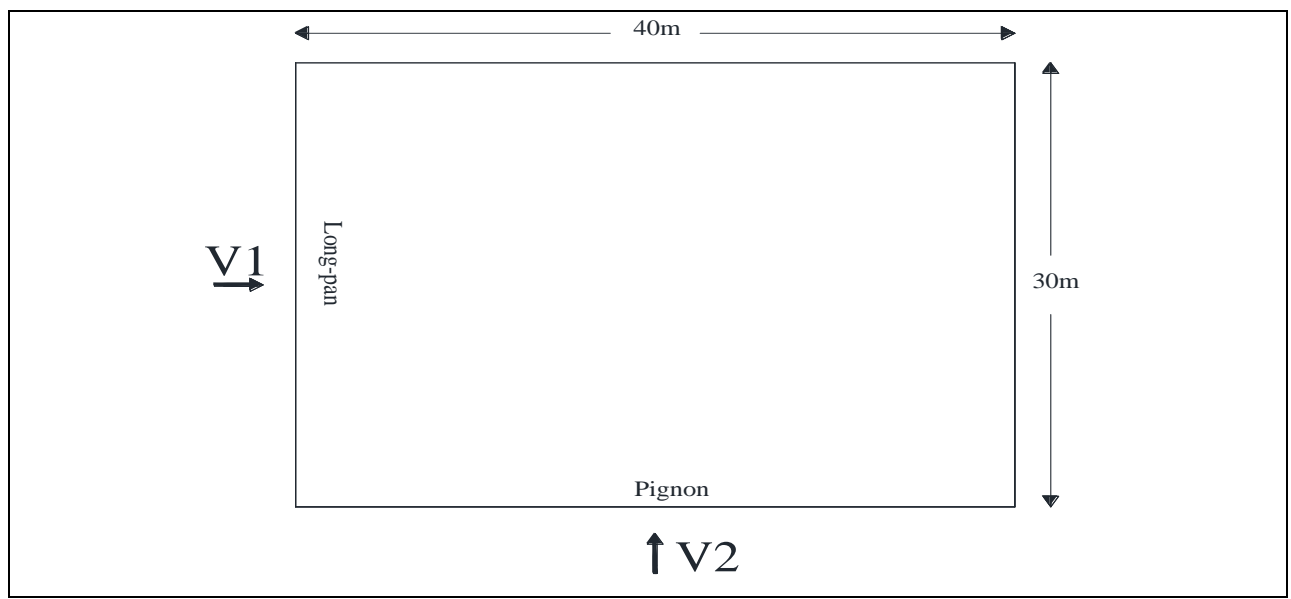

**Figure2.3.** *Les directions principales de vent*

2.4.2.1. Détermination de la pression dynamique  $q_p(z_e)$ :

$$
q_p(z_e) = q_{\text{ref}} \times C_e(z_e)
$$
 [Formule2.1-RNV/2013]

la structure est une construction permanente implantée dans la zone I donc :

$$
q_{\text{ref}} = 375 \text{ N/m}^2 \tag{Tableau2.2-RNV/3013}
$$

 $\triangleright$  Hauteur de référence z<sub>e</sub>:

Pour la toiture  $z_e = 14.65 \text{ m}$  [Figure2.1-RNV/2013] Pour les parois verticales  $z_e = 13.65$  m

 $\triangleright$  Coefficient d'exposition C<sub>e</sub>:

$$
C_e(z) = C_t^2(z) \times C_r^2(z) \times [1 + 7I_v(z)]
$$
 [Formule2.2-RNV/2013]

 $\triangleright$  Coefficient de topographie C<sub>t</sub>:

La structure est implantée dans un site plat ( $\emptyset$  < 0.05) donc :

$$
C_t(z) = 1
$$
 [Fomule2.4-RNV/2013]

 $\triangleright$  Coefficient de rugosité C<sub>r</sub>:

La structure est implantée dans une zone industrielle donc :

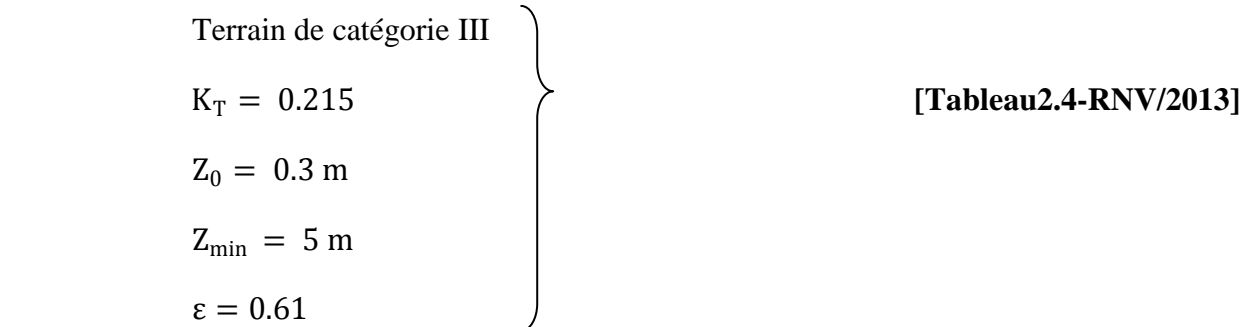

On a :  $Z_{\text{min}} = 5m < Z < 200m$  donc

$$
C_r(z) = K_T \times \ln(\frac{z}{z_0})
$$
 [Formule2.3-RNV/2013]

 $\checkmark$  Toiture  $z_e = 14.65$  m

$$
C_{r}(Z_{e}) = 0.215 \times \ln\left(\frac{14.65}{0.3}\right) = 0.836
$$

**Parois verticales**  $z_e = 13.65$  m

$$
C_{r}(Z_{e}) = 0.215 \times \ln\left(\frac{13.65}{0.3}\right) = 0.821
$$

# Chapitre 2

Evaluation et calcul des charges

 $\triangleright$  Intensité de turbulence I<sub>v</sub>:

On a  $Z > Z_{\text{min}} = 5 \text{ m}$  [Formule2.5-RNV/2013]

$$
I_v(z)=\frac{1}{C_t(z)\times \ln(\frac{Z}{Z_0})}
$$

 $\checkmark$  Toiture  $z_e = 14.65$  m

$$
I_v(Z_e) = \frac{1}{1 \times \ln(\frac{14.65}{0.3})} = 0.257
$$

 $\checkmark$  **Parois verticales**  $z_e = 13.65$  m

$$
I_v(Z_e) = \frac{1}{1 \times \ln(\frac{13.65}{0.3})} = 0.262
$$

Finalement, les valeurs des pressions dynamiques sont résumées dont le tableau suivant :

| Coefficient          | $Z_e$ (m) | $C_{t}$ | $\mathsf{C}_{\mathsf{r}}$ | $\mathbf{I}_{\mathrm{V}}$ | $C_{e}$ | $q_{\text{ref}}\left(N/m^2\right)$ | $q_p (z_e)$<br>(N/m <sup>2</sup> ) |  |  |
|----------------------|-----------|---------|---------------------------|---------------------------|---------|------------------------------------|------------------------------------|--|--|
| Toiture              | 14.65     |         | 0.836                     | 0.257                     | 1.956   | 375                                | 733.5                              |  |  |
| Parois<br>verticales | 13.65     |         | 0.821                     | 0.262                     | 1.910   | 375                                | 716.25                             |  |  |

**Tableau2.2.** *Les valeurs de la pression dynamique*

# **2.4.2.2.** *Détermination de coefficient dynamique C<sup>d</sup> :*

Le coefficient dynamique  $C_d$  est donné en chapitre 3 de RNV/2013. Dans le cas de notre projet la hauteur totale de la structure H=14.65 m est inférieure strictement à 15 m donc en peut prendre la valeur simplifiée de  $C_d$ :

$$
C_d = 1 \tag{§3.2-RNV/2013}
$$

**2.4.2.3.** Détermination des coefficients de pression extérieure  $C_{pe}$  et intérieure  $C_{pi}$ : **a)- Vent perpendiculaire au long-pan (sensV1) :**

**a.1)- Les valeurs de Cpe :**

**Parois verticales :**

 $b = 30$  m;  $d = 40$  m;  $h = 13.65$  m donc:

 $e = M_{min} (b; 2h) = M_{min} (30; 2 \times 13.65) = 27.3$  m

 On voit bien que d > e, donc les parois verticales parallèles au vent V1 seront subdivisées en trois zones A, B et C comme suit :

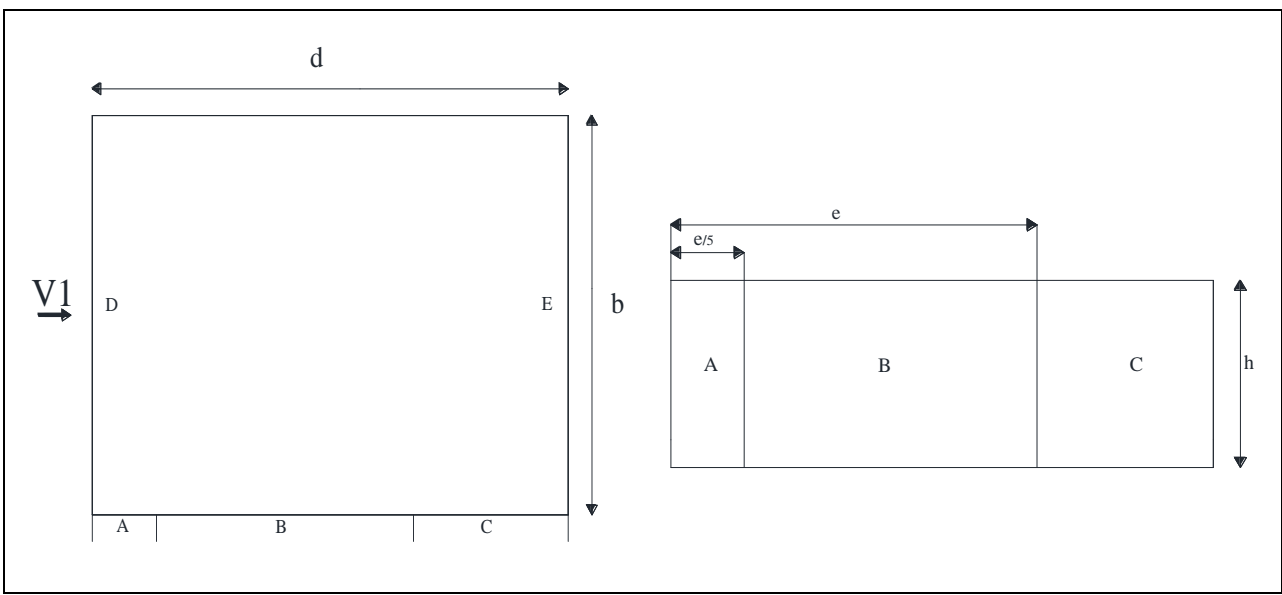

**Figure2.4.** *Légende pour les parois verticales*

Les surfaces des zones A, B, C, D, et E sont données par le tableau suivant :

| zone                            |      | A           |             | B           |       | $\mathcal{C}$    |             | D                         |             | E                |
|---------------------------------|------|-------------|-------------|-------------|-------|------------------|-------------|---------------------------|-------------|------------------|
| Dimension<br>géométrique<br>(m) | e/5  | $\mathbf h$ | e<br>e<br>5 | $\mathbf h$ | $d-e$ | $\boldsymbol{h}$ | $\mathbf b$ | $\boldsymbol{\mathrm{h}}$ | $\mathbf b$ | $\boldsymbol{h}$ |
|                                 | 5.46 | 13.65       | 21.84       | 13.65       | 12.7  | 13.65            | 30          | 13.65                     | 30          | 13.65            |
| Surface $(m2)$                  |      | 74.529      |             | 298.116     |       | 173.355          |             | 409,5                     |             | 409,5            |

**Tableau2.3.** *Les valeurs des surfaces des zones de vent des parois dans le sens V1*

La surface de chaque zone est **>** 10m² donc :

$$
C_{pe} = C_{pe, 10}
$$

Cpe = Cpe, 10 **[§5.1.1.2-RNV/2013]**

Le tableau suivant donne les valeurs de  $\mathrm{C}_{\mathrm{pe}}$  de chaque zone :

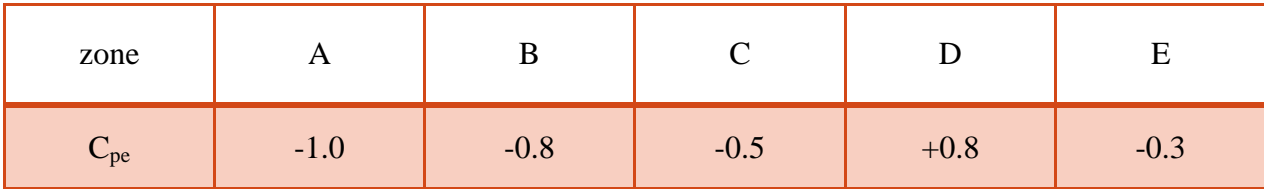

# **Tableau2.4.** *Les valeurs des Cpe sur les parois dans le sens V1*

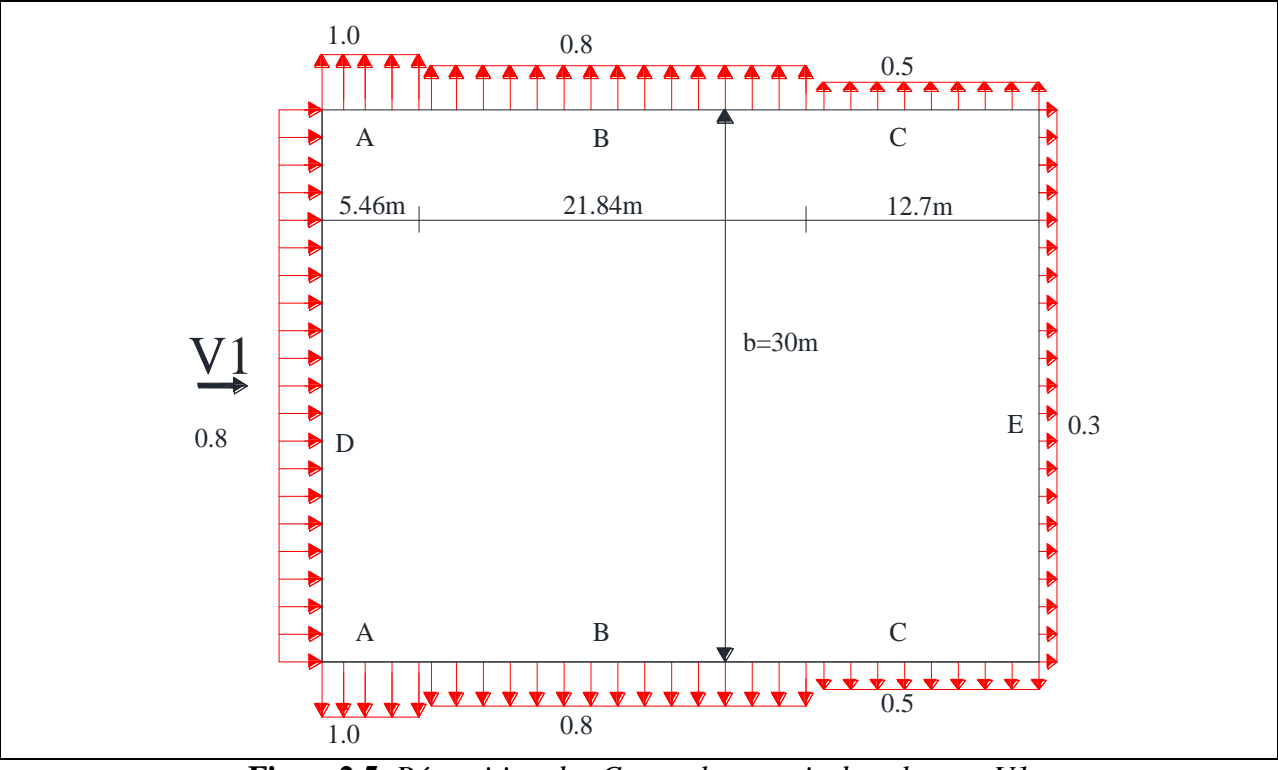

**Figure2.5.** *Répartition des Cpe sur les parois dans le sens V1*

# **Toiture :**

Le vent dont la direction est perpendiculaire aux génératrices, on prendra les valeurs de  $C_{pe}$ des toitures à deux versants ou la direction de vent  $\theta = 0^{\circ}$  pour le versant 1, C<sub>pe</sub> = -1.0 pour les versants 2 et 3,  $C_{pe} = -0.6$  pour le versant 4.

# **[§5.1.8.2-RNV/2013]**

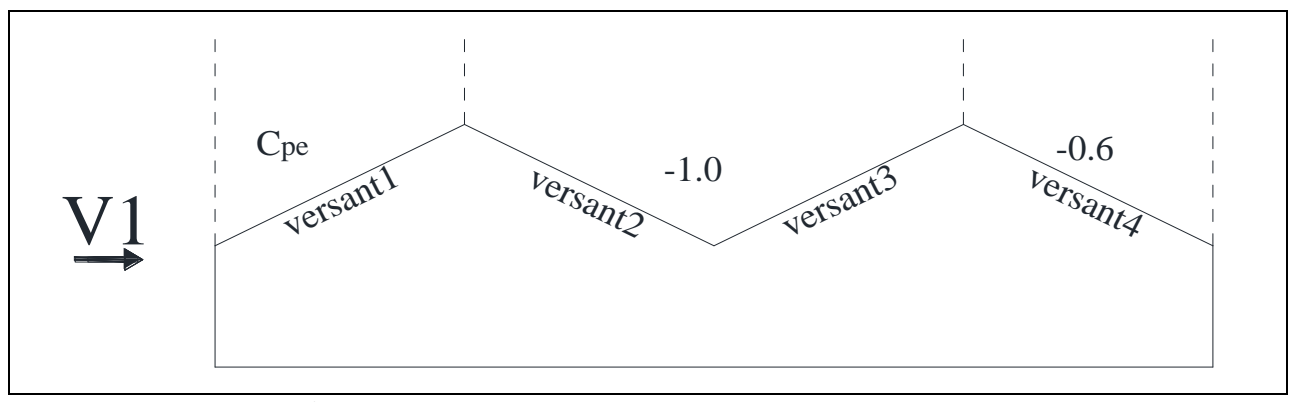

**Figure2.6.** *Légende pour la toiture à versants multiples* 

On  $a : \theta = 0^{\circ}$ ;  $\alpha = 5.71^{\circ}$ ;  $b = 30$  m;  $d = 40$  m;  $H = 14.65$  m

 $e = M_{min} (b; 2H) = M_{min} (30; 2 \times 14.65) = 29.3 m$ 

Dans ce cas le premier versant sera subdivisé en trois zone F, G et H comme suit :

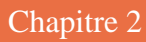

Evaluation et calcul des charges

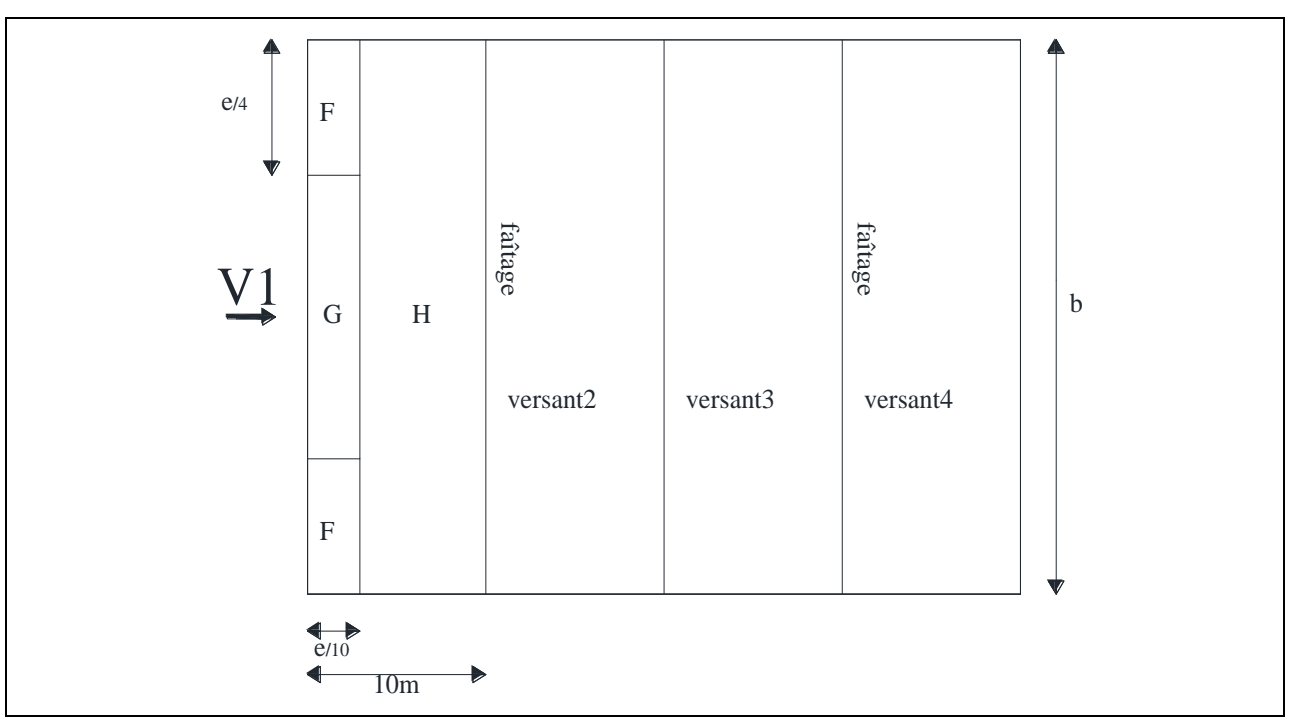

**Figure2.7.** *Répartition des zones de vent sur la toiture*

Les surfaces des zones F, G, et H sont données par le tableau suivant :

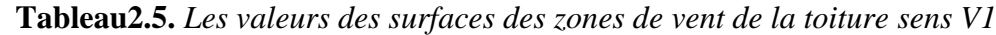

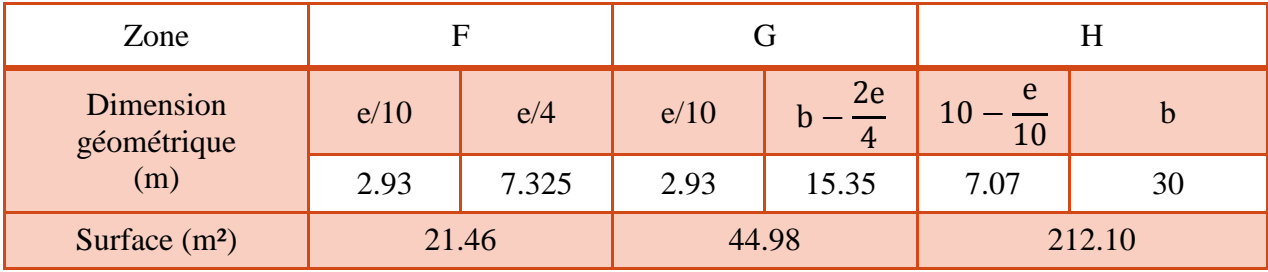

La surface de chaque zone est **>** 10m² donc :

$$
C_{pe} = C_{pe, 10}
$$

Cpe = Cpe, 10 **[§5.1.1.2-RNV/2013]**

Puisque  $\alpha = 5.71^{\circ}$ , donc les valeurs de C<sub>pe</sub> sont déterminées par l'interpolation linéaire entre les deux valeurs de  $C_{pe}$  (5°) et  $C_{pe}$  (15°) par la formule suivante :

$$
C_{pe} \left(5.71^{\circ}\right)=C_{pe} \left(5^{\circ}\right)+\left[\frac{5.71-5}{15-5} \Big(C_{pe} \left(15^{\circ}\right)-C_{pe} \left(5^{\circ}\right)\Big)\right]
$$

Le tableau suivant donne les valeurs de C<sub>pe</sub> de chaque zone :

Chapitre 2

### Evaluation et calcul des charges

| zone                 | F       |         | $H_{\rm}$ | Versant2 | Versant3 | Versant4 |
|----------------------|---------|---------|-----------|----------|----------|----------|
| $C_{pe}$ (5°)        | $-1.7$  | $-1.2$  | $-0.6$    |          |          |          |
| $C_{pe}(15^{\circ})$ | $-0.9$  | $-0.8$  | $-0.3$    | $-1.0$   | $-1.0$   | $-0.6$   |
| $\mathbf{L}_{pe}$    | $-1.64$ | $-1.17$ | $-0.58$   |          |          |          |

**Tableau2.6.** *Les valeurs des Cpe sur la toiture dans le sens V1*

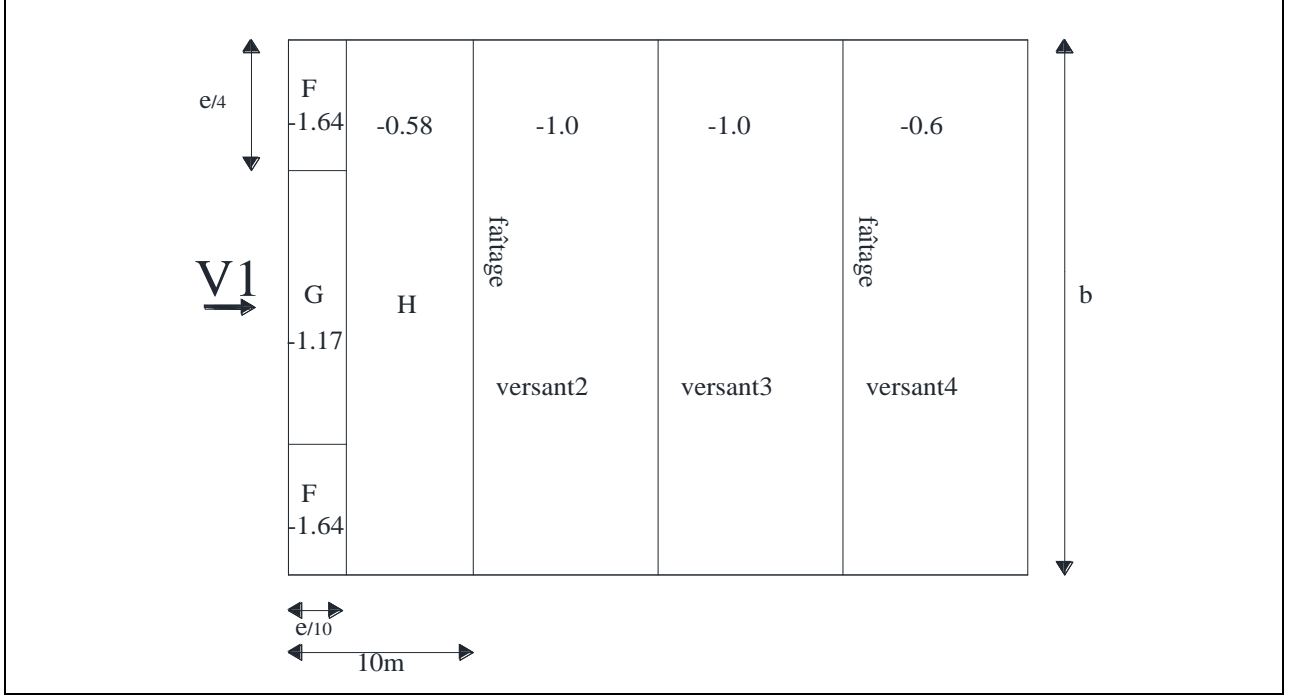

**Figure2.8.** *Répartition des Cpe sur la toiture dans le sens V1*

# **a.2)- Les valeurs de Cpi :**

Le coefficient de pression intérieure  $C_{pi}$  est en fonction de l'indice de perméabilité  $\mu_p$  avec :

$$
\mu_{\rm p} = \frac{\sum \text{des surfaces des ouvertures ou } C_{\rm pe} \le 0}{\sum \text{des surfaces de toutes les ouvertures}}
$$

**[§5.2.2.2-RNV/2013]**

Donc on site les deux cas les plus défavorables :

Toutes les ouvertures sont fermées donc la structure est étanche

$$
C_{\rm pi} = 0
$$

 $\triangleright$  Toutes les ouvertures sont ouvertes

$$
\mu_p=1\quad\text{On }\grave{a}:
$$

$$
0.25 < \frac{h}{d} = \frac{13.65}{40} = 0.34 < 1
$$

Donc une interpolation linéaire peut être utilisée entre  $C_{pi}(1) = -0.5$  et  $C_{pi}(0.25) = -0.3$ 

Evaluation et calcul des charges

$$
C_{\rm pi}(0.34) = C_{\rm pi}(0.25) + \left[\frac{0.34 - 0.25}{1 - 0.25} (C_{\rm pi}(1) - C_{\rm pi}(0.25))\right]
$$

$$
C_{\rm pi}(0.34) = -0.324
$$

### **a.3)- Calcul des différentes pressions sur la structure :**

La pression q<sub>i</sub> agissant sur un élément de surface du la structure en fonction de la hauteur est donnée comme suit :

 $W(Z_i) = q_p(Z_e) \times [C_{pe} - C_{pi}]$  [N/m<sup>2</sup>] [Formule2.6-RNV/2013]

On a:  $q_j = C_d \times W(Z_j)$ 

Donc:  $q_j = C_d \times q_p(Z_e) \times [C_{pe} - C_{pi}]$  [N/m<sup>2</sup>]

# •  $1^{\text{eme}} \text{cas} : C_{\text{pi}} = 0$

**Parois verticales :**

 Le tableau suivant donne les valeurs de la pression sur les parois verticales pour la direction de vent V1 dans le cas de la structure est étanche.

| zone          | $C_d$ | $q_p(Z_e)$ (N/m <sup>2</sup> ) | $C_{pe}$ | $C_{pi}$         | $q_i$ (N/m <sup>2</sup> ) |
|---------------|-------|--------------------------------|----------|------------------|---------------------------|
| A             |       | 716.25                         | $-1.0$   | 0                | $-716.25$                 |
| B             |       | 716.25                         | $-0.8$   |                  | $-573.00$                 |
| $\mathcal{C}$ |       | 716.25                         | $-0.5$   | $\left( \right)$ | $-358.13$                 |
| D             |       | 716.25                         | $+0.8$   |                  | 573.00                    |
| E             |       | 716.25                         | $-0.3$   |                  | $-214.88$                 |

**Tableau2.7.** *Valeurs des pressions sur les parois dans le sens V1 avec*  $C_{pi} = 0$ 

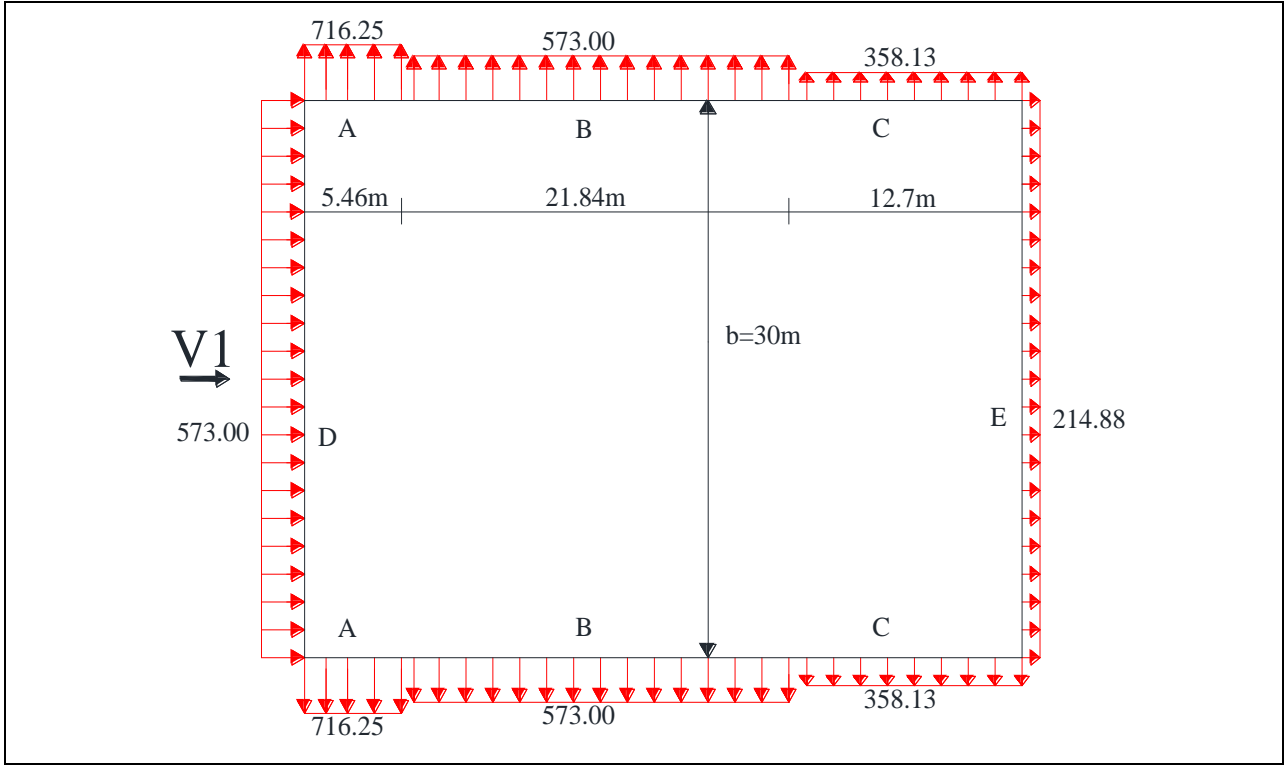

**Figure2.9.** *Répartition des pressions sur les parois dans le sens V1 avec Cpi= 0*

# **Toiture :**

 Le tableau suivant donne les valeurs de la pression sur la toiture pour la direction de vent V1 dans le cas de la structure est étanche.

| zone                 | $C_d$ | $q_p(Z_e)$ (N/m <sup>2</sup> ) | $C_{pe}$ | $C_{\rm pi}$ | $q_i$ (N/m <sup>2</sup> ) |
|----------------------|-------|--------------------------------|----------|--------------|---------------------------|
| F                    |       | 733.5                          | $-1.64$  |              | $-1202.94$                |
| G                    |       | 733.5                          | $-1.17$  | 0            | $-858.20$                 |
| H                    |       | 733.5                          | $-0.58$  | $\Omega$     | $-425.43$                 |
| Versant <sub>2</sub> |       | 733.5                          | $-1.0$   | 0            | $-733.50$                 |
| Versant3             |       | 733.5                          | $-1.0$   |              | $-733.50$                 |
| Versant4             |       | 733.5                          | $-0.6$   |              | $-440.10$                 |

**Tableau2.8.** *Valeurs des pressions sur la toiture dans le sens V1 avec*  $C_{pi} = 0$ 

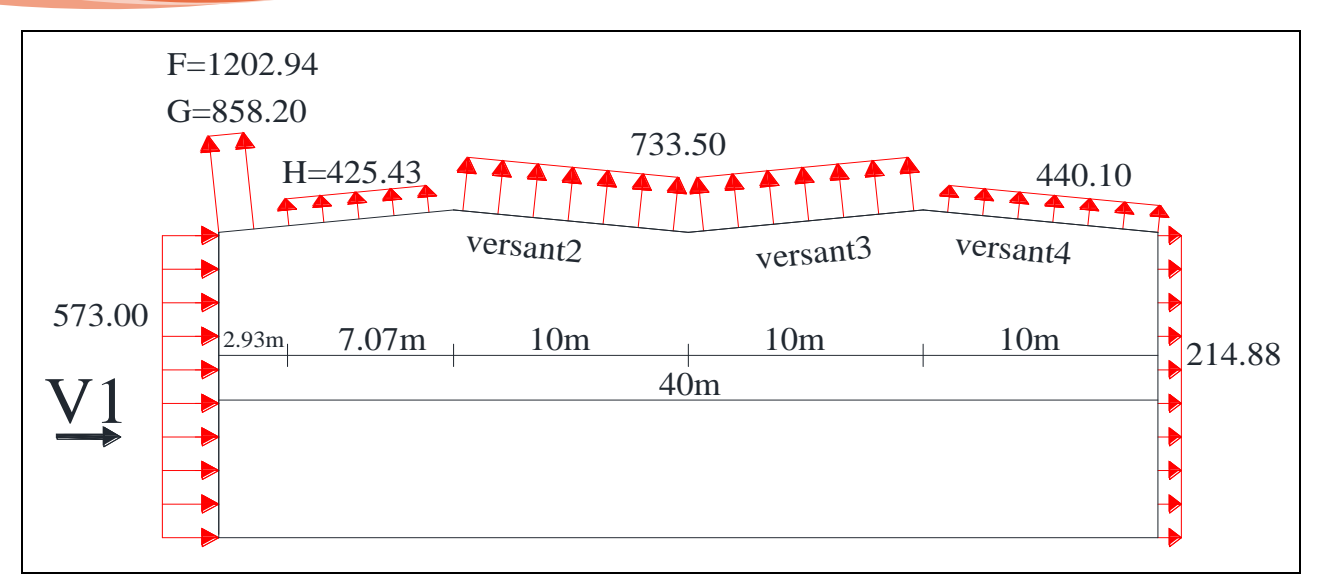

**Figure2.10.** *Répartition des pressions sur la toiture dans le sens V1 avec Cpi= 0*

•  $2^{\text{er}} \text{cas} : C_{\text{pi}} = -0.324$ 

# **Parois verticales :**

 Le tableau suivant donne les valeurs de la pression sur les parois verticales pour la direction de vent V1 dans le cas de la dépression intérieure.

| $\cdots$ $\cdots$ $\cdots$ $\cdots$ $\cdots$ $\cdots$ $\cdots$ $\cdots$ $\cdots$ $\cdots$ $\cdots$ $\cdots$ $\cdots$ $\cdots$ $\cdots$ |       |                                |          |          |                           |  |  |
|----------------------------------------------------------------------------------------------------|-------|--------------------------------|----------|----------|---------------------------|--|--|
| zone                                                                                                    | $C_d$ | $q_p(Z_e)$ (N/m <sup>2</sup> ) | $C_{pe}$ | $C_{pi}$ | $q_i$ (N/m <sup>2</sup> ) |  |  |
| $\mathbf{A}$                                                                                                    |       | 716.25                         | $-1.0$   | $-0.324$ | $-484.19$                 |  |  |
| B                                                                                                    |       | 716.25                         | $-0.8$   | $-0.324$ | $-340.94$                 |  |  |
| $\mathbf C$                                                                                                    |       | 716.25                         | $-0.5$   | $-0.324$ | $-126.06$                 |  |  |
| D                                                                                                    |       | 716.25                         | $+0.8$   | $-0.324$ | 805.07                    |  |  |
| E                                                                                                    |       | 716.25                         | $-0.3$   | $-0.324$ | 17.19                     |  |  |

**Tableau2.9.** *Valeurs des pressions sur les parois dans le sens V1 avec*  $C_{pi}$  *= -0.324* 

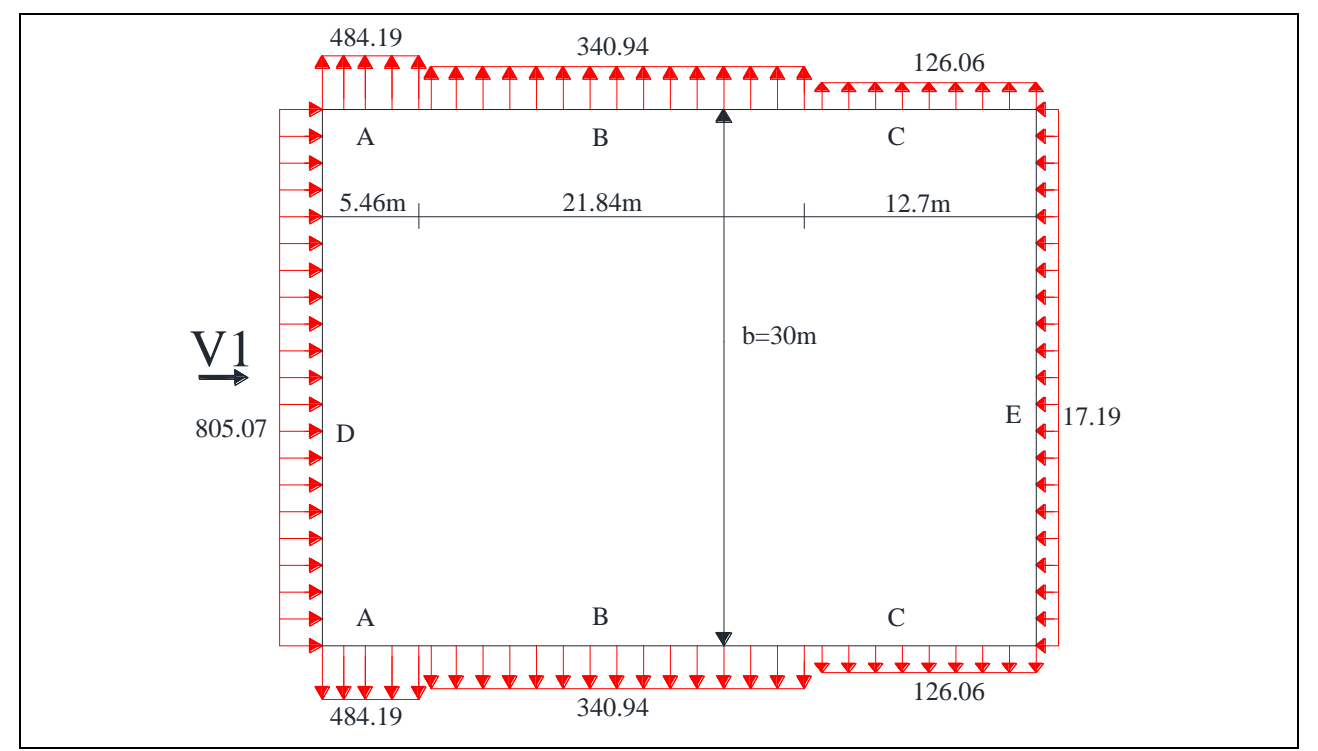

**Figure2.11.** *Répartition des pressions sur les parois dans le sens V1 avec Cpi=-0.324*

# **Toiture :**

 Le tableau suivant donne les valeurs de la pression sur la toiture pour la direction de vent V1 dans le cas de la dépression intérieure.

|                      |       |                                |          | <i>r</i> -   |                           |
|----------------------|-------|--------------------------------|----------|--------------|---------------------------|
| zone                 | $C_d$ | $q_p(Z_e)$ (N/m <sup>2</sup> ) | $C_{pe}$ | $C_{\rm pi}$ | $q_j$ (N/m <sup>2</sup> ) |
| ${\bf F}$            |       | 733.5                          | $-1.64$  | $-0.324$     | $-965.29$                 |
| $\mathbf G$          | Ι.    | 733.5                          | $-1.17$  | $-0.324$     | $-620.54$                 |
| H                    |       | 733.5                          | $-0.58$  | $-0.324$     | $-187.78$                 |
| Versant <sub>2</sub> |       | 733.5                          | $-1.0$   | $-0.324$     | $-495.85$                 |
| Versant3             | 1     | 733.5                          | $-1.0$   | $-0.324$     | $-495.85$                 |
| Versant4             |       | 733.5                          | $-0.6$   | $-0.324$     | $-202.45$                 |

**Tableau2.10.** *Valeurs des pressions sur la toiture dans le sens V1 avec*  $C_{pi}$  *= -0.324*
Evaluation et calcul des charges

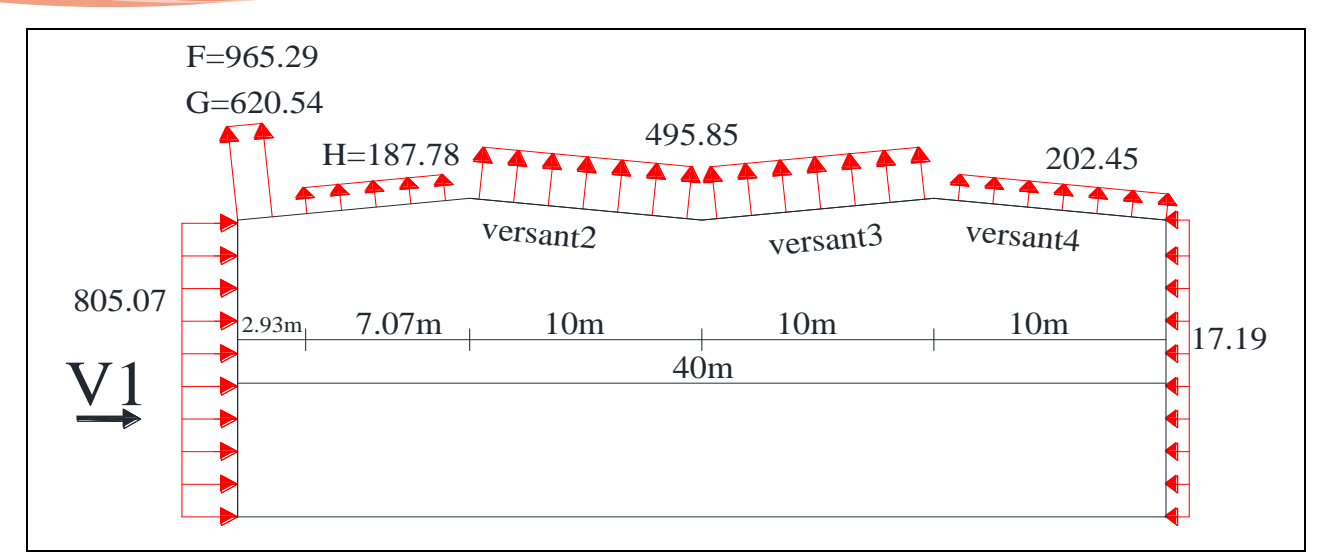

**Figure2.12.** *Répartition des pressions sur la toiture dans le sens V1 avec Cpi= -0.324*

# **a.4)- Récapitulation des cas les plus défavorables :**

 Le tableau qui suit porte les valeurs maximales des pressions les plus défavorables pour le vent perpendiculaire au long-pan dans le sens V1.

| zone                 | $C_d$        | $q_p(Z_e)$ (N/m <sup>2</sup> ) | $C_{pe}$ | $C_{pi}$       | $q_i$ (N/m <sup>2</sup> ) |
|----------------------|--------------|--------------------------------|----------|----------------|---------------------------|
| $\mathbf{A}$         | $\mathbf{1}$ | 716.25                         | $-1.0$   | $\overline{0}$ | $-716.25$                 |
| B                    | -1           | 716.25                         | $-0.8$   | $\overline{0}$ | $-573.00$                 |
| $\mathcal{C}$        |              | 716.25                         | $-0.5$   | $\overline{0}$ | $-358.13$                 |
| D                    |              | 716.25                         | $+0.8$   | $-0.324$       | 805.07                    |
| E                    | 1            | 716.25                         | $-0.3$   | $\theta$       | $-214.88$                 |
| $\overline{F}$       |              | 733.5                          | $-1.64$  | $\theta$       | $-1202.94$                |
| $\mathbf G$          | $\mathbf{1}$ | 733.5                          | $-1.17$  | $\overline{0}$ | $-858.20$                 |
| H                    | 1            | 733.5                          | $-0.58$  | $\overline{0}$ | $-425.43$                 |
| Versant <sub>2</sub> | $\mathbf{1}$ | 733.5                          | $-1.0$   | $\overline{0}$ | $-733.50$                 |
| Versant3             |              | 733.5                          | $-1.0$   | $\overline{0}$ | $-733.50$                 |
| Versant4             |              | 733.5                          | $-0.6$   | $\overline{0}$ | $-440.10$                 |

**Tableau2.11.** *Les valeurs maximales des pressions sur la structure dans le sens V1*

# **a.5)- Calcul des forces de frottement :**

Les effets de frottement du vent sur la surface peuvent être négligés lorsque l'aire totale de toutes les surfaces parallèles au vent (ou faiblement inclinées par rapport à la direction du vent) est inférieure ou égale à 4 fois l'aire totale de toutes les surfaces extérieures perpendiculaires au vent (au vent et sous le vent). **[§2.6.3-RNV/2013]**

# Evaluation et calcul des charges

# On a :

L'aire des surfaces parallèles au vent :

$$
(40 \times 14.5 \times 2) + (20 \times 30) = 1760 \text{ m}^2
$$

L'aire des surfaces perpendiculaires au vent :

$$
30 \times 13.5 \times 2 = 810
$$
 m<sup>2</sup>

On voit bien que :

 $1760 \text{ m}^2 < 4 \times 810 = 3240 \text{ m}^2$ 

Donc les effets de frottement du vent sur la surface sont négligés.

# **b)- Vent perpendiculaire au pignon (sensV2) :**

**b.1)- Les valeurs de Cpe :**

# **Parois verticales :**

 $b = 40 \text{ m}$ ;  $d = 30 \text{ m}$ ;  $h = 13.65 \text{ m}$  donc:

 $e = M_{\text{min}} (b; 2h) = M_{\text{min}} (40; 2 \times 13.65) = 27.3 \text{ m}$ 

 On voit bien que d > e, donc les parois verticales parallèles au vent V2 seront subdivisées en trois zones A, B et C comme indique la figure 2.4.

Les surfaces des zones A, B, C, D, et E sont données par le tableau suivant :

| zone                     | A    |        |        |         |       |                  |     |       |     |       |
|--------------------------|------|--------|--------|---------|-------|------------------|-----|-------|-----|-------|
| Dimension<br>géométrique | e/5  | H      | e<br>e | H       | $d-e$ | $\boldsymbol{h}$ |     | h     |     |       |
| (m)                      | 5.46 | 13.65  | 21.84  | 13.65   | 2.7   | 13.65            | 40  | 13.65 | 40  | 13.65 |
| Surface $(m2)$           |      | 74.529 |        | 298.116 |       | 36.855           | 546 |       | 546 |       |

**Tableau2.12.** *Les valeurs des surfaces des zones de vent des parois dans le sens V2*

La surface de chaque zone est > 10m² donc :

$$
C_{pe} = C_{pe, 10}
$$

Le tableau suivant donne les valeurs de  $C_{pe}$  de chaque zone.

Cpe = Cpe, 10 **[§5.1.1.2-RNV/2013]**

Chapitre 2

# Evaluation et calcul des charges

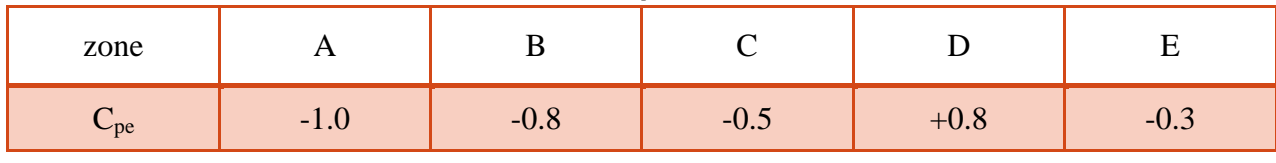

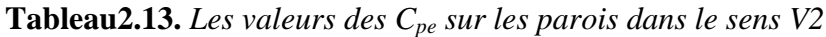

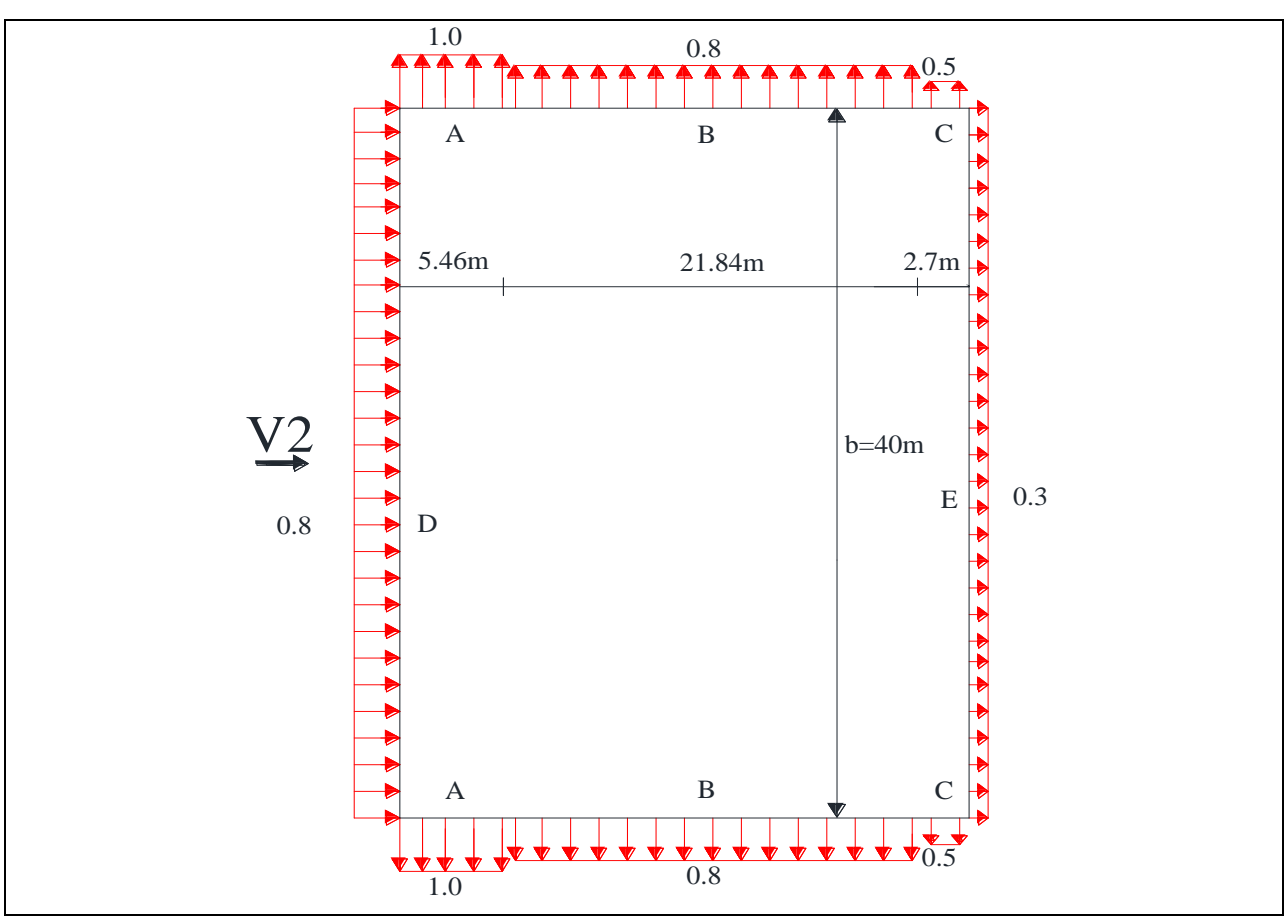

**Figure2.13.** *Répartition des Cpe sur les parois dans le sens V2*

# **Toiture :**

 Le vent dont la direction est parallèle aux génératrices, les coefficients de pression de chaque versant s'obtiennent en utilisant les valeurs des toitures à un versant pour $\theta = 90^{\circ}$ .

**[§5.1.8.1-RNV/2013]**

Chapitre 2

Evaluation et calcul des charges

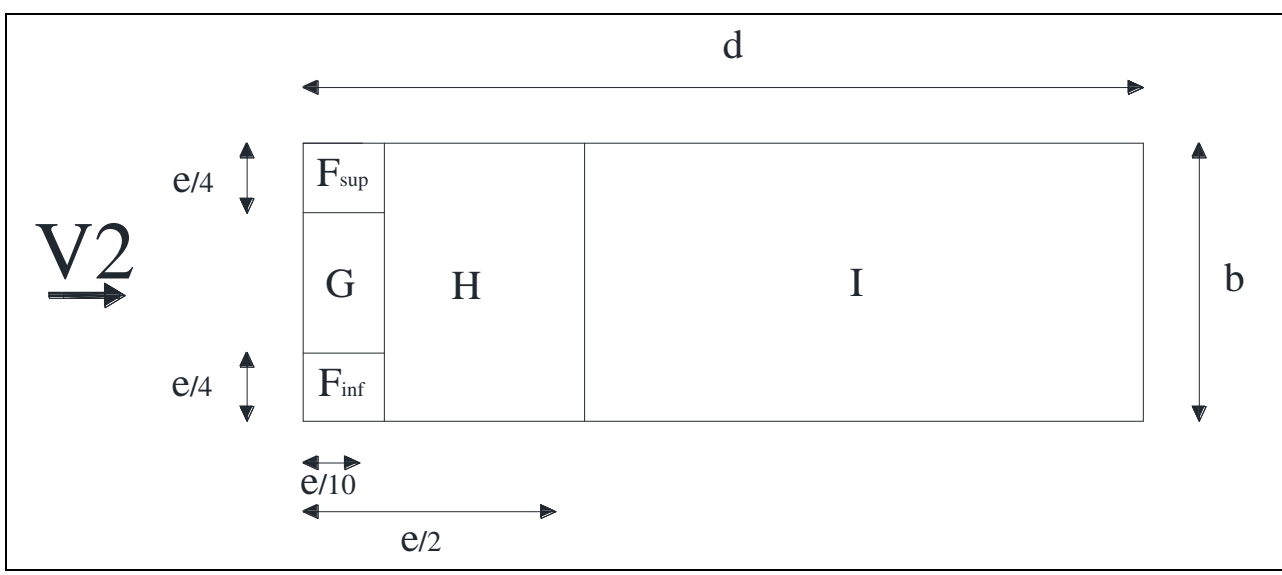

**Figure2.14.** *Légende pour les toitures à un versant*

On  $a : \theta = 90^{\circ}$ ;  $\alpha = 5.71^{\circ}$ ;  $b = 10$  m;  $d = 30$  m;  $H = 14.65$  m

 $e = M_{\text{min}} (b; 2H) = M_{\text{min}} (10; 2 \times 14.65) = 10 \text{ m}$ 

Dans ce cas chaque versant sera subdivisé en cinq zones  $F_{\text{sup}}$ ,  $F_{\text{inf}}$ , G, H et I et la surface de chacune des zones est donnée par le tableau suivant :

| zone                     |      | $F_{\rm sup}$ et $F_{\rm inf}$ |      |    |                |             |     |    |
|--------------------------|------|--------------------------------|------|----|----------------|-------------|-----|----|
| Dimension<br>géométrique | e/10 | e/4                            | e/10 | 2e | e.<br>e<br>10  | $\mathbf b$ | e   | D  |
| (m)                      |      | 2.5                            |      |    | $\overline{4}$ | 10          | 25  | 10 |
| Surface $(m2)$           |      | 2.5                            |      |    |                |             | 250 |    |

**Tableau2.14.** *Les valeurs des surfaces des zones de vent de la toiture dans le sens V2*

Pour les deux zones H et I on a la surface de chacune est > 10m² donc :

$$
C_{pe} = C_{pe, 10}
$$

Pour les restantes la surface de chacune est entre 1m² et 10m² donc :

$$
C_{pe} = C_{pe,1} + (C_{pe,10} - C_{pe,1}) \times log(s)
$$
 [§5.1.1.2-RNV/2013]

Puisque  $\alpha = 5.71^{\circ}$ , donc les valeurs de C<sub>pe</sub> sont déterminées par l'interpolation linéaire entre les deux valeurs de  $C_{pe}$  (5°) et  $C_{pe}$  (15°) par la formule suivante :

$$
C_{pe} \left(5.71^{\circ}\right)=C_{pe} \left(5^{\circ}\right)+\left[\frac{5.71-5}{15-5} \Big(C_{pe} \left(15^{\circ}\right)-C_{pe} \left(5^{\circ}\right)\Big)\right]
$$

Cpe = Cpe, 10 **[§5.1.1.2-RNV/2013]**

Le tableau suivant donne les valeurs de C<sub>pe</sub> de chaque zone.

|                | $-\nu c$      |             |                  |             |              |             |              |              |  |  |  |
|----------------|---------------|-------------|------------------|-------------|--------------|-------------|--------------|--------------|--|--|--|
|                | $F_{\rm sup}$ |             | $F_{\text{inf}}$ |             |              | Ġ           | H            |              |  |  |  |
| zone           | $C_{pe, 10}$  | $C_{pe, 1}$ | $C_{pe, 10}$     | $C_{pe, 1}$ | $C_{pe, 10}$ | $C_{pe, 1}$ | $C_{pe, 10}$ | $C_{pe, 10}$ |  |  |  |
| $C_{pe}$ (5°)  | $-2.1$        | $-2.6$      | $-2.1$           | $-2.4$      | $-1.8$       | $-2.0$      | $-0.6$       | $-0.5$       |  |  |  |
| $C_{pe}$ (15°) | $-2.4$        | $-2.9$      | $-1.6$           | $-2.4$      | $-1.9$       | $-2.5$      | $-0.8$       | $-0.7$       |  |  |  |
| $C_{pe}$       | $-2.12$       | $-2.62$     | $-2.06$          | $-2.4$      | $-1.81$      | $-2.04$     | $-0.61$      | $-0.51$      |  |  |  |
|                | $-2.42$       |             |                  | $-2.26$     |              | $-1.88$     |              |              |  |  |  |

**Tableau2.15.** *Les valeurs des Cpe sur la toiture dans le sens V2*

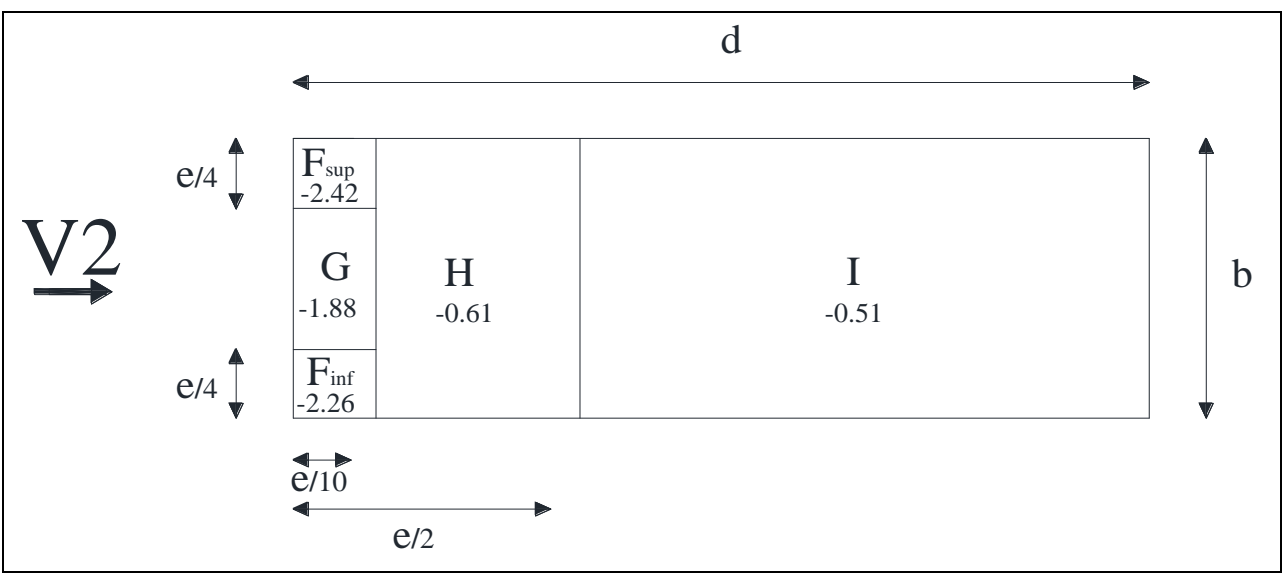

**Figure2.15.** *Répartition des Cpe sur la toiture dans le sens V2*

# **b.2)- Les valeurs de Cpi :**

Le coefficient de pression intérieure  $C_{pi}$  est en fonction de l'indice de perméabilité  $\mu_p$  avec :

$$
\mu_{\rm p} = \frac{\sum \text{des surfaces des ouvertures ou } C_{\rm pe} \le 0}{\sum \text{des surfaces de toutes les ouvertures}}
$$

 **[§5.2.2.2-RNV/2013]**

Donc on site les deux cas les plus défavorables :

Les ouvertures sous le vent sont ouvertes est les autres sont fermées

$$
\mu_p=1\quad\text{On}\ \grave{a}:
$$

$$
0.25 < \frac{h}{d} = \frac{13.65}{30} = 0.46 < 1
$$

Donc une interpolation linéaire peut être utilisée entre  $C_{pi}(1) = -0.5$  et  $C_{pi}(0.25) = -0.3$ 

Evaluation et calcul des charges

$$
C_{\rm pi}(0.46) = C_{\rm pi}(0.25) + \left[\frac{0.46 - 0.25}{1 - 0.25} \left(C_{\rm pi}(1) - C_{\rm pi}(0.25)\right)\right]
$$

$$
C_{\rm pi}(0.46) = -0.356
$$

E Les ouvertures face au vent sont ouvertes est les autres sont fermées

$$
\mu_{\rm p} = 0 \implies C_{\rm pi} = +0.8
$$

# **b.3)- Calcul des différentes pressions sur la structure :**

La pression q<sub>i</sub> agit sur un élément de surface du la structure en fonction de la hauteur est donnée comme suit :

 $W(Z_i) = q_p(Z_e) \times [C_{pe} - C_{pi}]$  [N/m<sup>2</sup>] [Formule2.6-RNV/2013]

On a:

 $q_i = C_d \times W(Z_i)$ 

Donc :

$$
q_{j} = C_{d} \times q_{p}(Z_{e}) \times [C_{pe} - C_{pi}] \qquad [N/m^{2}]
$$

•  $1^{\text{er}} \text{cas} : C_{\text{pi}} = -0.356$ 

# **Parois verticales :**

 Le tableau suivant donne les valeurs de la pression sur les parois verticales pour la direction de vent V1 dans le cas de la dépression intérieure.

| zone          | $C_d$ | $q_p(Z_e)$ (N/m <sup>2</sup> ) | $C_{pe}$ | $C_{pi}$ | $q_i$ (N/m <sup>2</sup> ) |
|---------------|-------|--------------------------------|----------|----------|---------------------------|
| A             |       | 716.25                         | $-1.0$   | $-0.356$ | $-461.27$                 |
| B             |       | 716.25                         | $-0.8$   | $-0.356$ | $-318.02$                 |
| $\mathcal{C}$ |       | 716.25                         | $-0.5$   | $-0.356$ | $-103.14$                 |
| D             |       | 716.25                         | $+0.8$   | $-0.356$ | 827.99                    |
| E             |       | 716.25                         | $-0.3$   | $-0.356$ | 40.11                     |

**Tableau2.16.** *Valeurs des pressions sur les parois dans le sens V2 avec Cpi= -0.356*

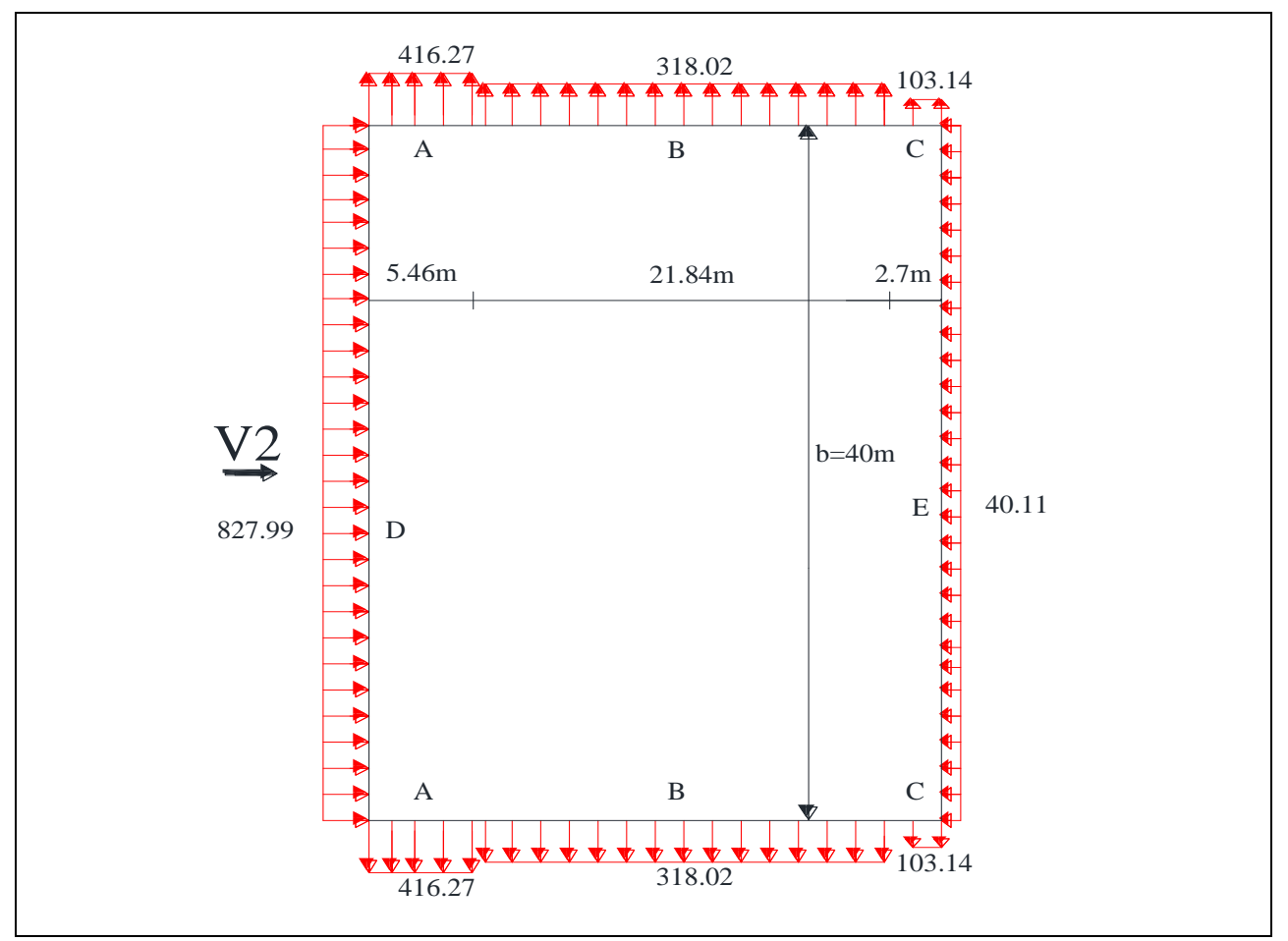

**Figure2.16.** *Répartition des pressions sur les parois dans le sens V2 avec Cpi= -0.356*

# **Toiture :**

 Le tableau suivant donne les valeurs de la pression sur chaque versant de la toiture pour la direction de vent V2 dans le cas de la dépression intérieure.

| zone             | $C_d$ | $q_p(Z_e)$ (N/m <sup>2</sup> ) | $C_{pe}$ | $C_{\rm pi}$ | $q_i$ (N/m <sup>2</sup> ) |
|------------------|-------|--------------------------------|----------|--------------|---------------------------|
| $F_{\rm sup}$    |       | 733.5                          | $-2.42$  | $-0.356$     | $-1513.94$                |
| $F_{\text{inf}}$ |       | 733.5                          | $-2.26$  | $-0.356$     | $-1396.58$                |
| G                |       | 733.5                          | $-1.88$  | $-0.356$     | $-1117.85$                |
| H                |       | 733.5                          | $-0.61$  | $-0.356$     | $-186.31$                 |
|                  |       | 733.5                          | $-0.51$  | $-0.356$     | $-112.96$                 |

**Tableau2.17.** *Valeurs des pressions sur la toiture dans le sens V2 avec Cpi= -0.356*

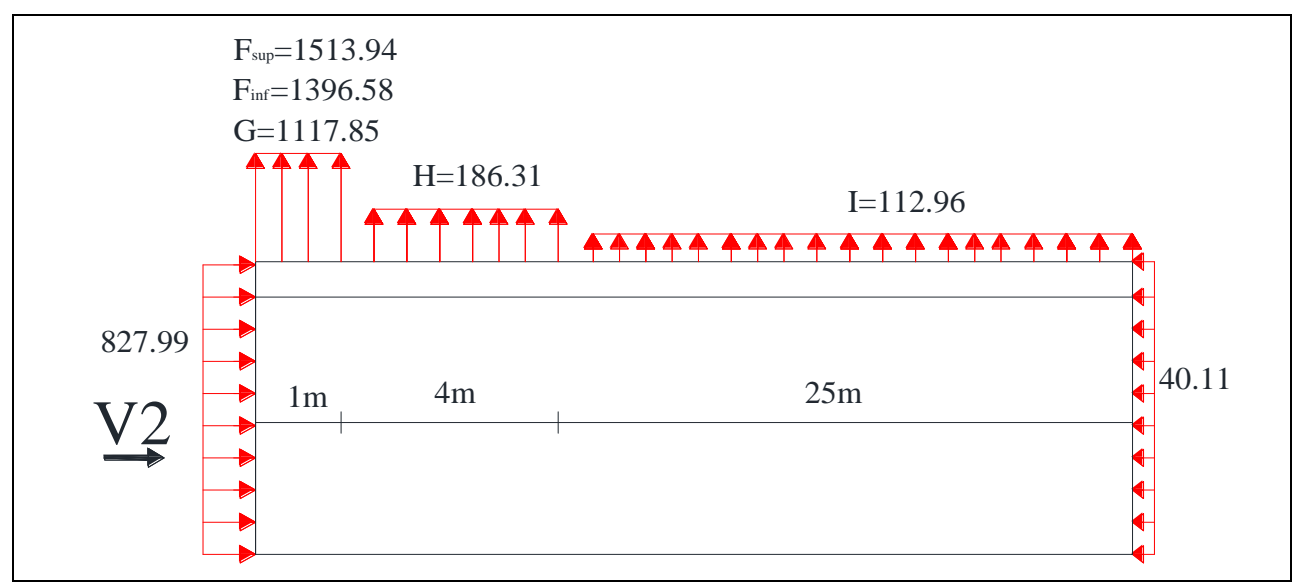

**Figure2.17.** *Répartition des pressions sur la toiture dans le sens V2 avec*  $C_{pi}$  = -0.356

•  $2^{\text{eme}} \text{cas} : C_{\text{pi}} = +0.8$ 

# **Parois vertical :**

 Le tableau suivant donne les valeurs de la pression sur les parois verticales pour la direction de vent V2 dans le cas de la surpression intérieure.

|              |       | <b>rapicau<sub>4</sub>.10.</b> Yalears als pressions sar les parois aans le sens vz avec $C_{pl}$ = 10.0 |          |              |                           |
|--------------|-------|----------------------------------------------------------------------------------------------------|----------|--------------|---------------------------|
| zone         | $C_d$ | $q_p(Z_e)$ (N/m <sup>2</sup> )                                                                           | $C_{pe}$ | $C_{\rm pi}$ | $q_i$ (N/m <sup>2</sup> ) |
| $\mathbf{A}$ |       | 716.25                                                                                                   | $-1.0$   | $+0.8$       | $-1289.25$                |
| B            |       | 716.25                                                                                                   | $-0.8$   | $+0.8$       | $-1146.00$                |
| $\mathbf C$  |       | 716.25                                                                                                   | $-0.5$   | $+0.8$       | $-931.13$                 |
| D            |       | 716.25                                                                                                   | $+0.8$   | $+0.8$       | 0.00                      |
| E            |       | 716.25                                                                                                   | $-0.3$   | $+0.8$       | $-787.87$                 |

**Tableau2.18.** *Valeurs des pressions sur les parois dans le sens V2 avec Cpi= +0.8*

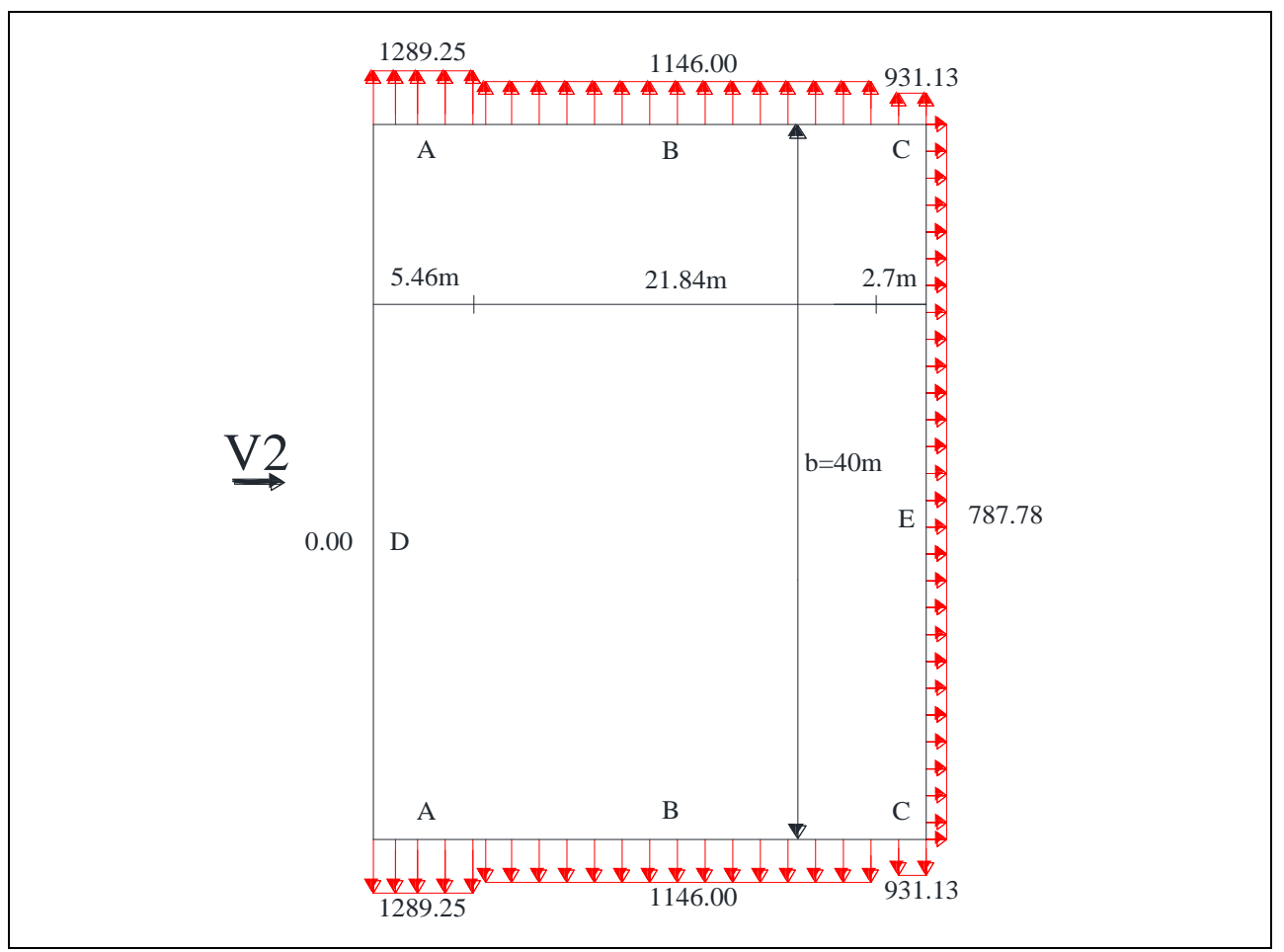

**Figure2.18.** *Répartition des pressions sur les parois dans le sens V2 avec Cpi= +0.8*

# **Toiture :**

 Le tableau suivant donne les valeurs de la pression sur chaque versant de la toiture pour la direction de vent V2 dans le cas de la surpression intérieure.

| zone             | $C_d$ | $q_p(Z_e)$ (N/m <sup>2</sup> ) | $C_{pe}$ | $C_{pi}$ | $q_i$ (N/m <sup>2</sup> ) |
|------------------|-------|--------------------------------|----------|----------|---------------------------|
| $F_{\rm sup}$    |       | 733.5                          | $-2.42$  | $+0.8$   | $-2361.87$                |
| $F_{\text{inf}}$ |       | 733.5                          | $-2.26$  | $+0.8$   | $-2244.51$                |
| $\mathbf G$      |       | 733.5                          | $-1.88$  | $+0.8$   | $-1965.78$                |
| H                |       | 733.5                          | $-0.61$  | $+0.8$   | $-1034.24$                |
|                  |       | 733.5                          | $-0.51$  | $+0.8$   | $-960.89$                 |

**Tableau2.19.** *Valeurs des pressions sur la toiture dans le sens V2 avec*  $C_{pi}$  *= +0.8* 

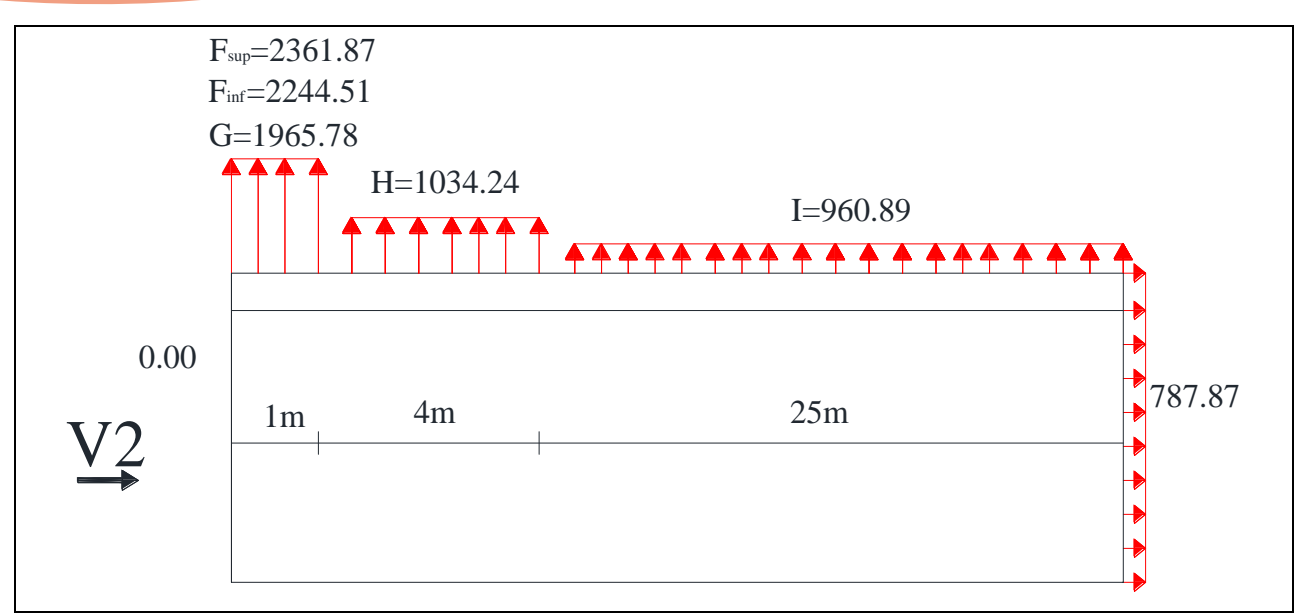

**Figure2.19.** *Répartition des pressions sur la toiture dans le sens V2 avec*  $C_{pi}$  *= +0.8* 

# **b.4)- Récapitulation des cas les plus défavorables :**

 Le tableau qui suit porte les valeurs maximales des pressions les plus défavorables pour le vent perpendiculaire au pignon dans le sens V2.

| zone          | $C_d$        | $q_p(Z_e)$ (N/m <sup>2</sup> ) | $C_{pe}$ | $C_{pi}$ | $q_i$ (N/m <sup>2</sup> ) |
|---------------|--------------|--------------------------------|----------|----------|---------------------------|
| $\mathbf{A}$  | $\mathbf{1}$ | 716.25                         | $-1.0$   | $+0.8$   | $-1289.25$                |
| B             |              | 716.25                         | $-0.8$   | $+0.8$   | $-1146.00$                |
| $\mathcal{C}$ |              | 716.25                         | $-0.5$   | $+0.8$   | $-931.13$                 |
| D             | 1            | 716.25                         | $+0.8$   | $-0.356$ | 827.99                    |
| E             |              | 716.25                         | $-0.3$   | $+0.8$   | $-787.87$                 |
| $F_{\rm sup}$ |              | 733.5                          | $-2.42$  | $+0.8$   | $-2361.87$                |
| $F_{\rm inf}$ |              | 733.5                          | $-2.26$  | $+0.8$   | $-2244.51$                |
| G             |              | 733.5                          | $-1.88$  | $+0.8$   | $-1965.78$                |
| H             |              | 733.5                          | $-0.61$  | $+0.8$   | $-1034.24$                |
| I             |              | 733.5                          | $-0.51$  | $+0.8$   | $-960.89$                 |

**Tableau2.20.** *Les valeurs maximales des pressions sur la structure dans le sens V2*

# **b.5)- Calcul des forces de frottement :**

Les effets de frottement du vent sur la surface peuvent être négligés lorsque l'aire totale de toutes les surfaces parallèles au vent (ou faiblement inclinées par rapport à la direction du vent) est inférieure ou égale à 4 fois l'aire totale de toutes les surfaces extérieures perpendiculaires au vent (au vent et sous le vent). **[§2.6.3-RNV/2013]**

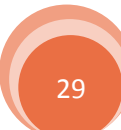

Evaluation et calcul des charges

# On a :

L'aire des surfaces parallèles au vent :

$$
(30 \times 13.5 \times 2) + (30 \times 10.05 \times 4) = 2016 \text{ m}^2
$$

L'aire des surfaces perpendiculaires au vent :

 $40 \times 14.5 \times 2 = 1160$  m<sup>2</sup>

On voit bien que :

 $2016 \text{ m}^2 < 4 \times 1160 = 4640 \text{ m}^2$ 

Donc les effets de frottement du vent sur la surface sont négligés.

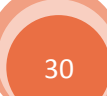

# Chapitre3

# Dimensionnement des éléments secondaires

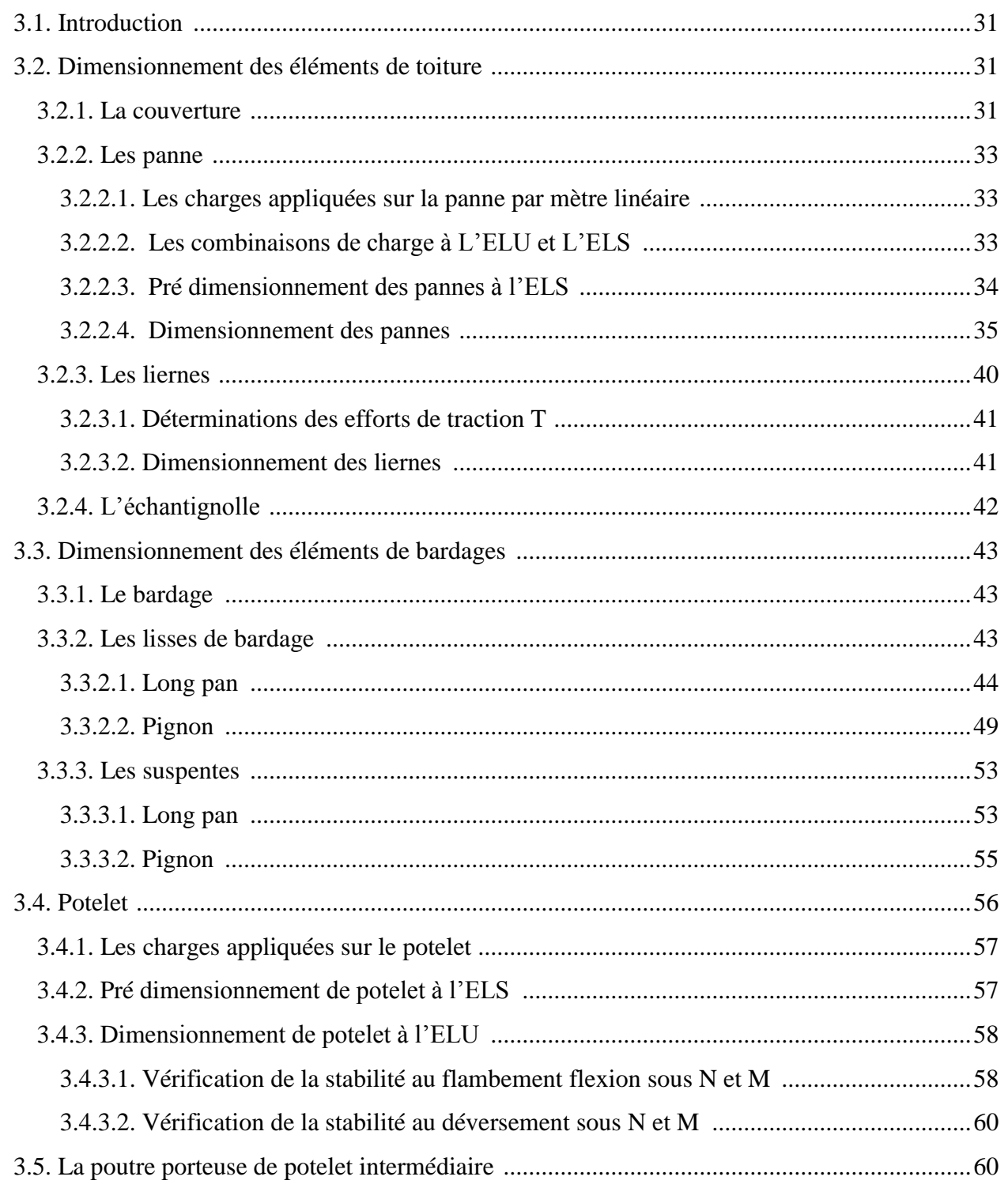

# **Dimensionnement des éléments secondaires**

# **3.1. Introduction :**

 Ce chapitre consiste au dimensionnement et la vérification des éléments secondaires vis-à-vis les différentes actions et sollicitations agissant sur la structure.

# **3.2. Dimensionnement des éléments de toiture :**

# **3.2.1. La couverture :**

 La couverture utilisée pour la toiture est un panneau sandwich de type TL75 dont les caractéristiques sont indiquées en premier chapitre, le panneau repose sur trois appuis au minimum espacés d'un entraxe  $e = 1m$ .

- **Les charges supportées par la toiture :**
- $\checkmark$  La charge de la neige S = 34.2 daN/m<sup>2</sup>
- $\checkmark$  La charge de vent W = 120.30 daN/m<sup>2</sup> est une dépression extérieure sur la zone F dans le sens de vent V1.
- $\checkmark$  La charge d'entretient Q = 44.4 daN/ml
- $\checkmark$  Le poids propre de panneau G = 14.2 daN/m<sup>2</sup>

# **Remarque :**

Dans le cas au le vent est perpendiculaire au pignon on à le schéma statique de la panne ci-après

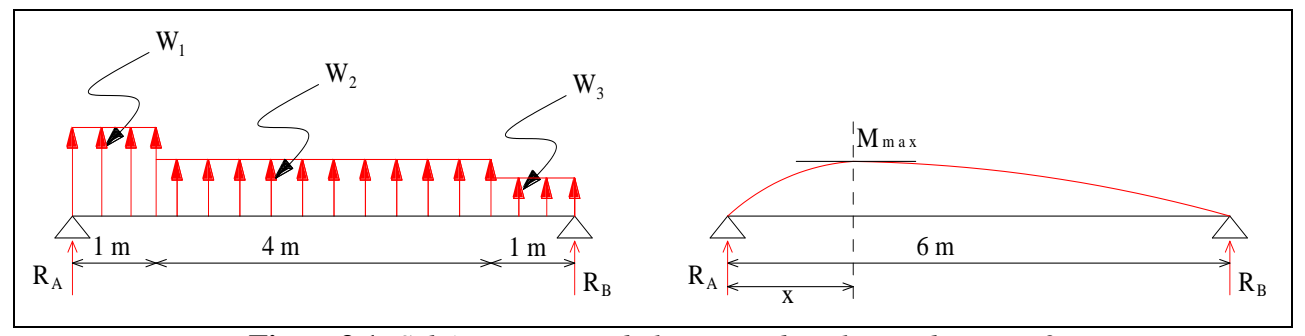

**Figure3.1.** *Schéma statique de la panne dans le cas de sens V2*

 $W_1 = 236.19$  daN/ml ∶ Charge due à la dépression sur la zone  $F_{\text{sub}}$  pour le vent dans le sens V2  $W_2 = 103.42$  daN/ml ∶ Charge due à la dépression sur la zone H pour le vent dans le sens V2  $W_3 = 96.09$  daN/ml : Charge due à la dépression sur la zone I pour le vent dans le sens V2 Avec :

 $R_A + R_B = -(W_1 \times 1) - (W_2 \times 4) - (W_3 \times 1) = -745.96$  daN  $\implies$  $R_A = -431.36$  daN  $R_B = -314.61$  daN Le moment maximal dans la panne est déterminé au point x au l'effort tranchant V est nul (calcul de la RDM)

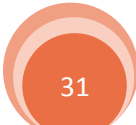

Au point x on à :

$$
V = 0 \implies V = R_A + W_1 + W_2(x - 1) = 0 \implies x = \frac{-R_A - W_1}{W_2} + 1 = 2.89 \text{ m}
$$
  

$$
M_{\text{max}} = M(x) = R_A \times x + W_1 \left(x - \frac{1}{2}\right) + W_2 \frac{(x - 1)^2}{2} = -497.42 \text{ daN. m}
$$

On va calculer la charge de vent équivalente Weq sur la panne comme indique le schéma statique suivant :

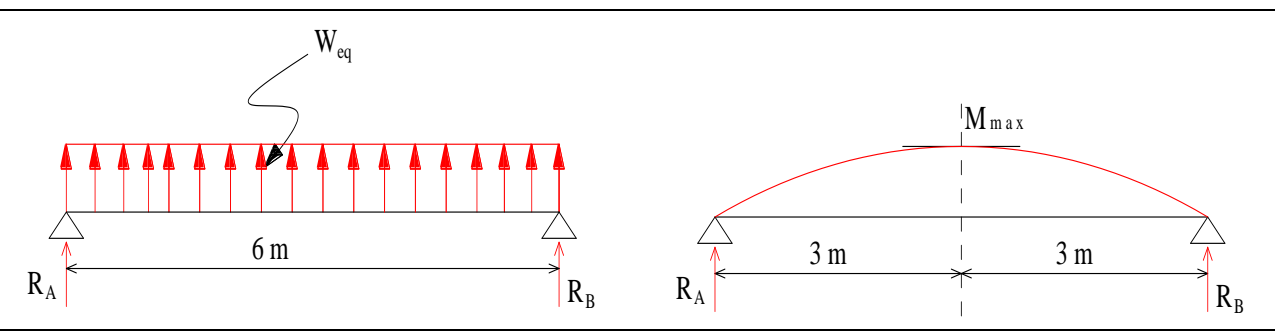

**Figure3.2.** *Schéma statique de la panne sous la charge équivalente*

On a :

 $M_{\text{max}} =$  $W_{eq} \times L^2$  $\frac{1}{8}$   $\Rightarrow$   $W_{eq}$  =  $M_{\text{max}} \times 8$  $\frac{dx}{L^2}$  = 110.54 daN/ml

 On voit bien que la charge équivalente déterminée sur la panne est inférieur à celle de la zone F pour la direction de vent V1, pour cela dans le dimensionnement de la toiture et les panne on prend

$$
W = 120.3 \text{ daN/m}^2
$$

**Les combinaisons de charges les plus défavorables :**

 $G + Q = 14.2 + 44.4 = 58.6$  daN/m<sup>2</sup> ... ... ... ... ... . (1)

 $G + S = 14.2 + 34.2 = 48.4$  daN/m<sup>2</sup> ... ... ... ... ... (2)

 $G - W = 14.2 - 120.30 = -106.1$  daN/m<sup>2</sup> ... ... ... (3)

Le 3<sup>eme</sup> cas est le plus défavorable. Alors, d'après le tableau (3.1) en voit bien qu'un panneau de type TL75 d'épaisseur 55 mm repose sur trois appuis avec un entraxe de  $e = 4.82$  m, peut résister jusqu'à 120 daN/ml, donc le panneau et l'entraxe choisis pour la couverture sont vérifiés.

| portée à 2 travées    |    |    |    |    |     | $l = 6m$ |     |     | $l = 6m$ |                 |     |     |                                                                                                    |     |
|-----------------------|----|----|----|----|-----|----------|-----|-----|----------|-----------------|-----|-----|----------------------------------------------------------------------------------------------------|-----|
| charge daN/ml<br>Type | 20 | 40 | 60 | 80 | 100 | 120      | 140 | 160 |          | 180   200   220 | 240 | 260 | 280                                                                                                    | 300 |
| TL75<br>$ep = 55m m$  |    |    |    |    |     |          |     |     |          |                 |     |     | $8.75 \mid 6.95 \mid 6.07 \mid 5.52 \mid 5.12 \mid 4.82 \mid 4.58 \mid 4.38 \mid 4.21 \mid 4.07 \mid 3.94 \mid 3.83 \mid 3.73 \mid 3.63 \mid 3.55 \mid$ |     |

**Tableau3.1.** *Les portées maximales en fonction des charges pour deux travées [Annexe 5]*

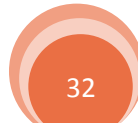

# **3.2.2. Les pannes :**

Les pannes sont des éléments disposées parallèlement à la ligne de faîtage dans le plan de versant, elles ont pour rôle de supporter la couverture et toutes surcharges possibles (neige, vent …etc.), et par conséquent elles travaillent en flexion déviée.

Les pannes sont posées avec des travées de  $l = 6$  m et un espacement  $e = 1$  m avec une pente de versant  $\alpha = 5.71^{\circ}$ , dans le plans parallèle aux versant en utilise des liernes au milieu des pannes.

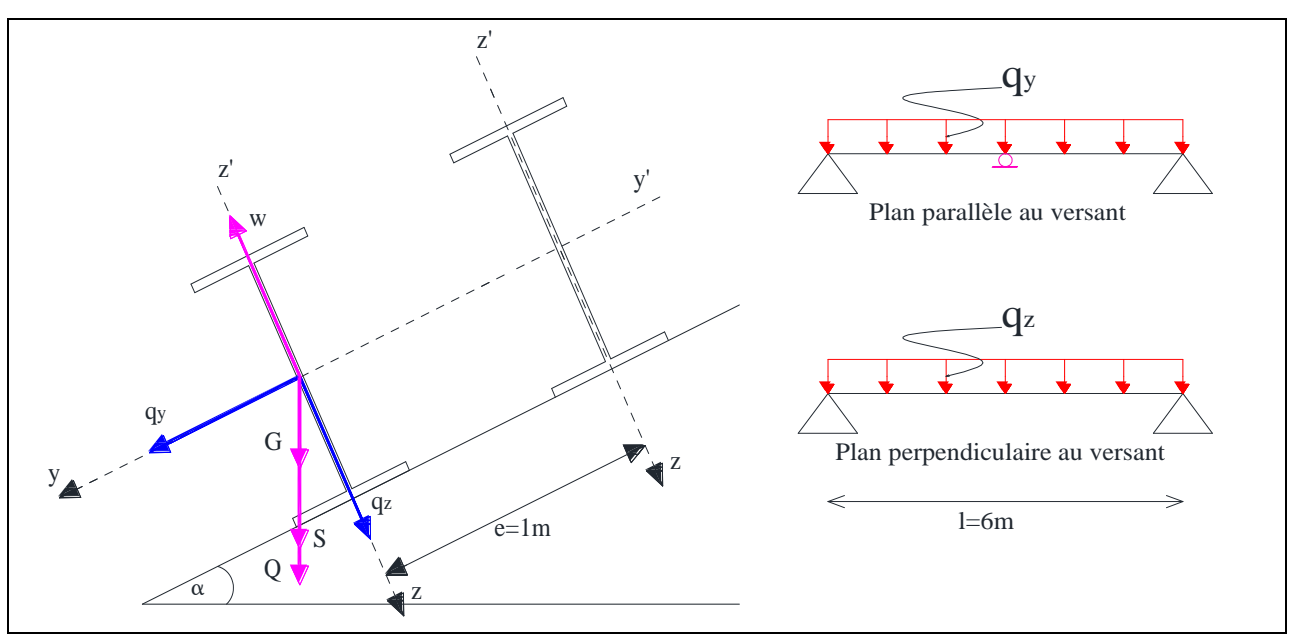

**Figure3.3.** *Position des pannes sur le versant et les charges supportées* 

# *3.2.2.1. Les charges appliquées sur la panne par mètre linéaire :*

On va multiplier toutes les charges par  $e = 1m$  donc:

 $G = 14.2$  daN/ml Poids propre de panneau sandwich TL75

 $Q = 44.4$  daN/ml Charge d'entretient

- $W = 120.30$  daN/ml Charge de vent sur la toiture
- $S = 34.2$  daN/ml Charge de la neige sur la toiture

*3.2.2.2. Les combinaisons de charge à L'ELU et L'ELS :*

₹ G et Q … …… … …… … 1 G et S ... ... ... ... ... ... . (2) G et W . . . . . . . . . . . . . . . (3)

Rappel sur les combinaisons de charges :

- $ELU: 1.35G + γ_{Q1}Q_1 + \sum_{i=2}^{n} 1.3 \varphi_{0i}Q_i$
- $\triangleright$  ELS : G + Q<sub>1</sub> +  $\varphi_{0i}$ Q<sub>i</sub>

Avec :

- G : Charge permanente
- Q1 : Charge temporaire de base
- Qi : Charges temporaire d'accompagnement

$$
\gamma_{\rm Q1}=1.5
$$

 $\varphi_{0i} = 0.77$ 

 Selon les deux axes z et y, on calcul les charges à l'ELU et à l'ELS /ml revenant à la panne la plus sollicitée en tenant compte de la continuité.

# **À l'ELU :**

$$
\begin{cases}\nq_1^u = 1.35G + 1.5Q \\
q_2^u = 1.35G + 1.5S \\
q_3^u = 1.35G - 1.5W\n\end{cases}
$$

$$
q_1^u \begin{cases} q_{21}^u = [1.35G + 1.5Q] \cos \alpha \times 1.25 = 106.68 \text{ daN/ml} \\ q_{y1}^u = [1.35G + 1.5Q] \sin \alpha \times 1.25 = 10.67 \text{ daN/ml} \end{cases}
$$

$$
q_2^u \begin{cases} q_{22}^u = [1.35G + 1.5S] \cos \alpha \times 1.25 = 87.65 \text{ dan/ml} \\ q_{y2}^u = [1.35G + 1.5S] \sin \alpha \times 1.25 = 8.76 \text{ daN/ml} \end{cases}
$$

$$
q_3^u \begin{cases} q_{23}^u = [G\cos\alpha - 1.5W] \times 1.25 = -207.90 \text{ dan } / \text{ml} \\ q_{y3}^u = 1.35G \sin\alpha \times 1.25 = 2.38 \text{ dan } / \text{ml} \end{cases}
$$

**À l'ELS :**

$$
\begin{cases}\nq_1^s = G + Q \\
q_2^s = G + S \\
q_3^s = G - W\n\end{cases}
$$
\n
$$
q_1^s \begin{cases}\nq_{21}^s = [G + Q] \cos \alpha \times 1.25 = 72.89 \text{ daN/ml} \\
q_1^s \begin{cases}\nq_{21}^s = [G + Q] \sin \alpha \times 1.25 = 7.29 \text{ daN/ml}\n\end{cases}\n\end{cases}
$$
\n
$$
q_2^s \begin{cases}\nq_{22}^s = [G + S] \cos \alpha \times 1.25 = 60.20 \text{ daN/ml} \\
q_{32}^s = [G + S] \sin \alpha \times 1.25 = 6.02 \text{ daN/ml}\n\end{cases}
$$
\n
$$
q_3^s \begin{cases}\nq_{23}^s = [G \cos \alpha - W] \times 1.25 = -132.71 \text{ daN/ml}\n\end{cases}
$$

# *3.2.2.3. Pré dimensionnement des pannes à l'ELS :*

Plan perpendiculaire au versant selon l'axe z-z' :

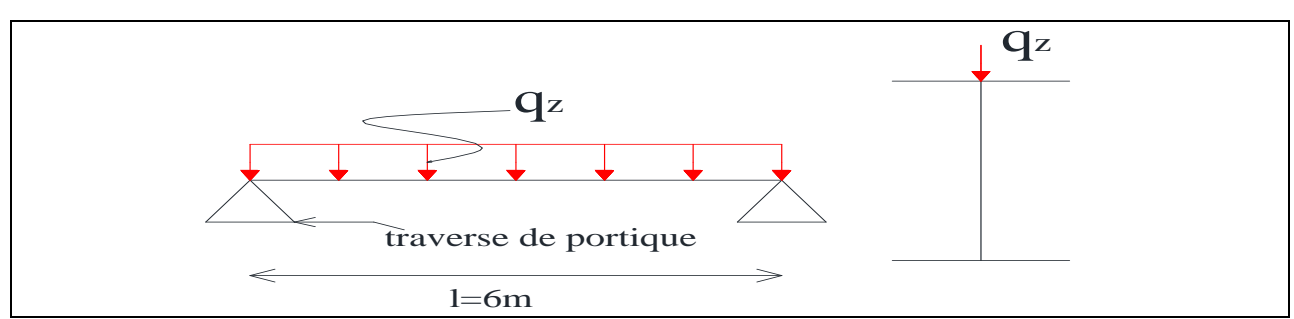

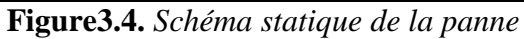

$$
f_z = \frac{5}{384} \times \frac{q_z \cdot l^4}{E \cdot I_y} \le \bar{f} = \frac{l}{200}
$$
  $\implies$   $I_y \ge \frac{5 \times 200}{384} \times \frac{q_z \cdot l^3}{E}$ 

Où :

 $\overline{f}$ : est la flèche admissible

l : est la portée de la panne

Donc :

$$
I_y \ge \frac{5 \times 200}{384} \times \frac{132.71 \times 10^{-4} \times 600^3}{21000} = 355.47 \text{ cm}^4
$$
  

$$
\implies I_y \ge 355.47 \text{ cm}^4
$$

D'après le tableau des profilés, on opte sur un **IPE140** avec :

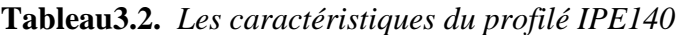

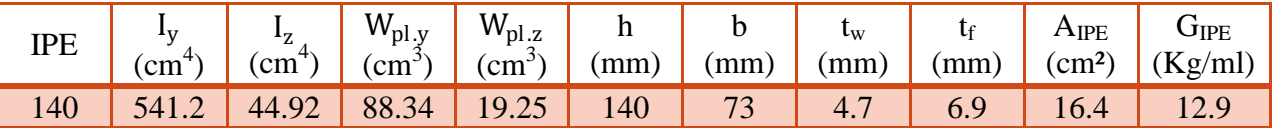

# *3.2.2.4. Dimensionnement des pannes :*

 On ajoute le poids propre de la panne, puis on recalcule les charges les plus défavorables selon les deux axes à l'ELU et l'ELS.

$$
G = [P_{\text{couvature}} + P_{\text{panne}}] \Rightarrow G = 14.2 + 12.9 = 27.1 \text{ daN/ml}
$$
  
\n
$$
ELU_{I} \begin{cases} q_{Z(\text{correspondant })}^{u} = [1.35G + 1.5Q] \cos \alpha \times 1.25 = 128.34 \text{ daN/ml} \\ q_{y(\text{max})}^{u} = [1.35G + 1.5Q] \sin \alpha \times 1.25 = 12.83 \text{ daN/ml} \end{cases}
$$
  
\n
$$
ELU_{II} \begin{cases} q_{Z(\text{max })}^{u} = [G \cos \alpha - 1.5W] \times 1.25 = -191.86 \text{ daN/ml} \\ q_{y(\text{correspondant })}^{u} = 1.35G \sin \alpha \times 1.25 = 4.55 \text{ daN/ml} \end{cases}
$$
  
\n
$$
ELS_{I} \begin{cases} q_{Z(\text{correspondant })}^{s} = [G + Q] \cos \alpha \times 1.25 = 88.93 \text{ daN/ml} \\ q_{y(\text{max})}^{s} = [G + Q] \sin \alpha \times 1.25 = 8.89 \text{ daN/ml} \end{cases}
$$

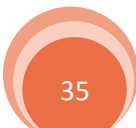

$$
\textrm{ELS}_{\textrm{II}}\begin{cases} q_{Z(\textrm{max})}^s = \left[ {\textrm{Gcos} \, \alpha - W} \right] \times 1.25 = -116.67 \, \textrm{ dan/ml} \\ q_{y(\textrm{correspondant}^-)}^s = G \, \textrm{sin} \, \alpha \times 1.25 = 3.37 \, \textrm{daN/ml} \end{cases}
$$

Les pannes sont dimensionnées pour satisfaire les conditions suivantes :

Condition de la flèche (ELS). Condition de résistance (ELU).

4

# **a)- Condition de flèche (ELS) :**

**a.1)- ELS<sup>I</sup> :**

# **Vérification de la flèche suivant l'axe z-z' :**

$$
f_{z} = \frac{5}{384} \times \frac{q_{Z(\text{correspondant})}^{s} \cdot l^{4}}{E.I_{y}} = 1.32 \text{ cm} \le \bar{f} = \frac{l}{200} = 3 \text{ cm}
$$
 vérifiée

# **Vérification de la flèche suivant l'axe y-y' :**

$$
f_y = \frac{2.05}{384} \times \frac{q_{y(max)}^s \cdot l^4}{E.I_z} = 0.003 \text{ cm} \le \bar{f} = \frac{1/2}{200} = 1.5 \text{ cm}
$$
 vérifiée

**a.2)- ELS<sup>I</sup> <sup>I</sup>:**

# **Vérification de la flèche suivant l'axe z-z' :**

$$
f_{z} = \frac{5}{384} \times \frac{q_{Z(max)}^s \cdot l^4}{E.I_y} = 1.03 \text{ cm} \le \bar{f} = \frac{l}{200} = 3 \text{ cm}
$$
veirifiée

# **Vérification de la flèche suivant l'axe y-y' :**

$$
f_{y} = \frac{2.05}{384} \times \frac{q_{y(\text{correspondant})}^{s} \cdot l^{4}}{E.I_{z}} = 0.01 \text{ cm} \le \bar{f} = \frac{l/2}{200} = 1.5 \text{ cm}
$$
 vérifiée

Donc l'IPE140 est vérifié à l'ELS.

# **b)- Condition de résistance (ELU) :**

# **b.1)- Calcul des sollicitations :**

$$
\triangleright \text{ELU}_{I}: \qquad \text{M}_{\text{sd},y} = \frac{q_{Z(\text{correspondant })}^{u} \cdot l^{2}}{8} = \frac{1.2834 \times 6^{2}}{8} = 5.78 \text{ KN. m}
$$
\n
$$
\text{M}_{\text{sd},z} = \frac{q_{y(\text{max})}^{u} \cdot (1/2)^{2}}{8} = \frac{0.1283 \times 3^{2}}{8} = 0.14 \text{ KN. m}
$$
\n
$$
\text{V}_{\text{sd},z} = \frac{q_{z(\text{correspondant })}^{u} \cdot l}{2} = \frac{1.2834 \times 6}{2} = 3.85 \text{ KN}
$$

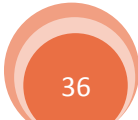

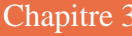

Dimensionnement des éléments secondaires Chapitre 3

$$
V_{sd.y} = \frac{q_{y(max)}^u}{2} = \frac{0.1283 \times 3}{2} = 0.19 \text{ KN}
$$

 $\triangleright$  **ELUII**:

$$
M_{sd.y} = \frac{q_{z(max)}^u \cdot l^2}{8} = \frac{1.9186 \times 6^2}{8} = 8.63 \text{ KN. m}
$$
  

$$
M_{sd.z} = \frac{q_{y(correspondant)}^u \cdot (l/2)^2}{8} = \frac{0.0455 \times 3^2}{8} = 0.05 \text{ KN. m}
$$
  

$$
V_{sd.z} = \frac{q_{z(max)}^u \cdot l}{2} = \frac{1.9186 \times 6}{2} = 5.76 \text{ KN}
$$
  

$$
V_{sd.y} = \frac{q_{y(correspondant)}^u \cdot l}{2} = \frac{0.0455 \times 3}{2} = 0.07 \text{ KN}
$$

# **b.2)- Vérification de la résistance :**

### **Détermination de la classe de profilé :**

Classe de la semelle

$$
\frac{c}{t_f} = \frac{b/2}{t_f} \le 10\mathcal{E} \implies \frac{73/2}{6.9} = 5.29 \le 10 \quad \text{avec } \mathcal{E} = \sqrt{\frac{235}{f_y}} = \sqrt{\frac{235}{235}} = 1
$$

→ La semelle est de classe I

Classe de l'âme

$$
\frac{d}{t_w} \le 72\mathcal{E} \implies \frac{112.2}{4.7} = 23.87 \le 72
$$

L'âme est de classe I

Donc la section du profilé est de classe I

# **Vérification à la flexion déviée :**

On doit vérifier la condition de la flexion bi-axiale avec un calcul plastique car notre section est de classe I.

$$
\left(\frac{M_{sd.y}}{M_{pl.y}}\right)^{\alpha}+\left(\frac{M_{sd.z}}{M_{pl.z}}\right)^{\beta}\leq 1
$$

Avec : $\alpha = 2$  pour les profilés en I et H et  $\beta = 5n \ge 1$ ,  $n = \frac{N}{N}$  $\frac{N}{N_{\text{pl}}} = 0 \Rightarrow \beta = 1$ 

Où :

N ∶ Effort normal sollicitant

Npl ∶ Effort normal résistant

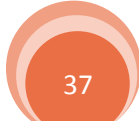

Calcul des moments résistants plastiques pour les deux axes z-z' et y-y'.

$$
\begin{cases}\nM_{\text{pl.y}} = \frac{W_{\text{pl.y}} \cdot f_{\text{y}}}{\gamma_{\text{m0}}} = \frac{88.34 \times 23.5 \times 10^{-2}}{1.0} = 20.76 \text{ KN. m} \\
M_{\text{pl.z}} = \frac{W_{\text{pl.z}} \cdot f_{\text{y}}}{\gamma_{\text{m0}}} = \frac{19.25 \times 23.5 \times 10^{-2}}{1.0} = 4.52 \text{ KN. m}\n\end{cases}
$$

Avec :

 $γ<sub>m0</sub>$ : Coefficient partiel de sécurité égal à 1.0

Pour l'ELU<sub>I</sub> on à :

$$
\left(\frac{5.78}{20.76}\right)^2 + \left(\frac{0.14}{4.52}\right)^1 = 0.108 \le 1
$$
 vérifiée

Pour l'ELU $_{II}$  on à :

$$
\left(\frac{8.63}{20.76}\right)^2 + \left(\frac{0.05}{4.52}\right)^1 = 0.183 \le 1
$$
 vérifiée

Donc la section de l'IPE140 est vérifiée à la flexion déviée

# **Vérification au cisaillement :**

La vérification est donnée par la formule suivant (pour les deux axes) :

$$
\begin{cases}\nV_{sd,z} \le V_{plz,rd} = \frac{A_{Vz} (f_y / \sqrt{3})}{\gamma_{m0}} \\
V_{sd,y} \le V_{ply,rd} = \frac{A_{Vy} (f_y / \sqrt{3})}{\gamma_{m0}}\n\end{cases}
$$
\n
$$
A vec: \begin{cases}\nV_{plz,rd} = \frac{7.64 (23.5 / \sqrt{3})}{1} = 103.66 \text{ KN} \\
V_{ply,rd} = \frac{10.62 (23.5 / \sqrt{3})}{1} = 144.09 \text{ KN}\n\end{cases}
$$

Pour l'ELU<sub>I</sub> on à :

$$
V_{\text{sd.}z} = 3.85 \text{ KN} << V_{\text{plz.rd}} = 103.66 \text{ KN}
$$
\n
$$
V_{\text{sd.y}} = 0.19 \text{ KN} << V_{\text{ply.rd}} = 144.09 \text{ KN}
$$

Pour l'ELU<sub>II</sub> on à :

 $V_{sd,z} = 5.76$  KN <<  $V_{plz,rd} = 103.66$  KN

 $V_{\text{sd,y}} = 0.07 \text{ KN} << V_{\text{ply.rd}} = 144.09 \text{ KN}$ 

La résistance des pannes au cisaillement est vérifiée

# **Vérification au déversement :**

Pour cette vérification on utilise la condition suivante :

$$
M_{sd,y} \leq \chi_{LT} \times \beta_w \times \frac{W_{pl,y}.f_y}{\gamma_{m1}}
$$

Où :

 $\beta_w = 1$  pour la classe I

 $\chi_{\rm LT}$ : Coefficient de réduction en fonction de  $\overline{\lambda}_{\rm LT}$ 

 $\overline{\lambda}_{LT}$ : C'est l'élancement réduit vis-à-vis du déversement

$$
\overline{\lambda}_{\rm LT} = \left[\beta_{\rm w}. \frac{M_{\rm pl.y}}{M_{\rm cr}}\right]^{0.5}
$$

Dans notre cas on a des pannes à section constante et doublement symétrique on peut utiliser la formule approximative ci-après, qui place en sécurité.

$$
\overline{\lambda}_{LT} = \left(\frac{\lambda_{LT}}{\lambda_1}\right) \sqrt{\beta_w} \le 0.4
$$

Avec :

 $\lambda_1 = 93.9E = 93.9$ 

$$
\lambda_{LT} = \frac{1/i_z}{\sqrt{C_1} \left[ 1 + \frac{1}{20} \left( \frac{1/i_z}{h/t_f} \right)^2 \right]^{0.25}} = 114.19
$$

 $C_1 = 1.132$  La panne est bi-articulée à ses extrémités

 $l = 300 \text{ cm}$  ;  $i_z = 1.65 \text{ cm}$  ;  $h = 14 \text{ cm}$ 

$$
\overline{\lambda}_{LT} = \frac{114.19}{93.9} = 1.22 > 0.4
$$

Donc il y a risque de déversement

$$
\chi_{LT} = \frac{1}{\Phi_{LT} + \left[\Phi_{LT}^2 + \overline{\lambda}_{LT}^2\right]^{0.5}}
$$
  
 Ou :  $\Phi_{LT} = 0.5 \left[1 + \alpha_{LT} (\overline{\lambda}_{LT} - 0.2) + \overline{\lambda}_{LT}^2\right]$   
 $\alpha_{LT} = 0.21$ : profiles laminées  
 $\left\{\begin{array}{l}\Phi_{LT} = 1.351\\ \chi_{LT} = 0.315\\ \Rightarrow \chi_{LT} \times \beta_w \times \frac{W_{p1,y} \cdot f_y}{\gamma_{m1}} = 6.54 \text{ KN. m}\end{array}\right.$ 

D'où :

 $M_{sd,v} = 8.63$  KN. m  $> 6.54$  KN. m

Mais  $\chi$ <sub>LT</sub>  $\leq 1$ 

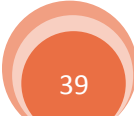

Donc la stabilité au déversement de la panne n'est pas vérifiée, on augmente la section de profilé jusqu'à un IPE160

| <b>IPE</b> | $\mathbf{I}$<br>$\Delta$<br>(cm | 17<br>$\overline{L}$<br>≖<br>cm | $W_{\text{pl},y}$<br>$\mathsf{c}$ m <sup>-</sup> | $W_{\text{pl,z}}$<br>$\text{cm}^3$ | h<br>(mm) | U<br>(mm) | $\iota_{\mathrm{W}}$<br>(mm) | (mm)      | ${\rm A}_{\rm IPE}$<br>$\rm \sim cm^{2}$ | $G_{\rm IPE}$<br>(Kg/ml) |
|------------|---------------------------------|---------------------------------|--------------------------------------------------|------------------------------------|-----------|-----------|------------------------------|-----------|------------------------------------------|--------------------------|
| 160        | 869.3                           | 68.31                           | 123.9                                            | 26.10                              | 160       | 82        | ັ                            | $\cdot$ 4 |                                          | $1 \cup 1 \cup$          |

**Tableau3.3.** *Les caractéristiques du profilé IPE160*

On aura :

$$
\begin{aligned}\n\{\lambda_{LT} &= 109.45 \\
\overline{\lambda}_{LT} &= 1.17\n\end{aligned}\n\Rightarrow\n\begin{cases}\n\Phi_{LT} &= 1.286 \\
\chi_{LT} &= 0.331\n\end{cases}
$$
\n
$$
\chi_{LT} \times \beta_w \times \frac{W_{p1,y}.f_y}{\gamma_{m1}} = 9.64 \text{ KN.m}
$$
\n
$$
\text{D'où :}
$$

 $M_{sd,v} = 8.47$  KN. m < 9.64 KN. m

Donc la condition est vérifiée, alors on opte sur un **IPE160**

# **3.2.3. Les liernes :**

 Les liernes sont des tirants qui fonctionnent en traction. Elles sont généralement formées de barres rondes. Leur rôle principal est d'éviter la déformation latérale des pannes.

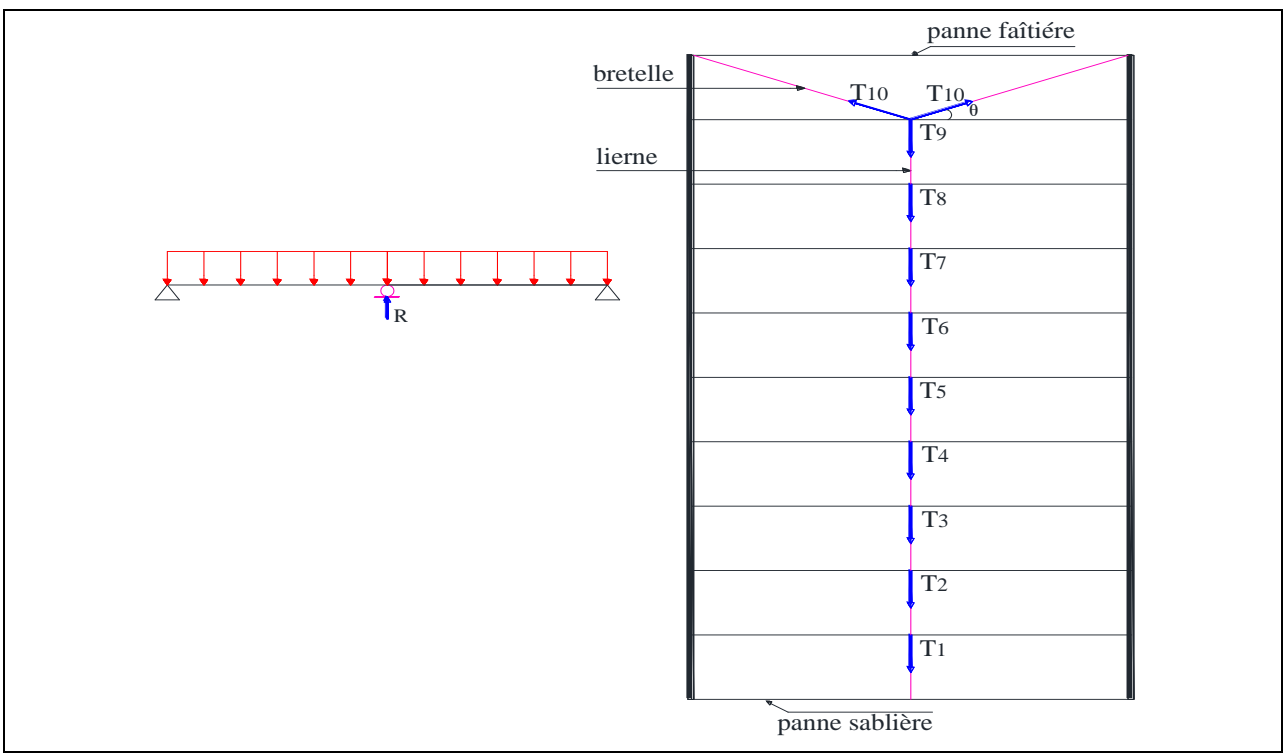

**Figure3.5.** *La disposition des liernes sur les pannes*

 $T = 1.25 \times q_v \times 1/2$  Est la réaction de la panne

# *3.2.3.1. Déterminations des efforts de traction T :*

T1 ∶ Réaction d'appuis de la panne sablière

$$
q_{y1} = \left[1.35 \left(G \times \frac{e}{2} + G_{IPE\,160}\right) + 1.5 \left(Q \times \frac{e}{2}\right)\right] \times 1.25 \sin \alpha = 7.99 \text{ daN/ml}
$$

 $T_1 = 1.25 \times q_{v1} \times 1/2 = 29.96$ daN

 $q_{v2} = [1.35(G \times e + G_{IPE 160}) + 1.5(Q \times e)] \times 1.25 \sin \alpha = 12.01 \text{ daN/ml}$ 

 $T_9 = 1.25 \times q_{y2} \times 1/2 + T_8 = 390.26$  daN  $\overline{1}$  $\overline{1}$  $T_7 = 1.25 \times q_{y2} \times 1/2 + T_6 = 300.19$  daN  $T_6 = 1.25 \times q_{y2} \times 1/2 + T_5 = 255.15$  daN  $T_5 = 1.25 \times q_{y2} \times 1/2 + T_4 = 210.11$  daN  $T_4 = 1.25 \times q_{y2} \times 1/2 + T_3 = 165.08$  daN  $\overline{1}$  $\overline{1}$  $T_2 = 1.25 \times q_{v2} \times 1/2 + T_1 = 75$  daN  $T_3 = 1.25 \times q_{y2} \times 1/2 + T_2 = 120.04$  daN  $T_8 = 1.25 \times q_{y2} \times 1/2 + T_7 = 345.23$  daN

 $2T_{10} \sin \theta = 1.25 \times q_{y2} \times 1/2 + T_9$ 

Avec :

$$
\theta = \arctg\left(\frac{e}{l/2}\right) = \arctg\left(\frac{1}{3}\right) = 18.43^{\circ}
$$

Donc :

$$
T_{10} = \frac{1.25 \times q_{y2} \times 1/2 + T_9}{2 \sin \theta} = 688.45 \text{ dan}
$$

# *3.2.3.2. Dimensionnement des liernes :*

Le tronçon le plus sollicité si celui qui a l'effort max  $N_{\text{tsd}} = 6.88 \text{ KN}$ . La condition de résistance plastique de la section brute impose que :

$$
N_{tsd}\,\leq N_{pl}=A\frac{f_y}{\gamma_{m\,0}}
$$

D'où :

$$
A \ge \frac{N_{\text{tsd}} \times \gamma_{\text{m0}}}{f_y} \qquad \Rightarrow \qquad A \ge 0.293 \text{ cm}^2
$$
\n
$$
A = \frac{\pi \phi^2}{4} \ge 0.293 \text{ cm}^2 \qquad \Rightarrow \qquad \phi \ge \sqrt{(0.293 \times 4/\pi)}
$$

 $\phi \ge 0.611 \text{ cm} = 6.11 \text{ mm}$ Donc on opte sur une tige d'un **rond plein de** 

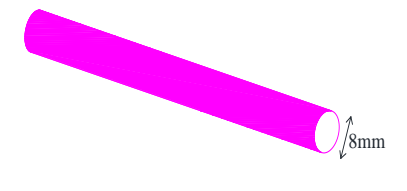

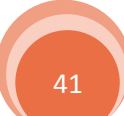

# **3.2.4. L'échantignolle :**

L'échantignolle est un dispositif de fixation qui permet de fixer les pannes sur les fermes ou les traverses de portique. Le principal effort de résistance de l'échantignolle est le moment de renversement dû au chargement (surtout sous l'action de soulèvement du vent).

L'excentrement « t » est limité par la condition suivante :

 $2(b_{\text{name}}/2) \le t \le 3(b_{\text{name}}/2)$ 

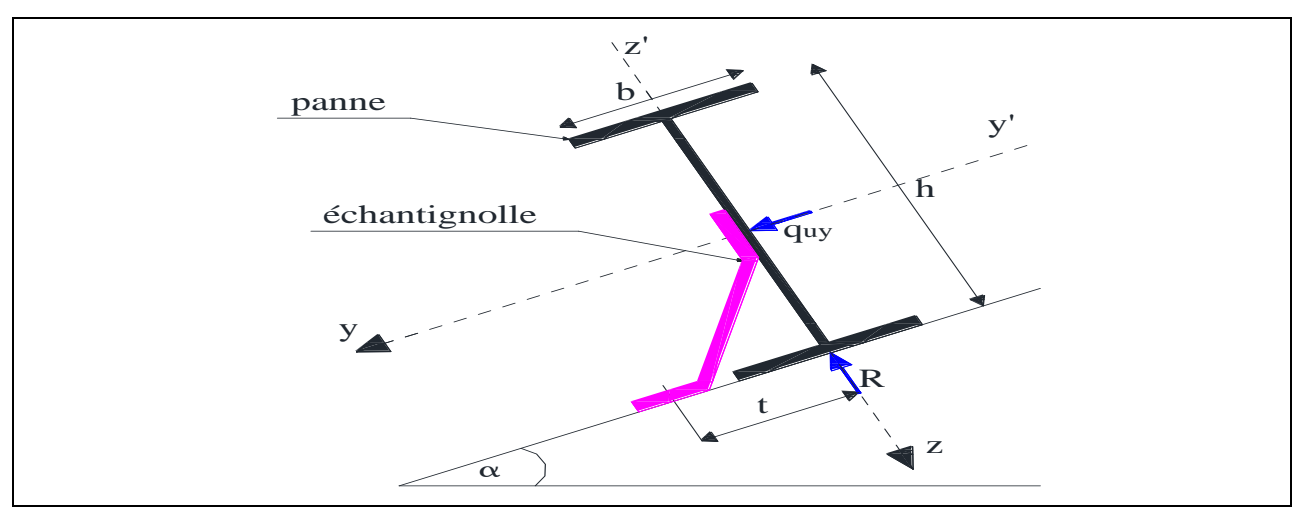

**Figure3.6.** *Schéma statique de l'échantignolle*

Pour un IPE160 :

 $b_{\text{name}} = 82 \text{ mm} = 8.2 \text{ cm}$  et  $h = 160 \text{ mm} = 16 \text{ cm}$ 

8.2 cm  $\leq$  t  $\leq$  12.3 cm On opte t = 10 cm

Sous la combinaison :  $[G\cos \alpha - 1.5W]$ 

Avec :

 $G = [P_{\text{couvature}} + P_{\text{panne}}] \Rightarrow G = 14.2 + 15.8 = 30 \text{ daN/ml}$  $q_Z^u$  = [Gcos  $\alpha - 1.5W$ ] = -150.60 daN/ml = -1.51 KN/ml  $q_y^u = [1.35G + 1.5Q] \sin \alpha = 10.66 \text{ daN/ml} = 0.11 \text{ KN/ml}$ 

 L'effort R revenant à l'échantignolle n'est rien d'autre que la réaction d'appuis des pannes. On prendra l'effort maximal correspondant à l'échantignolle intermédiaire.

 $R = 1.25$ .  $q_Z^u$ . l = 11.33 KN

L'effort R et la charge  $q_y^u$  risque de provoquer le pliage de l'échantignolle. Pour prévenir ce risque il faut vérifier que le moment de renversement  $M_R$  ne dépasse pas le moment de pliage $M_{\text{pliage}}$ .

 $M_R \leq M_{n \text{lique}}$ 

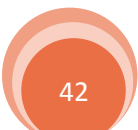

$$
M_R
$$
 = R. t + 1.25. q<sub>y</sub><sup>u</sup>. l.  $\frac{h}{2}$  = 1.20 KN. m

$$
M_{\rm{pliage}} \; = \frac{W_{\rm{el.y}}. \, f_y}{\gamma_{\rm{m}\,0}} \geq M_R \quad \Longrightarrow W_{\rm{el.y}} \geq \frac{(\gamma_{\rm{m}\,0} \times M_R)}{f_y}
$$

 $W_{el.v} \ge 5.11 \text{ cm}^3$ 

Pour une section rectangulaire

$$
W_{el.y} = \frac{b_{\'echantignolle} \cdot e^2}{6}
$$

On prend  $b_{\text{échantignolle}} = 20 \text{ cm}$ 

Donc ·

$$
W_{\rm el,y} = \frac{20. e^2}{6} = 3.33. e^2
$$

3.33. 
$$
e^2 \ge 5.11 \text{ cm}^3
$$
  $\Rightarrow$   $e \ge \sqrt{(5.11/3.33)} = 1.24 \text{ cm}$ 

On opte sur une échantignolle de **12 mm d'épaisseur** avec un raidisseur.

# **Conclusion :**

 Finalement après toutes les vérifications on a opté sur un **IPE160** pour les pannes, un **rond plein de** pour les liernes et une **échantignolle de 12 mm** avec un **raidisseur**.

# **3.3. Dimensionnement des éléments de bardages :**

### **3.3.1. Le bardage :**

 La couverture utilisée pour le bardage est un panneau sandwich, dont les caractéristiques sont indiquées en premier chapitre, le panneau repose sur trois appuis au minimum espacé par l'entraxe e  $= 1.5$  m.

Les panneaux de bardage sont soumis uniquement à la charge due au vent :

Long pan :  $W = 1289.25 \text{ N/m}^2$  dépression extérieure sur la zone A dans le sens  $V_2$ 

Pignon :  $W = 827.99 \text{ N/m}^2$  pression extérieure sur la zone D dans le sens  $V_2$ 

D'après le tableau des caractéristiques des panneaux sandwich en voit bien qu'un panneau de type PS35 d'épaisseur 35 mm repose sur trois appuis avec un entraxe de  $e = 2.65$  m, peut résister jusqu'à 137 daN/ml, donc le panneau et l'entraxe choisis pour la couverture sont vérifiés.

### **3.3.2. Les lisses de bardage :**

 Les lisses de bardages sont constituées de poutrelles (IPE, UAP) ou de profilés minces pliés. Elles sont disposées horizontalement, elles sont portées par les poteaux de portique ou par les

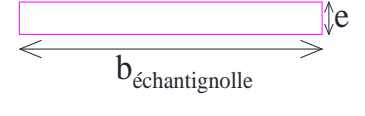

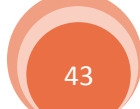

potelets intermédiaires, elles sont destinées à prendre la charge due au vent sur le bardage et le poids propre de panneau ainsi que leurs poids propre. L'entre axe des lisses est déterminé par la portée admissible donnée par les bacs de bardage.

# *3.3.2.1. Long pan :*

# **a)- Les charges appliquées sur la lisse par mètre linéaire :**

 $G = 11.31$  daN/m<sup>2</sup> Poids propre de panneau sandwich

 $D'où : G = 11.31 \times e = 16.97$  daN/ml

 $W = 128.925$  daN/m<sup>2</sup> Charge de vent

D'où :  $W = 128.925 \times e = 193.39$  daN/ml

Avec  $e = 1.5$  m

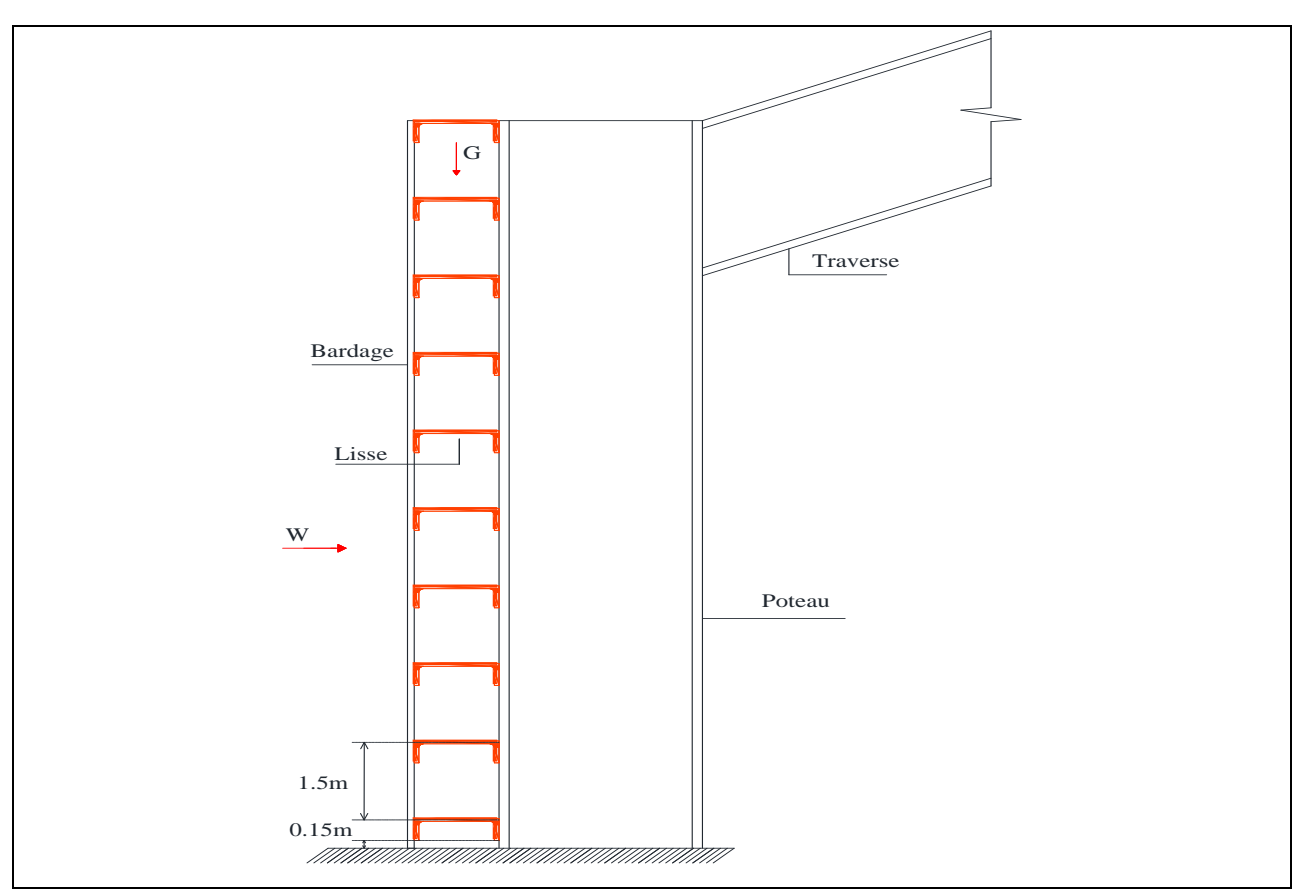

**Figure3.7.** *Disposition des lisses de bardage en long pan*

# **b)- Les combinaisons de charge à L'ELU et L'ELS :**

**À l'ELU :**

 $\int_{Q_u} q_Z^u = 1.5W \times 1.25 = 362.61$  daN/ml  $q_y^u = 1.35G \times 1.25 = 28.64$  daN/ml

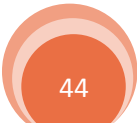

# **À l'ELS :**

 $q_Z^s = W \times 1.25 = 241.74$  daN/ml<br> $q_S^s = C \times 1.25 = 21.21$  daN/ml  $q_y^s = G \times 1.25 = 21.21$  daN/ml

# **c)- Pré dimensionnement des lisses de bardages à l'ELS :**

Plan parallèle à l'âme l'axe z-z' :

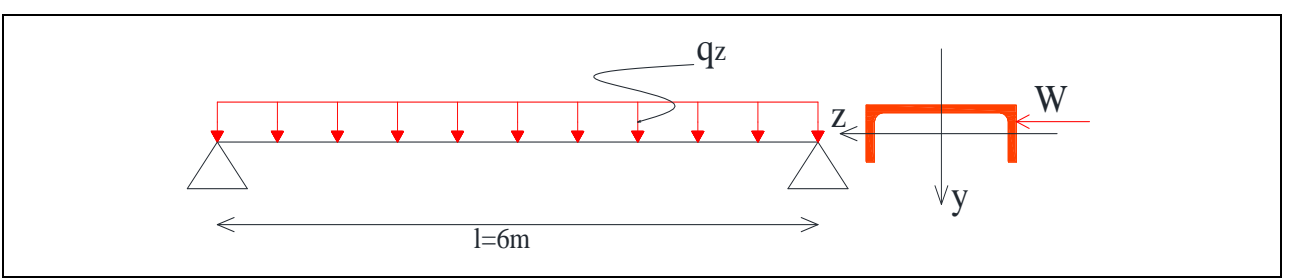

**Figure3.8.** *Schéma statique de la lisse de bardage en long pan* 

$$
f_z = \frac{5}{384} \times \frac{q_{\rm Z}^{\rm s} \cdot l^4}{E \cdot I_{\rm y}} \le \bar{f} = \frac{1}{200} \qquad \qquad = \qquad \qquad I_{\rm y} \ge \frac{5 \times 200}{384} \times \frac{q_{\rm Z}^{\rm s} \cdot l^3}{E}
$$
\n
$$
I_{\rm y} \ge \frac{5 \times 200}{384} \times \frac{241.74 \times 10^{-4} \times 600^3}{21000} = 647.52 \text{ cm}^4
$$
\n
$$
I_{\rm y} \ge 647.52 \text{ cm}^4
$$

D'après le tableau des profils on opte sur un UAP150 avec :

| $\overline{UAP}$ | $\frac{1_y}{1}$ (cm <sup>4</sup> ) | $\frac{I_z}{(cm^4)}$ | $W_{\text{pl},y}$ $W_{\text{pl},z}$ h b $t_w$ t <sub>f</sub> $A_{\text{UAP}}$ G <sub>UAP</sub><br>$\text{(cm}^3)$ | $\vert$ (cm <sup>3</sup> ) $\vert$ | (mm) | (mm) | (mm) |  | (mm) $\vert$ (cm <sup>2</sup> ) $\vert$ (Kg/ml) |
|------------------|------------------------------------|----------------------|----------------------------------------------------------------------------------------------------|------------------------------------|------|------|------|--|-------------------------------------------------|
| 150              |                                    |                      |                                                                                                    |                                    |      |      |      |  |                                                 |

**Tableau3.4.** *Les caractéristiques du profilé UAP150*

# **d)- Dimensionnement des lisses de bardages :**

 On ajoute le poids propre de la lisse, puis on recalcule les charges selon les deux axes à l'ELU et l'ELS.

 $G = [P_{\text{bardage}} + P_{\text{lisse}}] \Rightarrow G = 16.97 + 17.93 = 34.9 \text{ dan/ml}$  $\int_{0.5}^{u}$  = 1.35G × 1.25 = 58.9 daN/ml  $q_y^s = G \times 1.25 = 43.63$  daN/ml

Les lisses sont dimensionnées pour satisfaire les conditions suivantes :

Condition de la flèche (ELS). Condition de résistance (ELU).

**d.1)- Condition de flèche (ELS) :**

**Vérification de la flèche suivant l'axe z-z' :**

$$
f_{z} = \frac{5}{384} \times \frac{q_{z}^{s} \cdot l^{4}}{E I_{y}} = 2.44 \text{ cm} < \bar{f} = \frac{l}{200} = 3 \text{ cm}
$$
  vérifiée

**Vérification de la flèche suivant l'axe y-y' :**

$$
f_y = \frac{5}{384} \times \frac{q_y^s \cdot l^4}{E \cdot I_z} = 3.76 \text{ cm} > \bar{f} = \frac{l}{200} = 3 \text{ cm}
$$
 n'est pas vérifié

On remarque que la flèche calculée est supérieure à la flèche admissible, il faut dans se cas disposer des suspentes à mi-travée, pour crées un appui intermédiaire.

# **Vérification de la flèche suivant l'axe y-y' :**

$$
f_{y} = \frac{2.05}{384} \times \frac{q_{y}^{s} \cdot l^{4}}{E I_{z}} = 0.1 \text{ cm} < \bar{f} = \frac{1/2}{200} = 1.5 \text{ cm}
$$
 vérifiée

Donc l'UAP150 est vérifié à l'ELS, avec suspentes à mi-travée selon l'axe y-y'

# **d.2)- Condition de résistance (ELU) :**

# **Calcul des sollicitations :**

Les sollicitations maximales sont calculées selon les combinaisons les plus défavorables.

**Tableau3.5.** *Les résultats de calcul des sollicitations pour l'UAP150*

| sollicitation | $M_{\text{sd.y}}$ | $M_{sd,z}$ | $V_{\rm sd.y}$ | $v_{\rm sd.z}$ |  |
|---------------|-------------------|------------|----------------|----------------|--|
|               | (KN.m)            | (KN.m)     | (KN)           | KN)            |  |
| <b>UAP150</b> | 16.32             | 0.663      | 0.88           | 10.88          |  |

# **Vérification de la résistance :**

**Détermination de la classe de profilé :**

Classe de la semelle

$$
\frac{c}{t_f} = \frac{b/2}{t_f} \le 10\mathcal{E} \implies \frac{65/2}{10.3} = 3.15 \le 10 \quad \text{avec } \mathcal{E} = \sqrt{\frac{235}{f_y}} = \sqrt{\frac{235}{235}} = 1
$$

 $\rightarrow$  La semelle est de classe I

Classe de l'âme

$$
\frac{d}{t_w} \le 72\mathcal{E} \implies \frac{109}{7} = 15.57 \le 72
$$

→ L'âme est de classe I

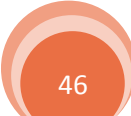

Donc la section de profilé est de classe I

# **Vérification à la flexion bi axiale :**

On doit vérifier la condition de la flexion bi-axiale avec un calcul plastique.

$$
\left(\frac{M_{sd.y}}{M_{pl.y}}\right)^{\alpha} + \left(\frac{M_{sd.z}}{M_{pl.z}}\right)^{\beta} \le 1
$$

Avec : $\alpha = 1$  et  $\beta = 1$  pour le profilé UAP150, classe I (Ce qui met largement en sécurité) Calcul des moments résistants plastiques pour les deux axes z-z' et y-y'.

$$
\begin{cases}\nM_{\text{pl.y}} = \frac{W_{\text{pl.y}} \cdot f_{\text{y}}}{\gamma_{\text{m0}}} = \frac{125.27 \times 23.5 \times 10^{-2}}{1.0} = 29.44 \text{ KN. m} \\
M_{\text{pl.z}} = \frac{W_{\text{pl.z}} \cdot f_{\text{y}}}{\gamma_{\text{m0}}} = \frac{38.91 \times 23.5 \times 10^{-2}}{1.0} = 9.14 \text{ KN. m}\n\end{cases}
$$

Alors :

$$
\frac{16.32}{29.44} + \frac{0.663}{9.14} = 0.63 \le 1
$$
 *veinfinite*

Donc la section de l'UAP150 est vérifiée à la flexion bi axiale

# **Vérification au cisaillement :**

La vérification est comme suit :

$$
\begin{cases}\nV_{sd.z} \le V_{plz.rd} = \frac{A_{Vz} (f_y / \sqrt{3})}{\gamma_{m0}} \\
V_{sd.y} \le V_{ply.rd} = \frac{A_{Vy} (f_y / \sqrt{3})}{\gamma_{m0}}\n\end{cases}
$$
\n
$$
A vec: \begin{cases}\nV_{plz.rd} = \frac{11.28(23.5 / \sqrt{3})}{1} = 153.04 \text{ KN} \\
V_{ply.rd} = \frac{13.33(23.5 / \sqrt{3})}{1} = 180.86 \text{ KN}\n\end{cases}
$$

D'où :

 $V_{\text{sd,z}} = 1.77 \text{ KN} \ll V_{\text{plz,rd}} = 153.04 \text{ KN}$  $V_{\rm sd,v} = 10.88$  KN  $<< V_{\rm ply,rd} = 180.86$  KN

La résistance des lisses au cisaillement est vérifiée

# **Vérification au déversement :**

Pour cette vérification on utilise la condition suivante :

$$
M_{sd,y} \leq \chi_{LT} \times \beta_w \times \frac{W_{pl,y} . \, f_y}{\gamma_{m1}}
$$

Où :

$$
\beta_w = 1
$$
 pour la classe I

 $\chi_{LT}$ : Coefficient de réduction en fonction de  $\overline{\lambda}_{LT}$ 

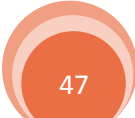

Dimensionnement des éléments secondaires Chapitre 3

$$
\overline{\lambda}_{LT} = \left(\frac{\lambda_{LT}}{\lambda_1}\right) \sqrt{\beta_w} \le 0.4
$$

Avec :

 $\lambda_1 = 93.9E = 93.9$  $\overline{1}$  iz

$$
\lambda_{LT} = \frac{1/i_z}{\sqrt{C_1} \left[ 1 + \frac{1}{20} \left( \frac{1/i_z}{h/t_f} \right)^2 \right]^{0.25}} = 88.46
$$

 $C_1 = 1.132$  La lisse est bi-articulée à ses extrémités

 $l = 300 \text{ cm}$  ;  $i_z = 2.02 \text{ cm}$  ;  $h = 15 \text{ cm}$ 

$$
\overline{\lambda}_{LT} = \frac{88.46}{93.9} = 0.94 > 0.4
$$

Donc il y a risque de déversement

$$
\chi_{LT} = \frac{1}{\Phi_{LT} + \left[\Phi_{LT}^2 + \overline{\lambda}_{LT}^2\right]^{0.5}}
$$
\n
$$
\text{Ou : } \Phi_{LT} = 0.5 \left[1 + \alpha_{LT} (\overline{\lambda}_{LT} - 0.2) + \overline{\lambda}_{LT}^2\right]
$$
\n
$$
\alpha_{LT} = 0.21: \text{profiles laminés}
$$
\n
$$
\{\Phi_{LT} = 1.02
$$
\n
$$
\{\chi_{LT} = 0.42
$$
\n
$$
\Rightarrow \chi_{LT} \times \beta_w \times \frac{W_{ply} f_y}{\gamma_{m1}} = 11.24 \text{ KN.m}
$$
\n
$$
\text{D'où :}
$$

 $M_{sd.v} = 16.32$ KN. m  $> 11.24$  KN. m

Donc la stabilité au déversement de la lisse n'est pas vérifiée, on augmente la section de profilé jusqu'un l'UAP200, par la méthode de tâtonnement.

On aura :

$$
\begin{aligned}\n\{\lambda_{LT} &= 87.73 \\
\overline{\lambda}_{LT} &= 0.93\n\end{aligned}\n\Longrightarrow\n\begin{aligned}\n\{\Phi_{LT} &= 1.01 \\
\chi_{LT} &= 0.42\n\end{aligned}
$$
\n
$$
\begin{aligned}\n\chi_{LT} &\times \beta_{w} \times \frac{W_{p1,y}.f_{y}}{\gamma_{m1}} = 21.26 \text{ KN. m} \\
M_{sd,y} &= 19.58 \text{KN. m} < 21.26 \text{ KN. m}\n\end{aligned}
$$

Donc la condition est vérifiée, alors on opte sur un **UAP200** pour les lisses de bardage de long-pan.

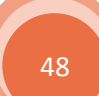

# Dimensionnement des éléments secondaires Chapitre 3

| <b>UAP</b> | $\text{cm}^4$ ) | $I_{z}$<br>$\text{cm}^4$ | $W_{\text{pl},y}$<br>$\text{cm}^3$ | $W_{\text{pl,z}}$<br>$\sim$<br>$\text{cm}^3$ | $\boldsymbol{h}$<br>(mm) | $\mathbf{b}$<br>(mm) | $t_{w}$<br>(mm) | (mm) | $A_{UAP}$ | $G_{UAP}$<br>$\text{(cm}^2\text{)}$ (Kg/ml) |
|------------|-----------------|--------------------------|------------------------------------|----------------------------------------------|--------------------------|----------------------|-----------------|------|-----------|---------------------------------------------|
| 200        | 1945.85         |                          | $169.69$ 230.12 58.49              |                                              | 200                      | 75                   | 8.0             | 11.5 | 31.98     |                                             |

**Tableau3.6.** *Les caractéristiques du profilé UAP200*

# *3.3.2.2. Pignon :*

# **a)- Les charges appliquées sur la lisse par mètre linéaire :**

- $G = 11.31$  daN/m<sup>2</sup> Poids propre de panneau sandwich
- $D'où : G = 11.31 \times e = 16.97$  daN/ml
- $W = 82.799$  daN/m<sup>2</sup> Charge de vent

D'où :  $W = 82.799 \times e = 124.20$  daN/ml

Avec  $e = e_{max} = 1.5$  m

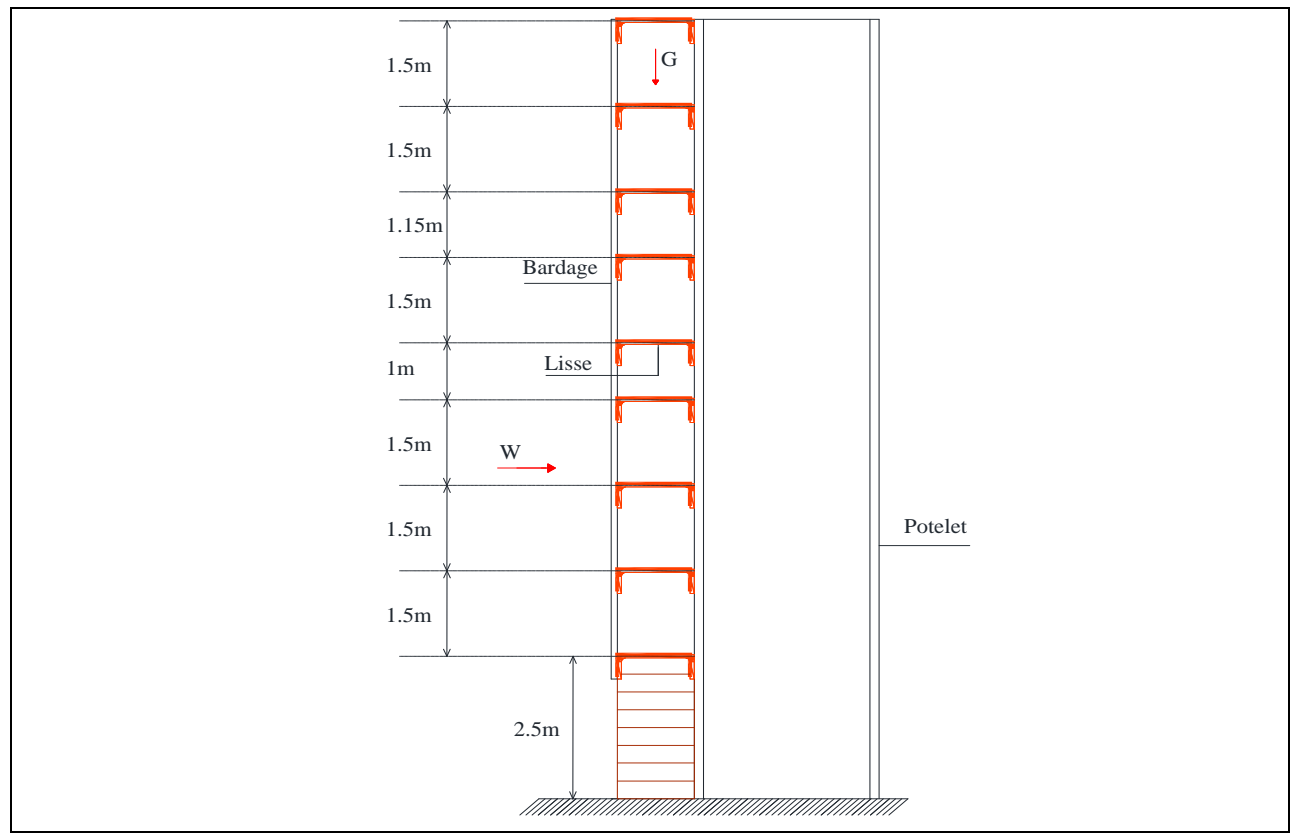

**Figure3.9.** *Disposition des lisses de bardage en pignon*

# **b)- Les combinaisons de charge à L'ELU et L'ELS :**

**À l'ELU :**

 $\begin{cases} q_v^2 = 1.35G \times 1.25 = 28.64 \text{ d} \text{aN/m} \end{cases}$  $q_Z^u = 1.5W \times 1.25 = 232.88$  daN/ml

# **À l'ELS :**

 $q_Z^s = W \times 1.25 = 155.25$  daN/ml<br> $q_S^s = C \times 1.25 = 21.21$  daN/ml  $q_y^s = G \times 1.25 = 21.21$  daN/ml

# **c)- Pré dimensionnement des lisses de bardages à l'ELS :**

Plan parallèle à l'âme l'axe z-z' :

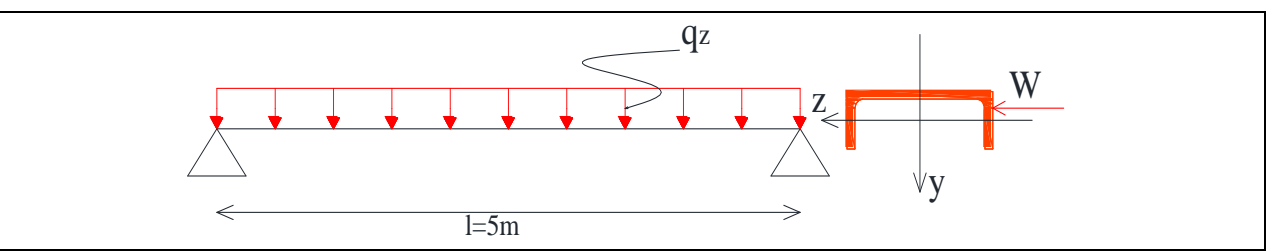

**Figure3.10.** *Schéma statique de la lisse de bardage en pignon*

$$
f_z = \frac{5}{384} \times \frac{q_z^s}{E.I_y} \le \bar{f} = \frac{1}{200} \qquad \qquad = \qquad I_y \ge \frac{5 \times 200}{384} \times \frac{q_z^s}{E}
$$

$$
=
$$
  $I_y \ge \frac{5 \times 200}{384} \times \frac{155.25 \times 10^{-4} \times 500^3}{21000} = 240.65$  cm<sup>4</sup>

 $I_v \ge 240.65$  cm<sup>4</sup>

D'après le tableau des profilés on opte sur un **UAP130** avec :

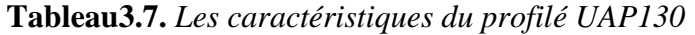

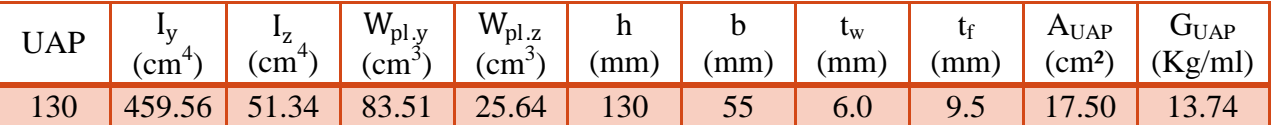

# **d)- Dimensionnement des lisses de bardages :**

 On ajoute le poids propre de la lisse, puis on recalcule les charges selon les deux axes à l'ELU et l'ELS.

$$
G = [P_{\text{bardage}} + P_{\text{lisse}}] \Rightarrow G = 16.97 + 13.74 = 30.71 \text{ dan/ml}
$$
  
\n
$$
\begin{cases}\nq_y^u = 1.35G \times 1.25 = 51.82 \text{ dan/ml} \\
q_y^s = G \times 1.25 = 38.39 \text{ dan/ml}\n\end{cases}
$$

Les lisses sont dimensionnées pour satisfaire les conditions suivantes :

Condition de la flèche (ELS). Condition de résistance (ELU).

**d.1)- Condition de flèche (ELS) :**

**Vérification de la flèche suivant l'axe z-z' :**

$$
f_{z} = \frac{5}{384} \times \frac{q_{z}^{s} \cdot l^{4}}{E I_{y}} = 1.3 \text{ cm} < \bar{f} = \frac{l}{200} = 2.5 \text{ cm}
$$
  vérifiée

**Vérification de la flèche suivant l'axe y-y' :**

$$
f_y = \frac{5}{384} \times \frac{q_y^s \cdot l^4}{E I_z} = 2.9 \text{ cm} > \bar{f} = \frac{l}{200} = 2.5 \text{ cm}
$$
 n'est pas vérifié

On remarque que la flèche calculée est supérieure à la flèche admissible, il faut dans se cas disposer des suspentes à mi-travée, pour crées un appui intermédiaire.

# **Vérification de la flèche suivant l'axe y-y' :**

$$
f_{y} = \frac{2.05}{384} \times \frac{q_{y}^{s} \cdot l^{4}}{E I_{z}} = 0.07 \text{ cm} < \bar{f} = \frac{1/2}{200} = 1.25 \text{ cm}
$$
  vérifiée

Donc l'UAP130 est vérifié à l'ELS, avec suspentes à mi-travée.

# **d.2)- Condition de résistance (ELU) :**

# **Calcul des sollicitations :**

Les sollicitations maximales serrent calculées selon les combinaisons les plus défavorables.

| sollicitation | $M_{\text{sd.y}}$<br>KN.m    | $N_{sd,z}$<br>(KN.m) | $\mathsf{v}_{\mathsf{Sd}}$ .y | <sup>v</sup> sd.z |
|---------------|------------------------------|----------------------|-------------------------------|-------------------|
| UAP130        | 7.29<br>$\cdot$ . $\angle$ O | $0.40\,$             | 0.65                          | 5.82              |

**Tableau3.8.** *Les résultats de calcul des sollicitations pour l'UAP130*

# **Vérification de la résistance :**

**Détermination de la classe de profilé :**

Classe de la semelle

$$
\frac{c}{t_f} = \frac{b/2}{t_f} \le 10\mathcal{E} \implies \frac{55/2}{9.5} = 2.89 \le 10 \quad \text{avec } \mathcal{E} = \sqrt{\frac{235}{f_y}} = \sqrt{\frac{235}{235}} = 1
$$

 $\rightarrow$  La semelle est de classe I

Classe de l'âme

$$
\frac{d}{t_w} \le 72\mathcal{E} \implies \frac{92}{6} = 15.33 \le 72
$$

 $\rightarrow$  L'âme est de classe I

Donc la section de profilé est de classe I

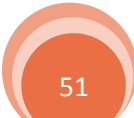

# **Vérification à la flexion bi axiale :**

On doit vérifier la condition de la flexion bi-axiale avec un calcul plastique.

$$
\left(\frac{M_{sd.y}}{M_{pl.y}}\right)^{\alpha} + \left(\frac{M_{sd.z}}{M_{pl.z}}\right)^{\beta} \le 1
$$

Avec : $\alpha = 1$  et  $\beta = 1$  pour le profilé UAP130, classe I (Ce qui met largement en sécurité)

Calcul des moments résistants plastiques pour les deux axes z-z' et y-y'.

$$
\begin{cases}\nM_{\text{pl.y}} = \frac{W_{\text{pl.y}} \cdot f_{\text{y}}}{\gamma_{\text{m0}}} = \frac{83.51 \times 23.5 \times 10^{-2}}{1.0} = 19.62 \text{ KN.m} \\
M_{\text{pl.z}} = \frac{W_{\text{pl.z}} \cdot f_{\text{y}}}{\gamma_{\text{m0}}} = \frac{25.64 \times 23.5 \times 10^{-2}}{1.0} = 6.03 \text{ KN.m}\n\end{cases}
$$

Alors :

$$
\frac{7.28}{19.62} + \frac{0.40}{6.03} = 0.44 \le 1
$$
 *veirifiée*

Donc la section de l'UAP130 est vérifiée

# **Vérification au cisaillement :**

La vérification est comme suit :

$$
\begin{cases}\nV_{sd.z} \le V_{plz.rd} = \frac{A_{Vz} (f_y / \sqrt{3})}{\gamma_{m0}} \\
V_{sd.y} \le V_{ply.rd} = \frac{A_{Vy} (f_y / \sqrt{3})}{\gamma_{m0}}\n\end{cases}
$$
\n
$$
A vec: \begin{cases}\nV_{plz.rd} = \frac{8.52 (23.5 / \sqrt{3})}{1} = 115.60 \text{ KN} \\
V_{ply.rd} = \frac{10.45 (23.5 / \sqrt{3})}{1} = 141.78 \text{ KN}\n\end{cases}
$$

D'où :

 $V_{\text{sd,z}} = 5.82 \text{ KN} \ll V_{\text{plz,rd}} = 115.60 \text{ KN}$ 

 $V_{sd,y} = 0.65$  KN  $<< V_{ply,rd} = 141.78$  KN

La résistance des lisses au cisaillement est vérifiée

# **Vérification au déversement :**

Pour cette vérification on utilise la condition suivante :

$$
M_{\text{sd.y}} \leq \chi_{LT} \times \beta_w \times \frac{W_{\text{pl.y}}. f_y}{\gamma_{\text{m1}}}
$$

Où :

$$
\beta_w = 1
$$
 pour la classe I

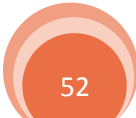

 $\chi_{LT}$ : Coefficient de réduction en fonction de  $\overline{\lambda}_{LT}$ 

$$
\overline{\lambda}_{LT} = \left(\frac{\lambda_{LT}}{\lambda_1}\right) \sqrt{\beta_w} \le 0.4
$$

Avec :

 $\lambda_1 = 93.9E = 93.9$ 

$$
\lambda_{LT} = \frac{1/i_z}{\sqrt{C_1} \left[ 1 + \frac{1}{20} \left( \frac{1/i_z}{h/t_f} \right)^2 \right]^{0.25}} = 85.39
$$

 $C_1 = 1.132$  La lisse est bi-articulée à ses extrémités

 $l = 250$  cm ;  $i_z = 1.71$  cm ;  $h = 13$  cm  $\lambda_{\rm LT} =$ 88.46 93.9  $= 0.91 > 0.4$ 

Donc il y a risque de déversement

 $\chi$ <sub>LT</sub> = 1  $\Phi_{LT} + \left[ \Phi_{LT}^2 + \overline{\lambda}_{LT}^2 \right]$ Ou :  $\phi_{LT} = 0.5 \left[ 1 + \alpha_{LT} (\overline{\lambda}_{LT} - 0.2) + \overline{\lambda}_{LT}^2 \right]$  $\alpha_{LT} = 0.21$ : profilés laminés

$$
\begin{cases}\n\Phi_{LT} = 0.99 \\
\chi_{LT} = 0.43\n\end{cases}
$$

$$
\Rightarrow \chi_{LT} \times \beta_w \times \frac{W_{pl.y}.f_y}{\gamma_{m1}} = 7.67 \text{ KN. m}
$$

D'où :  $M_{\text{sd,v}} = 7.28 \text{ KN} \cdot \text{m} < 7.67 \text{ KN} \cdot \text{m}$ 

Donc la condition est vérifiée, alors on opte sur un **UAP130** pour les lisses de bardage de pignon.

# **3.3.3. Les suspentes :**

 Les suspentes sont des tirants qui fonctionnent en traction. Elles sont généralement formées de barres rondes. Leurs rôle principal est d'éviter la déformation latérale des lisses.

 $T = 1.25 \times q_v \times 1/2$  Est la réaction de la lisse

*3.3.3.1. Long pan :*

$$
\gamma = \arctg\left(\frac{e}{1/2}\right) = \arctg\left(\frac{1.5}{3}\right) = 26.57^{\circ}
$$

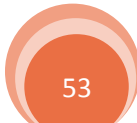

Mais  $\chi$ <sub>LT</sub>  $\leq 1$ 

# Dimensionnement des éléments secondaires Chapitre 3

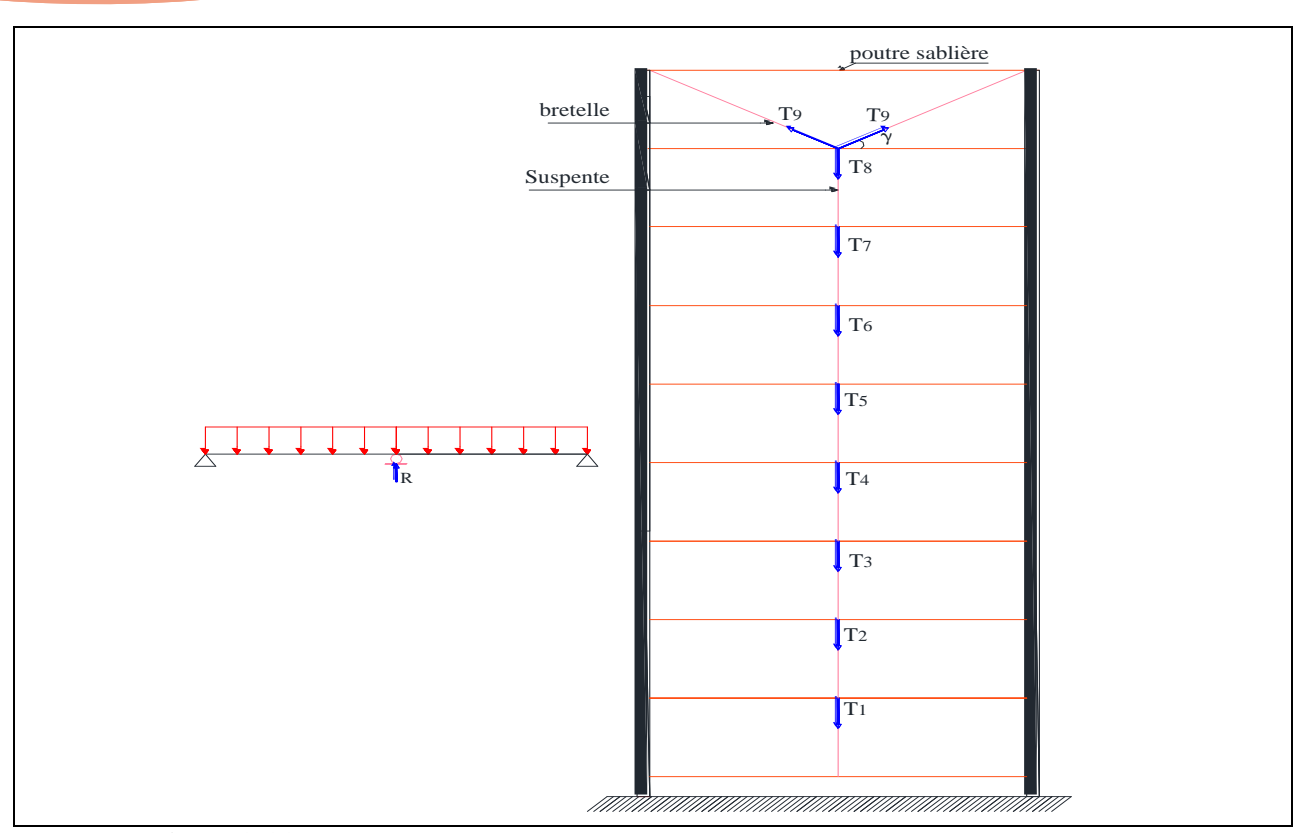

**Figure3.11.** *La disposition des suspentes sur les lisses de bardage en long pan*

# **a)- Déterminations des efforts de traction T :**

$$
q_{y1} = 1.35 \left( G \left( \frac{e}{2} + 0.15 \right) + G_{UAP\,200} \right) \times 1.25 = 59.53 \text{ daN/ml}
$$
  
\n
$$
T_1 = 1.25 \times q_{y1} \times 1/2 = 223.24 \text{ daN}
$$
  
\n
$$
q_{y2} = 1.35(G \times e + G_{UAP\,200}) \times 1.25 = 70.98 \text{ daN/ml}
$$
  
\n
$$
T_2 = 1.25 \times q_{y2} \times 1/2 + T_1 = 489.42 \text{ daN}
$$
  
\n
$$
T_3 = 1.25 \times q_{y2} \times 1/2 + T_2 = 755.60 \text{ daN}
$$
  
\n
$$
T_4 = 1.25 \times q_{y2} \times 1/2 + T_3 = 1021.78 \text{ daN}
$$
  
\n
$$
T_5 = 1.25 \times q_{y2} \times 1/2 + T_4 = 1287.96 \text{ daN}
$$
  
\n
$$
T_6 = 1.25 \times q_{y2} \times 1/2 + T_5 = 1554.14 \text{ daN}
$$
  
\n
$$
T_7 = 1.25 \times q_{y2} \times 1/2 + T_6 = 1820.32 \text{ daN}
$$
  
\n
$$
T_8 = 1.25 \times q_{y2} \times 1/2 + T_7 = 2086.50 \text{ daN}
$$

$$
2T_9 \sin \gamma = 1.25 \times q_{y2} \times 1/2 + T_8 \implies T_9 = \frac{1.25 \times q_{y2} \times 1/2 + T_8}{2 \sin \gamma} = 2629.92 \text{ dan}
$$

# **b)- Dimensionnement des suspentes :**

Le tronçon le plus sollicité si celui qui a l'effort max  $N_{\text{tsd}} = 26.30 \text{ KN}$ . La condition de résistance plastique de la section brute impose que :

$$
N_{\text{tsd}} \le N_{\text{pl}} = A \frac{f_{\text{y}}}{\gamma_{\text{m0}}}
$$

 $\mathbf{D}'\mathbf{o}\grave{\mathbf{u}}$  :

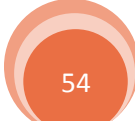
Dimensionnement des éléments secondaires Chapitre 3

$$
A \ge \frac{N_{\text{tsd}} \times \gamma_{\text{m0}}}{f_y} \qquad \Rightarrow \qquad A \ge 1.12 \text{ cm}^2
$$

$$
A = \frac{\pi \phi^2}{4} \ge 1.12 \text{ cm}^2 \qquad \Rightarrow \qquad \phi \ge \sqrt{(1.12 \times 4/\pi)}
$$

$$
\phi \geq 1.2 \text{ cm} = 12 \text{ mm}
$$

Donc on opte sur une tige d'un **rond plein de** 

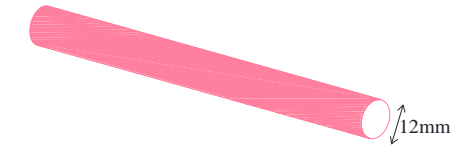

#### *3.3.3.2. Pignon :*

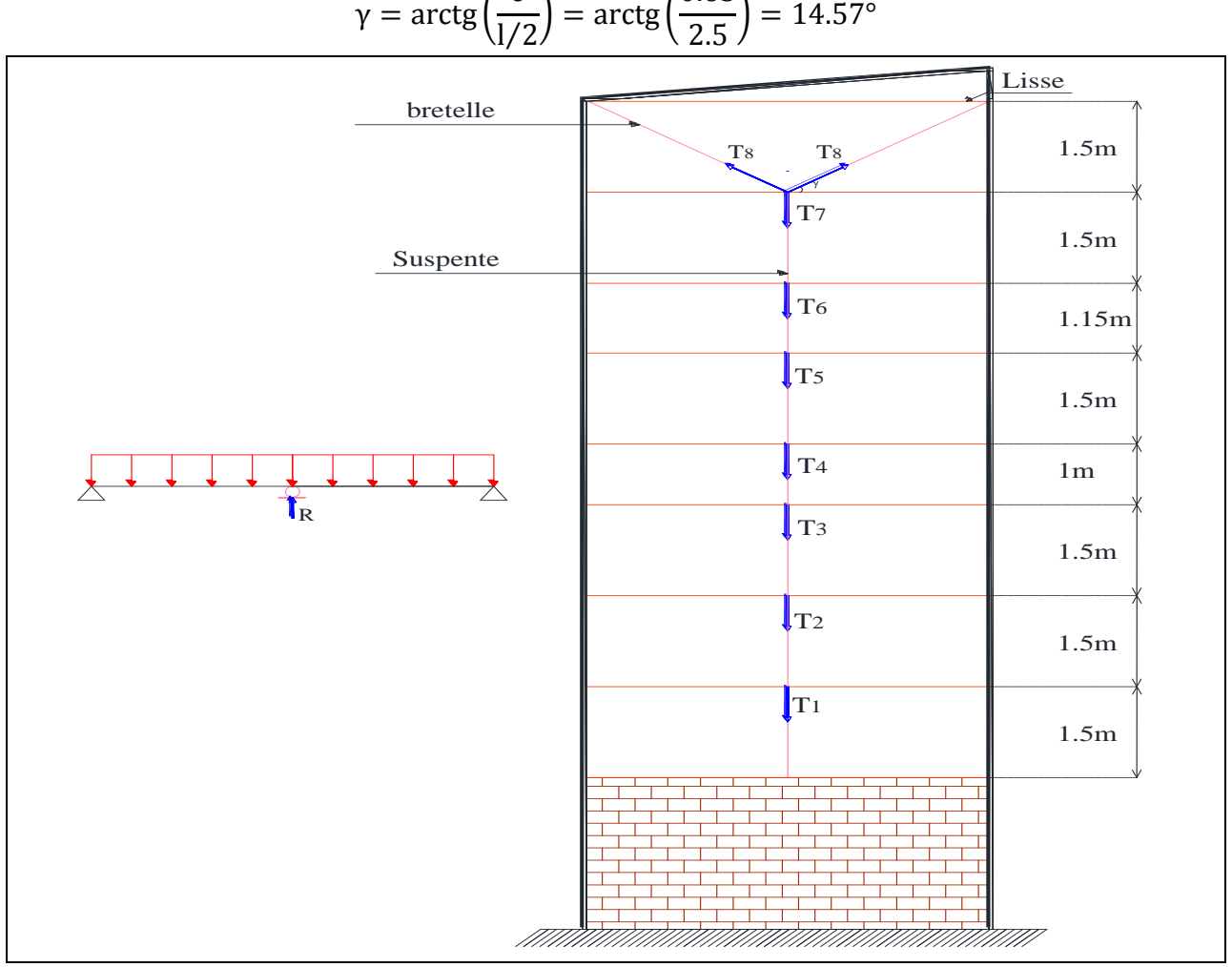

e

0.65

**Figure3.12.** *La disposition des suspentes sur les lisses de bardage en pignon*

#### **a)- Déterminations des efforts de traction T :**

$$
q_{y1} = 1.35 \left( G \times \frac{e}{2} + G_{UAP\ 130} \right) \times 1.25 = 37.50 \text{ daN/ml} \qquad \text{avec } e = 1.5 \text{ m}
$$
  
\n
$$
T_1 = 1.25 \times q_{y1} \times 1/2 = 117.19 \text{ daN}
$$
  
\n
$$
q_{y2} = q_{y3} = q_{y8} = 1.35(G \times e + G_{UAP\ 130}) \times 1.25 = 51.81 \text{ daN/ml} \qquad \text{avec } e = 1.5 \text{ m}
$$

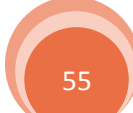

Dimensionnement des éléments secondaires Chapitre 3

 $q_{v4} = q_{v5} = 1.35(G \times e + G_{UAP 130}) \times 1.25 = 51.81$  daN/ml avec e = 1.25 m  $q_{\text{v6}} = q_{\text{v7}} = 1.35(G \times e + G_{\text{IIAP 130}}) \times 1.25 = 51.81 \text{ daN/ml}$  avec e = 1.325 m  $\overline{\mathcal{L}}$  $\mathbf{I}$  $\mathbf{I}$  $\mathbf{I}$  $\mathbf{I}$  $\mathbf{I}$  $T_2 = 1.25 \times q_{y2} \times 1/2 + T_1 = 279.1$  daN  $T_3 = 1.25 \times q_{y3} \times 1/2 + T_2 = 441.01$  daN  $T_4 = 1.25 \times q_{y4} \times 1/2 + T_3 = 588.01$  daN  $T_5 = 1.25 \times q_{y5} \times 1/2 + T_4 = 735.01$  daN  $T_6 = 1.25 \times q_{y6} \times 1/2 + T_5 = 886.48$  daN  $T_7 = 1.25 \times q_{y7} \times 1/2 + T_6 = 1037.95$  daN  $2T_8 \sin \gamma = 1.25 \times q_{y8} \times 1/2 + T_7 \implies T_8 =$  $1.25 \times q_{y8} \times 1/2 + T_7$  $= 2384.81$  daN

#### **b)- Dimensionnement des suspentes :**

Le tronçon le plus sollicité si celui qui a l'effort max  $N_{\text{tsd}} = 23.85 \text{ KN}$ . La condition de résistance plastique de la section brute impose que :

2 sin γ

$$
N_{\text{tsd}} \le N_{\text{pl}} = A \frac{f_{y}}{\gamma_{\text{m0}}}
$$

D'où :

$$
A \ge \frac{N_{\text{tsd}} \times \gamma_{\text{m0}}}{f_y} \quad \Rightarrow \quad A \ge 1.01 \text{ cm}^2
$$
\n
$$
A = \frac{\pi \phi^2}{4} \ge 1.01 \text{ cm}^2 \quad \Rightarrow \quad \phi \ge \sqrt{(1.01 \times 4/\pi)}
$$

 $\phi \ge 1.13$  cm = 11.30 mm

Donc on opte une tige d'un **rond plein de** 

#### **3.4. Potelet :**

 Les potelets sont des éléments en profilés laminés et destinés à rigidifier le bardage, ayant pour rôle de transmettre les différents efforts horizontaux (due au vent). Les potelets sont disposés verticalement sur le pignon avec des différentes hauteurs, le potelet intermédiaire est posé sur une poutre porteuse reposant sur les deux potelets de rive, ces derniers sont soumis à la flexion composée dans les efforts sont exprimées c'est après :

- Effort normal produit par le poids propre de potelet, lisse de bardage et le bardage
- $\triangleright$  Effort de flexion produit par l'action de vent sur le pignon

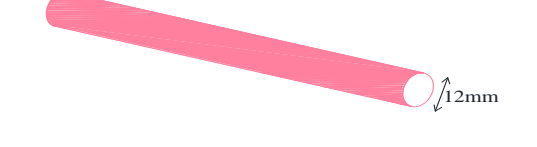

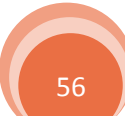

Chapitre 3<br>
Dimensionnement des éléments secondaires

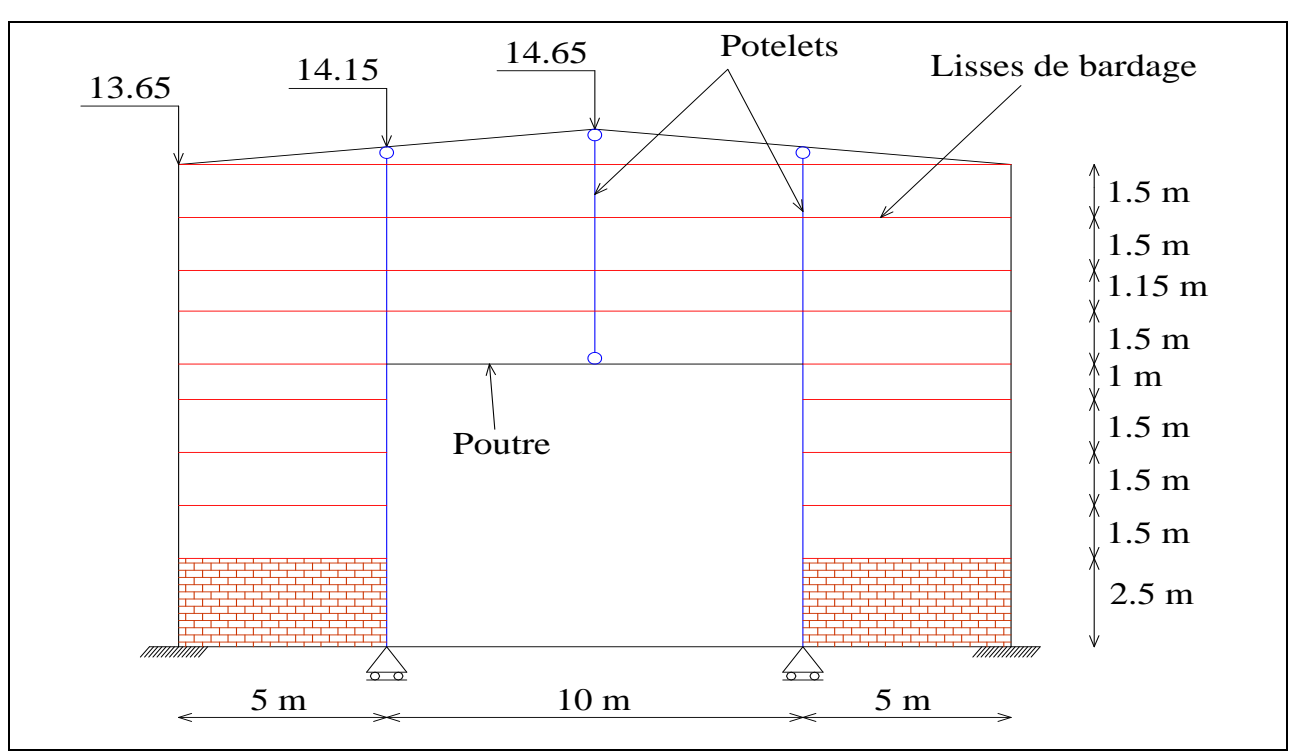

**Figure3.13.** *Vue des potelets en partie de pignon*

#### **3.4.1. Les charges appliquées sur le potelet:**

 $G_{\text{Bardage}} = 11.31 \text{ daN/ml Poids propre de panneau sandwich PS35}$ 

 $G<sub>UAP 130</sub> = 13.74$  daN/ml Poids propre de la lisse UAP130

 $W = 82.799$  daN/ml Surpression extérieure sur la zone D dans le sens  $V_2$ 

#### **3.4.2. Pré dimensionnement de potelet à l'ELS :**

On  $\hat{a} : e = 1.5$  m

Soit q<sub>lisse</sub> la charge linéique par ml due au vent revenant aux lisses de bardage en tenant compte de la continuité du bardage, telle que :

$$
qlisse = 1.25. W. e = 1.55 KN/ml
$$
  
R<sub>potelet</sub> = 1.25q<sub>lisse</sub>. L<sub>lisse</sub>  
R<sub>1</sub> = 9.69 KN

 $L<sub>lisse</sub> = 5 m$ 

 $R_{\text{potelet}} = 9.69$  KN

On calcule maintenant la charge équivalente /ml transmise au potelet

$$
q_w = \frac{n.\,R_{\text{potelet}}}{h}
$$

Où :

n: Le nombre de lisses appuyées sur le potelet

h : La hauteur de potelet

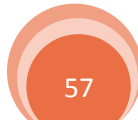

Dimensionnement des éléments secondaires Chapitre 3

Avec :

$$
h = 13.65 + x \qquad \text{et} \qquad \text{tg}\alpha = \frac{x}{5} \qquad \Rightarrow \qquad x = 0.5
$$

 $h = 14.15$  m

Donc:

 $q_w = 6.16$  KN/ml

La vérification à faire est comme suite :

$$
f_{z} \le \bar{f} = \frac{h}{200} = 7.075 \text{ cm}
$$

Avec :

 $f_{\rm z} =$ 5. q<sub>w</sub>.  $h^4$ 384. E. I<sub>y</sub>  $\Rightarrow$  I<sub>y</sub>  $\ge$ 5. q<sub>w</sub>.  $h^4$  $\frac{3.9 \text{ m}}{384. \text{ E} \times 7.075}$   $\Rightarrow$  I<sub>y</sub>  $\geq 21642.11 \text{ cm}^4$ 

On opte sur un **IPE400** avec :

**Tableau3.9.** *Les caractéristiques du profilé IPE400*

|     | $\mathbf{I}_{\mathbf{V}}$<br>cm | $\mathbf{I}_{\mathbf{V}}$<br>cm | 17<br>$\overline{ }$<br>$\mathsf{cm})$ | $W_{\text{pl}.y}$<br>$\mathfrak{c}$ m <sup>-</sup> | $W_{el,y}$<br>$\text{cm}^3$ | щ,<br>(mm) | (mm) | (mm) | $A_{UAP}$<br>$\rm (cm^2)$ | JUAP<br>Kg/ml |
|-----|---------------------------------|---------------------------------|----------------------------------------|----------------------------------------------------|-----------------------------|------------|------|------|---------------------------|---------------|
| 400 | 23130                           | 16.55                           | 3.95                                   | 1307                                               | 1156                        | 400        | 180  | 19.J | 84.5                      | hh            |

#### **3.4.3. Dimensionnement de potelet à l'ELU :**

#### *3.4.3.1. Vérification de la stabilité au flambement flexion sous N et M :*

La vérification au flambement flexion n'est nécessaire que si :

 $\bar{\lambda}_{\text{max}} > 0.2$  avec  $\bar{\lambda}_{\text{max}} = \text{Max} (\bar{\lambda}_{\text{y}}; \bar{\lambda}_{\text{z}})$ 

#### a)- **Détermination de la classe de la section pour avoir**  $\beta_A$ **:**

Rappelons que la classe de la section obéit à la règle suivante :

Classe en flexion seule  $\leq$  classe en flexion compression  $\leq$  classe en compression seule

 Or d'après le tableau, l'IPE 400 est de classe 01 en flexion seule. Il est aussi de classe 02 en compression seule. Donc «  $01 \leq$  classe en flexion compression  $\leq 02$  »  $\Rightarrow$  l'IPE 400 est de classe 01 ou 02 en flexion compression  $\Rightarrow \beta_A = 1$ 

### **b)- Calcul des longueurs de flambement et détermination de l'élancement réduit :**

 Autour de l'axe fort y-y' (dans le plan de l'âme), le potelet risque de flamber sur toute sa hauteur donc la longueur de flambement  $l_{kv} = 14.15$  m

 Autour de l'axe faible z-z' (dans le plan perpendiculaire à l'âme), on suppose que le potelet est empêché de flamber sur toute sa hauteur par les lisses de bardage. Il ne pourra flamber que le

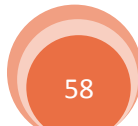

### Chapitre 3<br>
Dimensionnement des éléments secondaires

long des tronçons séparés par les lisses de bardages, donc la longueur de flambement est l'espacement entre les lisses  $l_{kz} = 1.5$  m

Donc les élancements réduits sont :

$$
\begin{cases} \lambda_{y} = 85.50 \\ \lambda_{z} = 37.97 \end{cases} \implies \begin{cases} \overline{\lambda}_{y} = 0.91 \\ \overline{\lambda}_{z} = 0.40 \end{cases}
$$

Donc  $\bar{\lambda}_{\text{max}} = \text{Max}(\bar{\lambda}_y; \bar{\lambda}_z) = 0.91 > 0.2$  la vérification au flambement flexion est nécessaire Elle est comme suite :

$$
\frac{N_{sd}}{\chi_{\min} . A. f_y / \gamma_{m1}} + \frac{K_y . M_{sd.y}}{W_{\text{pl.y}} . f_y / \gamma_{m1}} \le 1
$$

#### **c)- vérification de la condition :**

#### **c.1)- calcul des sollicitations :**

$$
N_{sd} = 1.35[(G_{IPE\,400} \times h) + 1.25(G_{Bardage} \times l \times h) + 1.25(G_{UAP\,130} \times l)] = 27.33 \text{ KN}
$$
  

$$
M_{sd,y} = 1.5 \frac{q_w \cdot h^2}{8} = 231.26 \text{ KN/ml}
$$

#### **c.2)- calcul de coefficient de réduction :**

Choix des courbes de flambement : pour l'IPE 400, on a

h  $\frac{1}{b}$  = 2.22 > 1.2 et t<sub>f</sub> = 13.5 mm < 40 mm donc

Flambement/y – y': courbe (a) et  $\bar{\lambda}_y = 0.91 \implies \chi_y = 0.727$ 

Flambement/z – z': courbe (a) et  $\bar{\lambda}_z = 0.40$   $\Rightarrow \chi_z = 0.926$ 

$$
\Rightarrow \chi_{\min} = \min(\chi_y; \chi_z) = 0.727
$$

#### **c.3)- calcul de facteur d'amplification :**

K<sup>y</sup> = 1 − μy .Nsd χy . A. f<sup>y</sup> Mais K<sup>y</sup> ≤ 1.5

On commence par le calcul de  $β<sub>My</sub>$  ensuite calculer  $μ<sub>y</sub>$  et enfin K<sub>y</sub> le potelet étant biarticulé à ses extrémités, d'après le tableau de calcul du facteur de moment uniforme équivalent

 $β<sub>My</sub> = β<sub>MQ</sub> = 1.3$ (charge de vent uniformément réparties)

$$
\mu_{y} = \bar{\lambda}_{y} \left( 2\beta_{My} - 4 \right) + \frac{W_{\text{pl.y}}}{W_{\text{el.y}}} - 1 = -1.14 < 0.9
$$

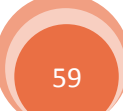

Chapitre 3<br>Dimensionnement des éléments secondaires

$$
K_y = 1 - \frac{\mu_y \cdot N_{sd}}{\chi_y \cdot A \cdot f_y} = 1.022 < 1.5
$$

Donc finalement :

$$
\frac{N_{sd}}{\chi_{\min}.A.f_y/\gamma_{m1}} + \frac{K_y.M_{sd.y}}{W_{pl.y}.f_y/\gamma_{m1}} = 0.86 < 1
$$
 vérifiée

Donc la stabilité de potelet IPE 400 au flambement est vérifiée

#### *3.4.3.2. Vérification de la stabilité au déversement sous N et M :*

Pour cette vérification on utilise la condition de déversement sous flexion simple :

$$
M_{sd.y} \leq \chi_{LT} \times \beta_w \times \frac{W_{pl.y} . \, f_y}{\gamma_{m1}}
$$

Car par ailleurs, nous avons remarqué que

$$
\frac{N_{sd}}{\chi_{\min}.A.f_y/\gamma_{\min}} = 0.02 \ll 0.1
$$
 vérifiée  
Où :

 $\chi_{LT}$ : Coefficient de réduction en fonction de  $\overline{\lambda}_{LT}$ 

$$
\overline{\lambda}_{LT} = \left(\frac{\lambda_{LT}}{\lambda_1}\right) \sqrt{\beta_w} \le 0.4
$$

Avec :

$$
\lambda_1 = 93.9\epsilon = 93.9
$$

$$
\lambda_{LT} = \frac{1/i_z}{\sqrt{C_1} \left[ 1 + \frac{1}{20} \left( \frac{1/i_z}{h/t_f} \right)^2 \right]^{0.25}} = 34.99
$$

 $C_1 = 1.132$  Le potelet est bi-articulé à ses extrémités

$$
l = 150 \text{ cm}
$$
;  $i_z = 3.95 \text{ cm}$ ;  $h = 400 \text{ cm}$ 

$$
\overline{\lambda}_{LT} = \frac{34.99}{93.9} = 0.37 < 0.4
$$
\nveirifiée

Donc la vérification au déversement est inutile.

#### **3.5. La poutre porteuse de potelet intermédiaire :**

Le pré-dimensionnement de la poutre ce fait par la vérification de la flèche à l'ELS après la répartition de la charge q par mètre linéaire.

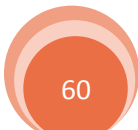

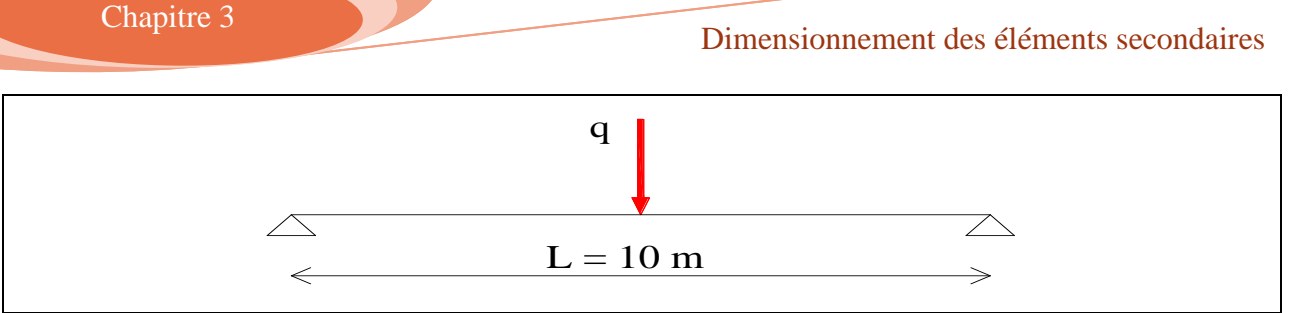

**Figure3.14.** *Schéma statique de la poutre porteuse de potelet intermédiaire*

- H ∶ Hauteur de potelet : 6.65 m
- l ∶ Longueur de la lisse : 5m
- n ∶ Nombre de lisse portée par le potelet : 4 lisses
- S ∶ Surface portée par le potelet : (5 × 6.65)

$$
q = G_{\text{potelet}} + G_{\text{lisses}} + G_{\text{bardage}} + G_{\text{poutre}}
$$

$$
G_{\text{potelet}} = G_{\text{IPE 400}} \times H = 66.3 \times 6.65 = 440.90 \text{ dan}
$$

 $G<sub>lisses</sub> = G<sub>UAP 130</sub> × l × n = 13.74 × 5 × 4 = 274.8 daN$ 

 $G_{\text{bardage}} = 11.31 \times S = 11.31 \times 5 \times 6.65 = 376.06 \text{ dan}$ 

Donc:  $q = 440.90 + 274.8 + 376.06 = 1091.76$  daN  $\implies q = 10.92$  KN

On a :  $L = 10 \text{ m}$  Donc  $q = 1.092 \text{ KN/ml}$ 

La condition de la flèche :

$$
f = \frac{5 \times q \times L^4}{384 \times E \times I_y} \le \bar{f} = \frac{L}{200}
$$

$$
I_y \ge \frac{200 \times 5 \times q \times L^3}{384 \times E} = \frac{200 \times 5 \times 1.092 \times 10^{-2} \times (1000)^3}{384 \times 21000} \implies I_y \ge 1354.17 \text{ cm}^4
$$

On opte sur un **IPE200** avec :  $I_v = 1943 \text{ cm}^4$  et  $G_{IPE 200} = 22.4$  daN/ml

Vérification de la poutre sous le poids propre :  $q = 1.092 + 0.224 = 1.316$  KN/ml

$$
f = \frac{5 \times 1.316 \times 10^{-2} \times (1000)^4}{384 \times 21000 \times 1943} = 4.2 \text{ cm} \le \bar{f} = \frac{1000}{200} = 5 \text{ cm}
$$
 Vérifiée

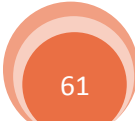

## Etude et dimensionnement de système de contreventement

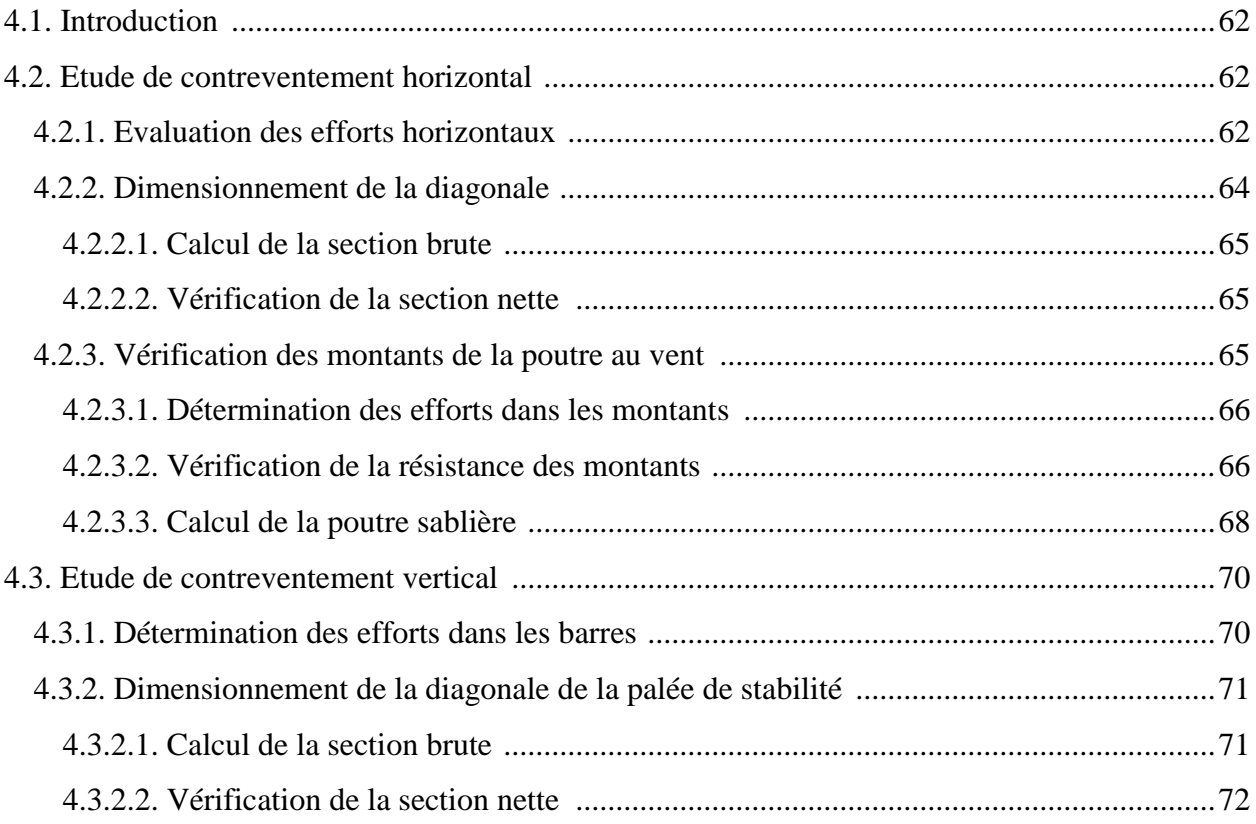

#### **Etude et dimensionnement de système de contreventement**

#### **4.1. Introduction :**

Les contreventements sont des éléments qui ont pour objet d'assurer la stabilité de l'ossature en s'opposant à l'action des forces horizontales telles que le vent, le freinage des ponts roulants, l'action sismique…etc. Ils sont destinés pour garantir le bon cheminement des efforts horizontaux vers les fondations. Ils sont disposés en toiture dans le plan des versants : poutre au vent "contreventement horizontal" et en façades : palée de stabilité "contreventement vertical", et doivent reprendre les efforts horizontaux appliqués tant sur le pignon que sur les long-pans.

#### **4.2. Etude de contreventement horizontal :**

 La poutre au vent sera calculée comme une poutre en treillis sur deux appuis chargée par des forces  $F_1$ ,  $F_2$ ,  $F_3$ ,  $F_4$  qui sont des efforts dues aux réactions horizontales des potelets.

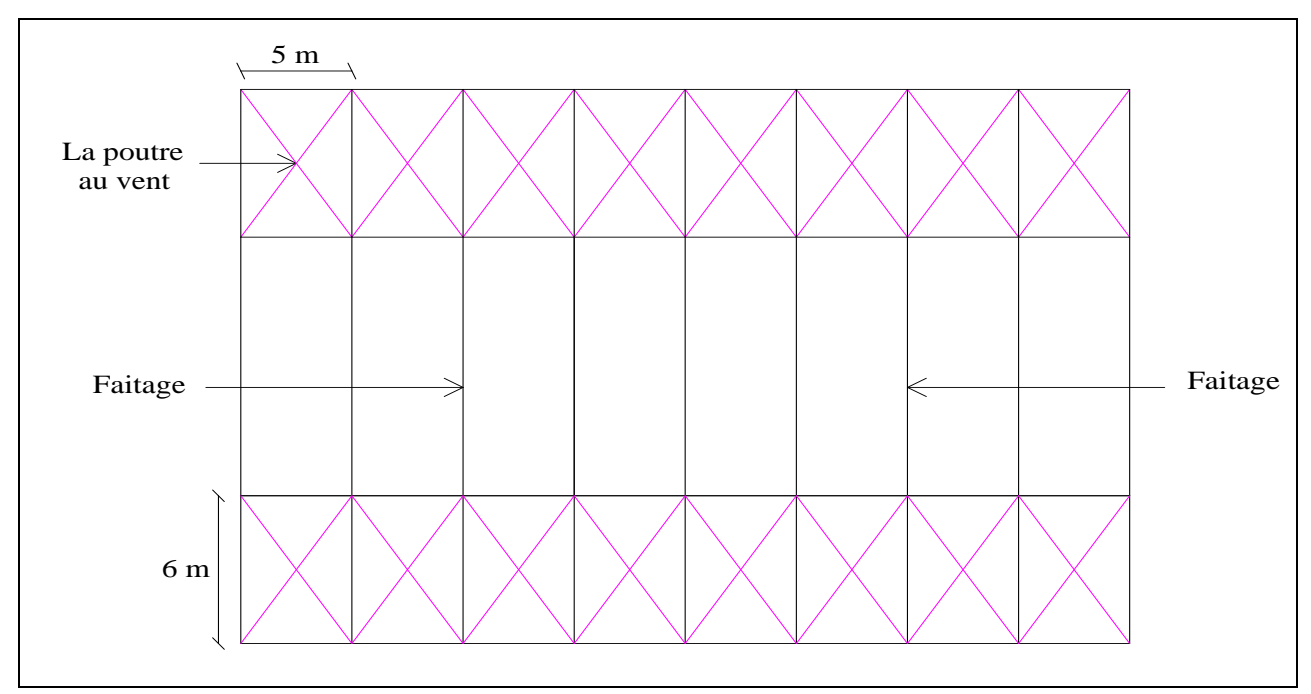

**Figure4.1.** *La vue en plan de la poutre au vent*

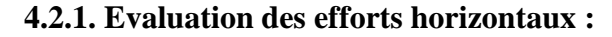

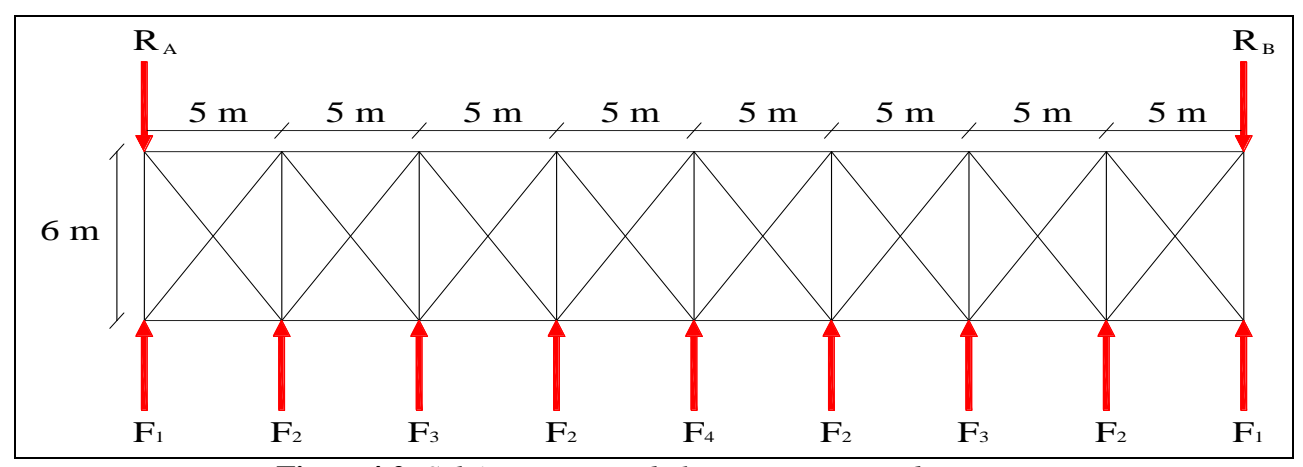

**Figure4.2.** *Schéma statique de la poutre au vent de pignon*

Etude et dimensionnement de système de contreventement

On à :

$$
F_i = 1.5 \left[ (W \times S_i) + \frac{F_{fr}}{n} \right]
$$

Avec :

W : Charge de vent sur le pignon pour  $C_{pi} = -0.5$  (surpression dans la zone D) avec :

$$
W = 0.828
$$
 KN/m<sup>2</sup>

Ffr ∶ Force de frottement pour la direction de vent V2 avec :

$$
F_{fr} = 0 \text{ KN}
$$

n ∶ Nombre de nœud dans la poutre au vent avec :

$$
n=9\,\mathrm{new}
$$

 $S_i$ : Surface d'application des efforts horizontaux

$$
S_1 = \left[\frac{13.65}{2} \times 2.5\right] + \left[(13.9 - 13.65) \times 2.5 \times \frac{1}{2}\right] = 17.375 \text{ m}^2
$$
  
\n
$$
S_2 = \left[\left(13.9 - \frac{14.15}{2}\right) \times 5\right] + \left[(14.4 - 13.9) \times 5 \times \frac{1}{2}\right] = 35.375 \text{ m}^2
$$
  
\n
$$
S_3 = \left[\left(14.4 - \frac{14.65}{2}\right) \times 5\right] + \left[(14.65 - 14.4) \times 2.5\right] = 36 \text{ m}^2
$$
  
\n
$$
S_4 = S_1 \times 2 = 34.75 \text{ m}^2
$$

Les forces  $F_2$ ,  $F_3$ ,  $F_4$  sont des réactions intermédiaire donc il faut les multiplier par 1.25

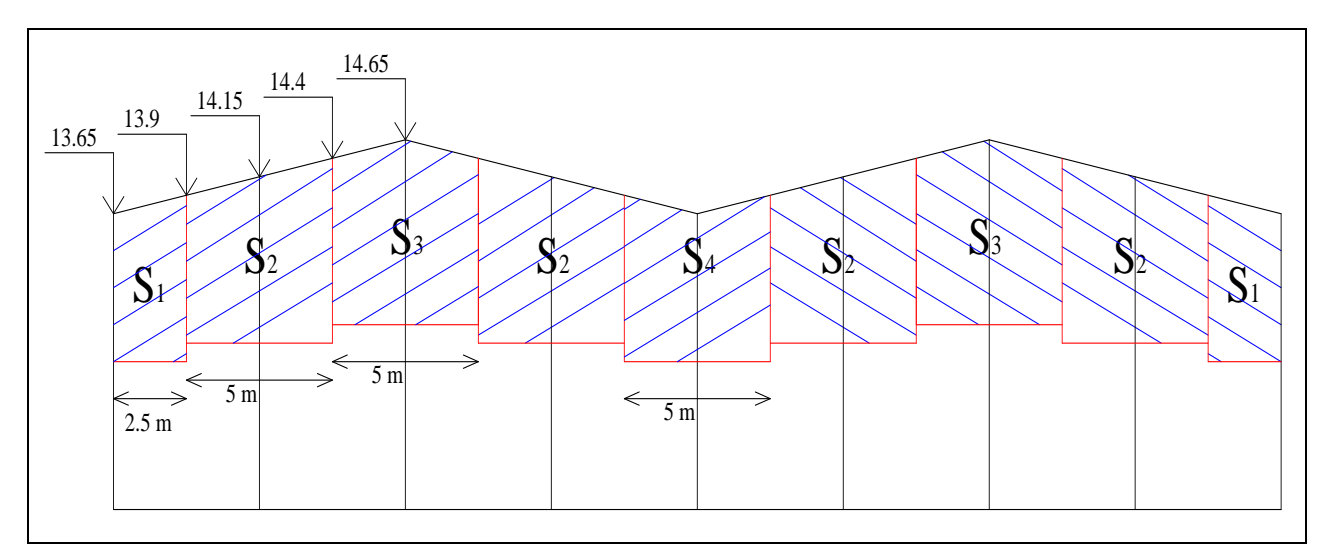

**Figure4.3.** *Les surface d'application des efforts horizontaux* 

Les résultats de F<sub>i</sub> sont résumés dans le tableau ci-dessous

Etude et dimensionnement de système de contreventement

| W(KN/m <sup>2</sup> )   |        |        |       |       |
|-------------------------|--------|--------|-------|-------|
| $S_i$ (m <sup>2</sup> ) | 17.375 | 35.375 | 36    | 34.75 |
| $F_i$ (KN)              | 21.58  | 54.92  | 55.89 | 53.95 |

**Tableau4.1.** *Les valeurs des forces horizontales* 

Les réactions d'appuis :

$$
R = R_A = R_B = \sum \frac{F_i}{2} = F_1 + 2F_2 + F_3 + \frac{1}{2}F_4 = 214.29 \text{ KN}
$$

#### **4.2.2. Dimensionnement de la diagonale :**

 Dans ce genre de système, seules les diagonales tendues sont prise en compte dans le calcul. Il suffit d'étudier la diagonale la plus sollicitée en traction, celle proche à l'appui. Le calcul des diagonales comprimées est négligé, d'où on aura à étudier le schéma statique représenté dans la figure suivant.

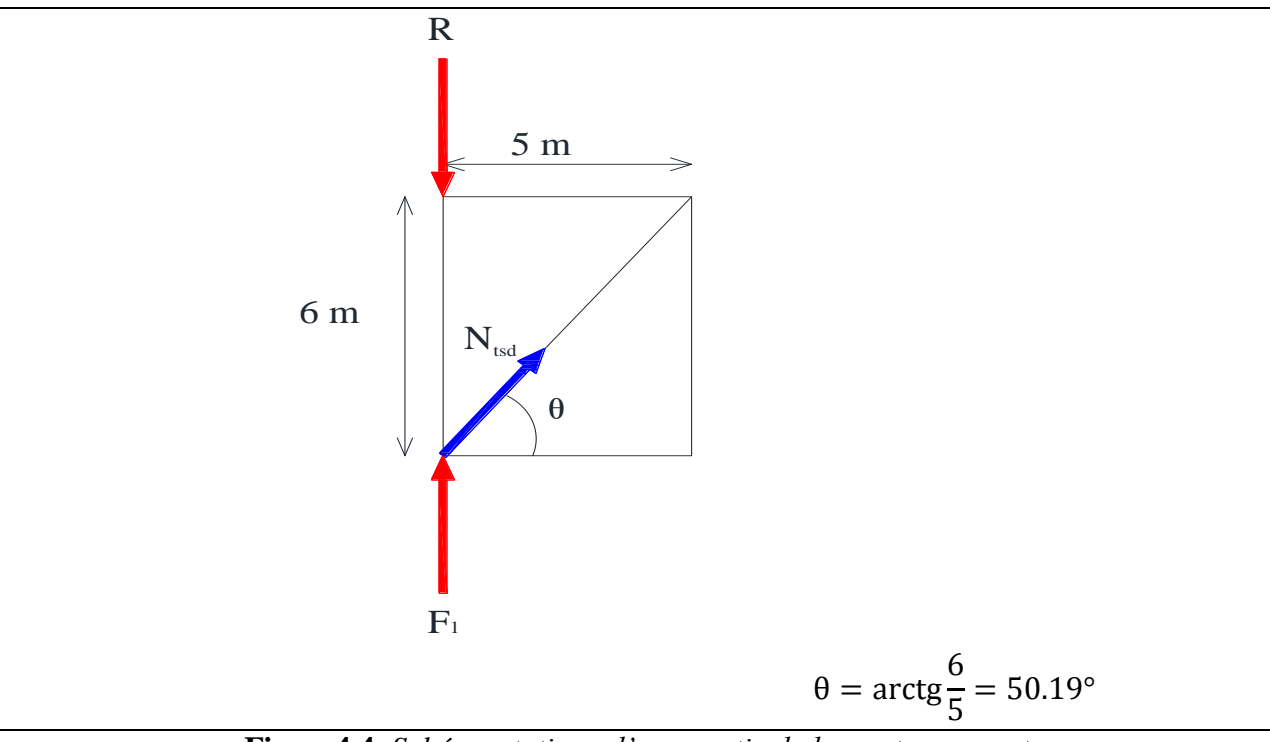

**Figure4.4.** *Schéma statique d'une partie de la poutre au vent*

Par la méthode d'isolation des nœuds on aura :

$$
\sum F_V = F_1 - R + N_{\text{tsd}} \sin \theta = 0 \qquad \Rightarrow \qquad N_{\text{tsd}} = \frac{R - F_1}{\sin \theta} = 250.87 \text{ KN}
$$

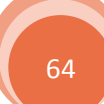

Etude et dimensionnement de système de contreventement

#### *4.2.2.1. Calcul de la section brute :*

La section brute doit vérifier la résistance suivant

$$
N_{\text{tsd}} \le N_{\text{PL.rd}} = \frac{A \times f_y}{\gamma_{\text{m0}}} \qquad \Rightarrow \qquad A \ge \frac{N_{\text{tsd}} \times \gamma_{\text{m0}}}{f_y} = \frac{250.87 \times 1.0}{23.5} = 10.68 \text{ cm}^2
$$

Donc on opte une simple  $CAE(60 \times 60 \times 10)$  avec A = 11.15 cm<sup>2</sup> avec des boulons M22 et de classe 10.9 donc  $d_0=24$ mm (le choix des boulons ce fait pour la vérification de la section nette sans calcul, mais il est justifié dans le chapitre 8)

#### *4.2.2.2. Vérification de la section nette :*

La vérification à faire est comme suite :

$$
N_{\text{tsd}} \le N_{\text{u.rd}} = \frac{0.9A_{\text{net}} \times f_{\text{u}}}{\gamma_{\text{m2}}} \quad \text{avec} \quad \gamma_{\text{m2}} = 1.25
$$

 $On \n$  $\lambda$ .

 $A_{\text{net}} = A_1 + A_2$ 

Avec :

 $A_1 = (6 \times 1) - (2.4 \times 1) = 3.6$  cm<sup>2</sup>  $A_2 = (6 - 1) \times 1 = 5$  cm<sup>2</sup> Donc :  $A_{net} = 3.6 + 5 = 8.6$  cm<sup>2</sup>  $N_{\text{tsd}} = 250.87 \text{ KN} >$  $0.9 \times 8.6 \times 36$  $\frac{1.25}{1.25}$  = 222.91 KN ′ est pas vérifiée

Donc on voit bien que la condition n'est pas vérifier, on augment la section de la diagonale a une simple  $CAE(80 \times 80 \times 8)$  avec A = 12.27 cm<sup>2</sup>

$$
N_{\text{tsd}} = 250.87 \text{ KN} < \frac{0.9 \times 10.24 \times 36}{1.25} = 265.42 \text{ KN}
$$
\nveirifiée

#### **4.2.3. Vérification des montants de la poutre au vent :**

 Les pannes (IPE160) sont dimensionnées en flexion déviée seule, elles assurent aussi la fonction de montant de la poutre au vent, donc on doit les vérifier à la flexion bi axiale sous l'effort de soulèvement, plus l'effort normal de compression due aux forces d'entraînement, par contre la poutre sablière ne reçoit pas des charges verticales et assure aussi la fonction de montant, on doit la vérifier au flambement simple sous un effort de compression.

Etude et dimensionnement de système de contreventement

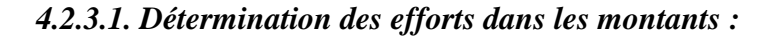

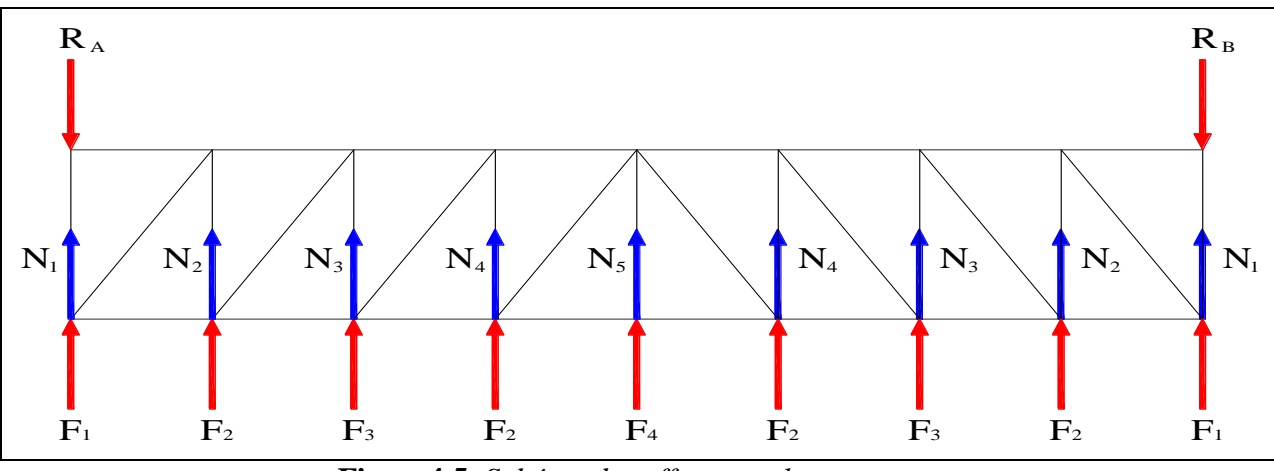

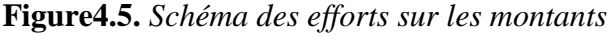

Par la méthode d'isolation des nœuds on aura :

- $N_1 = 214.29$  KN  $N_2 = 192.71$  KN  $N_3 = 137.79$  KN
- $N_4 = 81.90$  KN

 $N_5 = 53.95$  KN

Vu que les efforts  $N_1$  et  $N_5$  sont repris par la poutre sablière, qui est soumise à la compression simple donc, ils servent au dimensionnement de cette dernière.

#### *4.2.3.2. Vérification de la résistance des montants :*

Les montants sont soumis à la flexion bi-axiale plus un effort normal donc la vérification à faire et comme suit :

$$
\frac{N_{sd}}{\chi_{\min} \times N_{\text{pl.y}}} + \frac{K_{\text{LT}} \times M_{sd.y}}{\chi_{\text{LT}} \times M_{\text{pl.y}}} + \frac{K_{\text{z}} \times M_{sd.z}}{M_{\text{pl.z}}} \le 1.0
$$

Avec :

 $N_{sd} = max(N_2 ; N_3 ; N_4) = 192.71$  KN D'après le chapitre 3 on à :  $M_{sd,v} = 8.47$  KN. m  $M_{sd,z} = 0.06$  KN. m  $M_{\text{pl,v}} = 29.12 \text{ KN.m}$  $M_{\text{pl,z}} = 6.13 \text{ KN}$ . m  $N_{\text{pl.v}} = 472.35 \text{ KN}$  $\chi$ <sub>LT</sub> = 0.331

Etude et dimensionnement de système de contreventement

On calcul les élancements réduits puis en détermine  $\chi_{min}$ :

 $L_k$ : Est la longueur de flambement des montants selon l'axe z'z  $L_{kz} = 3$ m et selon l'axe y'y  $L_{kv} = 6m$ 

$$
\begin{cases}\n\lambda_y = L_{\text{ky}} / i_y = 91.19 \\
\lambda_z = L_{\text{kz}} / i_z = 163.04\n\end{cases} \Rightarrow \begin{cases}\n\overline{\lambda}_y = 0.97 \\
\overline{\lambda}_z = 1.74\n\end{cases}
$$

Détermination de la courbe de flambement de profilé :

$$
\begin{cases} \frac{h}{b} = 1.95 > 1.2\\ t_f = 7.4 < 40 \end{cases}
$$

Donc :

Flambement / y'y : courbe (a) et  $\overline{\lambda}_y = 0.97 \Rightarrow \chi_y = 0.686$ 

Flambement / z'z : courbe (b) et  $\overline{\lambda}_z = 1.74 \Rightarrow \chi_z = 0.268$ 

$$
\chi_{\min} = \min(\chi_{y} : \chi_{z}) = (0.686 \, ; 0.268) = 0.268
$$

Calcul de K<sub>LT</sub>:

$$
K_{LT} = 1 - \frac{\mu_{LT} \times N_{sd}}{\chi_z \times A \times f_y}
$$
 Mais  $K_{LT} \le 1.0$ 

$$
\mu_{LT} = 0.15 \beta_{MLT} \times \overline{\lambda}_{LT} - 0.15 \tag{Mais} \mu_{LT} \leq 0.9
$$

 $β<sub>MLT</sub>$ : Facteur de moment uniforme équivalent  $β<sub>MLT</sub> = 1.3$ 

 $\mu_{LT} = 0.078 \le 0.9$   $\Rightarrow$   $K_{LT} = 0.88 \le 1.0$ 

Calcul de  $K_z$ :

$$
K_{z} = 1 - \frac{\mu_{z} \times N_{sd}}{\chi_{z} \times A \times f_{y}}
$$
   
 Mais  $K_{z} \le 1.5$ 

$$
\mu_{z} = \overline{\lambda}_{z} (2\beta_{Mz} - 4) + \frac{W_{pl.z}}{W_{el.z}} - 1
$$
 Mais  $\mu_{z} \le 0.9$ 

 $β<sub>Mz</sub>$ : Facteur de moment uniforme équivalent  $β<sub>Mz</sub> = 1.3$ 

 $\mu_z = -1.07 < 0.9$   $\Rightarrow$   $K_z = 2.62 > 1.5$  donc en prendre  $K_z = 1.5$ 

Application de la vérification :

192.71  $\frac{1}{0.268 \times 472.35}$  +  $0.88 \times 8.47$  $\frac{0.331 \times 29.12}{0.331 \times 29.12}$  $1.5 \times 0.06$  $\frac{10000}{6.13}$  = 2.31 > 1.0 n ′ est pas vérifiée

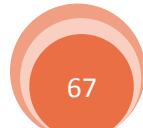

#### Etude et dimensionnement de système de contreventement

Donc on doit augmenter la section des montants. Pour avoir une bonne fixation de la couverture sur les pannes en opte sur un profilé de même hauteur que les pannes courantes  $(h = 160 \text{ mm})$ , pour cela en opte sur un **HEB160** pour les montants de la poutre au vent et on aura :

| $M_{sd,y}$ | $M_{sd.z}$<br>$(KN, m)$ $(KN, m)$ $(KN, m)$ $(KN, m)$ | $M_{\rm pl. y}$ 1 | $M_{\rm pl.z}$ | $N_{\text{pl}.y}$<br>(KN) | $\chi_{\rm LT}$ | $\chi_{\rm min}$ | $K_{LT}$ | $K_{\sigma}$ |
|------------|-------------------------------------------------------|-------------------|----------------|---------------------------|-----------------|------------------|----------|--------------|
| 6.98       | 0.11                                                  | 83.19             |                | 39.95 1276.05 0.623 0.634 |                 |                  |          | 0.792        |

**Tableau4.2.** *Les sollicitations et les coefficients de calcul pour un HEB160* 

$$
\frac{192.71}{0.634 \times 918.85} + \frac{1.0 \times 6.98}{0.623 \times 83.19} + \frac{0.792 \times 0.11}{39.95} = 0.38 < 1.0
$$
\nvein the

On voit bien que la condition de résistance est vérifiée donc on opte sur un **HEB160** pour les montants de la poutre au vent.

#### *4.2.3.3. Calcul de la poutre sablière :*

 La poutre sablière est considérée comme une barre de contreventement verticale, donc elle est soumise à un effort horizontal et son poids propre, d'où la vérification se fera en flexion composée.

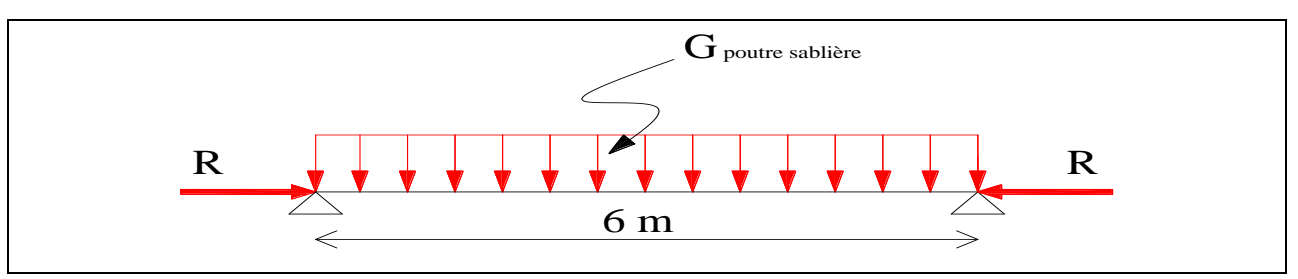

**Figure4.6.** *Schéma statique de la poutre sablière*

 La poutre sablière de portique longitudinal intermédiaire reçoit deux réactions de la poutre au vent de pignon calculées précédemment qui sont considérer comme un effort de compression avec :

$$
N_{\text{tsd}} = R = 214.29 \text{ KN}
$$

#### **a.1)- Pré dimensionnement :**

Le pré dimensionnement se fait en compression simple :

$$
N_{\text{tsd}} \le N_{\text{PL.rd}} = \frac{A \times f_y}{\gamma_{\text{m0}}} \qquad \Rightarrow \qquad A \ge \frac{N_{\text{tsd}} \times \gamma_{\text{m0}}}{f_y} = \frac{214.29 \times 1.0}{23.5} = 9.12 \text{ cm}^2
$$

On opte sur un **IPE120** avec  $A = 13.2$  cm<sup>2</sup> et  $G = 10.4$  Kg/m l

#### **a.2)- Vérification de la poutre sablière au flambement :**

Si  $\lambda_{\text{max}} \geq 0.2$  en doit tenir compte le risque de flambement, et la vérification à faire est comme suit :

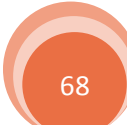

Etude et dimensionnement de système de contreventement

$$
N_{\text{tsd}} \le \chi_{LT} \times \beta_A \times A \times \frac{f_y}{\gamma_{m1}}
$$

Avec :

$$
\overline{\lambda}_{\max} = \max(\overline{\lambda}_y ; \overline{\lambda}_z)
$$

 $\beta_A = 1$  Section de classe I

 $L_k$ : Est la longueur de flambement de la poutre sablière avec  $L_k = 6m$ 

$$
\begin{cases}\n\lambda_y = L_{ky}/i_y = 122.45 \\
\lambda_z = L_{kz}/i_z = 413.79\n\end{cases} \Rightarrow \begin{cases}\n\overline{\lambda}_y = 1.3 \\
\overline{\lambda}_z = 4.4\n\end{cases}
$$

 $\overline{\lambda}_{\text{max}} = \text{max}(1.3 \ ; \ 4.4) = 4.4 > 0.2$  Donc il y a le risque de flambement Calcul de χ<sub>LT</sub>:

 $\chi_{LT}$ : Coefficient de réduction en fonction de  $\bar{\lambda}_{LT}$ 

 $\overline{\lambda}_{LT}$ : Est l'élancement réduit vis-à-vis du déversement

$$
\overline{\lambda}_{LT}=\Big(\!\frac{\lambda_{LT}}{\lambda_1}\!\Big)\sqrt{\beta_w}
$$

$$
\lambda_{LT} = \frac{1/i_z}{\sqrt{C_1} \left[ 1 + \frac{1}{20} \left( \frac{1/i_z}{h/t_f} \right)^2 \right]^{0.25}}
$$

Avec :

 $C_1 = 1.132$ 

 $β<sub>W</sub> = 1$  pour les section de classe I

$$
\chi_{LT} = \frac{1}{\Phi_{LT} + \left[\Phi_{LT}^2 + \overline{\lambda}_{LT}^2\right]^{0.5}}
$$
  
\n
$$
\text{Ou : } \Phi_{LT} = 0.5\left[1 + \alpha_{LT}\left(\overline{\lambda}_{LT} - 0.2\right) + \overline{\lambda}_{LT}^2\right]
$$
  
\n
$$
\alpha_{LT} = 0.21
$$
: profilés laminés  
\nDonc :

 $\lambda_{LT} = 174.64$   $\Rightarrow \overline{\lambda}_{LT} = 1.86$   $\Rightarrow \Phi_{LT} = 2.4$   $\Rightarrow \chi_{LT} = 0.184$ 

Finalement :

$$
N_{\text{tsd}} = 214.29 \text{ KN} > 0.184 \times 1 \times 13.2 \times \frac{23.5}{1.1} = 51.89 \text{ KN}
$$
 n'est pas vérifiée

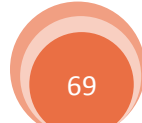

Etude et dimensionnement de système de contreventement

Donc en doit augmenter la section de la poutre sablière à un HEB120 par la méthode de tâtonnement on aura :

$$
\lambda_{LT} = 90.56 \quad \Rightarrow \quad \overline{\lambda}_{LT} = 0.96 \quad \Rightarrow \quad \varphi_{LT} = 1.041 \quad \Rightarrow \quad \chi_{LT} = 0.407
$$
  
Donc :

$$
N_{\text{tsd}} = 214.29 \text{ KN} < 0.407 \times 1 \times 34 \times \frac{23.5}{1.1} = 295.63 \text{ KN}
$$
\nveirifiée

#### **a.3)- Vérification de la flexion composée :**

La Vérification à faire est comme suit :

$$
\frac{N_{sd}}{A. f_y / \gamma_{m0}} + \frac{M_{sd.y}}{M_{pl.y}} \le 1
$$

 $M_{sd,y}$ : Moment fléchissant autour de l'axe y-y' :

$$
M_{\text{sd,y}} = \frac{(1.35 \times G_{\text{HEB 120}}) \times l^2}{8} = 1.62 \text{ KN. m}
$$

Donc:

$$
\frac{214.29}{34 \times 23.5/1.0} + \frac{1.62}{38.82} = 0.31 \le 1
$$
 *veirifiée*

On voit bien que la condition est vérifiée donc on opte sur un **HEB120** pour la poutre sablière

#### **4.3. Etude de contreventement vertical :**

 Le contreventement vertical a pour rôle de transmettre les efforts horizontaux longitudinaux dus à la réaction de la poutre au vent du pignon et les réactions dues au freinage du pont roulant, vers les fondations.

 Le dimensionnement s'effectue en négligeant les diagonales comprimées en admettant qu'elles flambent, dans ce cas tous les efforts sont repris par les diagonales tendues. On doit supposer que la résultante totale possède une excentricité de **e** qui provoque en plus de la translation une rotation avec :

$$
e = \frac{b}{10}
$$
 Est la longueur de la pourre au vent  $b = 40m$ 

#### **4.3.1. Détermination des efforts dans les barres :**

H<sub>L</sub> : est la réaction longitudinale de pont roulant avec :

$$
H_{L} = 5.67 \text{ KN}
$$

Etude et dimensionnement de système de contreventement

R<sup>p</sup> : est la réaction transmise par la poutre au vent vers la palée de stabilité avec :

 $R_p = R_{translation} + R_{rotation}$ 

 $R_{\text{translation}} = R = 214.29$  KN

 $R_{rotation} = (2 \times R \times e)/b = 42.86$  KN

Donc :

 $R_p = 214.29 + 42.86 = 257.15$  KN

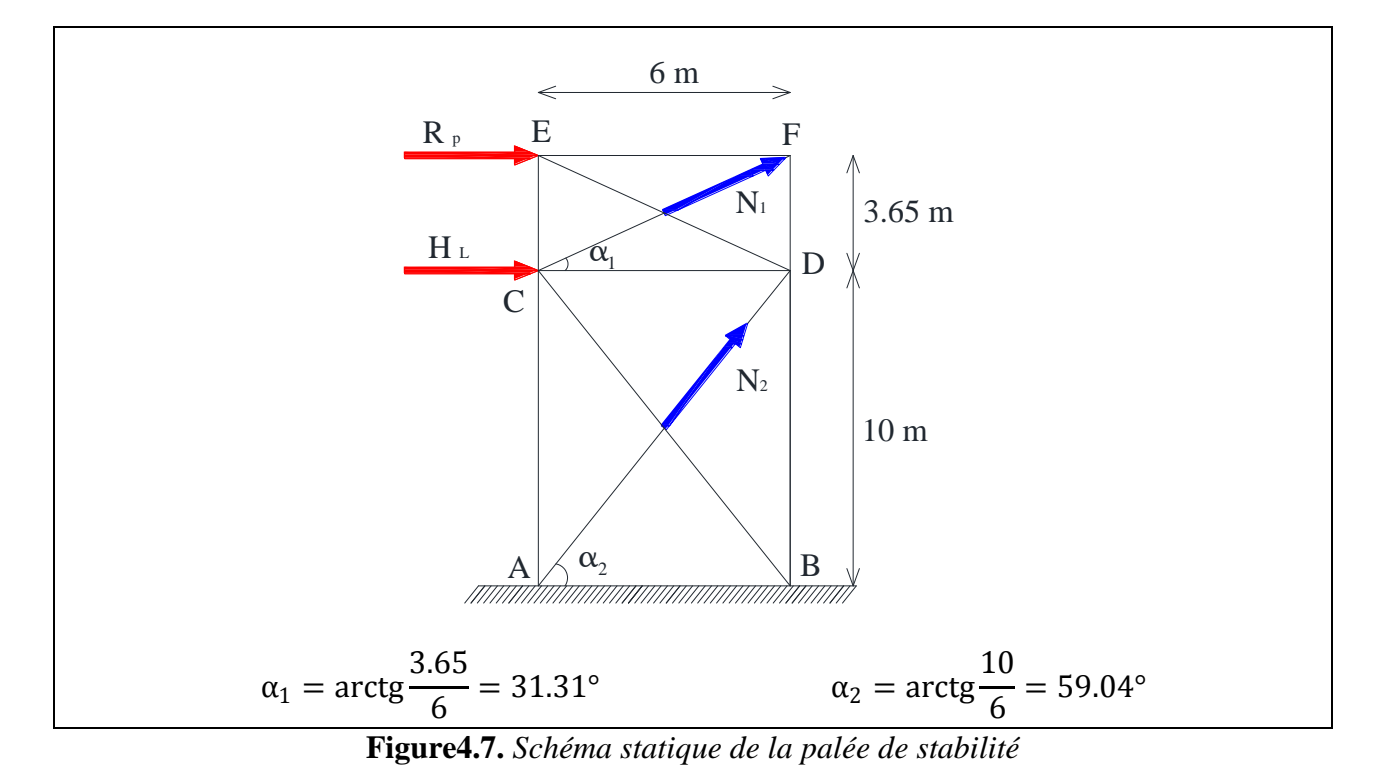

Par la méthode d'isolation des nœuds on va déterminer  $N_{tsd}$  avec  $N_{tsd} = max (N1; N<sub>2</sub>)$ 

Le tableau suivant donne les efforts dans les barres :

T : traction

C : compression

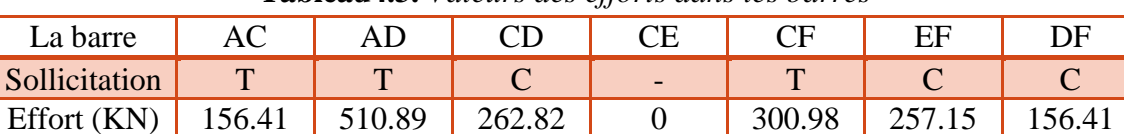

**Tableau4.3.** *Valeurs des efforts dans les barres*

Donc :  $N_{\text{tsd}} = 510.89 \text{ KN}$ 

#### **4.3.2. Dimensionnement de la diagonale de la palée de stabilité :**

#### *4.3.2.1. Calcul de la section brute :*

La section brute doit vérifier la résistance suivant

Etude et dimensionnement de système de contreventement

$$
N_{\text{tsd}} \le N_{\text{PL.rd}} = \frac{A \times f_y}{\gamma_{\text{m0}}} \qquad \Rightarrow \qquad A \ge \frac{N_{\text{tsd}} \times \gamma_{\text{m0}}}{f_y} = \frac{510.89 \times 1.0}{23.5} = 21.74 \text{ cm}^2
$$

Donc on opte deux cornière  $2CAE(65 \times 65 \times 9)$  avec A = 2 × 10.98 = 21.96 cm<sup>2</sup> avec des boulons M22 et de classe 10.9 donc  $d_0=24$ mm

#### *4.3.2.2. Vérification de la section nette :*

La vérification à faire est comme suit :

$$
N_{tsd} \le N_{u.rd} = \frac{0.9A_{net} \times f_u}{\gamma_{m2}} \qquad \text{avec} \quad \gamma_{m2} = 1.25
$$

On à :  $A_{net} = 2 \times (A_1 + A_2)$ 

Avec :

 $A_1 = (6.5 \times 0.9) - (2.4 \times 0.9) = 3.69$  cm<sup>2</sup>

 $A_2 = (6.5 - 0.9) \times 0.9 = 5.04 \text{ cm}^2$ 

Donc :  $A_{net} = 2 \times (3.69 + 5.04) = 17.46$  cm<sup>2</sup>

$$
N_{\text{tsd}} = 510.89 \text{ KN} > \frac{0.9 \times 18.54 \times 36}{1.25} = 452.56 \text{ KN}
$$
 n'est pas vérifiée

Donc on voit bien que la condition n'est pas vérifiée, on augmente la section des diagonales à deux cornières  $2CAE(80 \times 80 \times 8)$  avec  $A = 2 \times 12.27 = 24.54$  cm<sup>2</sup> et on aura :

$$
N_{\text{tsd}} = 510.89 \text{ KN} < \frac{0.9 \times 20.48 \times 36}{1.25} = 530.84 \text{ KN}
$$
 vérifiée

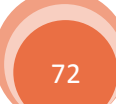

## Etude et dimensionnement de chemin de roulement

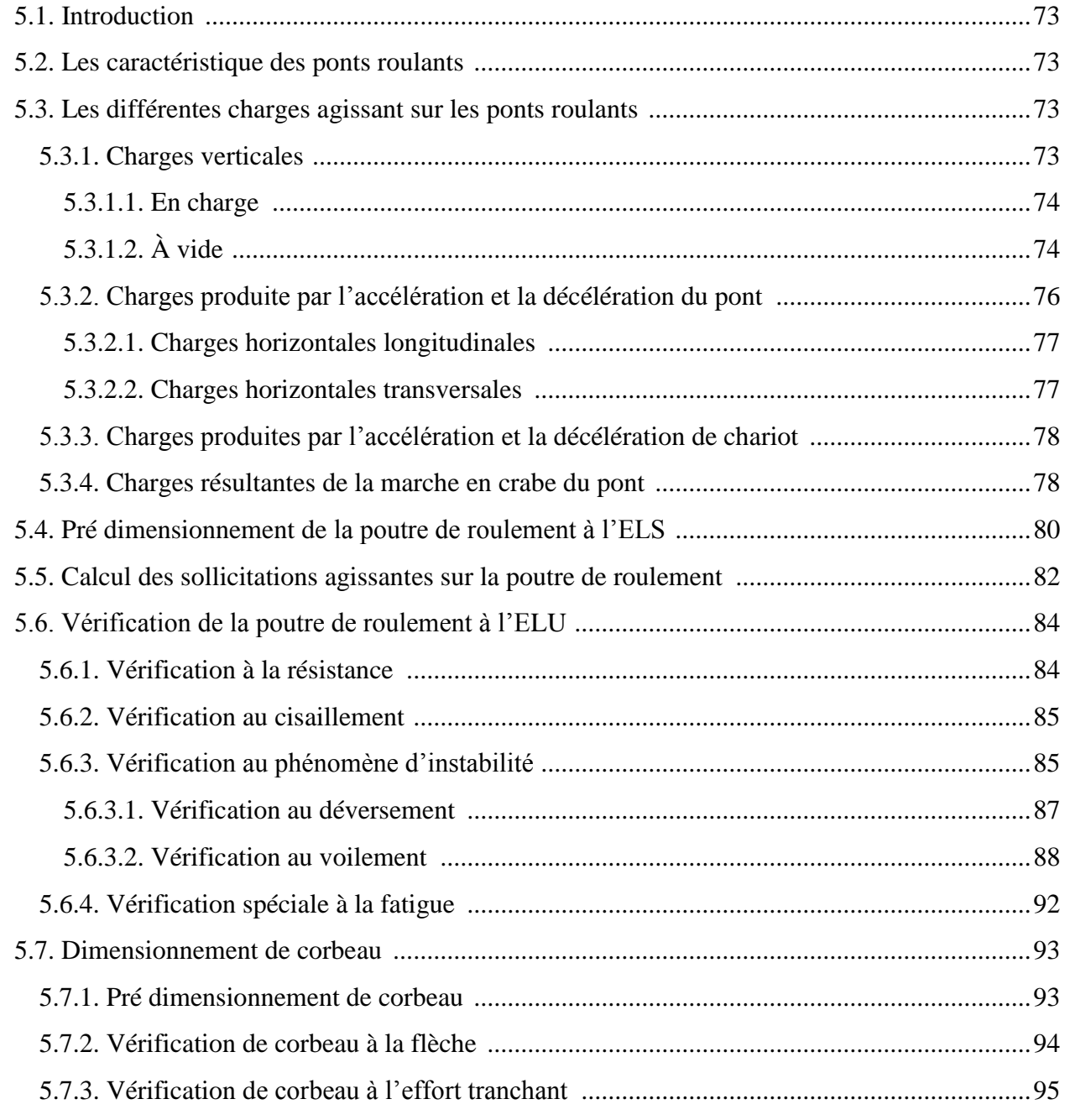

#### **Etude et dimensionnement du chemin de roulement**

#### **5.1. Introduction :**

 La détermination des actions induites par les ponts roulants est complexe car celle-ci sont associées à de nombreux paramètres tels que :

- $\triangleright$  Le poids propre de l'appareil de levage et la charge admissible
- La rigidité à la fois de la structure du pont et des poutres de roulement
- La vitesse et l'accélération du pont roulant
- La conception de l'appareil de levage (pilotage des galets, systèmes de guidage…etc.)
- Les caractéristiques des ponts roulants sont généralement fournies par les fabricants.

 La norme qui définit ces actions est l'EN 1991-3 « actions sur les structures-actions induites par les appareils de levage et les machines »

 L'objectif de ce chapitre est le dimensionnement des chemins de roulement ainsi que les corbeaux sur lesquelles les poutres sont disposées, et cela se fera après le calcul des charges et les sollicitations provoquées par le pont roulant.

#### **5.2. Les caractéristique des ponts roulants :**

| pont<br>roulant | Poids<br>propre de<br>pont<br>roulant | Poids<br>Masse à<br>propre de<br>lever<br>chariot<br>nominale |                        | Portée de<br>pont<br>roulant | Distance de<br>l'approche<br>minimale | Distance<br>entre<br>galets | Vitesse<br>moyenne<br>de levage |
|-----------------|---------------------------------------|---------------------------------------------------------------|------------------------|------------------------------|---------------------------------------|-----------------------------|---------------------------------|
|                 | $Q_{c1}$<br>(KN)                      | $Q_{c2}$<br>(KN)                                              | Q <sub>h</sub><br>(KN) | (m)                          | $e_{\min}$<br>(m)                     | a<br>(m)                    | V <sub>h</sub><br>(m/mn)        |
| PR1             | 55                                    | $\mathcal{I}$                                                 | 100                    |                              | 0.5                                   | 2.5                         | 8                               |
| PR <sub>2</sub> | 75                                    | 8.5                                                           | 200                    | 19                           | 0.7                                   | 3                           | 6                               |

**Tableau5.1.** *Les caractéristiques moyennes de chaque pont roulant* 

**Tableau5.2.** *Les caractéristiques des rails choisis*

| Les rails de    |             | Hauteur<br>Largueur de<br>la tête<br>totale |      | Largueur de<br>la base | Poids<br>propre              |
|-----------------|-------------|---------------------------------------------|------|------------------------|------------------------------|
|                 | désignation | H<br>(mm)                                   | (mm) | (mm)                   | G <sub>tail</sub><br>(Kg/ml) |
| PR <sub>1</sub> | A45         | 55                                          | 45   | 125                    | 22.1                         |
| PR <sub>2</sub> | A55         | 65                                          | 55   | 150                    | 31.8                         |

#### **5.3. Les différentes charges agissant sur les ponts roulants :**

#### **5.3.1. Charges verticales :**

Se sont des actions dues au poids propre de l'appareil de levage  $Q_{c1}$  et  $Q_{c2}$  et la masse à lever Qh, pour obtenir les sollicitations maximales en doit considérer que le chariot est situé à la distance de l'approche minimale du crochet vers le chemin de roulement.

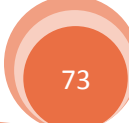

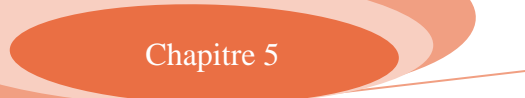

Etude et dimensionnement du chemin de roulement

#### *5.3.1.1. En charge :*

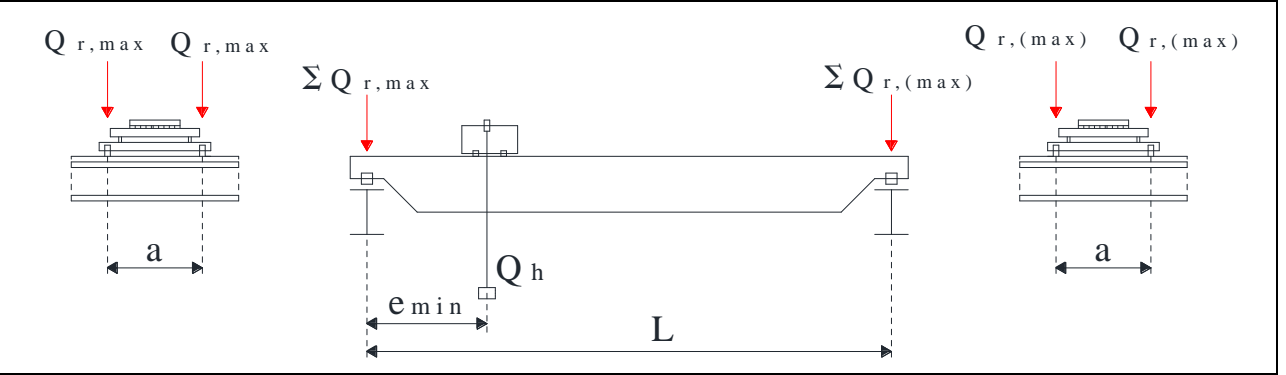

**Figure5.1.** *Position de l'appareil de levage en charge*

 $\Sigma Q_{r,\text{max}}$ : est la somme des charges maximales  $Q_{r,\text{max}}$  par chemin de roulement de l'appareil de levage en charge avec :

$$
\Sigma Q_{r,max}\,=\phi_i\frac{Q_{c1}}{2}+\phi_i\frac{Q_{c2}(L-e_{min})}{L}+\phi_i\frac{Q_h(L-e_{min})}{L}
$$

Qr, max : est la charge maximale par galet de l'appareil de levage en charge avec :

$$
Q_{r,max} = \frac{\Sigma Q_{r,max}}{n}
$$

 $\Sigma Q_{r, (max)}$ : est la somme des charges maximales d'accompagnement  $Q_{r, (max)}$  par chemin de roulement de l'appareil de levage en charge avec :

$$
\Sigma Q_{r,(\max)} = \phi_i \frac{Q_{c1}}{2} + \phi_i \frac{Q_{c2} \times e_{min}}{L} + \phi_i \frac{Q_h \times e_{min}}{L}
$$

Qr, (max) : est la charge maximale d'accompagnement par galet de l'appareil de levage en charge avec :

$$
Q_{r,(\max)} = \frac{\sum Q_{r,(\max)}}{n}
$$

*5.3.1.2. À vide :*

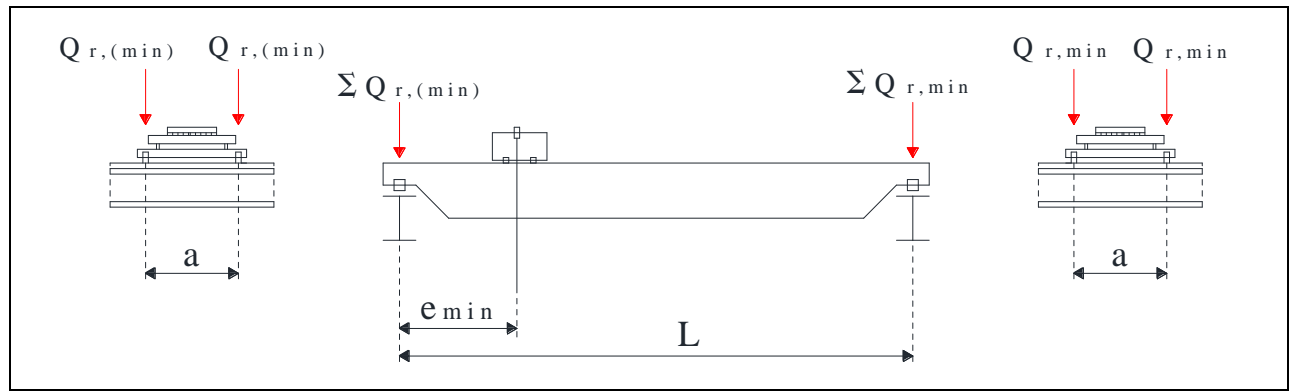

**Figure5.2.** *Position de l'appareil de levage à vide*

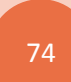

#### Etude et dimensionnement du chemin de roulement

 $\Sigma Q_{r, min}$ : est la somme des charges minimales  $Q_{r, min}$  par chemin de roulement de l'appareil de levage à vide avec :

$$
\Sigma Q_{r,min} = \phi_i \frac{Q_{c1}}{2} + \phi_i \frac{Q_{c2} \times e_{min}}{L}
$$

Qr, min : est la charge minimale par galet de l'appareil de levage à vide avec :

$$
Q_{r,min} = \frac{\sum Q_{r,min}}{n}
$$

 $\Sigma Q_{r, (min)}$ : est la somme des charges minimales d'accompagnement  $Q_{r, (min)}$  par chemin de roulement de l'appareil de levage à vide avec :

$$
\Sigma Q_{r,(min)} = \varphi_i \frac{Q_{c1}}{2} + \varphi_i \frac{Q_{c2}(L - e_{min})}{L}
$$

Q<sub>r, (min)</sub> : est la charge minimale d'accompagnement par galet de l'appareil de levage à vide avec :

$$
Q_{r,(\min)} = \frac{\sum Q_{r,(\min)}}{n}
$$

Où :

n: Nombre de galets par sommier

 $\varphi_i$ : Coefficient dynamique

#### : Coefficient dynamique **[EC1-P3 : Tableau 2.4 et 2.6]**

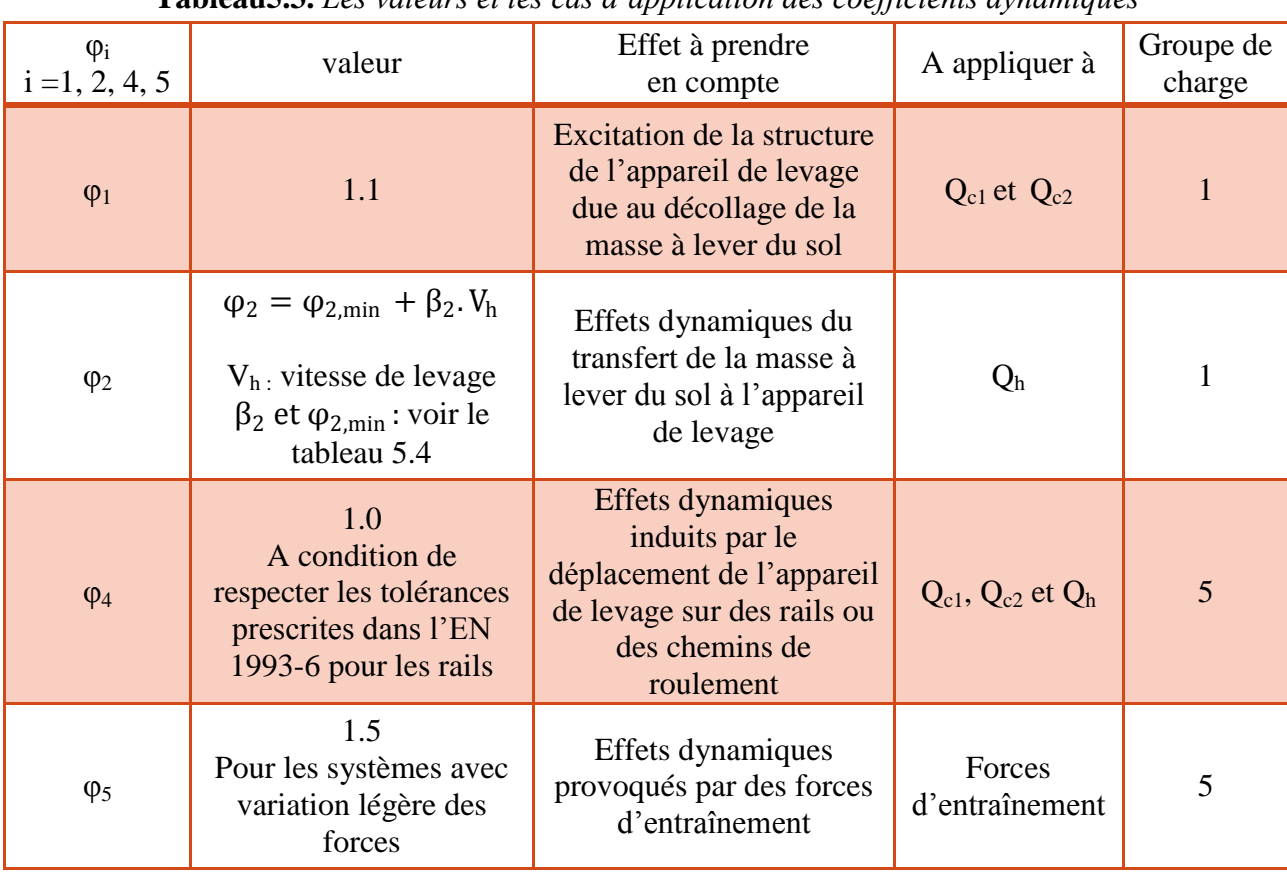

**Tableau5.3.** *Les valeurs et les cas d'application des coefficients dynamiques*

Etude et dimensionnement du chemin de roulement

| Classe de levage | P2.  | $\varphi_{2,\text{min}}$ |
|------------------|------|--------------------------|
| HC1              | 0.17 | 1.05                     |
| HC2              | 0.34 | 1.10                     |
| HC <sub>3</sub>  | 0.51 | 1.15                     |
| HC <sub>4</sub>  | 0.68 | 1.20                     |

**Tableau5.4.** *Valeur de β<sup>2</sup> et φ2, min en fonction de la classe de levage*

D'après le tableau 5.4 on a:  $\beta_2 = 0.34$ ;  $\varphi_{2,\text{min}} = 1.10$ (car notre pont roulant est de classe HC2, S4)

Donc : pour le PR1  $\rightarrow \varphi_2 = 1.15$ pour le PR2  $\rightarrow \varphi_2 = 1.14$ 

| pont<br>roulant | groupe<br>de<br>charge | $\Sigma Q_{r,max}$<br>(KN) | $Q_{r,max}$<br>(KN) | $\sum Q_{r,\text{(max)}}$<br>(KN) | $Q_{r,\text{(max)}}$<br>(KN) | $\sum Q_{r,min}$<br>(KN) | $Q_{r,min}$<br>(KN) | $\sum Q_{r,\text{(min)}}$<br>(KN) | $Q_{r,\text{(min)}}$<br>(KN) |
|-----------------|------------------------|----------------------------|---------------------|-----------------------------------|------------------------------|--------------------------|---------------------|-----------------------------------|------------------------------|
| PR1             |                        | 149.72                     | 74.86               | 33.48                             | 16.74                        | 30.45                    | 15.23               | 37.75                             | 18.88                        |
|                 | 5                      | 131.68                     | 65.84               | 30.32                             | 15.16                        | 27.68                    | 13.84               | 34.32                             | 17.16                        |
| PR <sub>2</sub> |                        | 269.86                     | 134.93              | 46.24                             | 23.12                        | 41.59                    | 20.80               | 50.26                             | 25.13                        |
|                 | 5                      | 238.32                     | 119.16              | 45.18                             | 22.59                        | 37.82                    | 18.91               | 45.69                             | 22.85                        |

**Tableau5.5.** *Les résultats de calcul des charges verticales* 

#### **5.3.2. Charges produite par l'accélération et la décélération du pont :**

 Sont des charges horizontales produits par les accélérations et les décélérations des appareils de levage qui résultent de la force d'entraînement au contact entre le rail et le galet entraîné, elles doivent être amplifiées par un coefficient dynamique  $\varphi_5$ . Ces charges se décomposent en charges longitudinales (H<sub>L,1</sub> et H<sub>L,2</sub>) et charges transversales (H<sub>T,1</sub> et H<sub>T,2</sub>)

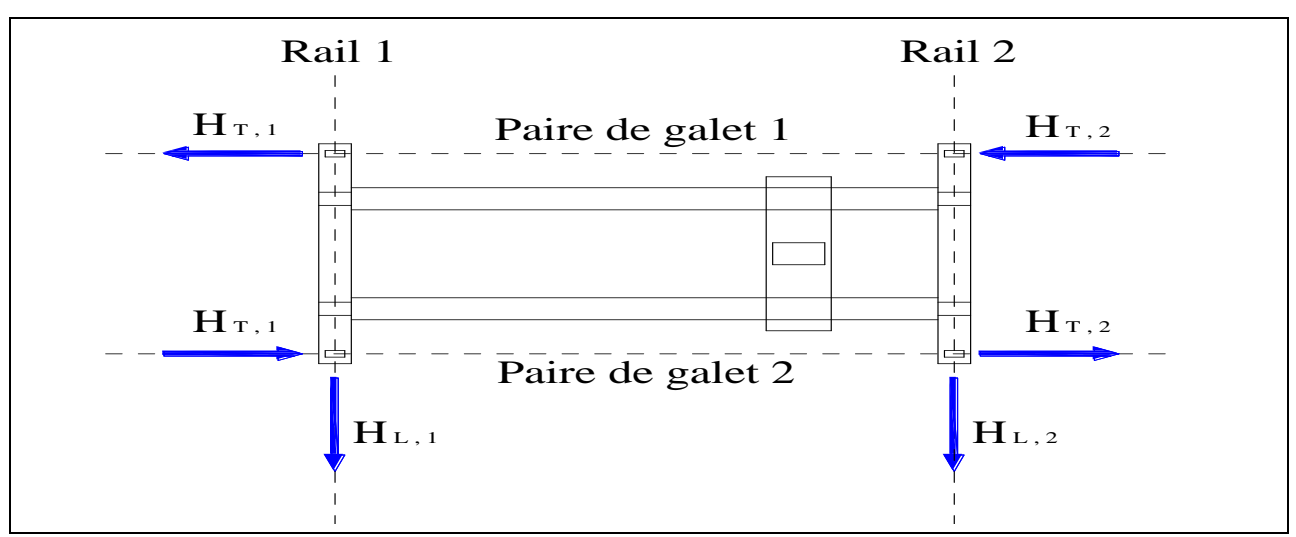

**Figure5.3.** *La position des charges dues au mouvement de pont en translation*

Etude et dimensionnement du chemin de roulement

*5.3.2.1. Charges horizontales longitudinales :*

$$
H_{L,i} = \varphi_5. K_{n_r}^{\frac{1}{n_r}}
$$
 [EC1-P3 : §2.7.2 (2.2)]

Où :

φ5 : Défini dans le tableau 5.3

 $n_r$ : Est le nombre de poutres de roulement avec  $n_r = 2$ 

i: Le nombre entier servant à identifier la poutre de roulement  $(i = 1,2)$ 

K: Force d'entraînement générer par le système de contrôle de galet

$$
K = K_1 + K_2 = \mu \cdot \sum Q_{r,min}^* \qquad [EC1-P3: §2.7.3]
$$

μ: Est le coefficient de frottement

$$
\begin{aligned}\n\mu &= 0.2 \text{ pour acier sur acier} \\
\mu &= 0.5 \text{ pour acier sur élastomère}\n\end{aligned}
$$
\n
$$
\begin{aligned}\n[\mathbf{EC1-P3}: \S 2.7.3]\n\end{aligned}
$$

Pour un système avec galets entraînés individuellement on a :

$$
\Sigma Q_{r,min}^{*} = m_{w}. Q_{r,min}
$$
 En prend la valeur de groupe de charges 5 [EC1-P3 : §2.7.3]

 $m_w$ : Le nombre de galets entraînés

| pont roulant    | $m_{w}$ |     | $\sum Q_{r,\text{min}}^*$<br>(KN) | 17<br>(KN) | $H_{L, i}$<br>(KN) |
|-----------------|---------|-----|-----------------------------------|------------|--------------------|
| PR <sub>1</sub> | ∠       |     | 27.68                             | 5.54       | 4.16               |
| PR <sub>2</sub> |         | 0.2 | 37.82                             | 7.56       | 5.67               |

**Tableau5.6.** *Les résultats de calcul des charges horizontales longitudinales* 

#### *5.3.2.2. Charges horizontales transversales :*

$$
H_{T,1} = \varphi_5 \cdot \xi_2 \frac{M}{a}
$$
;  $H_{T,2} = \varphi_5 \cdot \xi_1 \frac{M}{a}$ 

**[EC1-P3 : §2.7.2 (2.3 et 2.4)]**

Où :

φ5 : Défini dans le tableau 5.3

$$
\xi_1 = \frac{\sum Q_{r,max}}{\sum Q_r}
$$
  
\n
$$
\xi_2 = 1 - \xi_1
$$
  
\n
$$
A \text{vec} : \sum Q_r = \sum Q_{r,max} + \sum Q_{r,\text{max}} \text{En prend les valeurs de groupe de charges } 5
$$
  
\n
$$
M = K \times I_s
$$
  
\n
$$
I_s = (\xi_1 - 0.5) \times L
$$

#### Etude et dimensionnement du chemin de roulement

| pont<br>roulant | $\Sigma \mathrm{Q_r}$<br>KN) | 51   | 74   | ις<br>(m) | M<br>(KN.m) | $H_{T,1}$<br><b>KN</b> | $H_{T,2}$<br>(KN |
|-----------------|------------------------------|------|------|-----------|-------------|------------------------|------------------|
| PR1             | 162                          | 0.81 | 0.19 | 5.89      | 32.63       | 3.72                   | 15.86            |
| PR <sub>1</sub> | 283.5                        | 0.84 | 0.16 | 6.46      | 48.84       | 3.90                   | 20.51            |

**Tableau5.7.** *Les résultats de calcul des charges horizontales transversales* 

#### **5.3.3. Charges produites par l'accélération et la décélération de chariot :**

 Est une charge horizontale liée au déplacement du chariot sur la poutre de pont, peut être prise égale à 10% de la somme de la masse à lever et du poids du chariot, à condition que la charge utile soit libre de se balancer.

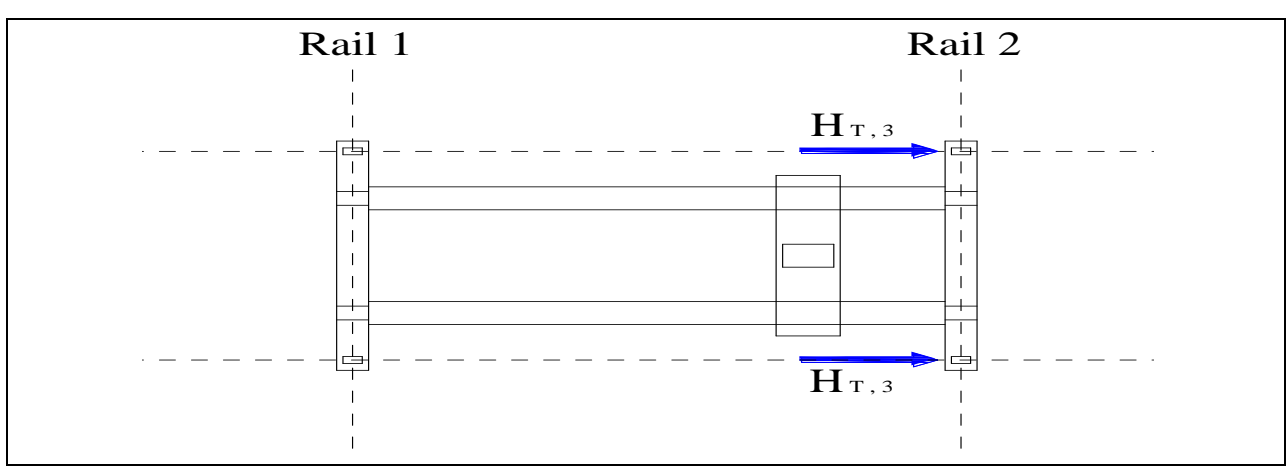

 $H_{T,3} = 10\%(Q_h + Q_{c2})$  [EC1-P3 **: §2.7.5**]

**Figure5.4.** *La position des charges dues au mouvement de chariot en direction* 

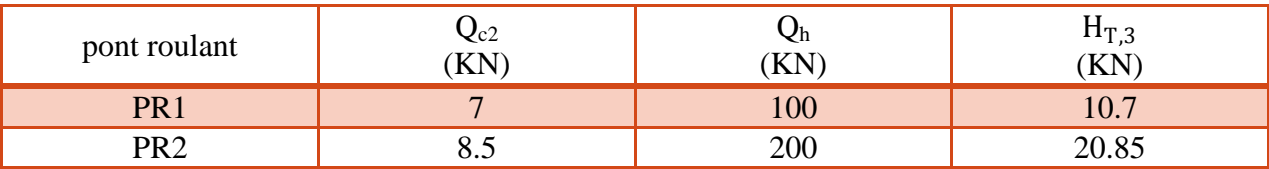

#### **5.3.4. Charges résultantes de la marche en crabe du pont :**

 Un déplacement oblique du pont roulant peut également induire des charges horizontales, et lorsqu'il continue à se déplacer obliquement jusqu'à ce que le dispositif de guidage vienne en contact avec le bord du rail.

Les forces résultantes de la marche en crabe se décomposent en forces longitudinales et transversales appelées  $H_{s,i,j,k}$  avec :

 $\{$  indice j désigne la paire de galets entraînées  $j = 1$  ou  $j = 2$  $\int$ indice i désigne le rail i = 1 ou i = 2 (indice k désigne la direction de la force L: longitudinale ou T: transversale

$$
H_{s,i,j,k}=f\times \lambda_{s,i,j,k}\times \Sigma Q_r
$$

 $\triangleright$  f: Est le coefficient non positif

Etude et dimensionnement du chemin de roulement

$$
f = 0.3(1 - e^{(-250.\alpha)}) \le 0.3
$$
 [EC1-P3 : §2.7.4]

α: Est l'angle de marche en crabe avec :

$$
\alpha = \alpha_F + \alpha_V + \alpha_0 \leq 0.015 \text{ rad}
$$

Pour des flasques de galets porteurs on a :

$$
\alpha_F = \frac{10}{a}
$$
 ;  $\alpha_V = \frac{0.10B}{a}$  ;  $\alpha_0 = 0.001$  [EC1-P3 : Tableau 2.7]

 $\triangleright \lambda_{s,i,j,k}$ : Correspond aux coefficients de force

Dans le cas des ponts roulants ayant des galets fixe/fixe et indépendants (IFF) on a :

**[EC1-P3 : Tableau 2.9]**

$$
\lambda_{s,1,1,T} = \frac{\xi_2}{n_r} (1 - \frac{e_1}{h})
$$

$$
\lambda_{s,1,2,T} = \frac{\xi_2}{n_r} (1 - \frac{e_2}{h})
$$

$$
\lambda_{s,2,1,T} = \frac{\xi_1}{n_r} (1 - \frac{e_1}{h})
$$

$$
\lambda_{s,2,2,T} = \frac{\xi_1}{n_r} (1 - \frac{e_2}{h})
$$

$$
\lambda_{s,i,j,L} = 0
$$

Pour les paires de galets indépendants

$$
h = a
$$
 ;  $e_1 = 0$  ;  $e_2 = a$ 

 $\geq \sum Q_r$ : En prend la valeur de groupe de charges 5

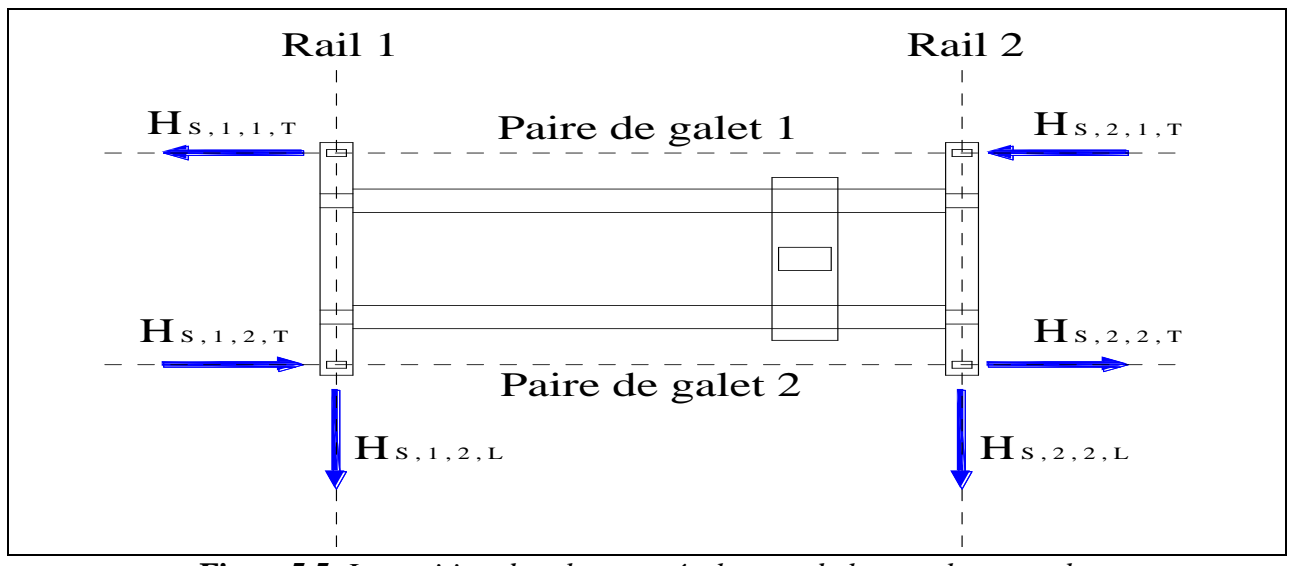

**Figure5.5.** *La position des charges résultantes de la marche en crabe*

#### Etude et dimensionnement du chemin de roulement

| Pont<br>roulant | $\alpha_{\rm F}$<br>(rad) | $\alpha_{V}$<br>(rad) | $\alpha$<br>(rad) | H<br>(m) | e <sub>2</sub><br>m | $H_{s,1,1,T}$<br>ΈN | $H_{s,1,2,T}$<br>KN | $H_{s,2,1,T}$<br>ΈN | $H_{e}$ 22T<br>۱, ۱٫ ۲٫ ۲٫<br>(KN |
|-----------------|---------------------------|-----------------------|-------------------|----------|---------------------|---------------------|---------------------|---------------------|-----------------------------------|
| PR <sub>1</sub> | 0.004                     | 0.0018                | 0.0068            | 2.5      | ر. ک                | 3.85                | 0.00                | 16.40               | 0.00                              |
| PR <sub>2</sub> | 0.0033                    | 0.0018                | 0.0061            |          | ت                   | ے . __              | $0.00\,$            | -39                 | $0.00\,$                          |

**Tableau5.9.** *Les résultats de calcul des charges dues à la marche en crabe*

#### **5.4. Pré dimensionnement de la poutre de roulement à l'ELS :**

 Le pré dimensionnement de la poutre de roulement se fait par la condition de la flèche, qui est limité à  $\frac{1}{750}$  avec 1 est la portée de la poutre de roulement. La poutre est pré dimensionnée suivant la flèche verticale crée par une charge Q<sub>r, max</sub>.

$$
f_Q \leq f
$$

Avec :

 $f_0$ : Est la flèche maximale crée par la charge  $Q_{r, max}$ 

 $\overline{f}$ : Est la flèche admissible

La condition à vérifier est comme suite :

$$
f_Q = \frac{Q_{r,\text{max}} \times 1^3}{48EI_y} \le \overline{f} = \frac{1}{750} \Rightarrow I_y \ge \frac{Q_{r,\text{max}} 750.1^2}{48E}
$$

Pour raison de la torsion, on doit vérifier la flèche horizontale crée par la charge  $H_{T,3}$ 

$$
I_z \geq \frac{H_{T,3}750.1^2}{48E}
$$

La portée de la poutre de roulement est la distance entre portiques:  $l = 6m$ 

#### **La poutre de roulement de PR1 :**

On a:  $Q_{r,\text{max}} = 74.86 \text{ KN}$  et  $H_{T,3} = 10.7 \text{ KN}$ 

Donc :

$$
I_y \ge \frac{74.86 \times 750 \times 600^2}{48 \times 2.1 \times 10^4} = 20051.79 \text{ cm}^2
$$

$$
I_z \ge \frac{10.7 \times 750 \times 600^2}{48 \times 2.1 \times 10^4} = 2866.07 \text{ cm}^2
$$

Soit un **HEB300** dont les caractéristiques données par le tableau 5.10

#### **La poutre de roulement de PR2 :**

On a:  $Q_{r,\text{max}} = 134.93 \text{ KN}$  et  $H_{T,3} = 20.85 \text{ KN}$ 

Donc :

Etude et dimensionnement du chemin de roulement

$$
I_y \ge \frac{134.93 \times 750 \times 600^2}{48 \times 2.1 \times 10^4} = 36141.96 \text{ cm}^2
$$

$$
I_z \ge \frac{20.85 \times 750 \times 600^2}{48 \times 2.1 \times 10^4} = 5584.82 \text{ cm}^2
$$

Soit un **HEB340** dont les caractéristiques données par le tableau 5.10

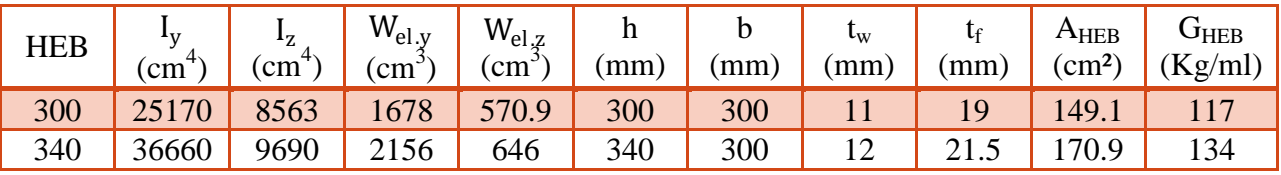

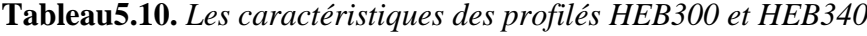

 On ajoute le poids propre des poutres de roulements puis en va les vérifier à la flèche verticale crée par G<sub>HEB</sub>

$$
f_Q + f_{G_{HEB}} \leq \overline{f}
$$

Avec :

 $f_{G_{HEB}}$ : Est la flèche maximale crée par le poids propre  $G_{HEB}$ 

La condition à vérifier est comme suite :

$$
f_{Q} + f_{G_{HEB}} = \frac{Q_{r,\text{max}} \times 1^{3}}{48EI_{y}} + \frac{5G_{HEB} \times 1^{4}}{348EI_{y}} \le \overline{f} = \frac{1}{750}
$$

| <b>HEB</b> | cm   | cm<br>$G_{HEB}$ | GHEB                    | (cm | Observation                 |
|------------|------|-----------------|-------------------------|-----|-----------------------------|
| 300        | 0.67 | በ በ37           | 7 <sup>1</sup><br>v. 11 | 0.8 | Vérifier                    |
| 340        | 0.79 | 0.029           | 0.82                    |     | $\sim$<br>n'est pas vérifié |

**Tableau5.11.** *Vérification de la flèche de PR1 et PR2*

On augmente la section de la poutre de roulement de PR2 de HEB340 à HEB360

**Tableau5.12.** *Vérification de la flèche de PR2*

| TTTT<br>-- | cm                               | $\sim$<br>$\mathbf{C}$<br><b>GHEB</b> | $G$ HE B<br>$\cdot$ | 'cm | atior    |
|------------|----------------------------------|---------------------------------------|---------------------|-----|----------|
| 360        | $\overline{\phantom{a}}$<br>J.V. | 0 <sup>2</sup>                        | $\sqrt{2}$<br>◡.    | v.v | $\cdots$ |

| HEB | $\mathbf{I}$<br>cm | $\mathbf{1}$<br>$\overline{ }$<br>$\rightarrow$<br>(cm | $W_{\rm el.y}$<br>$\mathsf{cm}^{\scriptscriptstyle\mathsf{c}}$ | $W_{el,z}$<br>$\mathsf{c} \mathsf{m}$ | .,<br>(mm) | mm  | $\iota_{\mathrm{W}}$<br>mm | $\lfloor \text{mm} \rfloor$ | ${\rm A}_{\rm HEB}$<br>$\rightarrow$<br>$\rm cm^2$ | JHEB<br>g/ml |
|-----|--------------------|--------------------------------------------------------|----------------------------------------------------------------|---------------------------------------|------------|-----|----------------------------|-----------------------------|----------------------------------------------------|--------------|
| 360 | 43                 | 40                                                     | 2400                                                           | 76.1                                  | 360        | 300 | $1 - 3$                    | 44.J                        | 180.0                                              |              |

**Tableau5.13.** *Les caractéristiques de profilé HEB360*

 Finalement on opte sur **HEB300** pour la poutre de roulement de PR1 et **HEB360** pour la poutre de roulement de PR2

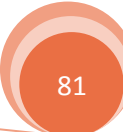

#### Etude et dimensionnement du chemin de roulement

#### **5.5. Calcul des sollicitations agissantes sur la poutre de roulement :**

 Les charges crées par le pont roulant sont des charges d'exploitations, donc pour les sollicitations utilisées dans les vérifications à l'ELU en doit les majorer par 1.5 et le poids propre de la poutre de roulement ainsi que le rail en doit les majorer par 1.35 comme suite :

 $P = 1.35G + 1.5Q$  Avec :  $G = G_{HER} + G_{real}$ 

#### **Moment fléchissant M<sub>sd.y</sub>**:

Due à la charge verticale Qr, max et le poids propre de la poutre de roulement

Dans le cas de deux charges mobiles ou  $a < 0.586$ . l on applique le théorème de Barré :

$$
M_{sd,y} = 1.35 \left[ \frac{G.1^2}{8} \right] + 1.5 \left[ \frac{R.1}{4} \left( 1 - \frac{e}{l} \right)^2 - \sum P_i \cdot d_i \right]
$$

Ou bien on applique directement la formule simplifié :

$$
M_{\rm sd.y} = 1.35 \left[ \frac{G.1^2}{8} \right] + 1.5 \left[ \frac{Q_{r,\rm max} \times l}{2} \left( 1 - \frac{a}{2.1} \right)^2 \right]
$$

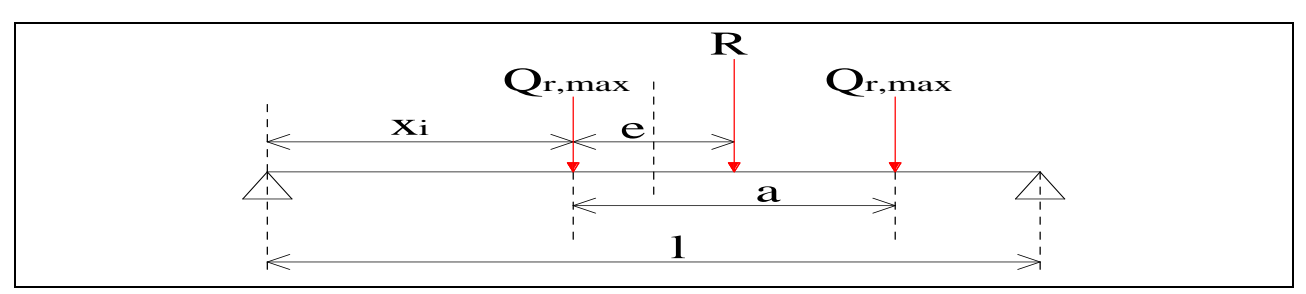

**Figure5.6.** *Schéma de moment au tour de l'axe y*

#### **Moment fléchissant M<sub>sd.z</sub>:**

Due à la charge verticale  $H_{T, 3}$ 

On applique la formule simplifié de théorème de Barré :

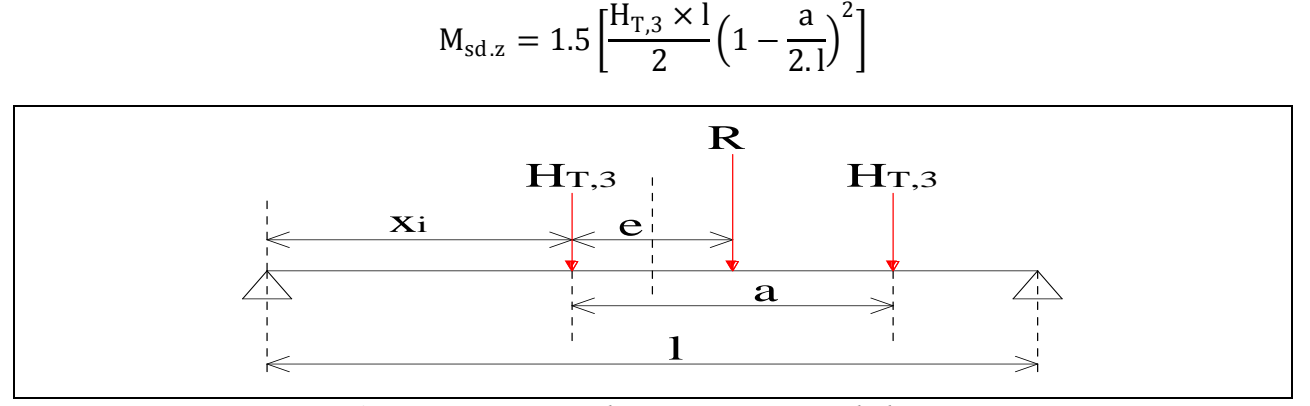

**Figure5.7.** *Schéma de moment au tour de l'axe z*

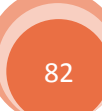

#### $\triangleright$  Moment de torsion  $M_{sd,t}$ :

Due aux chargements horizontaux  $\sum H_{T,3}$  et le chargement verticaux  $\sum Q_{r,max}$ . Il convient de considérer une excentricité d'application de la charge verticale égale à B/4 avec B et la largeur de la tête de rail. **[EC1-P3 : §2.5.3 (2)]**

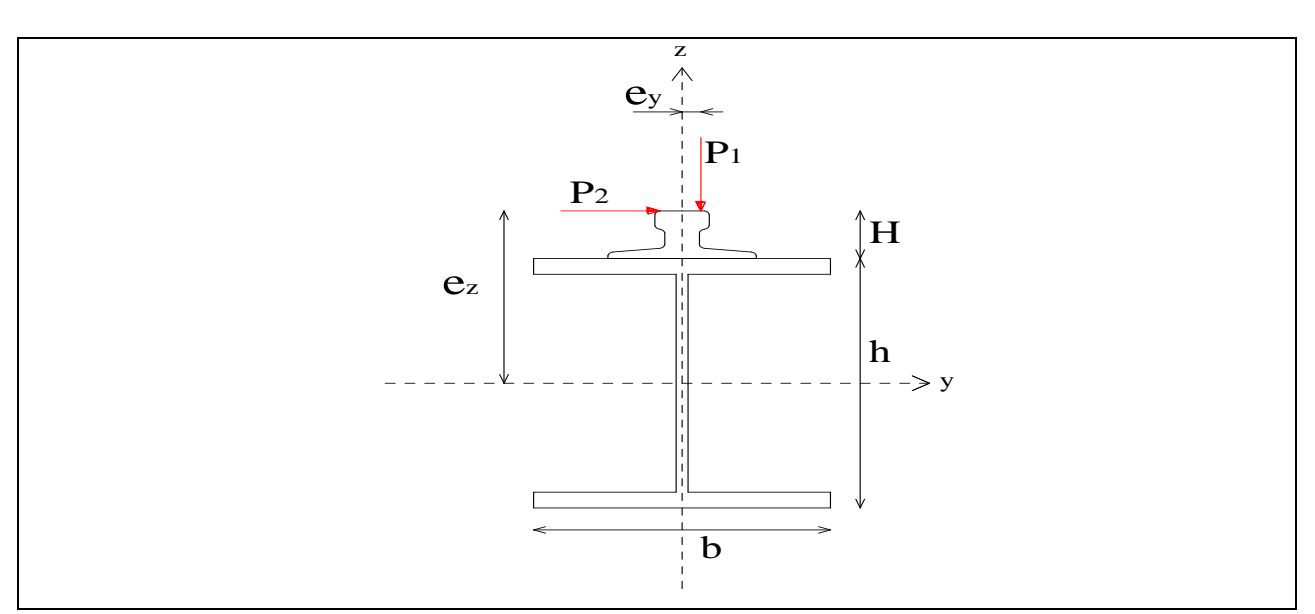

**Figure5.8.** *Schéma de moment de torsion*

$$
e_z = H + \frac{h}{2}
$$
;  $e_y = \frac{B}{4}$ ;  $P_1 = \sum Q_{r,max}$ ;  $P_2 = \sum H_{T,3}$ 

Donc :

$$
M_{sd,t} = 1.5[(P_1 \times e_y) + (P_2 \times e_z)] = 1.5\left[\left(\Sigma Q_{r,\text{max}} \times \frac{B}{4}\right) + \left(\Sigma H_{T,3} \times \left(H + \frac{h}{2}\right)\right)\right]
$$

#### $\triangleright$  **Effort tranchant**  $V_{\text{sd.y}}$ **:**

Due à la charge horizontale  $H_{T, 3}$ 

$$
V_{sd.y} = 1.5 \left[ H_{T,3} + \frac{H_{T,3} \times (l-a)}{l} \right]
$$

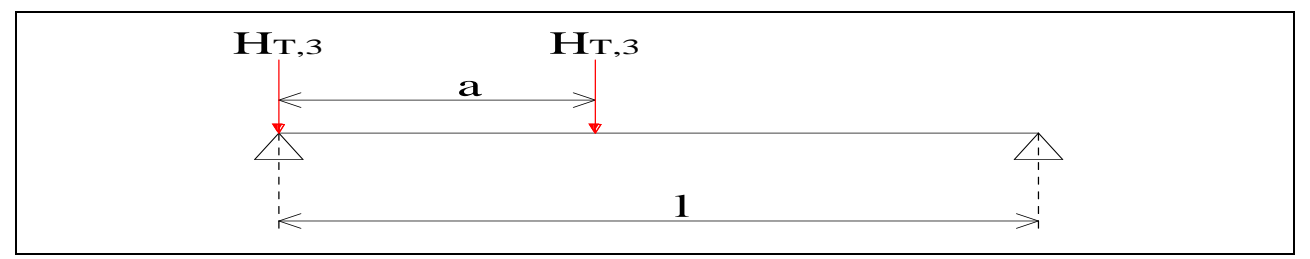

**Figure5.9.** *Schéma de l'effort tranchant suivant l'axe y*

Etude et dimensionnement du chemin de roulement

#### $\triangleright$  **Effort tranchant**  $V_{sd,z}$ **:**

Due à la charge verticale Qr, max

$$
V_{sd.z} = 1.35 \left[ \frac{G. l}{2} \right] + 1.5 \left[ Q_{r,max} + \frac{Q_{r,max} \times (l - a)}{l} \right]
$$

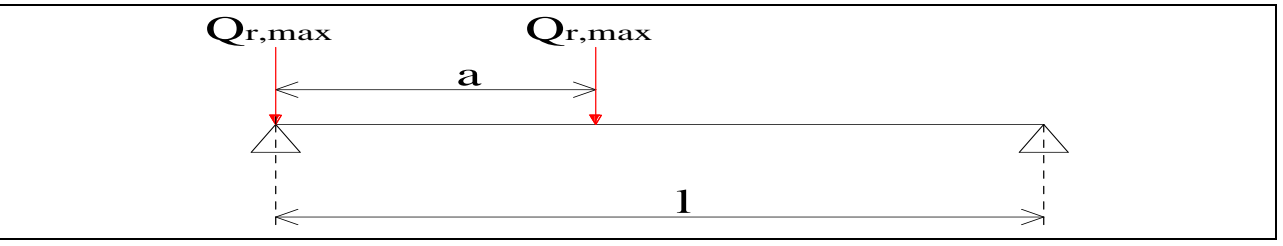

**Figure5.10.** *Schéma de l'effort tranchant suivant l'axe z*

#### $\triangleright$  **Effort normale**  $N_{sd}$ :

Due a la charge horizontale longitudinale avec :

 $N_{sd} = 1.5H_{L,i}$ 

| Pont<br>roulant | $M_{sd,y}$<br>(KN.m) | $M_{sd.z}$<br>(KN.m) | $M_{sd.t}$<br>KN.m) | $V_{\rm sd.y}$<br>(KN) | $V_{sd,z}$<br>(KN) | $N_{sd}$<br>(KN |
|-----------------|----------------------|----------------------|---------------------|------------------------|--------------------|-----------------|
| PR1             | 219.58               | 30.18                | 9.75                | 25.41                  | 183.43             | 6.24            |
| PR <sub>2</sub> | 351.61               | 52.77                | 20.27               | 46.92                  | 310.31             | 8.51            |

**Tableau5.14.** *Les résultats de calcul des sollicitations*

#### **5.6. Vérification de la poutre de roulement à l'ELU :**

Par raison de la forte sensibilité des poutres de roulement à l'instabilité élastique, leurs dimensionnement par le calcul en plasticité n'est pas admis, due la vérification à la résistance est conduite en élasticité.

#### **5.6.1. Vérification à la résistance :**

La vérification à faire est comme suit :

$$
\frac{N_{sd}}{N_{pl}} + \frac{M_{sd.y}}{M_{el.y}} + \frac{M_{sd.z}}{M_{el.z}} \le 1.0
$$

Avec :

$$
M_{el.y} = \frac{W_{el.y} \cdot f_y}{\gamma_{m0}} \qquad ; \qquad M_{el.z} = \frac{W_{pl.z} \cdot f_y}{\gamma_{m0}} \qquad ; \qquad N_{pl} = \frac{A_{HEB} \cdot f_y}{\gamma_{m0}}
$$

#### **La poutre de roulement de PR1 :**

6.24  $\frac{3503.85}{ }$  + 219.58  $\frac{394.33}{ }$  + 30.18  $\frac{134.16}{134.16} = 0.78 \le 1.0$  vérifiée

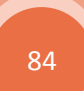

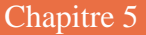

Etude et dimensionnement du chemin de roulement

#### **La poutre de roulement de PR2 :**

$$
\frac{8.51}{4244.1} + \frac{351.61}{564} + \frac{52.77}{158.88} = 0.96 \le 1.0
$$
*veirifiée*

On voit bien que la condition de résistance est vérifiée pour les deux poutres de roulement

#### **5.6.2. Vérification au cisaillement :**

La vérification à faire est comme suit :

$$
V_{\text{sd}\,z} \le V_{\text{plz}\,cd} \qquad ; \qquad V_{\text{sd}\,y} \le V_{\text{ply}\,cd}
$$

Avec :

$$
V_{\rm plz.rd} = \frac{A_{\rm vz} (f_{\rm y}/\sqrt{3})}{\gamma_{\rm m0}} \qquad ; \qquad V_{\rm ply.rd} = \frac{A_{\rm vy} (f_{\rm y}/\sqrt{3})}{\gamma_{\rm m0}}
$$

Et :

$$
A_{vz} = A_{HEB} - (2 \times b \times t_f) + ((t_w + 2r) \times t_f)
$$
  

$$
A_{vy} = (2 \times b \times t_f) + ((t_w + r) \times t_w)
$$

#### **La poutre de roulement de PR1 :**

$$
V_{sd.z} = 183.43 \text{ KN} < V_{plz.rd} = \frac{47.45 \times (23.5/\sqrt{3})}{1.0} = 643.79 \text{ KN}
$$
 vérifiée

$$
V_{\text{sd.y}} = 25.41 \text{ KN} < V_{\text{ply.rd}} = \frac{118.18 \times (23.5/\sqrt{3})}{1.0} = 1603.43 \text{ KN}
$$
\n
$$
\text{vérifiée}
$$

#### **La poutre de roulement de PR2 :**

$$
V_{\text{sd}.z} = 310.31 \text{ KN} < V_{\text{plz.rd}} = \frac{60.56 \times (23.5/\sqrt{3})}{1.0} = 821.66 \text{ KN}
$$
 vérifiée

$$
V_{\text{sd.y}} = 46.92 \text{ KN} < V_{\text{ply.rd}} = \frac{139.94 \times (23.5/\sqrt{3})}{1.0} = 1898.67 \text{ KN}
$$
\nvein the

On voit bien que la condition de cisaillement est vérifiée pour les deux poutres de roulement selon les deux axes

#### **5.6.3. Vérification au phénomène d'instabilité :**

En va déterminer d'abord la classe de chaque profilé :

$$
\mathcal{E} = \sqrt{\frac{235}{f_y}} = \sqrt{\frac{235}{235}} = 1
$$

Etude et dimensionnement du chemin de roulement

#### **Pour le HEB300 :**

La classe de la semelle

$$
\frac{c}{t_f} = \frac{b/2}{t_f} \le 10\mathcal{E} \implies \frac{300/2}{19} = 7.89 \le 10
$$

 $\rightarrow$ Donc la semelle est de classe I

La classe de l'âme

$$
\frac{d}{t_w} \le 72\mathcal{E} \implies \frac{208}{11} = 18.91 \le 72
$$

→Donc l'âme est de classe I

Finalement le profilé HEB300 est de classe I

#### **Pour le HEB360 :**

La classe de la semelle

$$
\frac{c}{t_f} = \frac{b/2}{t_f} \le 10\epsilon \implies \frac{300/2}{22.5} = 6.67 \le 10
$$

 $\rightarrow$ Donc la semelle est de classe I

La classe de l'âme

$$
\frac{\mathrm{d}}{\mathrm{t}_{\mathrm{w}}} \le 72\mathrm{E} \implies \frac{261}{12.5} = 20.88 \le 72
$$

→Donc l'âme est de classe I

Finalement le profilé HEB360 est de classe I

#### Calcul de χ<sub>LT</sub>:

 $\chi_{LT}$ : Coefficient de réduction en fonction de  $\overline{\lambda}_{LT}$ 

 $\overline{\lambda}_{LT}$ : Est l'élancement réduit vis-à-vis du déversement

$$
\overline{\lambda}_{\rm LT} = \left[\beta_{\rm w}.\frac{M_{\rm pl.y}}{M_{\rm cr}}\right]^{1/2}
$$

 Dans notre cas on a des poutres à section constante et doublement symétrique on peut utiliser la formule approximative ci-après, qui place en sécurité.

$$
\overline{\lambda}_{LT} = \left(\frac{\lambda_{LT}}{\lambda_1}\right) \sqrt{\beta_w}
$$

$$
\lambda_{LT} = \frac{1/i_z}{\sqrt{C_1} \left[1 + \frac{1}{20} \left(\frac{1/i_z}{h/t_f}\right)^2\right]^{0.25}}
$$

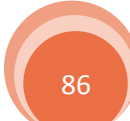

Etude et dimensionnement du chemin de roulement

Avec :

 $C_1 = 1.046$  (Extrémité libre)

 $\beta_W = 1$  pour les section de classe I

$$
\chi_{LT} = \frac{1}{\varphi_{LT} + \left[\varphi_{LT}^2 + \overline{\lambda}_{LT}^2\right]^{0.5}}
$$

$$
\text{Ou}: \ \varphi_{LT} = 0.5[1 + \alpha_{LT}(\overline{\lambda}_{LT} - 0.2) + \overline{\lambda}_{LT}^2]
$$

 $\alpha_{LT} = 0.21$ : profilés laminées

#### **La poutre de roulement de PR1 :**

$$
\lambda_{LT} = 63.15 \quad \Rightarrow \quad \overline{\lambda}_{LT} = 0.67 \quad \Rightarrow \quad \phi_{LT} = 0.77 \quad \Rightarrow \quad \chi_{LT} = 0.56
$$

#### **La poutre de roulement de PR2 :**

$$
\lambda_{LT} = 63.93 \quad \Rightarrow \quad \overline{\lambda}_{LT} = 0.68 \quad \Rightarrow \quad \phi_{LT} = 0.78 \quad \Rightarrow \quad \chi_{LT} = 0.55
$$

#### *5.6.3.1. Vérification au déversement :*

La condition de déversement est vérifiée lorsque  $\overline{\lambda}_{LT} > 0.4$ , dans notre cas on a :

Pour le HEB300 :  $\bar{\lambda}_{LT} = 0.67 > 0.4$ 

Pour le HEB360 :  $\bar{\lambda}_{LT} = 0.68 > 0.4$ 

Donc pour les deux poutres de roulement il ya eu de tenir compte de risque de déversement est la vérification à faire est comme suite :

$$
M_{sd.y} \leq \chi_{LT} \times \beta_w \times \frac{W_{pl.y} \times f_y}{\gamma_{m1}}
$$

#### **La poutre de roulement de PR1 :**

 $M_{\rm sd,y} = 219.58 \text{ KN} \cdot \text{m} < 0.56 \times 1 \times$  $1869 \times 23.5$ 1.1 = 223.6 KN. m vérifiée

#### **La poutre de roulement de PR2 :**

 $M_{\rm sd,y} = 351.61$  KN. m  $> 0.55 \times 1 \times$  $2683 \times 23.5$ 1.1 = 315.25 KN. m n ′ est pas vérifiée

On voit bien que la condition de déversement n'est pas vérifiée pour la poutre de roulement de PR2 donc on doit augmenter la section de profilé à un **HEB400** et on aura :

$$
G = 155 + 31.8 = 186.8 \text{ daN/ml} \qquad \Rightarrow \qquad M_{\text{sd},y} = 352.89 \text{ KN. m}
$$
\n
$$
\lambda_{\text{LT}} = 65.21 \qquad \Rightarrow \qquad \overline{\lambda}_{\text{LT}} = 0.69 \qquad \Rightarrow \qquad \phi_{\text{LT}} = 0.78 \qquad \Rightarrow \qquad \chi_{\text{LT}} = 0.549
$$

87

Mais  $\chi_{LT} \leq 1$ 

Etude et dimensionnement du chemin de roulement

$$
M_{\text{sd,y}} = 352.89 \text{ KN.m} > 0.549 \times 1 \times \frac{3232 \times 23.5}{1.1} = 379.06 \text{ KN.m}
$$
 vérifiée

#### *5.6.3.2. Vérification au voilement :* **a)- Sous cisaillement :**

Pour les profilés laminés si  $d/t_w \le 69$  la vérification au voilement sous cisaillement n'est pas nécessaire **[EC3-P1 :§5.1]**

#### **Pour le HEB300 on a :**

$$
d = 261 \text{ mm} \implies \frac{208}{11} = 18.91 < 69 \tag{4.10}
$$

#### **Pour le HEB400 on a :**

$$
d = 438 \text{ mm} \Rightarrow \frac{298}{13.5} = 22.07 < 69
$$
 *veirifiée*

On voit bien que la vérification au voilement sous cisaillement est vérifiée pour les deux poutres de roulement

#### **b)- Sous charge transversale :**

#### **b.1)- La résistance à l'écrasement de l'âme :**

La vérification à faire est comme suit :

$$
F_{sd} \le R_{y,rd} \qquad \qquad [EC3-P1:§5.7.3]
$$

Avec :

Fsd ∶ L'effort sollicitant donné par la formule suivant

$$
F_{sd} = 1.5 \times Q_{r,max}
$$

Ry.rd ∶ L'effort résistant donné par la formule suivant **[EC3-P1 :Formule5.71]**

$$
R_{y,rd} = (S_s + S_y) \times \frac{t_w \times f_{yw}}{\gamma_{m1}}
$$

Où :

$$
S_s = 2 \times \left(\frac{t_w}{2} + t_f + r\right)
$$

$$
S_y = 2 \times t_f \times \sqrt{\frac{b}{t_w}} \times \sqrt{\frac{f_{yf}}{f_{yw}}} \times \sqrt{1 - \left(\frac{\sigma_{\text{Fd}}}{f_{yf}/\gamma_{\text{m1}}}\right)^2}
$$

#### **[EC3-P1 :Formule5.72]**

 $\sigma_{\text{fEd}}$  : La contrainte longitudinale dans la semelle
Etude et dimensionnement du chemin de roulement

$$
\sigma_{\text{fEd}} = \frac{N_{\text{f}}}{A_{\text{f}}} \qquad \text{avec} \quad N_{\text{f}} = \frac{M_{\text{sd.y}}}{h} + \frac{N}{2} \qquad \text{et} \qquad N = 1.5 \times H_{\text{T}}
$$

 $H_T$ : La plus grande charge horizontale transversale, dans notre cas  $H_T = H_{s,2,1,T}$ 

 $A_f$ : La section de la semelle avec  $A_f = b \times t_f$ 

On a:  $f_{yf} = f_{yw} = f_y$ 

#### **La poutre de roulement de PR1 :**

$$
A_f = 30 \times 1.9 = 57 \text{ cm}^2
$$
  
N = 1.5 × 16.40 = 24.6 KN  $\Rightarrow$  N<sub>f</sub> = 744.23 KN  $\Rightarrow$  \n $\sigma_{\text{fEd}} = 13.06 \text{ KN/cm}^2 \Rightarrow S_y = 15.70 \text{ cm}$   
 $S_s = 10.3 \text{ cm}$ 

 $F_{sd} = 112.29 \text{ KN} < R_{y,rd} = (10.3 + 15.70) \times$  $1.1 \times 23.5$ 1.1 = 611 KN vérifiée

#### **La poutre de roulement de PR2 :**

$$
A_f = 30 \times 2.4 = 72 \text{ cm}^2
$$
  
\n
$$
N = 1.5 \times 27.39 = 41.09 \text{ KN} \implies N_f = 902.77 \text{ KN} \implies \sigma_{fEd} = 12.54 \text{ KN/cm}^2 \implies S_y = 18.32 \text{ cm}
$$
  
\n
$$
S_s = 11.55 \text{ cm}
$$
  
\n
$$
F_{sd} = 202.40 \text{ KN} < R_{y,rd} = (11.55 + 18.32) \times \frac{1.35 \times 23.5}{1.1} = 861.48 \text{ KN}
$$
 \n*veinifie*

On voit bien que la vérification de La résistance à l'écrasement de l'âme sous charge transversale est vérifiée pour les deux poutres de roulement

#### **b.2)- La résistance de l'âme à l'enfoncement local :**

La vérification à faire est comme suit : **[EC3-P1 : Annexe D.2b]**

$$
\frac{F_{sd}}{R_{a,rd}} + \frac{M_{sd,y}}{M_{c,rd}} \le 1.5
$$

Avec :

$$
M_{c,rd} = \frac{W_{pl,y} \times f_y}{\gamma_{m0}}
$$

Ra.rd ∶ Effort résistant de l'âme à l'enfoncement donné par :

$$
R_{\text{a.rd}} = \frac{0.5 \times t_w^2 \times \sqrt{E \times f_{yw}} \left( \frac{t_f}{t_w} + 3 \times \frac{t_w}{t_f} \times \frac{S_s}{d} \right)}{\gamma_{m1}}
$$

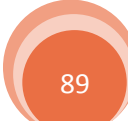

Etude et dimensionnement du chemin de roulement

$$
S_s \le 0.2d
$$
 en prond  $\frac{S_s}{d} = 0.2$ 

#### **La poutre de roulement de PR1 :**

$$
R_{\text{a.rd}} = \frac{0.5 \times 1.1^2 \times \sqrt{21000 \times 23.5} \left(\frac{1.9}{1.1} + 3 \times \frac{1.1}{1.9} \times 0.2\right)}{1.1} = 801.58 \text{ KN}
$$
  

$$
= 1869 \times 23.5 \qquad 139.33 \text{ KN}
$$

$$
M_{c,rd} = \frac{1869 \times 23.5}{1.0} = 439.22
$$
 KN. m

Donc:

$$
\frac{112.29}{801.58} + \frac{219.58}{439.22} = 0.64 \le 1.5
$$
 *veirifiée*

#### **La poutre de roulement de PR2 :**

$$
R_{a,rd} = \frac{0.5 \times 1.35^2 \times \sqrt{21000 \times 23.5} \left(\frac{2.4}{1.35} + 3 \times \frac{1.35}{2.4} \times 0.2\right)}{1.1}
$$
  
\n
$$
M_{c,rd} = \frac{3232 \times 23.5}{1.0} = 759.52 \text{ KN. m}
$$
  
\nDonc :  
\n
$$
\frac{202.40}{1230.99} + \frac{352.89}{759.52} = 0.63 \le 1.5
$$
  
\n
$$
V \text{érifiée}
$$

On voir bien que la vérification de la résistance de l'âme à l'enfoncement locale sous charge transversale est vérifiée pour les deux poutres de roulement

#### **b.3)- Vérification de l'âme au voilement générale :**

La vérification à faire est comme suite :

$$
F_{sd} \le \chi_{min} \times \frac{A_{eff} \times f_y}{\gamma_{m1}}
$$
  

$$
A_{eff} = t_w \times b_{eff} \qquad \text{avec} \qquad b_{eff} = \sqrt{h^2 + S_s^2}
$$

Calcul des moments d'inerties puis les rayons de girations :

$$
I_y = \frac{t_w \times b_{eff}^3}{12} \qquad \rightarrow \qquad i_y = \sqrt{\frac{I_y}{A_{eff}}}
$$

Etude et dimensionnement du chemin de roulement

$$
I_z = \frac{b_{\text{eff}} \times t_w^3}{12} \qquad \rightarrow \qquad i_z = \sqrt{\frac{I_z}{A_{\text{eff}}}}
$$

On utilise les rayons de giration précédent pour le calcul des  $\lambda$  et des  $\overline{\lambda}$  puis en détermine le  $\chi_{\text{min}}$  qui correspond à la valeur de  $\lambda_{\text{max}}$  après le choix de la courbe de flambement avec :

 $\lambda_{\text{max}} = \min(\lambda_{\text{y}}; \lambda_{\text{z}})$ 

On prend la longueur de flambement égale à la hauteur entre les centres de gravité des semelles

$$
L_k=h-2\left(\!\frac{t_f}{2}\!\right)
$$

#### **La poutre de roulement de PR1 :**

$$
b_{eff} = \sqrt{30^2 + 10.3^2} = 31.72 \text{ cm} \implies A_{eff} = 1.1 \times 31.72 = 34.89 \text{ cm}^2
$$
  
\n
$$
\begin{cases}\nI_y = 2925.57 \text{ cm}^4 \\
I_z = 3.52 \text{ cm}^4\n\end{cases} \implies \begin{cases}\ni_y = 9.16 \text{ cm} \\
i_z = 0.31 \text{ cm}\n\end{cases} \implies \begin{cases}\n\lambda_y = 3.07 \\
\lambda_z = 90.65\n\end{cases} \implies \begin{cases}\n\overline{\lambda}_y = 0.033 \\
\overline{\lambda}_z = 0.97\n\end{cases}
$$
  
\n
$$
\overline{\lambda}_{max} = \overline{\lambda}_z = 0.97 \text{ curve de flambement (c)} \implies \chi_{min} = \chi_z = 0.558
$$
  
\nDonc :

$$
F_{sd} = 112.29 \text{ KN} \le 0.558 \times \frac{34.89 \times 23.5}{1.1} = 415.92 \text{ KN}
$$
 vérifiée

#### **La poutre de roulement de PR2 :**

$$
b_{\text{eff}} = \sqrt{40^2 + 11.55^2} = 41.63 \text{ cm} \implies A_{\text{eff}} = 1.35 \times 41.63 = 56.20 \text{ cm}^2
$$
  
\n
$$
\begin{cases}\nI_y = 8116.56 \text{ cm}^4 \\
I_z = 8.54 \text{ cm}^4\n\end{cases} \implies \begin{cases}\ni_y = 12.02 \text{ cm} \\
i_z = 0.39 \text{ cm}\n\end{cases} \implies \begin{cases}\n\lambda_y = 3.13 \\
\lambda_z = 96.41\n\end{cases} \implies \begin{cases}\n\overline{\lambda}_y = 0.033 \\
\overline{\lambda}_z = 1.03\n\end{cases}
$$
  
\n $\overline{\lambda}_{\text{max}} = \overline{\lambda}_z = 1.03$  courbe de flambement (c)  $\implies \chi_{\text{min}} = \chi_z = 0.528$   
\nDonc :

$$
F_{sd} = 202.40 \text{ KN} \le 0.528 \times \frac{56.20 \times 23.5}{1.1} = 633.93 \text{ KN}
$$
 vérifiée

On voit bien que la vérification de l'âme au voilement générale sous charge transversale est vérifiée pour les deux poutres de roulement

#### **5.6.4. Vérification spéciale à la fatigue :**

La vérification à faire est comme suit :

Chapitre 5

$$
\frac{\gamma_{\text{Ff}} \times \Delta \sigma_{\text{E},2}}{\Delta \sigma_{\text{C}} / \gamma_{\text{Mf}}} \leq 1.0 \dots \dots \dots \dots \dots \dots \dots (I)
$$

 $\triangleright$   $\Delta \sigma_{E,2}$ : Étendue de contrainte équivalente d'amplitude constante relative à 2 millions de cycles

$$
\Delta \sigma_{E,2} = |\sigma_{p,\text{max}} - \sigma_{p,\text{min}}|
$$
\n[EC3-P6 : § 9.3.2 (9.1)]  
\n
$$
\sigma_{p,\text{max}} = \frac{M_{y \text{ max}} + M_{y \text{ G}}}{W_{\text{ely}}}
$$
\n
$$
\sigma_{p,\text{min}} = \frac{M_{y \text{ min}} + M_{y \text{ G}}}{W_{\text{ely}}}
$$
\n
$$
\sigma_{p,\text{min}} = \frac{M_{y \text{ min}} + M_{y \text{ G}}}{W_{\text{ely}}}
$$
\n
$$
\sigma_{p,\text{min}} = \frac{M_{y \text{ min}} + M_{y \text{ G}}}{W_{\text{ely}}}
$$
\n
$$
\sigma_{p,\text{min}} = 0 \text{ KN.m}
$$
\n
$$
\sigma_{\text{tot}} = G_{\text{HEB}} + G_{\text{tail}} + G_{1}
$$

 $G_1$ : Dévers avec  $G_1 = 10\% \times G_{HEB}$ 

- $\triangleright$  Détail de catégorie 80 donc  $\Delta \sigma_C = 80$  MPa Etendue de contrainte verticale de compression dans l'âme due aux charges roulantes. **[EC3-P9 : Tableau 8.10]**
- $\triangleright \gamma_{\text{Ff}} = 1.0$  [EC3-P6 : § 9.2]  $\triangleright \gamma_{\text{Mf}} = 1.15$  [EC3-P9 **: Tableau 3.1**]

|                 | $G_{\rm tot}$<br>(Kg/ml) | $M_{V \ G}$<br>(KN.m) | $M_{V \text{ max}}$ | $M_{y \text{ min}}$<br>$(KN.m)$ $(KN.m)$ | $\sigma_{\rm p,max}$<br>(MPa) | $\sigma_{p,min}$<br>(MPa) | $\Delta\sigma_{\rm E,2}$<br>(MPa) | (I)  | Observation |
|-----------------|--------------------------|-----------------------|---------------------|------------------------------------------|-------------------------------|---------------------------|-----------------------------------|------|-------------|
| PR1             | 150.8                    | 6.79                  | 98.76               | $\overline{0}$                           | 62.90                         | 4.05                      | 58.85                             | 0.85 | Vérifiée    |
| PR <sub>2</sub> | 202.3                    | 9.10                  | 178.74              | $\boldsymbol{0}$                         | 65.13                         | 3.16                      | 61.97                             | 0.89 | vérifiée    |

**Tableau5.15.** *Les résultats de la vérification à la fatigue*

On voit bien que la condition de la fatigue est vérifiée pour les deux poutres de roulement

#### **Conclusion:**

 Après touts les vérifications on adopte sur un **HEB300** pour la poutre de roulement de pont roulant 1 et un **HEB400** pour la poutre de roulement de pont roulant 2

Etude et dimensionnement du chemin de roulement

#### **5.7. Dimensionnement de corbeau :**

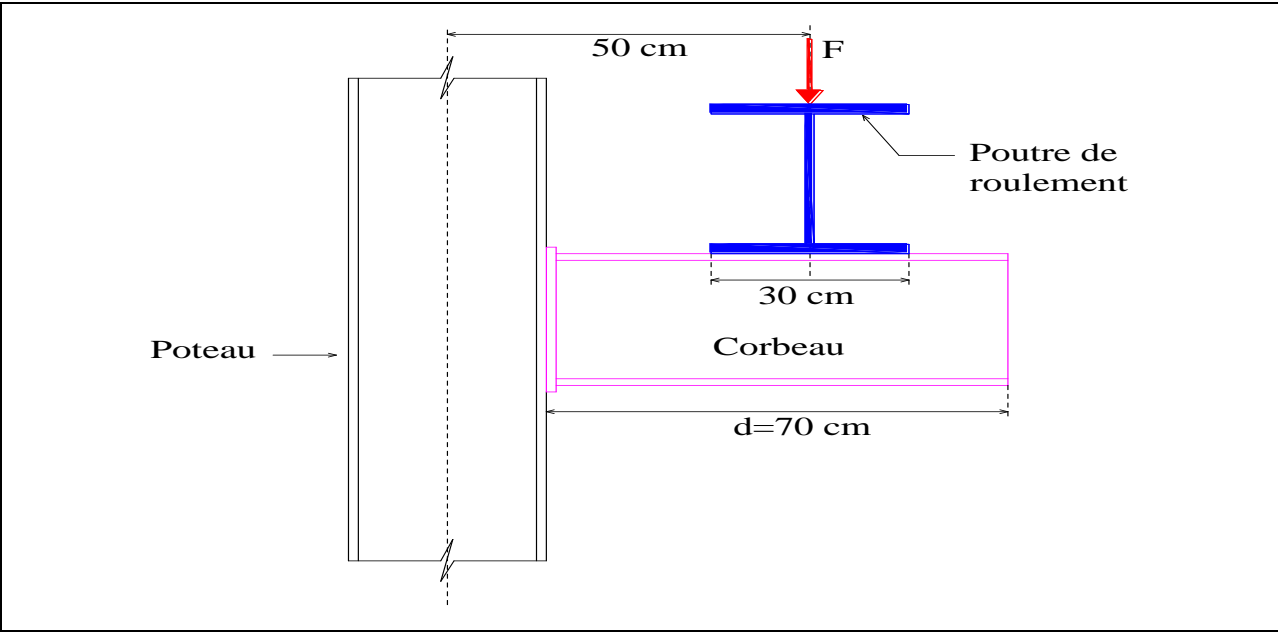

**Figure5.11.** *Schéma statique de corbeau* 

#### **5.7.1. Pré dimensionnement de corbeau :**

Le corbeau est pré dimensionné en vérifiant la condition de résistance suivante :

$$
M_{\text{sd.y}} \le M_{\text{rd.y}} = \frac{W_{\text{el.y}} \times f_y}{\gamma_{\text{m0}}} \quad \Rightarrow \quad W_{\text{el.y}} \ge \frac{M_{\text{sd.y}} \times \gamma_{\text{m0}}}{f_y}
$$

Où :

 $M_{sd,y}$ : Est le moment sollicitant le corbeau

$$
M_{\text{sd.y}} = 1.35 \times \frac{F \times d}{2}
$$

d ∶ Est la portée de corbeau

F ∶ L'effort tranchant sur le corbeau obtenu lorsque l'un des galets est au voisinage de l'appui avec

$$
F = V_{sd.z} \quad \Rightarrow \quad M_{sd.y} = 1.35 \times \frac{V_{sd.z} \times d}{2}
$$

Finalement :

$$
W_{el.y} \ge \frac{1.35 \times V_{sd.z} \times d \times \gamma_{m0}}{2 \times f_y}
$$

#### **La poutre de roulement de PR1 :**

$$
W_{el.y} \ge \frac{1.35 \times 183.43 \times 70 \times 1.0}{2 \times 23.5} = 368.81 \text{ cm}^3
$$

Donc on adopte sur un **IPE270** avec  $W_{el,y} = 429 \text{ cm}^3$ 

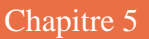

Etude et dimensionnement du chemin de roulement

### **La poutre de roulement de PR2 :**

$$
W_{\rm el.y} \ge \frac{1.35 \times 311.16 \times 70 \times 1.0}{2 \times 23.5} = 625.63 \text{ cm}^3
$$

Donc on adopte sur un **IPE330** avec  $W_{el,y} = 713 \text{ cm}^3$ 

#### **5.7.2. Vérification de corbeau à la flèche :**

La vérification à faire est comme suit :

$$
f = \frac{F \times d^3}{3EI_y} + \frac{G_{IPE} \times d^4}{8EI_y} \le \overline{f} = \frac{d}{500} = \frac{70}{500} = 0.14 \text{ cm}
$$

#### **La poutre de roulement de PR1 :**

 $G_{IPE 270} = 36.1$  Kg/ml

$$
I_y = 5790 \text{ cm}^4
$$

Donc:

$$
f = \frac{183.43 \times 70^3}{3 \times 21000 \times 5790} + \frac{36.1 \times 10^{-4} \times 70^4}{8 \times 21000 \times 5790} = 0.173 \text{ cm} > \overline{f} = 0.14 \text{ cm}
$$
 n'est pas vérifie

On voit bien que la condition n'est pas vérifiée donc en augmente la section de profilé à l'IPE300 avec :

$$
G_{IPE\,300} = 42.2 \text{ Kg/ml}
$$
  
\n
$$
I_y = 8356 \text{ cm}^4
$$
  
\n
$$
f = \frac{183.43 \times 70^3}{3 \times 21000 \times 8356} + \frac{42.2 \times 10^{-4} \times 70^4}{8 \times 21000 \times 8356} = 0.12 \text{ cm} < \overline{f} = 0.14 \text{ cm}
$$
  vefrifiée

Donc on adopte sur un **IPE300** pour les corbeaux de la poutre de roulement de PR1

#### **La poutre de roulement de PR2 :**

$$
G_{IPE\,330} = 49.1 \text{ Kg/ml}
$$

$$
I_y = 11770 \text{ cm}^4
$$

Donc:

$$
f = \frac{311.16 \times 70^3}{3 \times 21000 \times 11770} + \frac{49.1 \times 10^{-4} \times 70^4}{8 \times 21000 \times 11770} = 0.143 \text{ cm} > \overline{f} = 0.14 \text{ cm}
$$

n ′ est pas vérifiée

On voit bien que la condition n'est pas vérifiée donc en augmente la section de profilé à l'IPE360 avec :

 $G<sub>IPE 360</sub> = 57.1$  Kg/ml

Etude et dimensionnement du chemin de roulement

 $I_v = 16270$  cm<sup>4</sup>

$$
f = \frac{311.16 \times 70^3}{3 \times 21000 \times 16270} + \frac{57.1 \times 10^{-4} \times 70^4}{8 \times 21000 \times 16270} = 0.10 \text{ cm} < \overline{f} = 0.14 \text{ cm}
$$
veirifiée

Donc on adopte sur un **IPE360** pour les corbeaux de la poutre de roulement de PR2

#### **5.7.3. Vérification de corbeau à l'effort tranchant :**

La vérification à faire est comme suit :

$$
V_{\text{sd}z} \le V_{\text{plz}.\text{rd}} = \frac{A_{\text{vz}}(f_y/\sqrt{3})}{\gamma_{\text{m0}}}
$$
   
 Mais  $V_{\text{sd}z} \le 0.5V_{\text{plz}.\text{rd}}$ 

Si non il faut calculer le moment de réduction plastique  $M_{v,rd}$  et vérifier la condition suivant :

$$
M_{\text{sd.y}} \le M_{\text{v.rd}} = \left[W_{\text{Pl.y}} - \frac{\rho \times A_{\text{vz}}^2}{4 \times t_w}\right] \times \frac{f_y}{\gamma_{\text{m0}}}
$$

Avec :

$$
\rho = \left[\frac{2 \times V_{sd.z}}{V_{plz.rd}} - 1\right]^2
$$

**Tableau5.16.** *Les caractéristiques des profilés IPE300 et IPE360*

| IPE | $\mathbf{I}$<br>cm | $W_{\text{Pl.y}}$<br>$\mathsf{cm}^3$ | $\iota_W$<br>(mm)                                    | $A_{VZ}$<br>$\text{cm}^2$ | $J$ IPE<br>(Kg/ml)      |
|-----|--------------------|--------------------------------------|------------------------------------------------------|---------------------------|-------------------------|
| 300 | 8356               | 628                                  | $\overline{\phantom{0}}$<br>$\overline{\phantom{a}}$ | 257<br>$\mathcal{L}$ . 1  | 10 <sub>2</sub><br>┱∠.∠ |
| 360 | 6270               | 019                                  | $_{\rm 8.0}$                                         | 251<br>JJ.I               | J . L                   |

#### **La poutre de roulement de PR1 :**

$$
V_{\text{sd.}z} = 183.43 \text{ KN} < V_{\text{plz.rd}} = \frac{25.7 \times (23.5/\sqrt{3})}{1.0} = 348.69 \text{ KN}
$$
\n
$$
\text{vérifiée}
$$

Mais

 $V_{sd,z} = 183.43$  KN  $> 0.5V_{plz,rd} = 174.35$  KN

Donc on doit calculer le moment de réduction plastique M<sub>v.rd</sub> avec :

$$
\rho = \left[\frac{2 \times 183.43}{348.69} - 1\right]^2 = 2.72 \times 10^{-3}
$$
  
\n
$$
M_{v,rd} = \left[628 - \frac{2.72 \times 10^{-3} \times 25.7^2}{4 \times 0.71}\right] \times \frac{23.5}{1.0} = 147.43 \text{ KN. m}
$$
  
\n
$$
M_{sd,y} = 1.35 \times \frac{183.43 \times 0.7}{2} = 86.67 \text{ KN. m} \le M_{v,rd} = 147.43 \text{ KN. m}
$$
 *veirifiée*

Etude et dimensionnement du chemin de roulement

## **La poutre de roulement de PR2 :**

$$
V_{\text{sd} \cdot z} = 311.16 \text{ KN} < V_{\text{plz} \cdot \text{rd}} = \frac{35.1 \times (23.5/\sqrt{3})}{1.0} = 476.23 \text{ KN}
$$
\n
$$
\text{vérifiée}
$$

Mais

 $V_{sd,z} = 311.16 \text{ KN} > 0.5V_{plz,rd} = 238.11 \text{ KN}$ 

Donc on doit calculer le moment de réduction plastique  $M_{\text{vrd}}$  avec :

$$
\rho = \left[\frac{2 \times 311.16}{476.23} - 1\right]^2 = 9.41 \times 10^{-2}
$$
  
\n
$$
M_{v,rd} = \left[1019 - \frac{9.41 \times 10^{-2} \times 35.1^2}{4 \times 0.81}\right] \times \frac{23.5}{1.0} = 231.06 \text{ KN. m}
$$

$$
M_{\text{sd},y} = 1.35 \times \frac{311.16 \times 0.7}{2} = 147.02 \text{ KN. m} \le M_{\text{v,rd}} = 231.06 \text{ KN. m}
$$
 vérifiée

#### **Conclusion :**

 Après toutes les vérifications on adopte un **IPE300** pour les corbeaux qui supporte la poutre de roulement de pont roulant 1 et un **IPE360** pour les corbeaux qui supporte la poutre de roulement de pont roulant 2

# Pré-dimensionnement des éléments porteurs

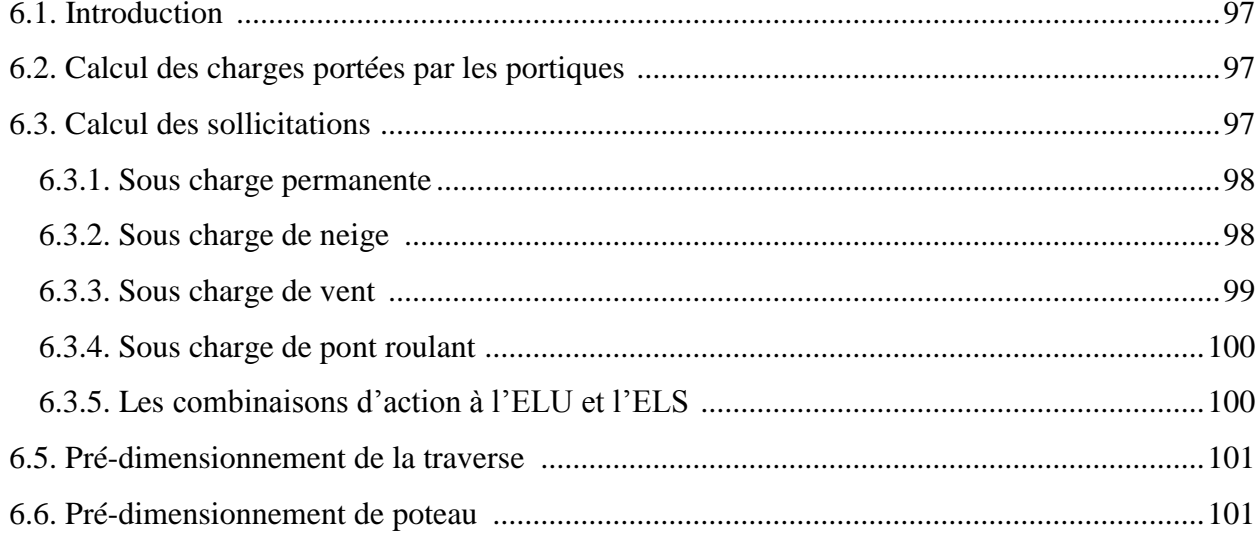

#### **Pré-dimensionnement des éléments porteurs**

#### **6.1. Introduction :**

 La détermination des sollicitations globales affectant les portiques exige un calcul par étapes de toutes les sollicitations élémentaires, engendrées par les divers actions permanentes, d'exploitation et climatique. Il s'agira ensuite de repérer les combinaisons les plus défavorables, pour déterminer les sections des profilés des pièces.

 Dans ce chapitre on va pré-dimensionner les éléments porteurs de la structure ou bien les portiques auto stable, notre structure comporte 6 portiques espacés de 6 m.

#### **6.2. Calcul des charges portées par les portiques :**

 $\triangleright$  Charge permanente :

 La charge permanente G est la somme de poids de la couverture, le poids des pannes et le poids estimé de la traverse

 $\checkmark$  Le poids de la couverture : 14.2 daN/m<sup>2</sup>

 $\checkmark$  Le poids des pannes : 30.7 daN/m<sup>2</sup>

 $\checkmark$  Le poids de la traverse estimé : 10 daN/m<sup>2</sup>

Donc:

$$
G = (14.2 + 30.7 + 10) \times 6 = 329.4 \text{ d}a\text{N/ml}
$$

 $\triangleright$  Charge de neige :

On a :  $S = 34.2$  daN/m<sup>2</sup> Donc :

$$
S_n = 34.2 \times 6 = 205.2
$$
 daN/ml

 $\triangleright$  Charge de vent :

 Afin de pouvoir calculer l'action du vent sur la structure, on doit prendre en considération le cas le plus défavorable, vent sur pignon avec une surpression intérieure.

 $\sim$  La charge de vent sur la toiture : 120.30 daN/m<sup>2</sup>

Donc la charge sur la traverse est comme suite :

 $W_T = 120.30 \times 6 = 721.8$  daN/ml

 $\sim$  La charge de vent sur les parois : 128.93 daN/m<sup>2</sup> Donc la charge sur le poteau est comme suite :

 $W_P = 128.93 \times 6 = 773.58$  daN/ml

 $\triangleright$  Charge de pont roulant :

Les charges des ponts roulants portées par le portique sont les efforts tranchants maximaux non pondérés sur les corbeaux donc :

 $\checkmark$  Pont roulant de 10T : P<sub>1</sub> = 109.17 KN

Pont roulant de 20T :  $P_2 = 185.66 \text{ KN}$  (chapitre 5)

#### **6.3. Calcul des sollicitations :**

On calcul d'abord le coefficient de rigidité de l'encastrement au niveau des nœuds B et B', (figure6.1).

Puis en calcul les réactions d'appuis aux pieds de poteaux et le moment au nœud B

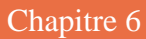

$$
K = \frac{I_T \times h}{I_P \times S} = \frac{f}{h} \cos \alpha = \frac{L}{2 \times S} \sin \alpha = \frac{f}{S} = \frac{1}{10.05} = 0.10
$$
 [9]

**6.3.1. Sous charge permanente :**

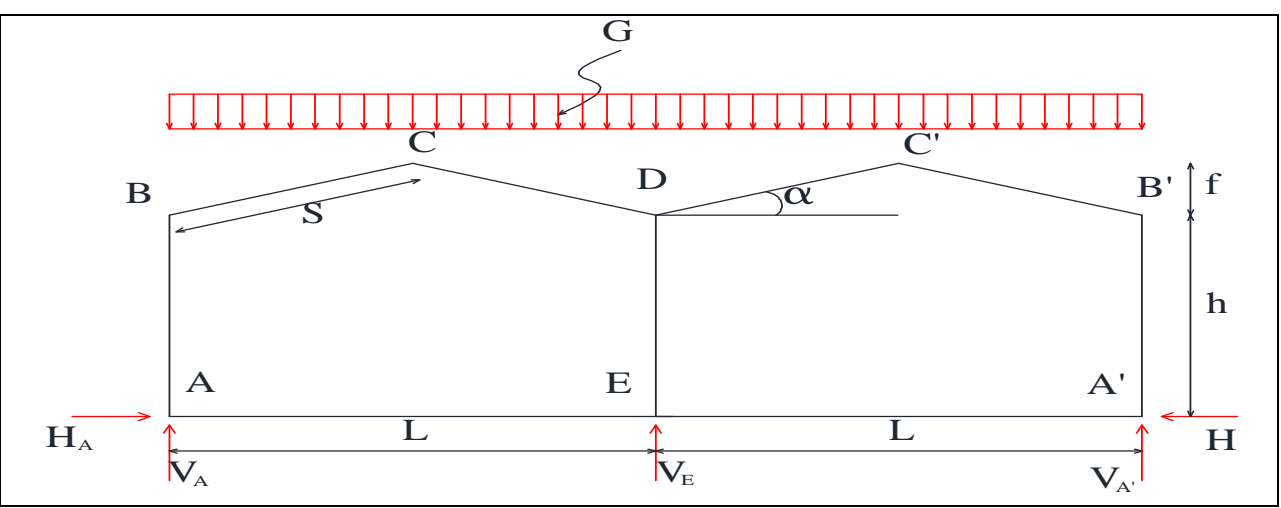

**Figure6.1.** *Schéma statique de portique sous G*

Calcul des réactions d'appuis :

Les réactions verticales sous poteaux de rive :

- $V_A = V_{A'} = 0.375 \times G \times L = 24.71$  KN
	- La réaction verticale sous poteau intermédiaire :
- $V_{\rm E} = 1.25 \times G \times L = 82.35$  KN
	- Ees réactions horizontales sous poteaux de rive :

$$
H_A = H_{A'} = H = \frac{G \times L^2}{32} \times \frac{(8 \times h) + (5 \times f)}{h^2(K+3) + f(3h+f)} = 7.59 \text{ KN}
$$

Calcul de moment :

 $M_B = -H \times h = -103.60$  KN. m

#### **6.3.2. Sous charge de neige :**

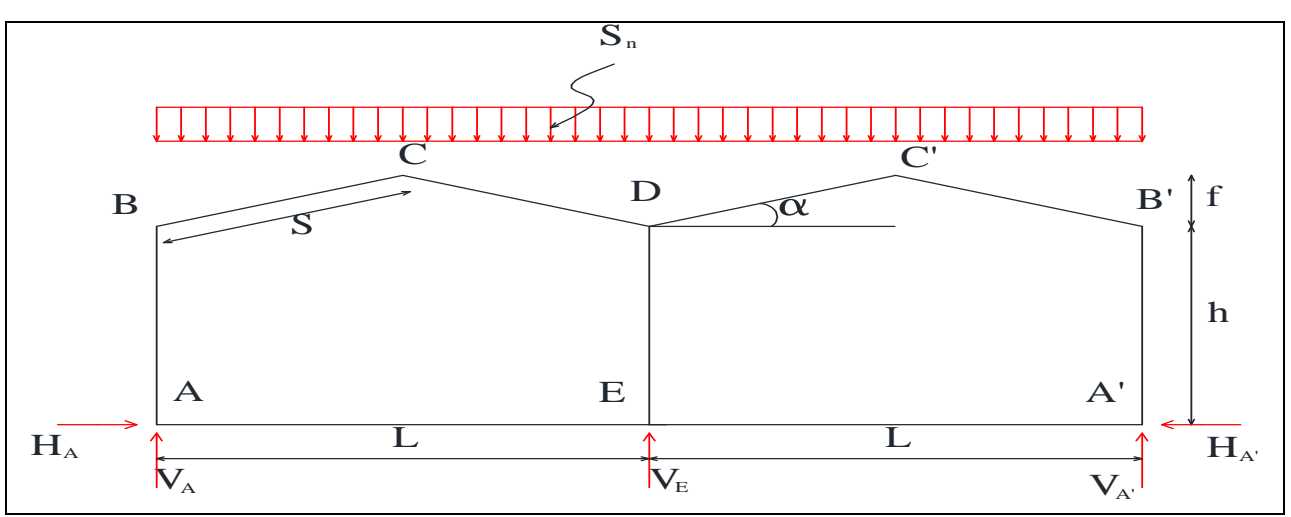

**Figure6.2.** *Schéma statique de portique sous S<sup>n</sup>*

Calcul des réactions d'appuis :

- Les réactions verticales sous poteaux de rive :
- $V_A = V_{A'} = 0.375 \times S_n \times L = 15.39$  KN La réaction verticale sous poteau intermédiaire :  $V_{E} = 1.25 \times S_{n} \times L = 51.30$  KN

Les réactions horizontales sous poteaux de rive :

$$
H_A = H_{A'} = H = \frac{S_n \times L^2}{32} \times \frac{(8 \times h) + (5 \times f)}{h^2(K+3) + f(3h+f)} = 4.73 \text{ KN}
$$

Calcul de moment :

 $M_B = -H \times h = -64.56$  KN. m

#### **6.3.3. Sous charge de vent :**

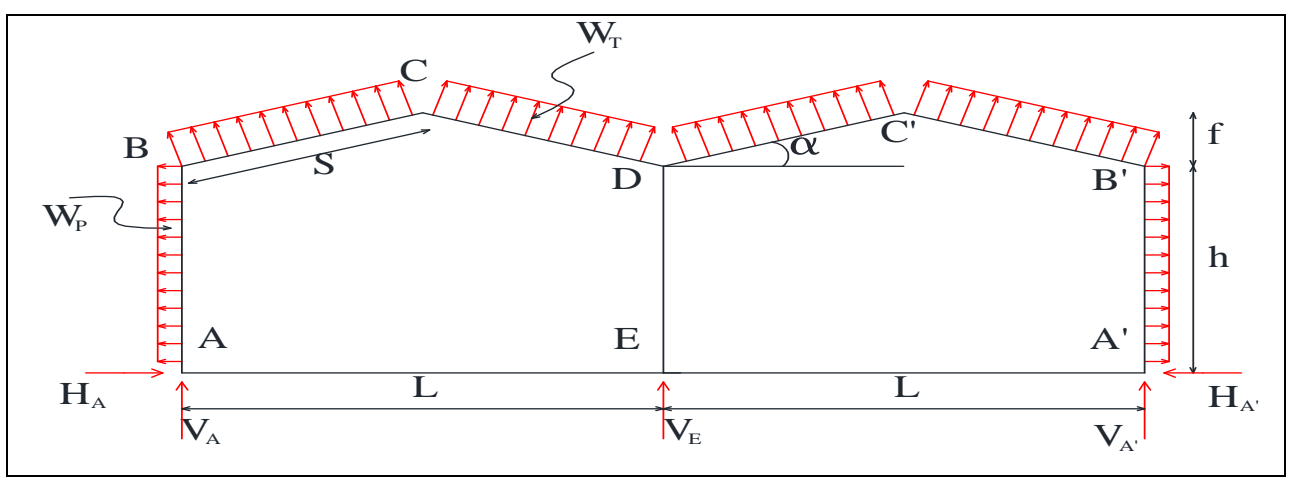

**Figure6.3.** *Schéma statique de portique sous W*

 $\rightarrow$  Calcul des réactions sous la charge de soulèvement W<sub>T</sub>:

Ees réactions verticales sous poteaux de rive :

 $V_A = V_{A'} = -0.375 \times W_T \times L = -54.41$  KN

La réaction verticale sous poteau intermédiaire :

 $V_{\rm E} = -1.25 \times W_{\rm T} \times L = -181.35$  KN

 $\triangleright$  Les réactions horizontales sous poteau de rive :

$$
H_A = H_{A'} = H = -\frac{W_T \times L^2}{32} \times \frac{(8 \times h) + (5 \times f)}{h^2(K+3) + f(3h+f)} = -16.32 \text{ KN}
$$

Calcul de moment :

 $M_B = H \times h = -227$  KN. m

 $\rightarrow$  Calcul des réactions sous la charge horizontale W<sub>P</sub>:

Ees réactions verticales sous poteaux :

 $V_{A} = V_{A'} = V_{E} = 0$  KN

> Les réactions horizontales sous poteaux de rive :

 $H_A = H_{A'} = H = W_p \times h = 105.59$  KN

Calcul de moment :

$$
M_B = -\frac{W_P \cdot h^2}{2} = -720.68 \text{ KN. m}
$$
  
\n
$$
\rightarrow \text{Finalement :}
$$
  
\n
$$
V_A = V_{A'} = -106.29 \text{ KN}
$$
  
\n
$$
V_E = -354.29 \text{ KN}
$$
  
\n
$$
H = -16.32 + 105.59 = 89.27 \text{ KN}
$$
  
\n
$$
M_B = -445.67 - 720.68 = -947.68 \text{ KN. m}
$$

#### **6.3.4. Sous charge de pont roulant :**

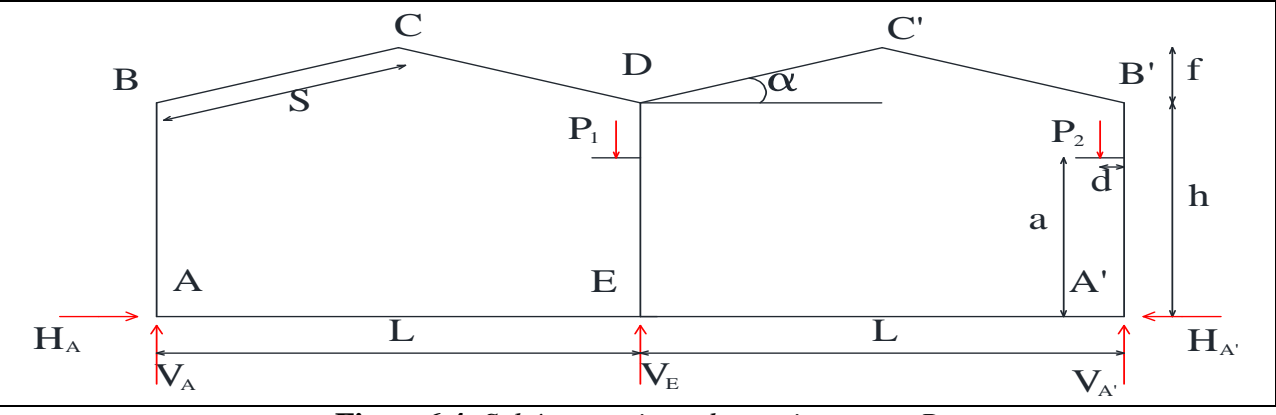

**Figure6.4.** *Schéma statique de portique sous P*

Calcul des réactions d'appuis :

Les réactions verticales sous poteaux de rive :

$$
V_A = P_1 \frac{d+L}{2 \cdot L} + P_2 \frac{d}{2 \cdot L} = 58.27 \text{ KN}
$$

$$
V_{A'} = P_1 \frac{L - d}{2. L} + P_2 \frac{2. L - d}{2. L} = 236.56 \text{ KN}
$$

 La réaction verticale sous poteau intermédiaire :  $V_{E} = P_1$  $L - d$  $\frac{1}{L} + P_2$ d L  $= 111.08$  KN

> Les réactions horizontales sous poteaux de rive :

$$
H_A = H_{A'} = H = \frac{3 \times (P_2 \cdot d)}{4 \cdot h} \times \frac{K(h^2 - a^2) + h(2h + f)}{h^2(K + 3) + f(3h + f)} = 3.25 \text{ KN}
$$

Calcul de moment :  $M_B = (P_2.d) - (H \times a) = 60.33$  KN. m

#### **6.3.5. Les combinaisons d'action à l'ELU et l'ELS :**

On calcul les réactions d'appuis et le moment sous les combinaisons les plus défavorables à l'ELS : **[9]**

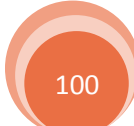

 $G + S_n + 0.77P$  ... .... (1)  $G + P + 0.77S_n$  ... ... (2)  $G - W$  ... ... ... ... ... ... (3)

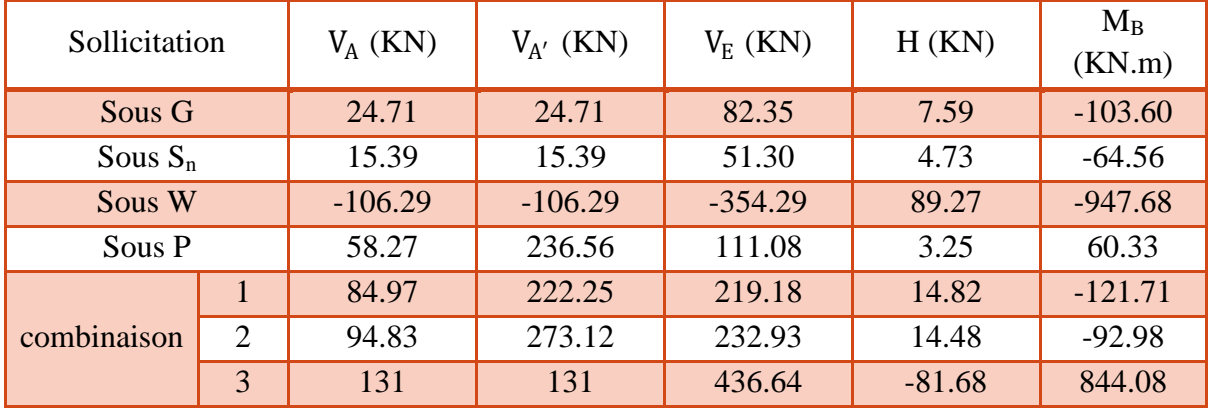

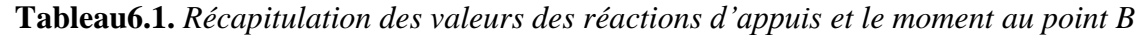

#### **6.5. Pré-dimensionnement de la traverse :**

 Le pré-dimensionnement de la traverse se fait par la vérification de la flèche à l'ELS, la condition à vérifier est comme suit : **[9]**

$$
f = \frac{1}{384. \text{ E. } \text{I}_y} \left( (5 \times q \times 1^4) - (48. M_B. 1^2) \right) \le \frac{1}{200}
$$

Avec :

 $l = 20.1 m$  $q = G + S_n = 534.6$  daN/ml  $M_B = 844.08$  KN. m

> $I_y \geq$  $200((5 \times q \times l^4) - (48. M_B. l^2))$ 384. l. E  $= 52825.35$  cm<sup>4</sup>

On opte sur un **IPE550** avec :  $I_v = 67116.5$  cm<sup>4</sup>

#### **6.6. Pré-dimensionnement de poteau :**

Le pré-dimensionnement de poteau se fait par la vérification de déplacement horizontal à l'ELS en tête de poteau, la condition à vérifier est comme suit : **[9]**

$$
\Delta = \frac{0.18 \times h^3 \times H}{E.I_y} \le \frac{h}{300} \implies I_y \ge \frac{300 \times 0.18h^2 \times H}{E}
$$

A la base de poteau, sous l'effort gravitaire on à  $H = 14.82$  KN Donc :

$$
I_y \ge \frac{300 \times 0.18 \times 1000^2 \times 14.82}{21000} = 38108.57
$$
 cm<sup>4</sup>

On opte sur un **IPE500** avec :  $I_v = 48198.5$  cm<sup>4</sup>

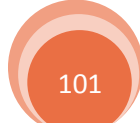

# Etude sismique et vérification des éléments

Chapitre7

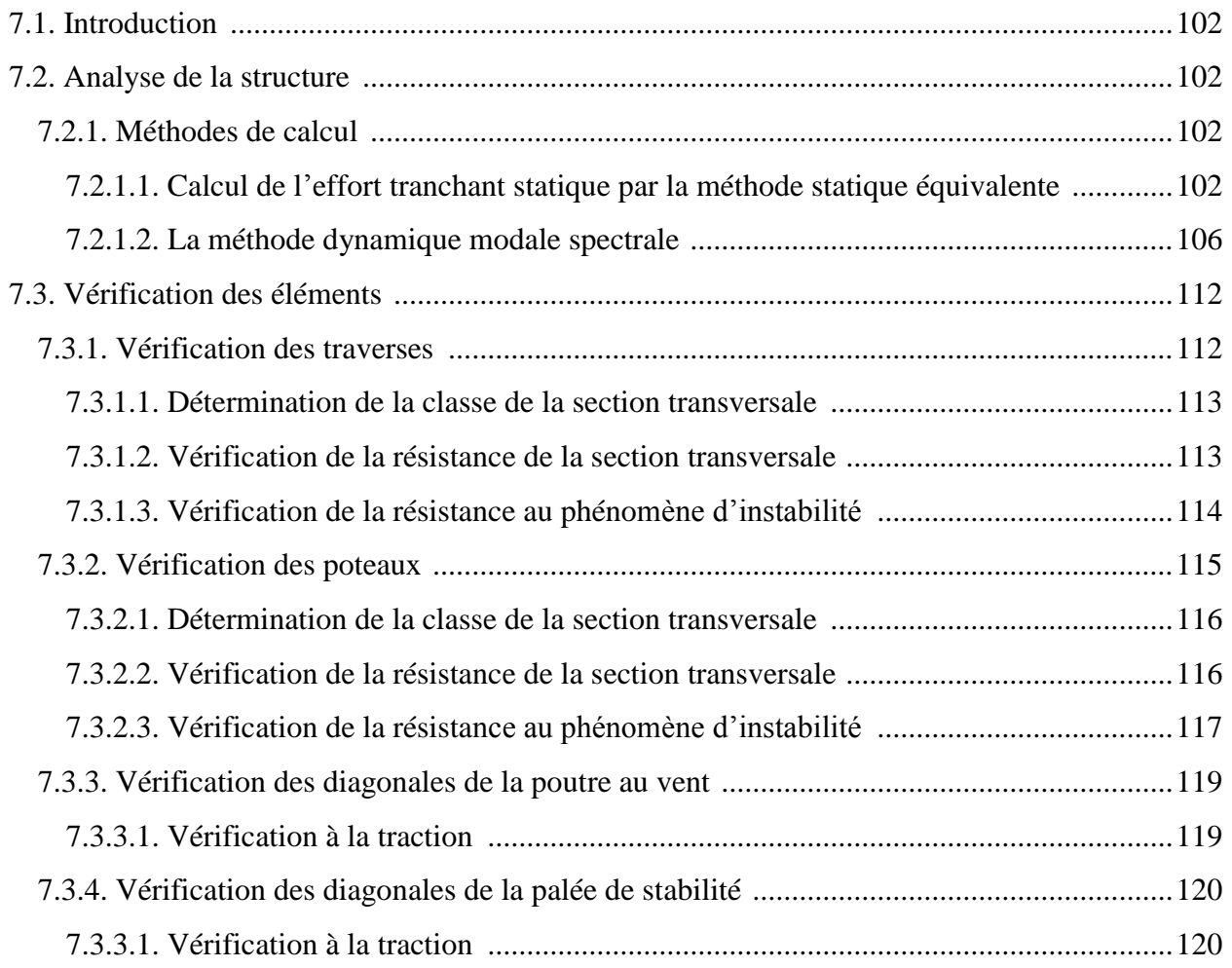

#### **Etude sismique et vérification des éléments**

#### **7.1. Introduction :**

 Le séisme est un phénomène naturel qui affecte la surface de la terre, produit des dégâts destructifs au niveau de la construction et par conséquent la vie humaine. Et donc notre but est de remédier à ce phénomène par la conception adéquate de l'ouvrage de façon à ce qu'il résiste et présente un degré de protection acceptable aux vies humains et aux biens matériels.

 Pour cela l'application des règles parasismiques actuelle « RPA 99 version 2003 » concernant le calcul des charges sismiques et les dispositions constructives sont obligatoires pour toutes les constructions abritant des personnes, situées dans toutes les zones sauf la zone zéro.

 C'est en générale l'ingénieur de bureau d'étude qui est chargé d'appliquer ces règles et de dimensionner les éléments en béton armé, acier, bois ou bien mixtes.

 D'après le RPA la détermination de la réponse d'une structure et son dimensionnement peuvent se faire par trois méthodes de calcul :

- $\triangleright$  Méthode statique équivalente
- Méthode d'analyse modale spectrale
- Méthode d'analyse dynamique par accélérogrammes

 L'analyse de la structure est faite par le logiciel Robot2013 qui est basé sur la méthode des éléments finis.

#### **Principe de la méthode des éléments finis :**

Les deux principes de la méthode des éléments finis sont :

 Remplacer le problème continu par un problème discret, c'est-à-dire, remplacer le problème de degrés de liberté infini par un problème de degrés de liberté fini.

 Remplacer le système d'équations différentielles aux dérivés partielles, par un système d'équations algébriques équivalent facilement solvable.

#### **7.2. Analyse de la structure :**

 L'analyse élastique globale, peut être statique ou dynamique, selon la satisfaction des conditions posées par les règlements vigueur, sur les cas de chargement.

- **Chargements statiques :**
- $\checkmark$  Le poids propre de la structure
- $\checkmark$  Les effets dus au pont roulant
- Les effets dus aux actions climatiques **[selon RNV/2013]**

#### **Chargements dynamiques :**

L'accélération de sol

#### **7.2.1. Méthodes de calcul :**

#### *7.2.1.1. Calcul de l'effort tranchant statique par la méthode statique équivalente :*

 La méthode de calcul la plus adaptée pour le calcul dynamique des structures, est celle qui est basée sur l'utilisation des spectres de réponse. Mais le « RPA99 version 2003 » exige que l'effort tranchant dynamique soit supérieur à 80% de l'effort tranchant statique, donc calculons l'effort tranchant statique par la méthode statique équivalente.

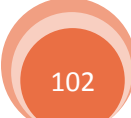

#### **a)- Principe de la méthode :**

 Les forces réelles dynamiques qui se développent dans la construction sont remplacées par un système de forces statiques fictives dont les effets sont considérés équivalents à ceux de l'action sismique.

#### **b)- Calcul de la force sismique total :**

La force sismique total « V », appliquée à la base de la structure, doit être calculée successivement dans les deux directions horizontales orthogonales ( $V_x$  et  $V_y$ ) selon la formule :

$$
V = \frac{A. D. Q}{R} W
$$

 $A: Coefficient d'acceleration de zone,  $A = 0.15$  **[Tableau (4.1) RPA/2003]**$ 

D : Facteur d'amplification

$$
D = \begin{cases} 2.5\eta & 0 \le T \le T_2 \\ 2.5\eta (T_2/T)^{\frac{2}{3}} & T_2 \le T \le 3.0 \text{ s} \\ 2.5\eta (T_2/3.0)^{\frac{2}{3}} (3.0/T)^{\frac{5}{3}} & T > 3.0 \text{ s} \end{cases}
$$

 $T_1$ ;  $T_2$ : Périodes caractéristiques  $T_1 = 0.15$  s;  $T_2 = 0.5$  s **[Tableau (4.7)** *RPA/2003*]

η: Facteur de correction d'amortissement est donné par la formule suivante :

$$
\eta=\sqrt{7/(2+\xi)}\geq 0.7
$$

D'après le tableau (4.2) de RPA99 version 2003 on a :  $ξ = 5%$  donc

 $\eta = 1$ 

#### **c)- Estimation de la période fondamentale de la structure :**

 La valeur de la période fondamentale (T) de la structure peut être estimée à partir de formules empiriques ou calculée par des méthodes analytiques ou numériques, et la formule empirique utilisée est la suivant.

$$
T = C_T . h_N^{3/4}
$$
 [Formula (4.6) RPA/2003]

 $h_N$ : Hauteur mesuré à partir de la base jusqu'au sommet de la structure,  $h_N = 14.65$  m  $C_T$ : Coefficient, fonction du système de contreventement, du type de remplissage,  $C_T = 0.05$ donné par le tableau 4.6 de RPA/2003. Donc :

$$
T = 0.05 \times 14.65^{3/4} = 0.37 \text{ s}
$$

Pour notre cas, on peut utiliser la formule (4.7) de RPA/2003 :

$$
T=\frac{0.09.\,h_N}{\sqrt{D}}
$$

D : est la dimension du bâtiment mesurée à sa base dans la direction de calcul considéré

Sens transversale :

 $d_x = 40 \text{ m}$   $\implies$   $T_x = 0.21 \text{ s}$ Sens longitudinale :  $d_y = 30 \text{ m}$   $\implies$   $T_y = 0.24 \text{ s}$ 

D'après le RPA/2003 il faut utiliser la valeur la plus petite des deux directions

 $T_x = min(T; T_x) = min(0.37; 0.21) \implies T_x = 0.21$  s  $T_y = min(T; T_y) = min(0.37; 0.24) \implies T_x = 0.24$  s

On a T<sub>x</sub> et T<sub>y</sub> sont inferieur à T<sub>2</sub> = 0.5 s. Donc :  $D = 2.5\eta \Rightarrow D = 2.5$ 

R : Coefficient de comportement global de la structure,  $R = 4$  [Tableau (4.3) **RPA/2003**]

Q : Facteur de qualité, fonction de la redondance, géométrie, régularité en plan et en élévation et la qualité de contrôle de la construction, est par la formule suivante :

$$
Q = 1 + \sum_{1}^{6} P_{q}
$$
 [Formule (4.4) RPA/2003]

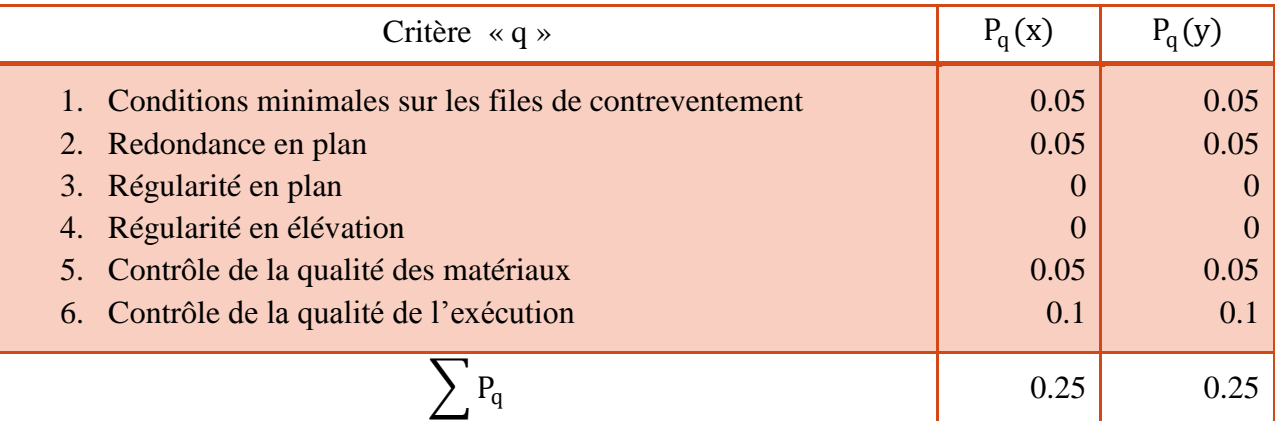

**Tableau7.1.** *Valeurs des pénalités* 

Donc :

$$
Q(x) = Q(y) = 1 + \sum_{1}^{6} P_q = 1.25
$$

W : Poids total de la structure, est donné par la formule suivante :

$$
W = \sum W_i \qquad \qquad \text{avec} \quad W_i = W_{Gi} + \beta W_{Qi}
$$

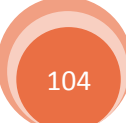

WGi : Poids dû aux charges permanentes et à celles des équipements fixes éventuels, solidaires de la structure.

WQi : Charges d'exploitation

 $\beta$ : Coefficient de pondération,  $\beta = 0.5$  **[Tableau (4.5)** *RPA/2003***]** 

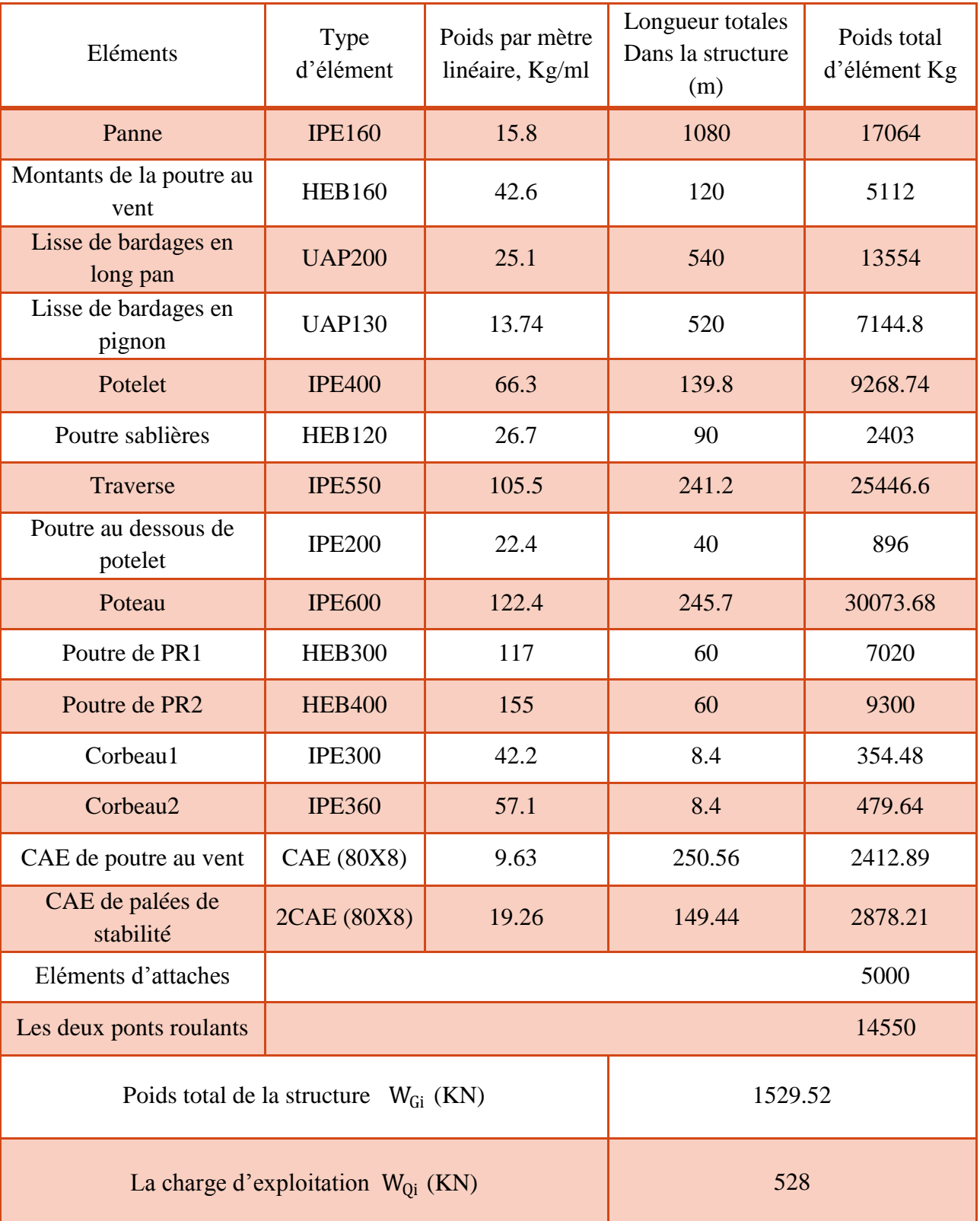

**Tableau7.2.** *Calcul de poids propre de la structure*

D'après le tableau on a :

$$
W_i = W_{Gi} + \beta W_{Qi} = 1793.52 \text{ KN}
$$

Donc:

$$
V = V_x = V_y = \frac{0.15 \times 2.5 \times 1.25}{4} \times 1793.52 = 210.18 \text{ KN}
$$

#### *7.2.1.2. La méthode dynamique modale spectrale :*

 Elle consiste à déterminer les effets extrêmes engendrés par l'action sismique par le calcul des modes propres de vibration de la structure qui dépendent à la fois de sa masse, de son effet d'amortissement et de ses forces d'inertie à travers un spectre de calcul.

#### **a)- Spectre de réponse de calcul :**

L'action sismique est représentée par le spectre de calcul suivant :

$$
\frac{S_a}{g} = \begin{cases}\n1.25A\left(1 + \frac{T}{T_1}\left(2.5\eta \frac{Q}{R} - 1\right)\right) & 0 \le T \le T_1 \\
2.5\eta(1.25A)\left(\frac{Q}{R}\right) & T_1 \le T \le T_2 \\
2.5\eta(1.25A)\left(\frac{Q}{R}\right)\left(\frac{T_2}{T}\right)^{2/3} & T_2 \le T \le 3.0 \text{ s} \\
2.5\eta(1.25A)\left(\frac{T_2}{3}\right)^{2/3}\left(\frac{3}{T}\right)^{5/3}\left(\frac{Q}{R}\right) & T \ge 3.0 \text{ s}\n\end{cases}
$$

Avec les coefficients : A ;  $\eta$  ;  $T_1$  ;  $T_2$  ; Q ; R sont déjà déterminés.

 $A = 0.15$ ;  $\eta = 1$ ;  $T_1 = 0.15$  s;  $T_2 = 0.5$ s;  $Q = 1.25$ ;  $R = 4$ 

#### **b)- Nombre de modes de vibrations à considérer :**

Selon le RPA99/V2003, Le nombre de modes de vibration à retenir doit être tel que :

- La somme des masses modales effectives pour les modes retenus soit égale à 90 % au moins de la masse totale de la structure.
- Ou que tous les modes ayant une masse modale effective supérieure à 5% de la masse totale de la structure soient retenus pour la détermination de la réponse totale de la structure.

Le minimum de modes à retenir est de trois (03) dans chaque direction considérée.

 Dans le cas où les conditions décrites ci-dessus ne peuvent pas être satisfaites à cause de l'influence importante des modes de torsion, le nombre minimal de modes (K) à retenir doit être tel que :

 $K \geq 3\sqrt{N}$  et TK  $\leq 0.2s$ 

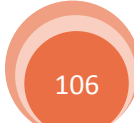

#### Où

N : est le nombre de niveau au dessus du sol

TK : la période du mode K.

#### **c)-Résultat de calcul :**

#### **c.1)- Schématisation du spectre de réponse suivant x-x' et y-y' :**

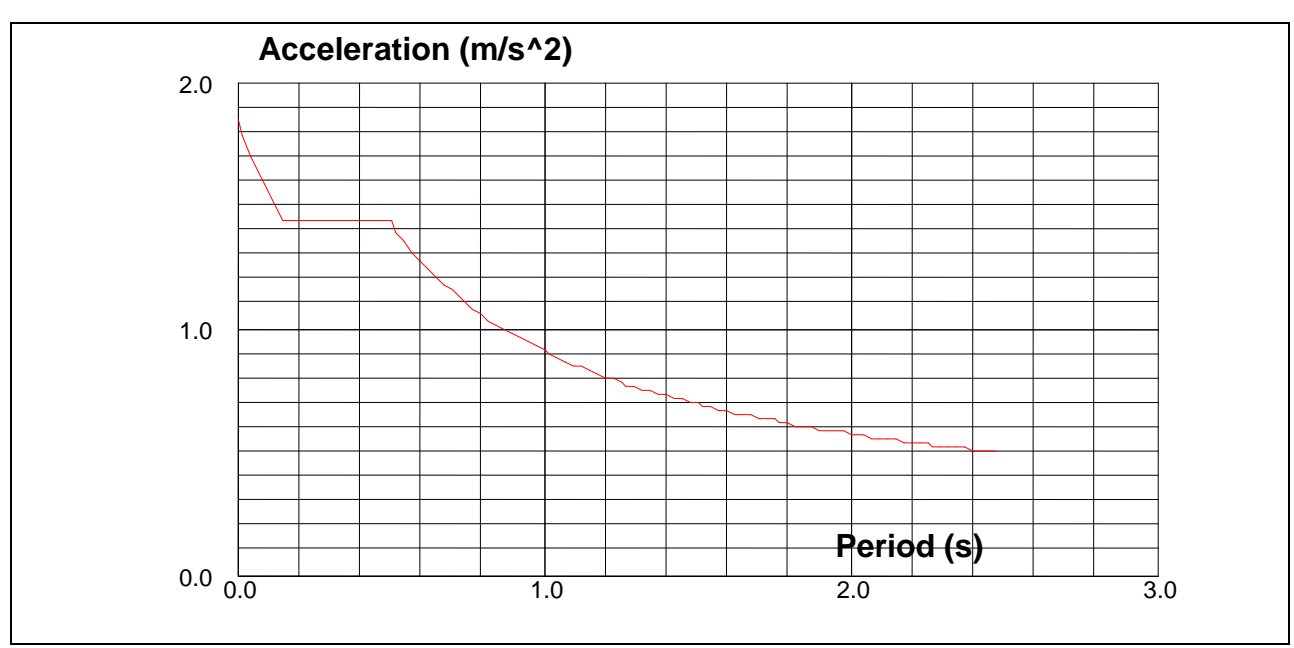

**Figure7.1.** *schéma de spectre de réponse* 

#### **c.2)- Pourcentage de participation de masse :**

| Cas/Mode |  |    | Fréquence<br>[Hz] | Période<br>[sec] | <b>Masses</b><br>Cumulées<br><b>UX [%]</b> | <b>Masses</b><br>Cumulées<br>UY [%] | <b>Masses</b><br>Cumulées<br>UZ [%] | Masse<br><b>Modale</b><br>UX [%] | Masse<br>Modale<br><b>UY [%]</b> | Masse<br>Modale<br>UZ [%] | Tot.mas.UX<br>[kg] | Tot.mas.UY Tot.mas.<br>[kg] | UZ [kg]          |
|----------|--|----|-------------------|------------------|--------------------------------------------|-------------------------------------|-------------------------------------|----------------------------------|----------------------------------|---------------------------|--------------------|-----------------------------|------------------|
|          |  |    | 1,54              | 0,65             | 85,28                                      | 0,00                                | $_{0,0}$                            | 85,28                            | 0,00                             | 0,0                       | 178817,19          | 178817,19                   | 0,0              |
|          |  |    | 1,73              | 0,58             | 85,28                                      | 0,00                                | 0,0                                 | 0,00                             | 0,00                             | 0,0                       | 178817,19          | 178817,19                   | 0,0              |
|          |  |    | 2.26              | 0.44             | 85.28                                      | 61.82                               | 0.0                                 | 0.00                             | 61.82                            | 0.0                       | 78817.19           | 178817.19                   | 0.0 <sub>1</sub> |
|          |  | 24 | 770               | 0.13             | 85,82                                      | 94.24                               | 0.0                                 | 0.00                             | 4.39                             | 0.0                       | 178817.19          | 78817.19                    | 0.0              |
|          |  | 41 | 11,49             | 0,09             | 90,28                                      | 94,27                               | 0,0                                 | 0,59                             | 0,00                             | 0,0                       | 178817,19          | 178817,19                   | 0,0              |

**Tableau7.3.** *Pourcentage de participation de masse*

 Le pourcentage de participation de masse est supérieur à 90٪ suivant les deux directions, donc les 41 modes de vibrations sont suffisants, pour mieux représenter le comportement de la structure.

Dans les trois premiers modes on a :

- $\triangleright$  Translation suivant (x) pour le premier mode.
- $\triangleright$  Rotation au tour de (z) pour le deuxième mode.
- $\triangleright$  Translation suivant (y) pour le troisième mode.

#### **c.3)- Les réponses modales de la structure :**

 La déformation de la structure suivant les modes de vibration les plus prépondérants est illustré par les figures suivantes :

#### **Mode 1 :**

Translation suivant x-x', la période  $T = 0.65s$ , taux de participation de la masse 85.28%

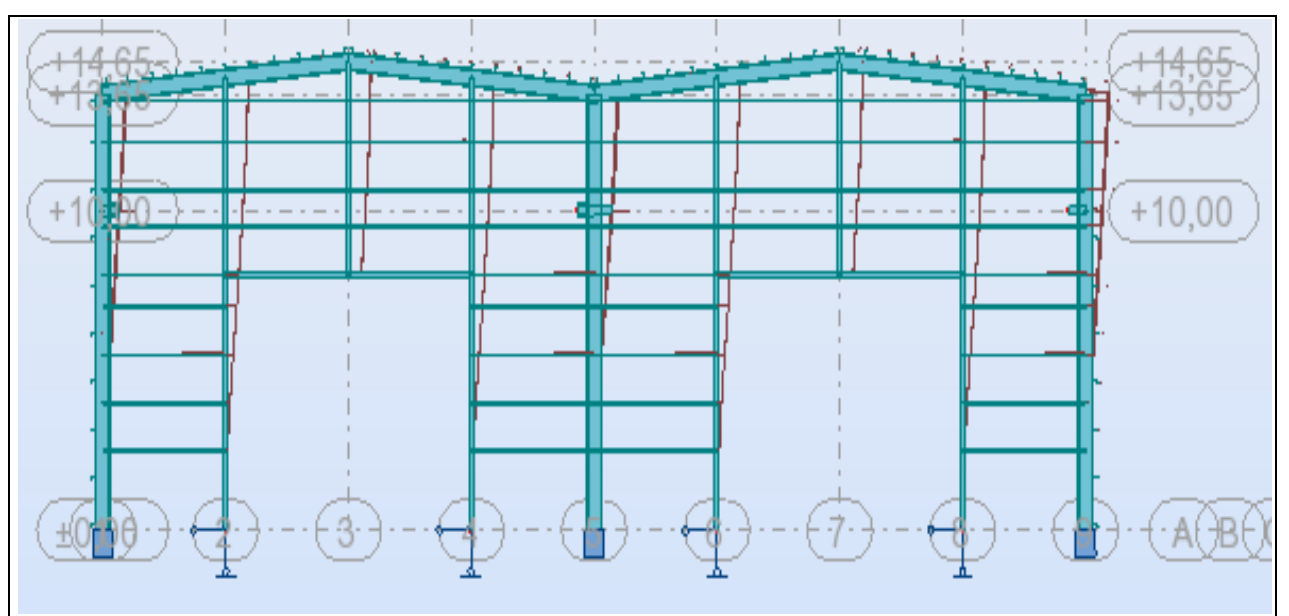

**Figure 7.2.** *Mode de déformation (1)*

#### **Mode 2 :** Rotation au tour de z-z', la période  $T = 0.58s$

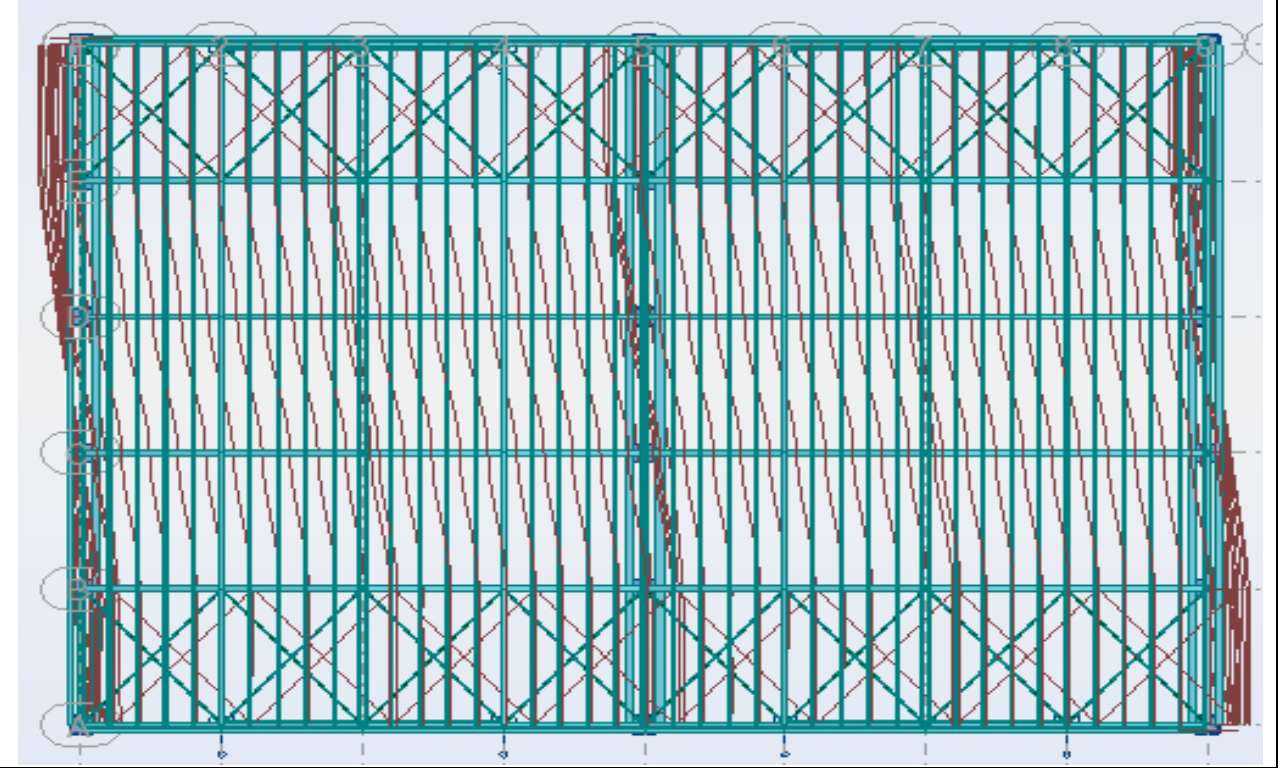

**Figure 7.3.** *Mode de déformation (2)*

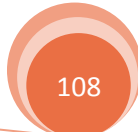

#### **Mode 3 :**

Translation suivant y-y', la période  $T = 0.44s$ , taux de participation de la masse 61.82%

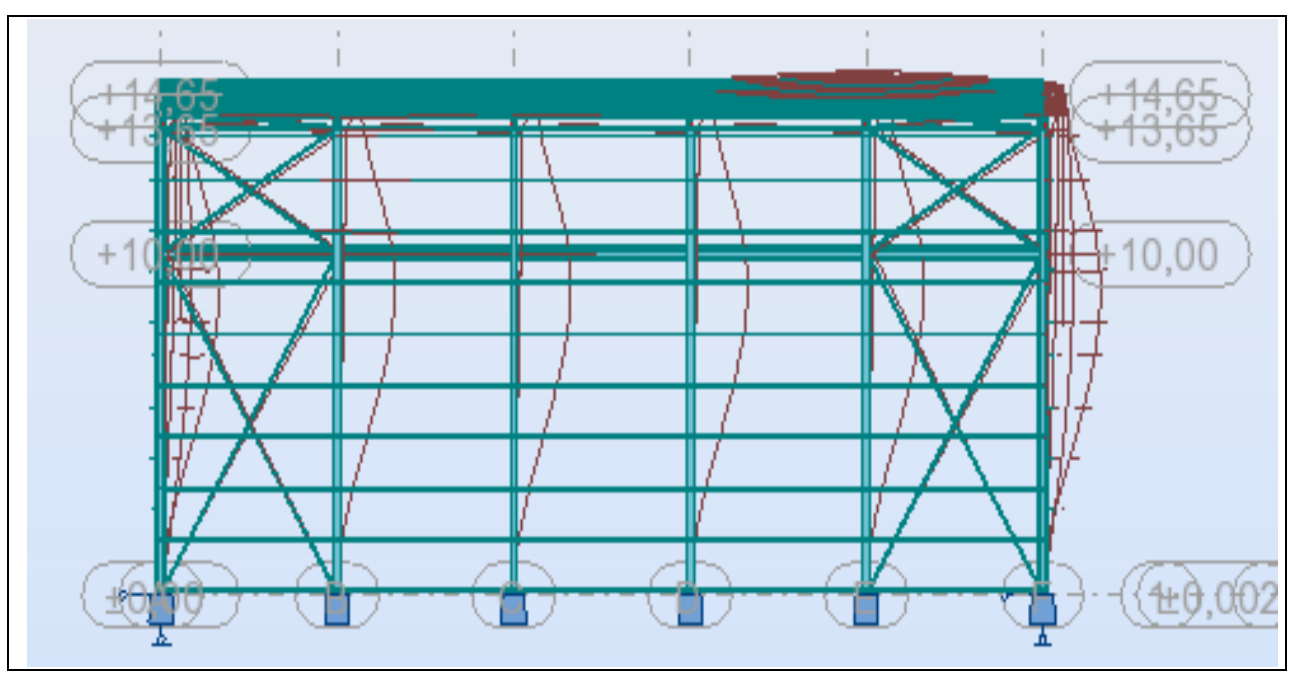

**Figure 7.4.** *Mode de déformation (3)*

#### **d)- Analyse des résultats :**

 Il y a lieu de constater que la structure présente des translations suivant les deux directions horizontales et une rotation autour de l'axe verticale.

#### **d.1)- Les combinaisons de calcul :**

Notation :

- $\triangleright$  G : Poids propre.
- $\triangleright$  Q : Charge d'entretient.
- $\triangleright$  S : Action de la neige.
- $\triangleright$  W : Action du vent.

W1 : Vent dans le sens V1

W2 : Vent dans le sens V2

 $\triangleright$  E : Action sismique.

Ex : suivant l'axe x-x'

### Ey : suivant l'axe y-y'

 $\triangleright$  P : Action de pont roulant.

 Les combinaisons de calcul adoptées selon les règlements en vigueur sont données dans le tableau 7.4 avec :

 $\Psi_0 = 0.67$  Dans le cas des charges climatiques

 $\Psi_0 = 0.87$  Dans le cas de la charge de pont roulant

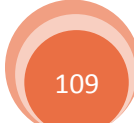

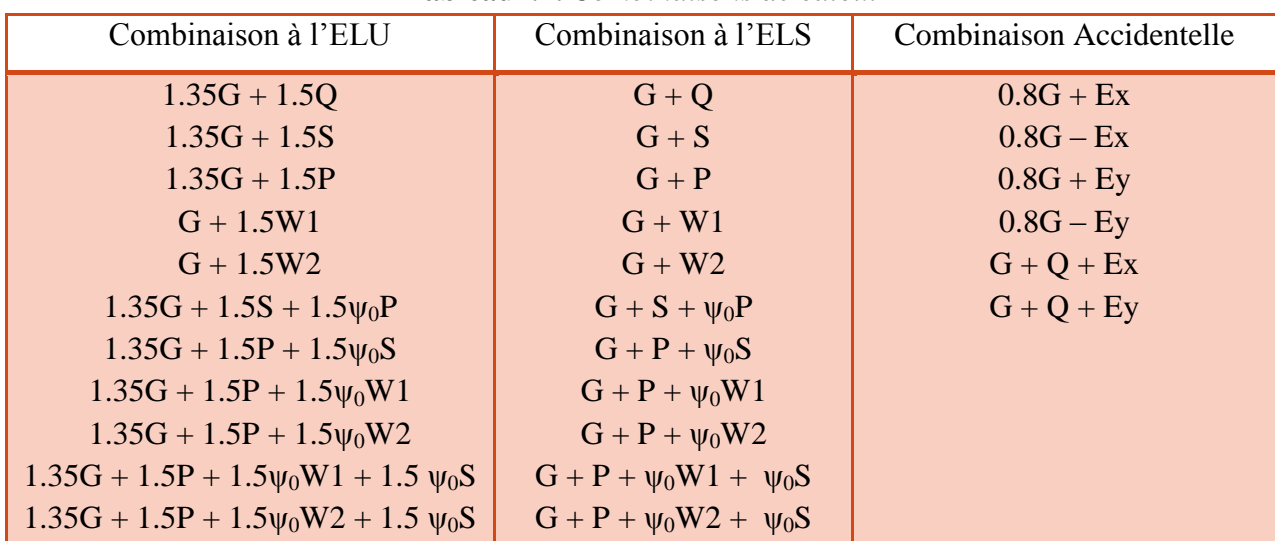

#### **Tableau7.4.** *Combinaisons de calcul*

#### **d.2)- Résultantes des forces sismiques de calcul :**

 Selon l'article 4.3.6 du RPA 99, la résultante des forces sismiques à la base obtenue par la combinaison des valeurs modales doit être supérieure à 80% de la résultante des forces sismiques déterminée par la méthode statique équivalente.

| Force sismique          | V statique<br>(KN) | 0.8V statique<br>(KN) | V dynamique<br>(KN) | observation |
|-------------------------|--------------------|-----------------------|---------------------|-------------|
| Sens $x-x$ <sup>2</sup> | 210.18             | 168.14                | 184.27              | Vérifiée    |
| Sens y-y'               | 210.18             | 168.14                | 170.38              | Vérifiée    |

**Tableau7.5.** *Vérification de l'effort tranchant à la base*

#### **e)- Vérification des déplacements :**

#### **e.1)- situation durable :**

Les déplacements sont limités à

$$
\frac{h}{150} = \frac{1365}{150} = 9.1 \text{ cm}
$$
 sans charge de vent  

$$
\frac{h}{125} = \frac{1365}{125} = 10.92 \text{ cm}
$$
 avec charge de vent [Art 4. 2. 2(I) – EC3]

Avec h est hauteur du poteau

► Déplacement vertical :  
\n
$$
\frac{L}{200} = \frac{1005}{200} = 5.03
$$
 cm avec L est la longueur de la traverse [Tableau4. 1 – EC3]

: Déplacement (cm)

 $\Delta_{\text{Adm}}$ : Déplacement admissible (cm)

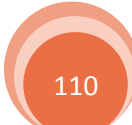

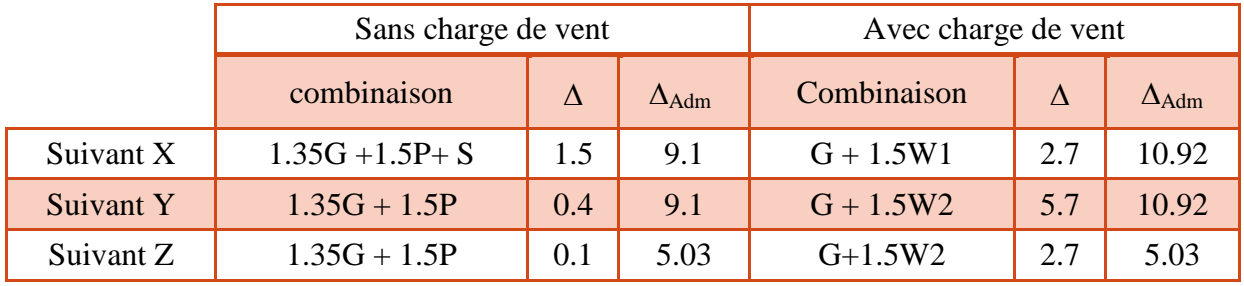

**Tableau7.6.** *Déplacement maximal en situation durable*

 On constate que les déplacements suivant les trois directions sont inferieurs aux déplacements admissibles, donc les déplacements sont vérifiés.

#### **e.2)- situation accidentelle :**

 Le RPA 99 V2003 précise que le déplacement horizontal est calculé sous les forces sismique seules (art 4.4.3) et préconise de limiter les déplacements relatifs latéraux d'un étage par rapport aux étages qui lui sont adjacent à 1% de la hauteur d'étage (art 5.10).

Le déplacement horizontal à chaque niveau k de la structure est calculé comme suite :

$$
\delta_k = R.\,\delta_{ek}
$$

δek ∶ Déplacement dû aux forces sismiques

Il s'agit de vérifier le point le plus haut de la toiture par rapport au sol.

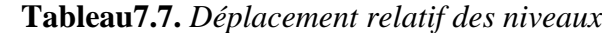

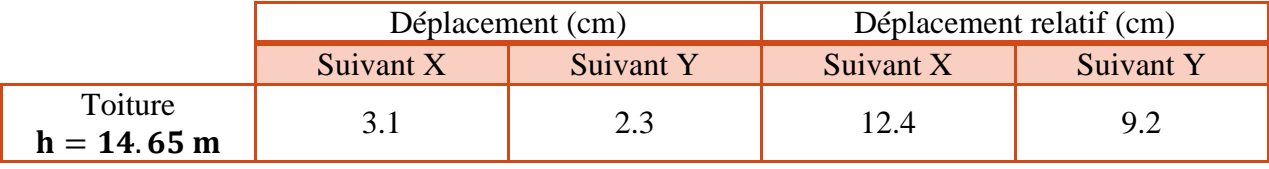

h  $\frac{1}{100}$  = 1465  $\frac{100}{100}$  = 14.65 cm

Tous les déplacements sont inférieurs à 14.65 cm, donc ils sont vérifiés.

#### **f)- Effet de deuxième ordre :**

Les effets de seconde ordre (ou effet P − Δ) peuvent être négligés si la condition suivante est vérifiée

$$
\theta = \frac{P_k.\,\Delta_k}{V_k.\,h_k} \leq 0.10
$$

Avec :

$$
P_k = \sum_{i=1}^n W_{Gi} + \beta W_{Qi}
$$

P<sub>k</sub> : Poids total de la structure et des charges d'exploitations associées au-dessus du niveau «k».  $V_k$ : Effort tranchant d'étage au niveau « k ».

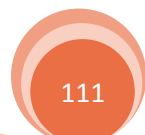

 $\Delta_k$ : Déplacement relatif du niveau « k » par rapport au niveau « k-1 ».

h<sub>k</sub> ∶Hauteur de l'étage « k ».

 $\triangleright$  Si 0.1 ≤ θ<sub>k</sub> ≤ 0.2, les effets P − Δ peuvent être pris en compte de manière approximative en amplifiant les effets de l'action sismique calculés au moyen d'une analyse élastique du 1er ordre par le facteur

$$
\frac{1}{1-\theta_k}
$$

 $\sum$  Si  $\theta_k$  > 0.2, la structure est potentiellement instable et doit être redimensionnée. **Sens x-x' :**

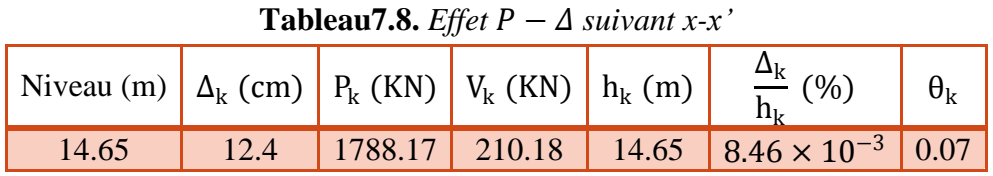

 $\theta_k = 0.07 < 0.1$  Donc les effets P –  $\Delta$  peuvent être négligés.

**Sens y-y' :**

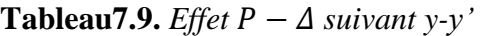

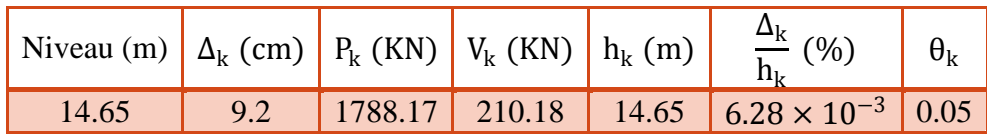

 $\theta_k = 0.05 < 0.1$  Donc les effets P –  $\Delta$  peuvent être négligés.

#### **7.3. Vérification des éléments :**

 La vérification des différents éléments structuraux de la structure est faite selon le règlement "EC03" à l'aide du logiciel ROBOT qui détermine les efforts internes pour chaque cas de charge puis on passe à la vérification des cas les plus défavorables.

#### **7.3.1. Vérification des traverses :**

La traverse la plus sollicitée (N°26 sous G+1.5W2) est illustré dans la figure suivant :

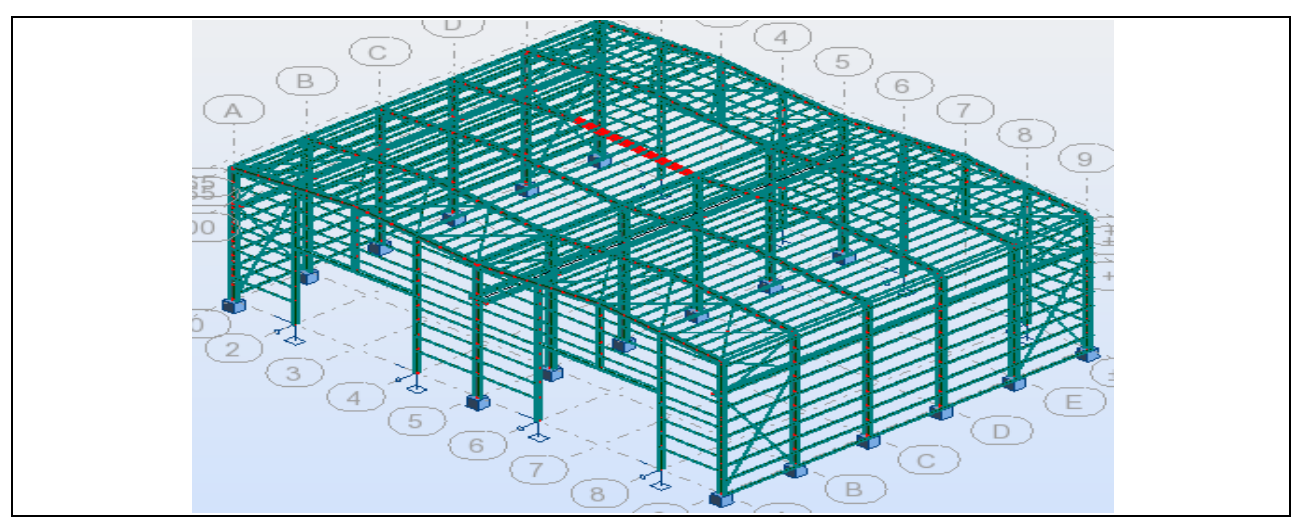

**Figure 7.5.** *La traverse la plus sollicitée*

Les efforts sollicitant les plus défavorables calculés par le logiciel robot sont :

 $N_{sd} = -47.71$  KN (Correspondant)  $V_{sd}$  = 80.07 KN (Correspondant)  $M_{sd}$  = 268.70 KN. m (Max)

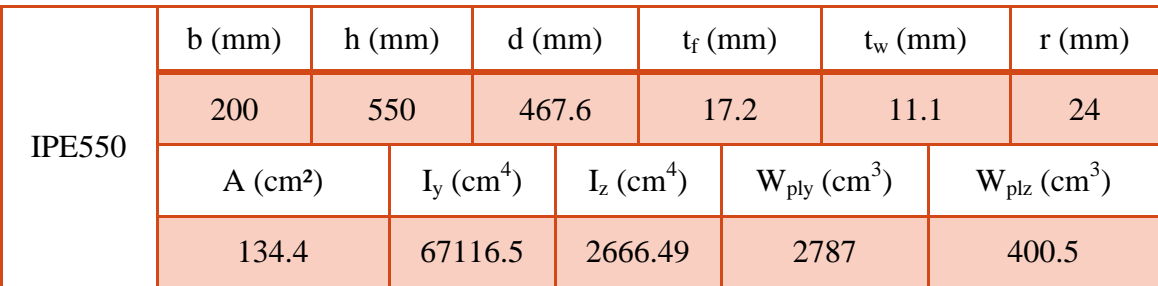

#### **Tableau7.10.** *Les caractéristiques de profilé IPE550*

#### *7.3.1.1. Détermination de la classe de la section transversale :*

→La classe de l'âme en flexion composée :

 $\alpha =$ 1 d  $\left(\frac{d+d_c}{2}\right)$  $\left(\frac{c}{2}\right) \leq 1$  avec  $d_c =$  $N_{sd}$  $t_w \times f_y$ = 47.71  $1.11 \times 23.5$  $= 1.83$  cm Donc:  $\alpha = 0.52 \le 1$ On à : d t<sub>w</sub> = 46.76  $\frac{128.13}{1.11}$  = 42.13  $\leq$ 396ε  $13\alpha - 1$  $= 68.75$ Donc l'âme est de classe I →La classe de la semelle en compression :

c t<sub>f</sub>  $=\frac{b_f}{a}$  $2t_f$  $= 5.81 \le 10$ ε Donc la semelle est de classe I Finalement le profilé est de classe I

## *7.3.1.2. Vérification de la résistance de la section transversale :*

#### **a)- Vérification de l'effort tranchant :**

La vérification à faire est comme suit :

$$
V_{sd} \leq 0.5 V_{ply.rd}
$$

Avec :

$$
V_{\text{ply.rd}} = \frac{A_{\text{vz}}(f_y/\sqrt{3})}{\gamma_{\text{m0}}} = \frac{72.3(23.5/\sqrt{3})}{1.0} = 980.95 \text{ KN}
$$

Donc :

 $V_{sd} = 80.07 \text{ KN} \leq 0.5V_{\text{ply.rd}} = 0.5 \times 980.95 = 490.48 \text{ KN}$  Vérifiée

#### **b)- Vérification de l'effort normale :**

La vérification à faire est comme suit :

113

$$
N_{sd} < \min\left(0.25 N_{ply\,rd} \; ; \; 0.5 \frac{A_w \times f_y}{\gamma_{m0}}\right)
$$

 $V_{\text{m}}$ <sub>0</sub>

Avec :

$$
N_{\text{ply.rd}} = \frac{A \times f_y}{\gamma_{\text{m0}}} = 3158.4 \text{ KN} \implies 0.25 N_{\text{ply.rd}} = 789.6 \text{ KN}
$$
  

$$
A_w = A - (2 \times b \times t_f) = 65.6 \text{ cm}^2 \implies 0.5 \frac{A_w \times f_y}{N} = 770.8 \text{ KN}
$$

Donc :

 $N_{sd} = 47.71$  KN < min( 789.6; 770.8 ) = 770.8 KN Vérifiée

#### **c)- Vérification de moment fléchissant :**

La vérification à faire est comme suit :

 $M_{sd} \leq M_{\text{plv,rd}}$ 

Avec :

 $M_{\text{ply} \cdot \text{rd}} =$  $W_{\text{ply}} \times f_{\text{y}}$  $\gamma_{\rm m0}$  $= 654.95$  KN. m

Donc :

 $M_{sd} = 268.70 \text{ KN. m} \le M_{plv,rd} = 654.95 \text{ KN. m}$ 

#### *7.3.1.3. Vérification de la résistance au phénomène d'instabilité :* **a)- Vérification au flambement :**

La vérification à faire est comme suit :

$$
\frac{N_{sd}}{\chi_{min} \times N_{ply.rd}} + \frac{K_y \times M_{sd}}{M_{ply.rd}} \le 1
$$

#### **a.1)- les longueurs de flambement :**

 Autour de l'axe fort y-y' (dans le plan de l'âme) : la traverse risque de flamber sur toute sa longueur, donc la longueur de flambement  $l_{ky} = 10.05$  m

 Autour de l'axe faible z-z' (dans le plan perpendiculaire de l'âme) : la traverse est empêchée de flamber sur toute sa longueur par les pannes, donc la longueur de flambement  $l_{kz} = 1$  m

#### **a.2)- calcul des élancements réduits et le coefficient de réduction :**

Pour l'IPE550, les rayons de giration sont :  $i_y = 22.35$  cm  $i_z = 4.45$  cm

$$
\begin{cases}\n\lambda_y = L_{ky}/i_y = 44.97 \\
\lambda_z = L_{kz}/i_z = 22.47\n\end{cases} \implies\n\begin{cases}\n\overline{\lambda}_y = 0.48 \\
\overline{\lambda}_z = 0.24\n\end{cases}
$$

Détermination de la courbe de flambement de profilé :

$$
\begin{cases} \frac{h}{b} = 2.75 > 1.2\\ t_f = 17.2 < 40 \end{cases}
$$

Donc:

Flambement / y'y : courbe (a) et  $\overline{\lambda}_{v} = 0.48 \implies \chi_{v} = 0.93$ Flambement / z'z : courbe (b) et  $\overline{\lambda}_z = 0.24 \implies \chi_z = 0.99$ 

 $\chi_\textrm{min}\,=\min\bigl(\chi_\textrm{y} \;;\, \chi_\textrm{z}\bigr)=(0.93\,;0.99)=0.93$ 

#### **a.3)- Calcul de coefficient K<sup>y</sup> :**

$$
K_{y} = 1 - \frac{\mu_{y} \times N_{sd}}{\chi_{y} \times A \times f_{y}}
$$
   
\n
$$
\mu_{y} = \overline{\lambda}_{y} \left( 2\beta_{My} - 4 \right) + \frac{W_{pl.y}}{W_{el.y}} - 1
$$
   
\n
$$
\mu_{x} = 0.9
$$
   
\n
$$
Mais \quad \mu_{y} \le 0.9
$$

 $β<sub>Mz</sub>$ : Facteur de moment uniforme équivalent  $β<sub>My</sub> = 1.8 - 0.7\Psi$ Avec :

$$
\Psi = -\frac{M_{\text{min}}}{M_{\text{max}}} = -\frac{-132.59}{268.70} = 0.49 \implies \beta_{\text{My}} = 1.45
$$
  

$$
\mu_{\text{y}} = -0.386 < 0.9 \implies \text{K}_{\text{y}} = 0.99 \le 1.5
$$

Application de la vérification :

$$
\frac{47.71}{0.93 \times 3158.4} + \frac{0.99 \times 268.70}{654.95} = 0.63 \le 1
$$
 *veinfinite*

#### **b)- Vérification au déversement :**

Calcul de l'élancement réduit vis-à-vis de déversement  $\overline{\lambda}_{LT}$ :

$$
\overline{\lambda}_{LT}=\Big(\!\frac{\lambda_{LT}}{\lambda_1}\!\Big)\sqrt{\beta_w}
$$

$$
\lambda_{LT} = \frac{1/i_z}{\sqrt{C_1} \left[ 1 + \frac{1}{20} \left( \frac{1/i_z}{h/t_f} \right)^2 \right]^{0.25}}
$$

Avec :

$$
C_1 = 1.132
$$
  $\lambda_1 = 93.9\epsilon$   
 $\beta_W = 1$  pour les section de classe I

$$
\lambda_{LT} = \frac{100/4.45}{\sqrt{1.132} \left[ 1 + \frac{1}{20} \left( \frac{100/4.45}{55/1.72} \right)^2 \right]^{0.25}} = 20.99 \qquad \Rightarrow \qquad \overline{\lambda}_{LT} = \left( \frac{20.99}{93.9} \right) \sqrt{1} = 0.22
$$

 $\overline{\lambda}_{LT}$  = 0.22 < 0.4 Donc il n'y pas de risque de déversement

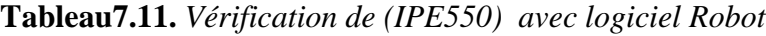

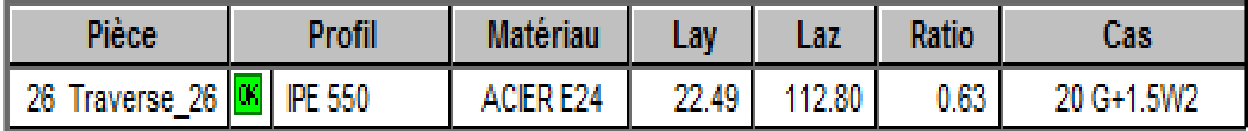

#### **Conclusion :**

Le profilé choisi **IPE550** est convient comme traverse pour la structure.

#### **7.3.2. Vérification des poteaux :**

Le poteau le plus sollicité (N°8 sous G+1.5W1) est illustré dans la figure suivante :

 $52.98$ 

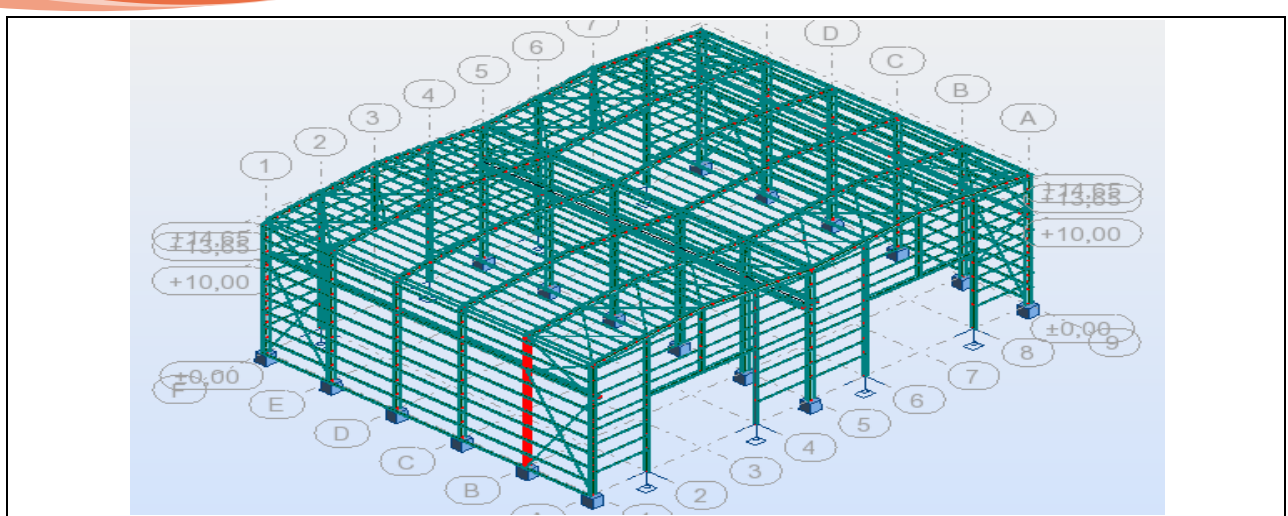

**Figure 7.6.** *Le poteau le plus sollicité*

Les efforts sollicitant les plus défavorables calculés par le logiciel robot sont :

 $N_{sd} = 52.98$  KN (Correspondant)  $V_{sd} = 80.06$  KN(Correspondant)  $M_{sd} = -262.64$  KN. m (Max)

|               | $b$ (mm)               | $h$ (mm) |                          | $d$ (mm) |                          | $t_f$ (mm) |                         | $t_{w}$ (mm) |                                     | $r$ (mm) |
|---------------|------------------------|----------|--------------------------|----------|--------------------------|------------|-------------------------|--------------|-------------------------------------|----------|
|               | 220                    |          | 600                      | 514      |                          | 19         |                         | 12           |                                     | 24       |
| <b>IPE600</b> | $A$ (cm <sup>2</sup> ) |          | $I_v$ (cm <sup>4</sup> ) |          | $I_z$ (cm <sup>4</sup> ) |            | $W_{\text{ply}} (cm^3)$ |              | $W_{\text{plz}}$ (cm <sup>3</sup> ) |          |
|               | 156                    |          | 92083.5                  |          | 3385.78                  |            | 3512.4                  |              |                                     | 485.6    |

**Tableau7.12.** *Les caractéristiques de profilé IPE600*

#### *7.3.2.1. Détermination de la classe de la section transversale :*

→La classe de l'âme en flexion composée :

$$
\alpha = \frac{1}{d} \left( \frac{d + d_c}{2} \right) \le 1 \qquad \text{avec} \qquad d_c = \frac{N_{sd}}{t_w \times f_y} = \frac{52.98}{1.2 \times 23.5} = 1.88 \text{ cm}
$$
  
Donc :  $\alpha = 0.52 \le 1$   
On à :  
 $\frac{d}{t_w} = \frac{51.4}{1.2} = 42.83 \le \frac{396\epsilon}{13\alpha - 1} = 68.75$   
Donc l'âme est de classe I

→La classe de la semelle en compression :

c tf  $=\frac{b_f}{a}$  $2t_f$  $= 5.79 \le 10ε$ Donc la semelle est de classe I Finalement le profilé est de classe I

*7.3.2.2. Vérification de la résistance de la section transversale :* **a)- Vérification de l'effort tranchant :**

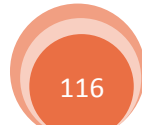

La vérification à faire est comme suit :

Avec :

$$
V_{\text{ply.rd}} = \frac{A_{\text{vz}}(f_y/\sqrt{3})}{\gamma_{\text{m0}}} = \frac{83.8(23.5/\sqrt{3})}{1.0} = 1136.98 \text{ KN}
$$

Donc :

 $V_{sd} = 80.06 \text{ KN} \leq 0.5 V_{\text{blv,rd}} = 0.5 \times 1136.98 = 568.49 \text{ KN}$  Vérifiée

#### **b)- Vérification de l'effort normale :**

La vérification à faire est comme suit :

$$
N_{sd} < \min\left(0.25 N_{\text{ply.rd}} \hspace{0.1cm}; \hspace{0.1cm} 0.5 \frac{A_w \times f_y}{\gamma_{\text{m0}}}\right)
$$

 $V_{\rm sd} \leq 0.5 V_{\rm phy, rd}$ 

Avec :

$$
N_{\text{ply.rd}} = \frac{A \times f_y}{\gamma_{\text{m0}}} = 3666 \text{ KN} \implies 0.25 N_{\text{ply.rd}} = 916.5 \text{ KN}
$$
  

$$
A_w = A - (2 \times b \times t_f) = 72.4 \text{ cm}^2 \implies 0.5 \frac{A_w \times f_y}{\gamma_{\text{m0}}} = 850.7 \text{ KN}
$$

Donc :

 $N_{sd} = 52.98$  KN  $\lt$  min(916.5; 850.7) = 850.7 KN Vérifiée

#### **c)- Vérification de moment fléchissant :**

La vérification à faire est comme suit :

$$
M_{sd} \leq M_{ply.rd}
$$

Avec :

$$
M_{\text{ply.rd}} = \frac{W_{\text{ply}} \times f_{\text{y}}}{\gamma_{\text{m0}}} = 825.41 \text{ KN.m}
$$

Donc:

 $M_{sd} = 262.64$  KN.  $m \le M_{ply, rd} = 825.41$  KN.  $m$  Vérifiée

#### *7.3.2.3. Vérification de la résistance au phénomène d'instabilité :*

#### **a)- Vérification au flambement :**

La vérification à faire est comme suit :

$$
\frac{N_{sd}}{\chi_{min}\,\times\,N_{ply.rd}}+\frac{K_y\times M_{sd}}{M_{ply.rd}}\leq 1
$$

#### **a.1)- les longueurs de flambement :**

 Autour de l'axe fort y-y' (dans le plan de l'âme) : le poteau risque de flamber sur toute sa longueur, donc la longueur de flambement  $l_{ky} = 13.65$  m

 Autour de l'axe faible z-z' (dans le plan perpendiculaire de l'âme) : le poteau est empêché de flamber sur toute sa longueur par les lisses de bardages, donc la longueur de flambement  $l_{\rm kz} = 1.5 \; \rm m$ 

**a.2)- calcul des élancements réduits et le coefficient de réduction :** Pour l'IPE600, les rayons de giration sont :  $i_y = 24.30$  cm  $i_z = 4.66$  cm

117

$$
\begin{cases} \lambda_{y} = L_{ky}/i_{y} = 56.17\\ \lambda_{z} = L_{kz}/i_{z} = 32.19 \end{cases} \implies \begin{cases} \overline{\lambda}_{y} = 0.60\\ \overline{\lambda}_{z} = 0.34 \end{cases}
$$

Détermination de la courbe de flambement de profilé :

$$
\begin{cases} \frac{h}{b} = 2.73 > 1.2\\ t_f = 19 < 40 \end{cases}
$$

Donc :

Flambement / y'y : courbe (a) et  $\overline{\lambda}_y = 0.60 \Rightarrow \chi_y = 0.89$ Flambement / z'z : courbe (b) et  $\overline{\lambda}_z = 0.34 \implies \chi_z = 0.95$  $\chi_\textrm{min}\,=\min\bigl(\chi_\textrm{y} \;;\, \chi_\textrm{z}\bigr) = (0.89\,;0.95) = 0.89$ 

#### **a.3)- Calcul de coefficient K<sup>y</sup> :**

$$
K_{y} = 1 - \frac{\mu_{y} \times N_{sd}}{\chi_{y} \times A \times f_{y}}
$$
 Mais  $K_{y} \le 1.5$ 

$$
\mu_{y} = \overline{\lambda}_{y} \left( 2\beta_{My} - 4 \right) + \frac{W_{pl.y}}{W_{el.y}} - 1
$$
 Mais  $\mu_{y} \le 0.9$ 

 $β<sub>Mz</sub>$ : Facteur de moment uniforme équivalent  $β<sub>My</sub> = 1.8 - 0.7\Psi$ 

Avec :

$$
\Psi = -\frac{M_{\text{min}}}{M_{\text{max}}} = -\frac{8.14}{-262.64} = 0.03 \implies \beta_{\text{My}} = 1.78
$$
  
\n
$$
\mu_{\text{y}} = -0.119 < 0.9 \implies \text{K}_{\text{y}} = 0.99 \le 1.5
$$
  
\nApplication de la verification:

Application de la vérification : 0.99 × 262.64

$$
\frac{52.98}{0.89 \times 3666} + \frac{0.99 \times 262.64}{825.41} = 0.33 \le 1
$$
 *veinfinite*

#### **b)- Vérification au déversement :**

Calcul de l'élancement réduit vis-à-vis de déversement  $\overline{\lambda}_{LT}$ :

$$
\overline{\lambda}_{LT} = \left(\frac{\lambda_{LT}}{\lambda_1}\right) \sqrt{\beta_w}
$$

$$
\lambda_{LT} = \frac{1/i_z}{\sqrt{C_1} \left[ 1 + \frac{1}{20} \left( \frac{1/i_z}{h/t_f} \right)^2 \right]^{0.25}}
$$

Avec :

$$
C_1 = 1.132 \t\t \lambda_1 = 93.9\epsilon
$$
  
\n
$$
\beta_W = 1 \t pour les section de classe I
$$
  
\n
$$
\lambda_{LT} = \frac{150/4.66}{\sqrt{1.132} \left[ 1 + \frac{1}{20} \left( \frac{150/4.66}{60/19} \right)^2 \right]^{0.25}} = 19.18 \t \Rightarrow \t \overline{\lambda}_{LT} = \left( \frac{150/4.66}{60/19} \right)^2
$$

19.18 93.9  $\sqrt{1} = 0.20$ 

 $\overline{\lambda}_{LT} = 0.20 < 0.4$  Donc il n'y pas de risque de déversement

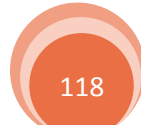

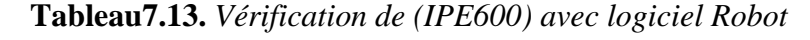

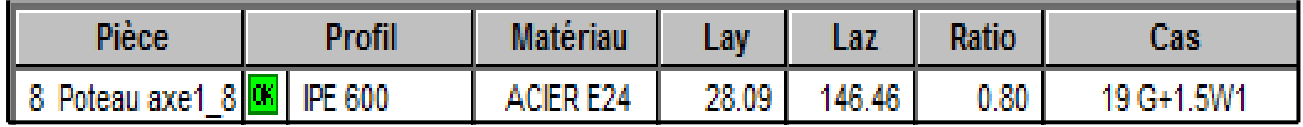

#### **Conclusion :**

Le profilé choisi **IPE600** est convient comme poteau pour la structure.

#### **7.3.3. Vérification des diagonales de la poutre au vent :**

La diagonale la plus sollicitée (N°261 sous G+1.5W2) est illustrée dans la figure suivante :

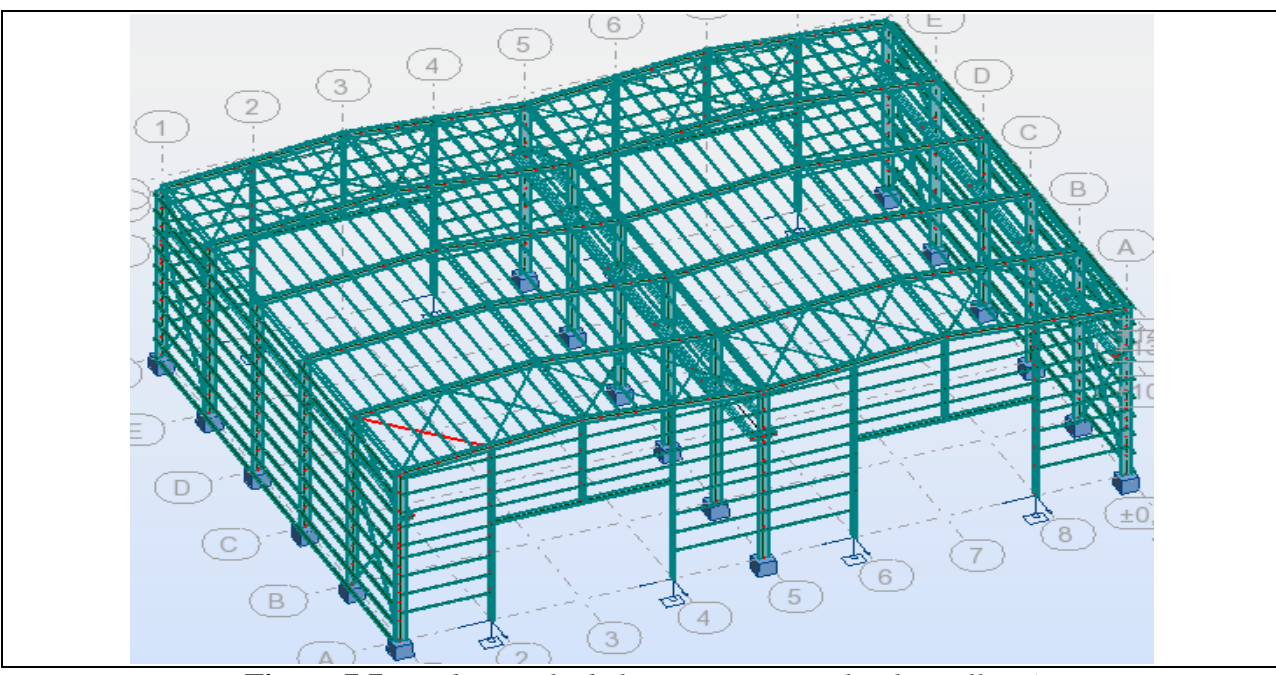

**Figure 7.7.** *La diagonale de la poutre au vent la plus sollicité*

L'effort normal sollicitant le plus défavorable calculé par le logiciel robot est  $N = 129.59$  KN D'après [Art 8.4.3 – RPA99v2003] toutes les barre des palées triangulées doivent être calculées pour résister à 1.25 fois la force déterminée par la méthode numérique Donc :  $N_{sd} = 129.59 \times 1.25 = 161.99$  KN

#### *7.3.3.1. Vérification à la traction :*

La vérification à faire est comme suite :

$$
N_{sd} \le N_{rd} = \frac{A \times f_y}{\gamma_{m0}}
$$

Avec :  $A = 12.27$  cm<sup>2</sup> Donc:  $N_{sd}$  = 161.99 KN ≤  $N_{rd}$  = 288.35 KN vérifiée

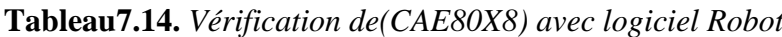

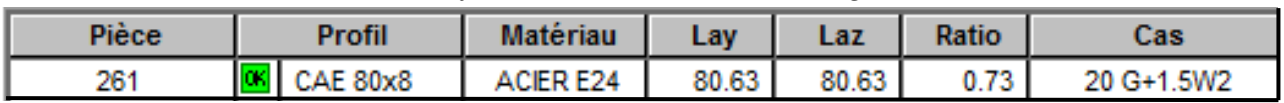

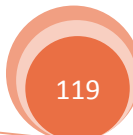

#### **Conclusion :**

Le profilé choisi  $CAE(80 \times 80 \times 8)$  est convient comme diagonale de la poutre au vent pour la structure.

### **7.3.4. Vérification des diagonales de la palée de stabilité :**

La diagonale la plus sollicitée (N°308 sous G+1.5W2) est illustrée dans la figure suivante :

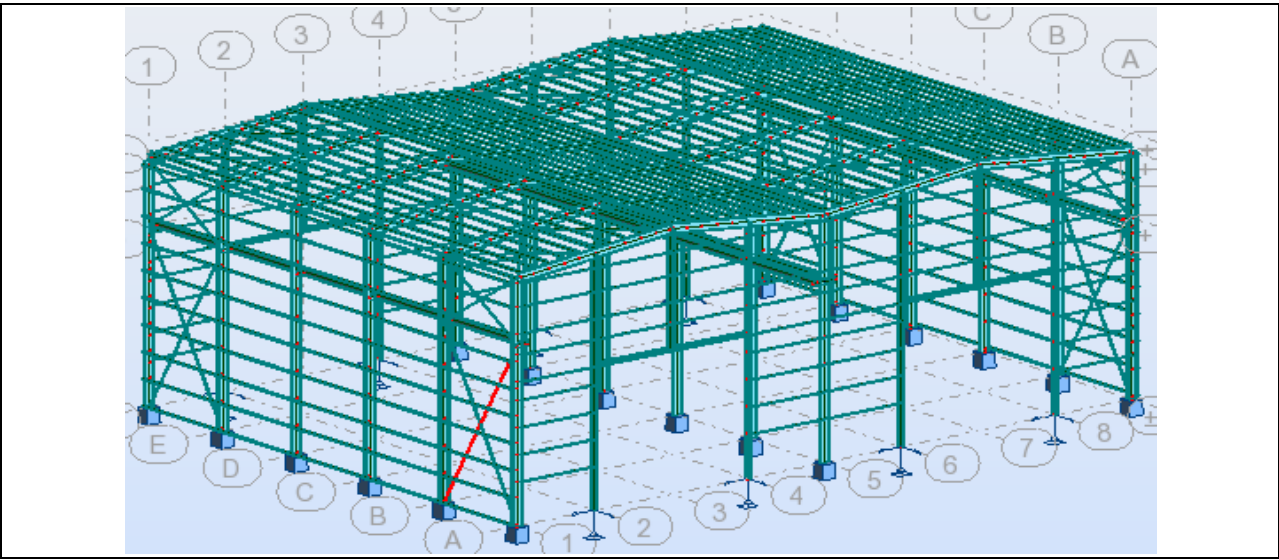

**Figure 7.8.** *La diagonale de la palée de stabilité la plus sollicité*

L'effort normal sollicitant le plus défavorable calculé par le logiciel robot est  $N = 100.01$  KN

 $N_{sd}$  = 100.01  $\times$  1.25 = 125.01 KN

#### *7.3.3.1. Vérification à la traction :*

La vérification à faire est comme suite :

$$
N_{sd} \le N_{rd} = \frac{A \times f_y}{\gamma_{m0}}
$$

Avec :

 $A = 24.45$  cm<sup>2</sup> Donc:

 $N_{sd} = 125.01 \text{ KN} \le N_{rd} = 574.58 \text{ KN}$  vérifiée

**Tableau7.15.** *Vérification de (2CAE80X8) avec logiciel Robot*

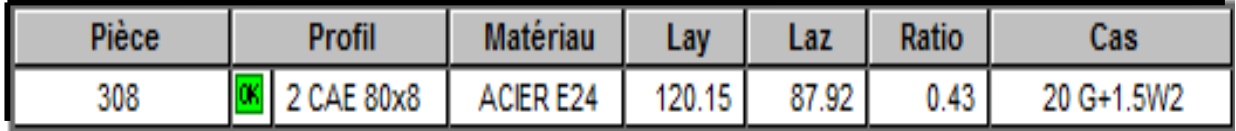

#### **Conclusion :**

Le profilé choisi  $2CAE \times (80 \times 80 \times 8)$  est convient comme diagonale de la palée de stabilité pour la structure.

# Calcul des assemblages

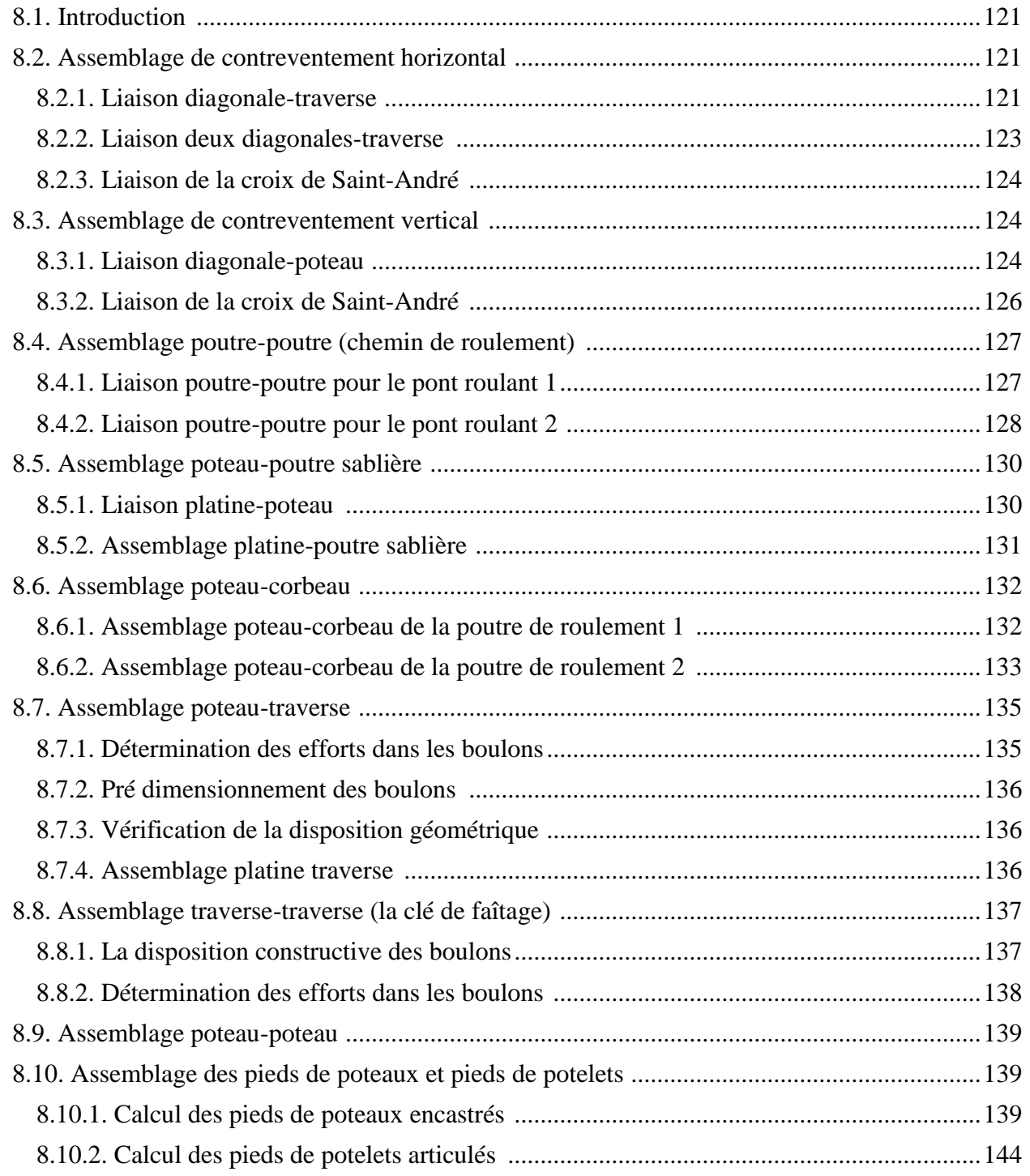

#### **Calcul des assemblages**

#### **8.1. Introduction :**

 Il existe plusieurs modes d'assemblages fondamentales des éléments utilisés dans la construction métallique, dont les principaux modes sont :

- $\checkmark$  Le boulonnage
- $\checkmark$  Le soudage

 Les liaisons entre les différents éléments représentent ce qu'on appelle communément les assemblages. Ces derniers constituent des composants spécifiques à la construction métallique, ils jouent un rôle très important, on peut les définir comme organes de liaison qui permettent de réunir et de solidariser plusieurs éléments entre eux, on assurant la transmission et la répartition des diverses sollicitations entre les éléments assemblés, sans générer d'efforts parasites. Un assemblage mal conçu, mal calculé ou mal réalisé peut conduire à l'effondrement de la structure. De ce fait la conception et le calcul des assemblages est d'une importance capitale. Pour cela, dans ce chapitre en va s'intéresser au dimensionnement des différents assemblages des éléments de la structure.

#### **8.2. Assemblage de contreventement horizontal :**

#### **8.2.1. Liaison diagonale-traverse :**

#### **Détermination de nombre de boulon :**

 La détermination de nombre de boulons précontrainte M22 de classe 10.9 se fait par la vérification de la condition de résistance au glissement suivant :

$$
F_{\text{VSd}} \le F_{\text{SRd}}
$$
 avec  $F_{\text{VSd}} = \frac{N_{\text{tsd}}}{n.P}$   
 $F_{\text{SRd}} = K_s \times P \times \mu \times \frac{F_p}{\gamma_{\text{ms}}}$ 

L'effort sollicitant de traction maximal dans la diagonale est :  $N_{\text{tsd}} = 250,87 \text{ KN}$  (Chapitre 4)

Où :  $\gamma_{\text{ms}}$ =1.25 (cisaillement) n: Nombre de boulon  $K_s = 1$  (Des trous nominaux)  $\mu = 0.3$  (Surface brossée)  $P = 1$  (Nombre de plans de contacte)  $F_p = 0.7.A_s.F_{ub}$  (Force de serrage) avec :  $F_{\text{ub}} = 100$ . x = 1000 Mpa (Contrainte limite de rupture)  $A_s = 3.03$  cm<sup>2</sup> (Boulon M22)  $\Rightarrow$  F<sub>p</sub> = 0.7  $\times$  3.03  $\times$  100 = 212.9 KN  $F_{SRd} = 1 \times 1 \times 0.3 \times$ 212.9  $\frac{125}{1.25}$  = 50.90 KN

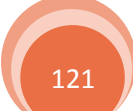
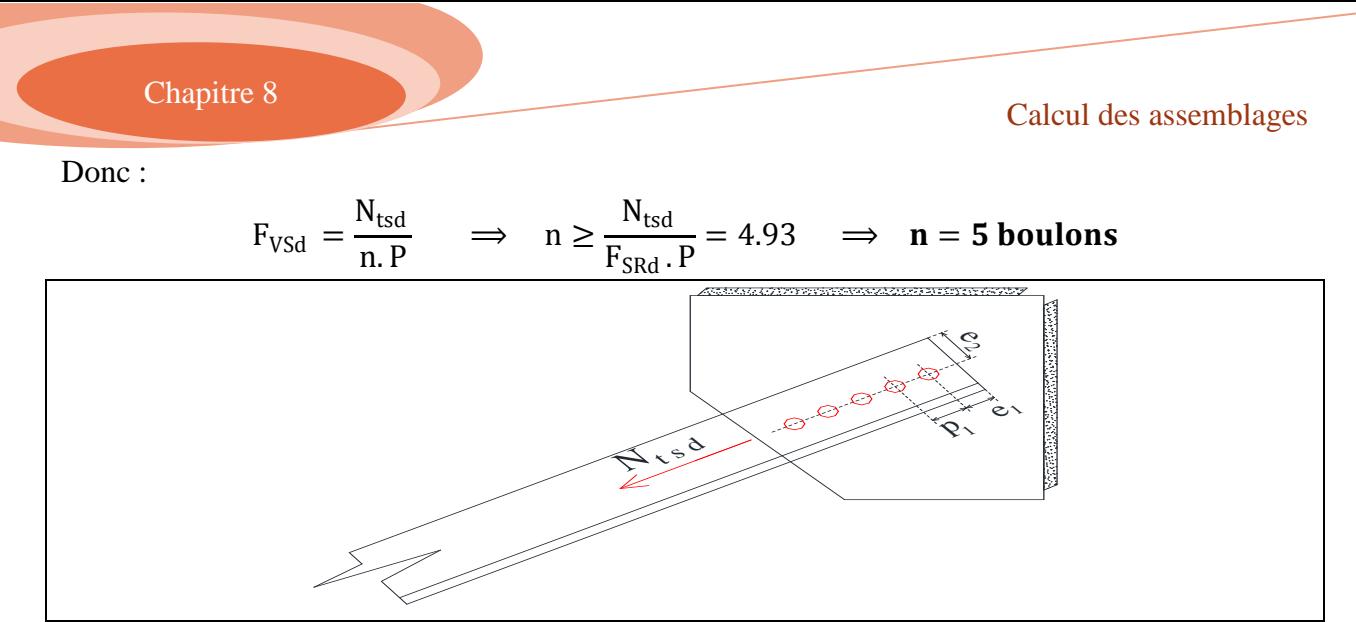

**Figure8.1.** *Assemblage gousset diagonale (poutre au vent)*

 **Vérification vis-à-vis de poinçonnement lors de serrage :** On doit vérifier que :

$$
F_P \leq B_{\text{PRd}}
$$

Avec :  $F_p = 212.9$  KN  $B_{\text{PRd}} = 0.6 \times \pi \times d_{\text{m}} \times t_{\text{p}} \times$  $f_{u}$  $\gamma_{mb}$ Où :  $f_{u} = 360 \text{ MPa}$  $d_m = 3.45$  cm  $t_p = 0.8 + t_{gousset}$  $\text{F}_{\text{P}} \leq 0.6 \times \pi \times 3.45 \times (0.8 + \text{t}_{\text{gousset}}) \times$ 36  $\frac{1}{1.25}$   $\Rightarrow$  t<sub>gousset</sub>  $\geq 0.337$  cm On prend :  $t_{\text{gousset}} = 8 \text{ mm}$ 

**La disposition géométrique :**

On a :

 $1.2d_0 \le e_1 \le \inf(12t, 150 \text{ mm})$  $2.2d_0 \leq p_1 \leq \inf(14t, 200 \text{ mm})$ 

On a opté sur un gousset de 8 mm, et des boulons M22 avec  $d_0 = 24$  mm  $12t = 96$  mm ;  $14t = 112$  mm

 $1.2d_0 = 28.8$  mm ;  $2.2d_0 = 52.8$  mm

 $\Rightarrow$  {  $e_1 = 60$  mm  $e_2 = 40$  mm  $P_1 = 80$  mm

#### **Cordon de soudure (gousset traverse-poutre sablière) :**

 La gorge de soudure doit vérifier les critères de mise en œuvre, qui est donnée par la condition suivante:

 $a_{\min} \le a \le a_{\max}$ 

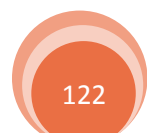

Avec :  $\chi^{\alpha_{\rm min}}_{\rm max} = 0.5$ t $\;$  avec "t"est la plus petite épaisseur de tôle à souder  $(a_{\min} = 3$  mm  $3 \text{ mm} \leq a \leq 0.5 \times 8 = 4 \text{ mm}$ Soit :  $a = 4$  mm gorge de cordon de soudure

La longueur de cordon de soudure est donnée par la formule suivant :

$$
L \geq \frac{N.\gamma_{mw}.\beta_w\sqrt{3}}{a.f_u}
$$

Avec :  $N = \frac{N_{\text{tsd}}}{2}$ 2  $= 125.44$  KN Pour un acier de nuance S235 on a :  $\gamma_{\text{mw}} = 1.25$  $β_w = 0.8$ Donc:  $L \geq$  $125.44 \times 1.25 \times 0.8 \times \sqrt{3}$  $\frac{12}{0.4 \times 36}$  = 15.09 cm

On prend  $L = 16$  cm

#### **8.2.2. Liaison deux diagonales-traverse :**

 Puis que on a le même effort, alors le nombre et le diamètre des boulons est (5 boulons de M22 pour chaque diagonale), on va déterminer seulement la longueur de cordon de soudure. La longueur de cordon de soudure est donnée par la formule suivant :

$$
L \ge \frac{N.\gamma_{mw}.\beta_w\sqrt{3}}{a.f_u}
$$

Avec :  $N = N_{\text{tsd}} = 250.87$  KN Donc :  $L \geq$  $250.87 \times 1.25 \times 0.8 \times \sqrt{3}$  $\frac{12}{0.4 \times 36}$  = 30.17 cm

On prend  $L = 31$  cm

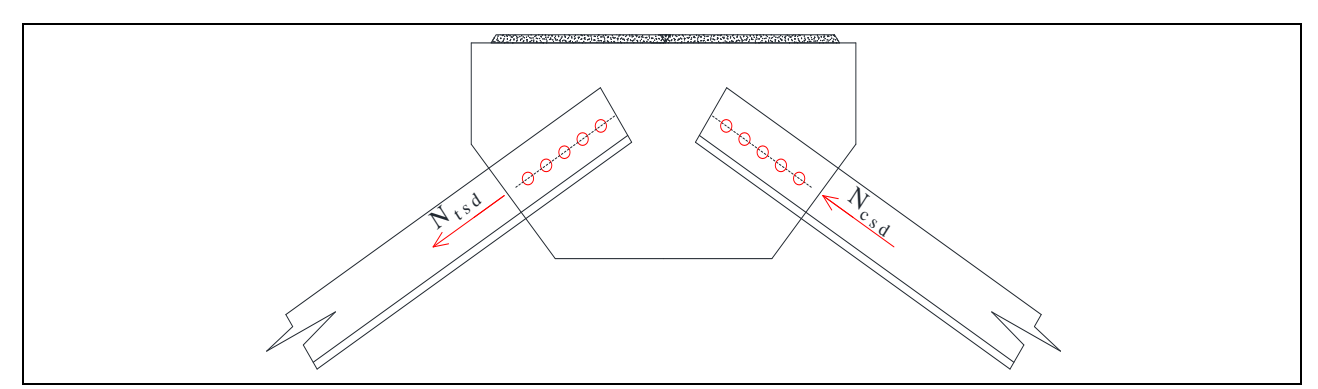

**Figure8.2.** *Assemblage gousset diagonale et traverse*

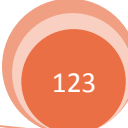

#### **8.2.3. Liaison de la croix de Saint-André :**

 Puis que on a le même effort, alors le nombre et le diamètre des boulons est (5 boulons de M22 pour chaque diagonale), on va déterminer seulement l'épaisseur de gousset par la vérification vis-à-vis du poinçonnement lors de serrage :

$$
F_P \leq B_{\text{PRd}}
$$

Avec :  $F_p = 212.9$  KN  $B_{\text{PRd}} = 0.6 \times \pi \times d_{\text{m}} \times t_{\text{p}} \times$  $f_{u}$ γmb Où :  $f_{\rm u} = 360 \text{ MPa}$  $d_m = 3.45$  cm  $t_p = 0.8 + t_{gousset}$  $F_P \leq 0.6 \times \pi \times 3.45 \times (0.8 + t_{\text{gousset}}) \times$ 36  $\frac{1}{1.25}$   $\Rightarrow$  t<sub>gousset</sub>  $\geq 0.337$  cm

On prend :  $t_{\text{gousset}} = 8 \text{ mm}$ 

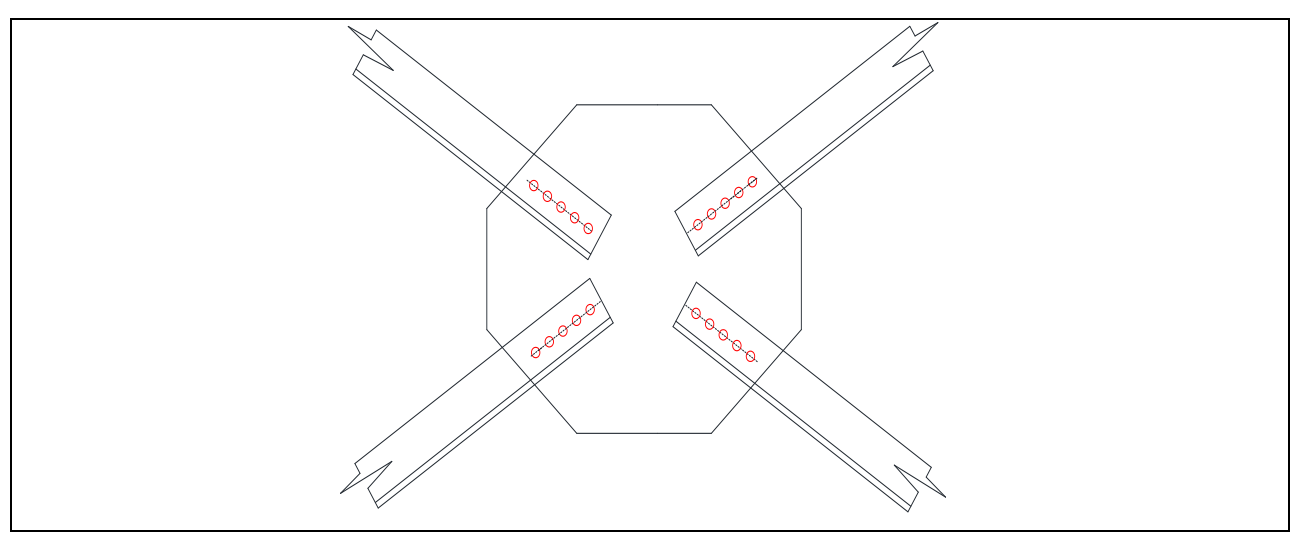

**Figure8.3.** *Assemblage de la croix de Saint-André (poutre au vent)*

#### **8.3. Assemblage de contreventement vertical :**

#### **8.3.1. Liaison diagonale-poteau :**

#### **Détermination de nombre de boulon :**

 La détermination de nombre de boulons précontrainte M22 de classe 10.9 se fait par la vérification de la condition de résistance au glissement suivant :

$$
F_{VSd} \le F_{SRd} \quad \text{avec } F_{VSd} = \frac{N_{tsd}}{n.P}
$$

$$
F_{SRd} = K_s \times P \times \mu \times \frac{F_p}{\gamma_{mb}}
$$

L'effort sollicitant de traction maximal dans la diagonale est :

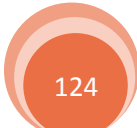

 $N_{\text{tsd}} = 510.89 \text{ KN}$  (Chapitre 4)

Chapitre 8 Calcul des assemblages

$$
P = 2
$$
 (Nonbre de plans de contacte)  
\n
$$
\Rightarrow F_p = 0.7 \times 3.03 \times 100 = 212.9
$$
KN  
\n
$$
F_{SRd} = 1 \times 2 \times 0.3 \times \frac{212.9}{1.25} = 102.19
$$
KN

Donc :

$$
F_{VSd} = \frac{N_{tsd}}{n.P} \qquad \Rightarrow \quad n \ge \frac{N_{tsd}}{F_{SRd} \cdot P} = 2.50 \qquad \Rightarrow \quad n = 3 \text{ boulons}
$$

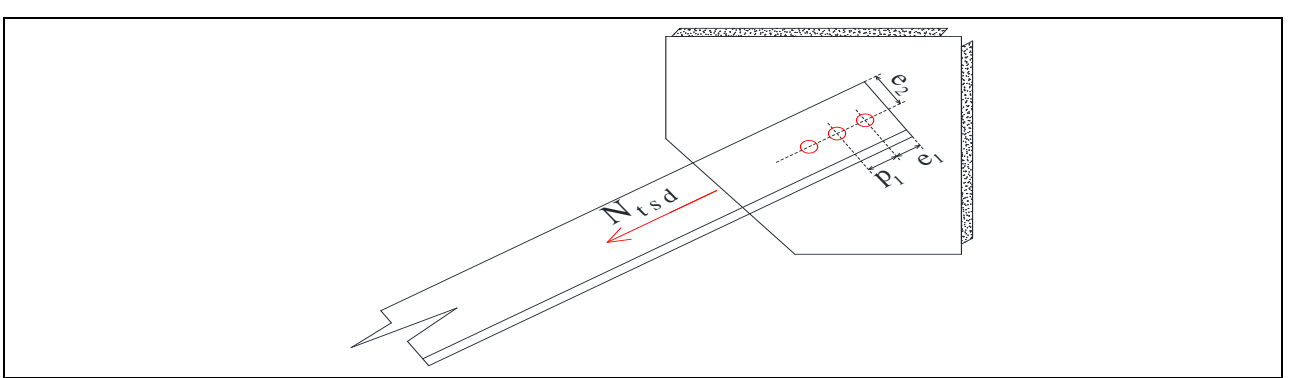

**Figure8.4.** *Assemblage gousset diagonale (palée de stabilité)* 

#### **Vérification vis-à-vis de poinçonnement lors de serrage :**

On doit vérifier que :

$$
F_P \leq B_{\text{PRd}}
$$

Avec :

 $F_p = 212.9$  KN  $B_{\text{PRd}} = 0.6 \times \pi \times d_{\text{m}} \times t_{\text{p}} \times$  $f_{u}$ γmb Où :  $f_u = 360 \text{ MPa}$  $d_m = 3.45$  cm  $t_p = (t_{\text{corner}} \times 2) + t_{\text{gousset}} = 2.4 \text{ cm}$  avec  $t_{\text{corner}} = t_{\text{gousset}} = 0.8 \text{ cm}$ 

$$
F_P \le 0.6 \times \pi \times 3.45 \times 2.4 \times \frac{36}{1.25} = 449.5 \text{ KN}
$$
 vérifiée

Donc, pas de risque de poinçonnement lors de serrage

#### **La disposition géométrique :**

On a la même épaisseur pour les goussets de la poutre au vent et la palée de stabilité donc :

 $\Rightarrow$  {  $e_1 = 60$  mm  $e_2 = 40$  mm  $P_1 = 80$  mm

#### **Dimensionnement de cordon de soudure :**

La gorge de soudure doit vérifier les critères de mise en œuvre, elle est donnée par la condition suivante:

 $a_{\min} \le a \le a_{\max}$ 

Avec :

 $\chi^{\alpha_{\rm min}}_{\rm max} = 0.5$ t $\;$  avec "t"est la plus petite épaisseur de tôle à souder  $(a_{\min} = 3$  mm

 $3 \text{ mm} \le a \le 0.5 \times 8 = 4 \text{ mm}$ 

Soit :  $a = 4$  mm gorge de cordon de soudure

La longueur de cordon de soudure est donnée par la formule suivant :

$$
L \ge \frac{N.\gamma_{mw}.\beta_w\sqrt{3}}{a.f_u}
$$

Avec :

 $N = \frac{N_{\text{tsd}}}{2}$ 2  $= 255.45$  KN Donc :

 $L \geq$  $255.45 \times 1.25 \times 0.8 \times \sqrt{3}$  $\frac{12}{0.4 \times 36}$  = 30.73 cm

On prend  $L = 31$  cm

#### **8.3.2. Liaison de la croix de Saint-André :**

 Puis que on a le même effort, alors le nombre et le diamètre des boulons est (3 boulons de M22 pour chaque diagonale), on va déterminer seulement l'épaisseur de gousset par la vérification vis-à-vis du poinçonnement lors de serrage :

$$
F_P \leq B_{PRd}
$$

Avec :

 $F_p = 212.9$  KN  $B_{\text{PRd}} = 0.6 \times \pi \times d_{\text{m}} \times t_{\text{p}} \times$  $f_{u}$ γmb Où :  $f_{\rm u} = 360 \text{ MPa}$  $d_m = 3.45$  cm  $t_p = 0.8 + t_{gousset}$  $\text{F}_{\text{P}} \leq 0.6 \times \pi \times 3.45 \times \left(0.8 + \text{t}_{\text{gousset}} \right) \times$ 36  $\frac{1}{1.25}$   $\Rightarrow$  t<sub>gousset</sub>  $\geq 0.337$  cm On prend :  $t_{\text{gousset}} = 8 \text{ mm}$ 

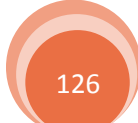

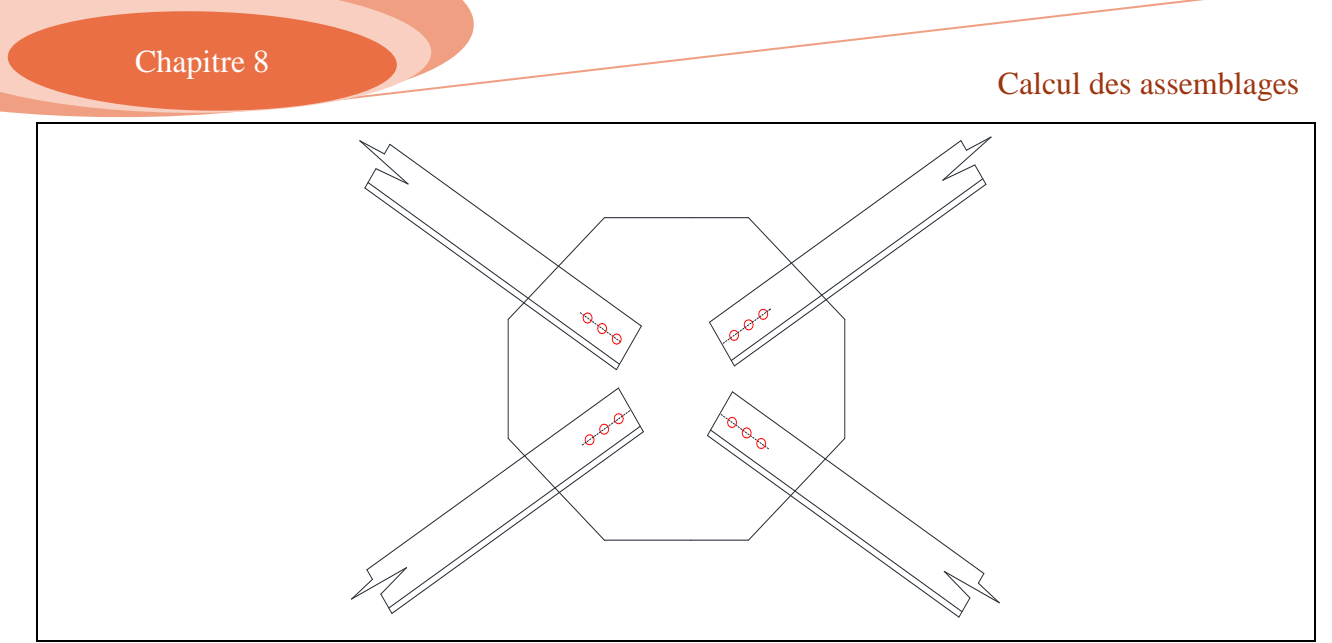

**Figure8.5.** *Assemblage de la croix de Saint-André (palée de stabilité)*

#### **8.4. Assemblage poutre-poutre (chemin de roulement) :**

Dans cet assemblage, le mode de transmission de l'effort tranchant est d'une poutre à l'autre par cisaillement du couvre-joint, donc l'effort sollicitant est l'effort longitudinal de freinage du pont roulant. On estime que la liaison est assurée par deux boulons de classe 4.6 dans chaque poutre. Et pour l'assemblage de pose sur le corbeau on utilise quatre boulons de même classe et diamètre juste pour assurer la fixation.

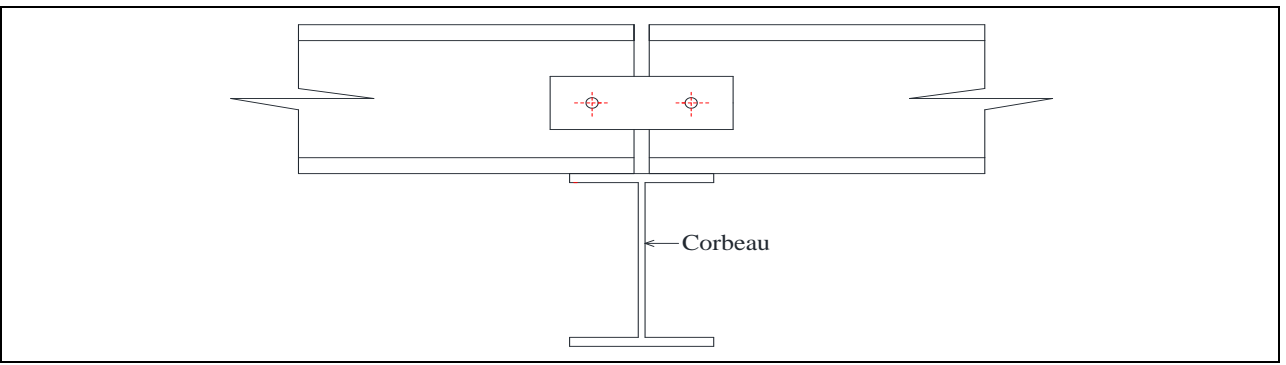

**Figure8.6.** *Assemblage poutre-poutre*

#### **8.4.1. Liaison poutre-poutre pour le pont roulant 1:**

#### **Détermination de la section des boulons :**

On a:  $H_L = N_{tsd} = 4.16$  KN La condition à appliquer est la suivante :

$$
F_{VSd}\,\le F_{VRd}
$$

#### **L'ELU :**

$$
FVSd = 1.5 \times \frac{Ntsd}{1 \times 2} = 3.12 \text{ KN}
$$
  
F<sub>p</sub> = 0.7.A<sub>s</sub>. F<sub>ub</sub> avec F<sub>ub</sub> = 400 MPa

Donc:

 $F_{VRd} = 0.6. A_s \cdot \frac{F_{ub}}{v}$ γ<sub>mb</sub>  $= 0.6. A_s$ 40 1.25

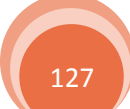

$$
19.2. A_S \ge F_{VSd} \implies A_S \ge \frac{F_{VSd}}{19.2} \implies A_S = 0.1625 \text{ cm}^2 = 16.25 \text{ mm}^2
$$

On prend des boulons de **M8** avec  $A_s = 36.6$  mm<sup>2</sup>

#### **Disposition géométrique de l'assemblage :**

On utilise une tôle de 8 mm.

Des boulons M8

$$
\alpha = \text{Min}\left(\frac{e_1}{3d_0}; \frac{p_1}{3d_0} - 0.25; \frac{F_{ub}}{f_u}; 1\right)
$$

Donc on peut calculer  $e_1$ ;  $p_1$  $e<sub>1</sub>$  $3d_0$  $\geq 1 \implies e_1 \geq 3d_0 \implies e_1 \geq 2.7$  cm On prend  $e_1 = 30$  mm

 $p_1$  $3d_0$  $-0.25 \ge 1 \implies p_1 \ge 1.25 \times 3d_0 \implies p_1 \ge 3.38$  cm On prend  $p_1 = 40$  mm

$$
\alpha = \text{Min}(1.11; 0.23; 1.11; 1)
$$

$$
\alpha = 0.23
$$

#### **Vérification de la pression diamétrale :**

#### **Vérification du couvre-joint :**

La condition à vérifier est la suivant :

$$
F_b \leq F_{\text{brd}}
$$

 $F_{b.couvre -joint}$  = F<sub>tsd</sub> 2  $= 2.08$  KN

 $F_{\text{brd}} = 2.5 \text{.} \alpha \cdot f_u \cdot d \cdot \frac{t_p}{v}$ γmb  $= 2.5 \times 0.23 \times 360 \times 10^{3} \times 8 \times 10^{-3} \times$  $8 \times 10^{-3}$  $\frac{125}{1.25}$  = 10.6 KN

Alors :

 $F_{b.couvre -joint} = 2.08 \text{ KN} < F_{brd} = 10.6 \text{ KN}$  vérifiée Il n'y a pas risque de rupture par pression diamétrale au niveau du couvre-joint

#### **Vérification du l'âme de la poutre de roulement :**

La même vérification, donc on aura :

 $F_{b.\text{âme}} = F_{\text{tsd}} = 4.16$  KN  $F_{\text{brd}} = 16.56 \text{ KN}$ Alors :  $F_{b.\text{âme}} = 4.16 \text{ KN} < F_{\text{brd}} = 16.56 \text{ KN}$ Il n'y a pas risque de rupture par pression diamétrale au niveau de l'âme.

#### **8.4.2. Liaison poutre-poutre pour le pont roulant 2 :**

**Détermination de la section des boulons :**

On a:

 $H_L = N_{tsd} = 5.67$  KN

La même condition:

 $F_{VSd} \leq F_{VRd}$ 

#### **L'ELU :**

 $F_{VSd}$  = 1.5  $\times$  $N_{\text{tsd}}$ 1.2  $= 4.25$  KN  $F_p = 0.7$ .  $A_s$ .  $F_{ub}$  avec  $F_{ub} = 400$  MPa Donc :

$$
F_{VRd} = 0.6. A_s. \frac{F_{ub}}{Y_{mb}} = 0.6. A_s \frac{40}{1.25}
$$
  
19.2.  $A_S \ge F_{VSd} \implies A_S \ge \frac{F_{VSd}}{19.2} \implies A_S = 0.2213 \text{ cm}^2 = 22.13 \text{ mm}^2$ 

On prend des boulons de **M8** avec  $A_s = 36.6$  mm<sup>2</sup>

#### **Disposition géométrique de l'assemblage :**

On utilise une tôle de 8 mm. Avec des boulons M8, par la même méthode que dans le PR1 Donc on trouve :

On prend  $e_1 = 30$  mm  $p_1 = 40$  mm

$$
\alpha = \text{Min}(1.11; 0.23; 1.11; 1)
$$

$$
\alpha = 0.23
$$

#### **Vérification de la pression diamétrale :**

#### **Vérification du couvre-joint :**

La même vérification, donc on aura :

 $F_{b.couvre -joint} = F_{tsd} = 2.84$  KN

 $F<sub>brd</sub> = 10.6 KN$ 

Alors :

 $F_{b,couvre -joint} = 2.84$  KN  $\lt F_{brd} = 10.6$  KN

Il n'y a pas risque de rupture par pression diamétrale au niveau du couvre-joint

#### **Vérification du l'âme de la poutre de roulement :**

La même vérification, donc on aura :

 $F_{b.\text{âme}} = F_{\text{tsd}} = 5.67$  KN  $F_{\text{brd}} = 19.87 \text{ KN}$ Alors :  $F_{b.\text{âme}} = 5.67 \text{ KN} < F_{\text{brd}} = 19.87 \text{ KN}$  vérifiée

Il n'y a pas risque de rupture par pression diamétrale au niveau de l'âme.

# Chapitre 8 Calcul des assemblages Calcul des assemblages

#### **8.5. Assemblage poteau-poutre sablière :**

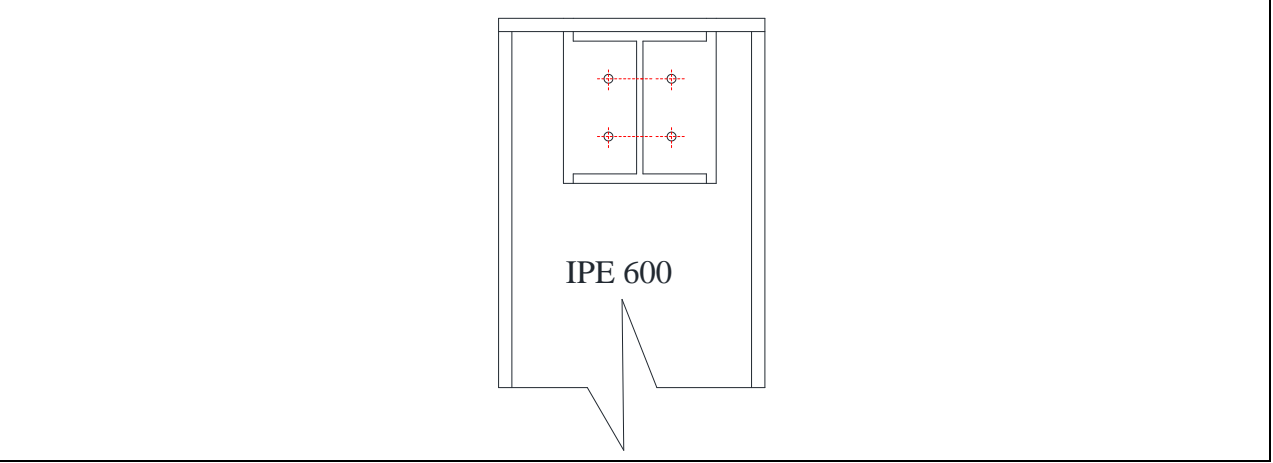

**Figure8.7.** *Assemblage poteau-poutre sablière*

#### **8.5.1. Liaison platine-poteau :**

L'assemblage sera réalisé par des boulons ordinaires de classe 6.8 sous les sollicitations les plus défavorables :

 $N_{\text{tsd}} = 214.29 \text{ KN}$  (Effort normal due au vent)

Vsd = 1.2 KN (Sous le poids propre de la poutre)

 $M_{sd} = 1.8$  KN. m (Sous le poids propre)

 **Dimensionnement des boulons :**  La condition à vérifier est la suivant :

$$
F_{\text{tsd}} \le F_{\text{tRd}} \quad \text{avec} \quad F_{\text{tsd}} = \frac{N_{\text{tsd}}}{n}
$$
\n
$$
F_{\text{tRd}} = 0.9 \times A_{\text{s}} \frac{F_{\text{ub}}}{\gamma_{\text{mb}}}
$$

Où :

 $\gamma_{\rm mb} = 1.5$ 

 $n:$  Nombre de boulon ( $n = 4$ )

 $F_{ub} = 100$ .  $x = 1000$  Mpa (Contrainte limite de rupture) Donc:

$$
\Rightarrow \quad A_s \ge \frac{N_{\text{tSd}} \cdot \gamma_{\text{mb}}}{0.9 \times n \times F_{\text{ub}}} = \quad \Rightarrow \quad A_s = 2.48 \text{ cm}^2
$$

On choisit des boulons ordinaires de type **M22** avec  $A_s = 303$  mm<sup>2</sup>

#### **Vérifications nécessaires :**

#### **Interaction cisaillement plus traction :**

On doit vérifier que :

$$
\frac{F_{tSd}}{1.4 \times F_{tRd}} + \frac{F_{VSd}}{F_{VRd}} \leq 1
$$

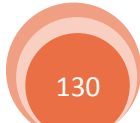

Avec :

$$
FVSd = \frac{Vsd}{n.p} = 0.3 KN
$$
  
\n
$$
FVRd = 0.5 \times As \frac{Fub}{\gammamb} = 72.72 KN
$$
  
\n
$$
Ftsd = \frac{Ntsd}{n} = 53.57 KN
$$
  
\n
$$
FtRd = 0.9 \times As \frac{Fub}{\gammamb} = 109.08 KN
$$

$$
\frac{53.57}{1.4 \times 109.08} + \frac{0.3}{72.72} = 0.35 \le 1
$$
 *veinfinite*

#### **Vérification du poinçonnement**

La vérification à faire est comme suit :

$$
F_{\text{tsd}} \leq B_{\text{PRd}}
$$

$$
BPRd = 0.6π. dm. tP. {fu \nover γmb} =\ntP = 0.8 cm ; dm = 3.45 cm\nD'où :\nFtsd = 53.57 ≤ BPRd = 149.76\nvérifiée
$$

Pas de risque de poinçonnement

#### **8.5.2. Assemblage platine-poutre sablière :**

L'assemblage est réalisé au moyen de cordon de soudure.

On suppose que le moment est équilibré uniquement par les cordons reliant le profilé à la platine. Soit :

$$
e = \frac{M_{sd}}{N_{tsd}} = 8 \times 10^{-6} \text{ mm}
$$

= 8 × 10<sup>−6</sup> mm donc l'excentrement est négligeable

 **gorge reliant l'âme:**  $3 \text{ mm} \le a \le 0.5t_w$  $3 \text{ mm} \le a \le 0.5 \times 6.5 = 3.25 \text{ mm}$  $\Rightarrow$  a = 3.25 mm

 **gorge reliant la semelle:**  $3 \text{ mm} \leq a \leq 0.5t_f$  $3 \text{ mm} < a < 0.5 \times 11 = 5.5 \text{ mm}$  $\Rightarrow$  a = 5 mm

 **Distribution des efforts sur les différents cordons:** Chaque cordon reprend :

$$
N = \frac{N_{\text{tsd}}}{6} = 35.72 \text{ KN}
$$

 **cordon âme platine:** Les vérifications à faire sont :

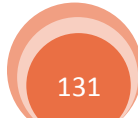

$$
L \ge \frac{N.\gamma_{mw}.\beta_w\sqrt{3}}{a.f_u} = 5.29 \text{ cm}
$$
  

$$
L \le d = 7.4 \text{ cm}
$$

Donc en prend  $L = 6$  cm

#### **cordon semelle:**

Les vérifications à faire sont :

 $L \geq \frac{N \cdot \gamma_{\text{mw}} \cdot \beta_{\text{w}} \sqrt{3}}{c}$ a.  $f_u$  $= 3.43$  cm  $L \le b - (t_w + 2. r) = 8.95$  cm

Donc en prend  $L = 6$  cm

#### **8.6. Assemblage poteau-corbeau :**

#### **8.6.1. Assemblage poteau-corbeau de la poutre de roulement 1 :**

 $V_{sd} = 183.43$  KN

 $M_{sd} = 86.87$  KN. m

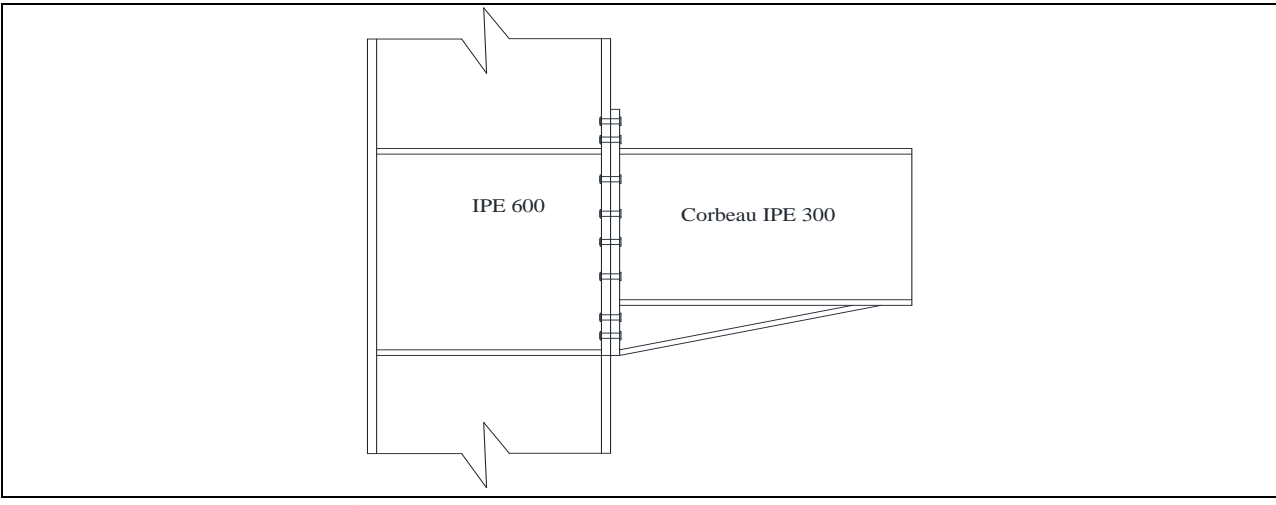

**Figure8.8.** *Assemblage poteau-corbeau de PR1*

On prend 16 boulons de classe 10.9, avec :  $d_1 = 539.4$  mm = 53.94 cm  $d_2 = 479.4$  mm = 47.94 cm **Détermination des efforts dans les boulons :**  $M_{sd} = \sum N_i d_i = N_1 d_1 + N_2 d_2$ D'où :  $N<sub>1</sub>$  $d_1$  $=\frac{N_2}{I}$  $d_2$  $\rightarrow$  M<sub>sd</sub> =  $N_1$  $d_1$  $\sum d_i$  $\rightarrow$  N<sub>1</sub> =  $M_{sd}$ .  $d_1$  $\sum d_i$  $\frac{2}{2}$  = 89.98 KN  $\rightarrow$  N<sub>2</sub> =  $d_2$  $d_1$  $N_1 = 79.97$  KN

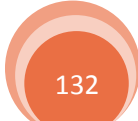

#### **Distribution de l'effort tranchant :**

L'effort tranchant repris par un seul boulon est

$$
F_{Vsd} = \frac{V_{sd}}{n} = 11.46 \text{ KN}
$$

n : Nombre de boulon

#### **Pré dimensionnement des boulons :**

Le dimensionnement des boulons se fait par la vérification de décollement des platines avec :

$$
N_1 \leq n_r.F_P
$$

n <sub>r</sub>: Nombre de rangés de boulon

 $F_P = 0.7 \times A_S \times f_{ub}$  $A<sub>S</sub>$  >  $N_1$  $n_r$ . 0.7.  $f_{ub}$  $= 64.27$  mm<sup>2</sup>

On opte des boulons **M16** avec  $A_s = 157$  mm<sup>2</sup>

#### **Vérification vis-à-vis de découlement des plaques :**

On doit vérifier que

 $F_{\text{tsd}} \leq F_{\text{p}}$  $F_{\text{tsd}} =$  $N<sub>1</sub>$  $n_r$ avec  $n_r = 2$ (nombre de rangés)  $F_P = 0.7 \times A_S \times f_{ub} = 109.9$  KN Donc :  $F_{\text{tsd}} = 44.99 \text{ KN} < F_p = 109.9 \text{ KN}$  vérifiée

Pas de risque de découlement des plaques

 **Vérification vis-à-vis de l'interaction cisaillement et traction de chaque boulon :** La vérification est comme suit :

 $F_{VSA} \leq F_{VRA}$ 

$$
F_C = (F_p - 0.8. F_{tsd}) = 73.91 \text{ KN}
$$
  

$$
F_{VRd} = K_S.n. \mu. \frac{F_C}{\gamma_{mb}} = 17.74 \text{ KN}
$$

Avec :

Avec :

 $\mu$  = coefficient de frottement qui est pris 0.3  $K<sub>S</sub> = 1$  coefficient qui est en fonction de la dimension des trous de pressage pour les trous à tolérance normal

 $P = 1$  Nombre de plan de contact

 $F_{VSd} = 11.46 \text{ KN} < F_{VRd} = 17.74 \text{ KN}$ 

**8.6.2. Assemblage poteau-corbeau de la poutre de roulement 2 :**  $V_{sd} = 311.16$  KN  $M_{sd} = 147.02$  KN. m

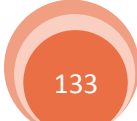

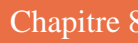

# Chapitre 8 Calcul des assemblages Calcul des assemblages

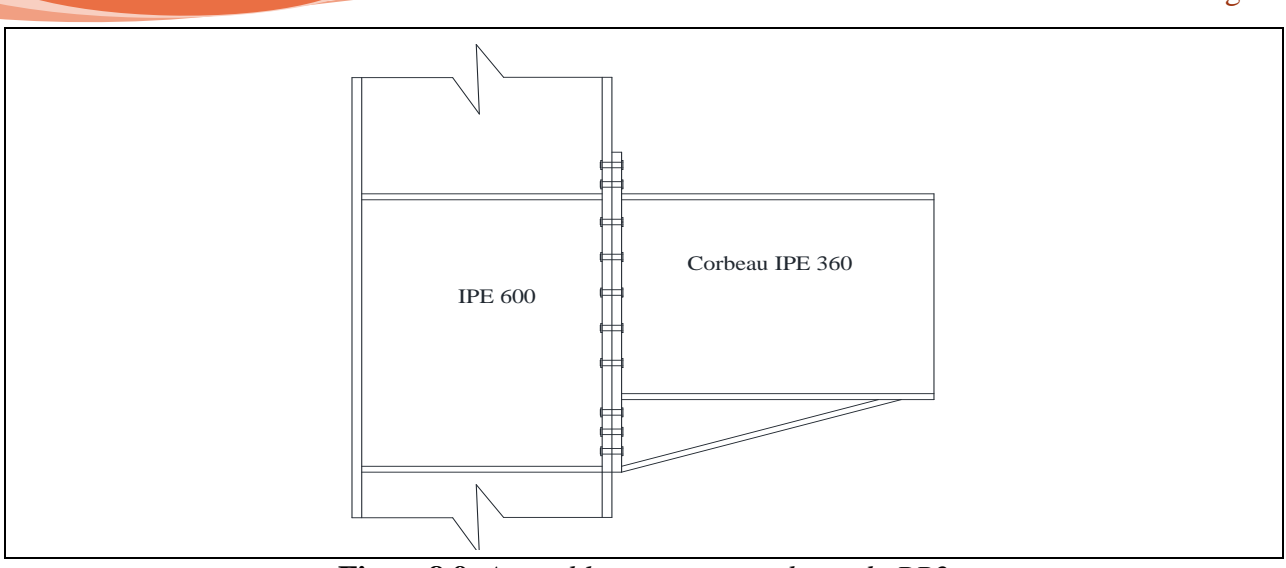

**Figure8.9.** *Assemblage poteau-corbeau de PR2*

On prend 20 boulons de classe 10.9, avec :  $d_1 = 659.4$  mm = 65.94 cm  $d_2 = 599.4$  mm = 59.94 cm

## **Détermination des efforts dans les boulons :**

$$
M_{sd} = \sum N_i d_i = N_1 d_1 + N_2 d_2
$$
  
D'où :  

$$
\frac{N_1}{d_1} = \frac{N_2}{d_2} \longrightarrow M_{sd} = \frac{N_1}{d_1} \sum d_i
$$

$$
\rightarrow N_1 = \frac{M_{sd} \cdot d_1}{\sum d_i} = 122.08 \text{ KN}
$$

$$
\rightarrow N_2 = \frac{d_2}{d_1} N_1 = 110.97 \text{ KN}
$$

#### **Distribution de l'effort tranchant :**

L'effort tranchant repris par un seul boulon est

$$
F_{Vsd} = \frac{V_{sd}}{n} = 15.56 \text{ KN}
$$

n : Nombre de boulon

#### **Pré dimensionnement des boulons :**

Le dimensionnement des boulons se fait par la vérification de décollement des platines avec :

$$
\mathsf{N}_1\leq \mathsf{n}_\mathrm{r}.\mathsf{F}_\mathrm{P}
$$

n <sub>r</sub>: Nombre de rangés de boulon

$$
F_{P} = 0.7 \times A_{S} \times f_{ub}
$$
  

$$
A_{S} > \frac{N_{1}}{n_{r}. 0.7. f_{ub}} = 87.2 \text{ mm}^{2}
$$

On opte des boulons **M18** avec  $A_s = 192$  mm<sup>2</sup>

 **Vérification vis-à-vis de découlement des plaques :** On doit vérifier que

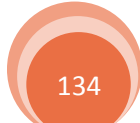

```
F_{\text{tsd}} \leq F_{\text{p}}
```
 $F_{\text{tsd}} =$  $N<sub>1</sub>$  $n_r$ avec  $n_r = 2$ (nombre de rangés)  $F_P = 0.7 \times A_S \times f_{ub} = 134.4$  KN Donc:  $F_{\text{tsd}} = 61.04 \text{ KN} < F_p = 134.4 \text{ KN}$  vérifiée

Pas de risque de découlement des plaques

 **Vérification vis-à-vis de l'interaction cisaillement et traction de chaque boulon :** La vérification est comme suit :

$$
F_{VSd} \leq F_{VRd}
$$

Avec :  $F_C = (F_p - 0.8, F_{tsd}) = 85.57$  KN  $F_{VRd} = K_S.n. \mu. \frac{F_C}{V}$ γmb  $= 20.53$ KN  $F_{VSd} = 15.56$  KN  $F_{VRd} = 20.53$  KN

#### **8.7. Assemblage poteau-traverse :**

- $\checkmark$  L'assemblage poteau traverse est réalisé à l'aide d'une platine soudée à la traverse et boulonnée au poteau.
- L'assemblage est sollicité par un moment fléchissant, effort tranchant et un effort normal.

 $M_{sd} = 268.70$  KN. m  $V_{\rm sd} = 80.07$  KN  $N = -47.71$  KN On prend 14 boulons de classe 10.9

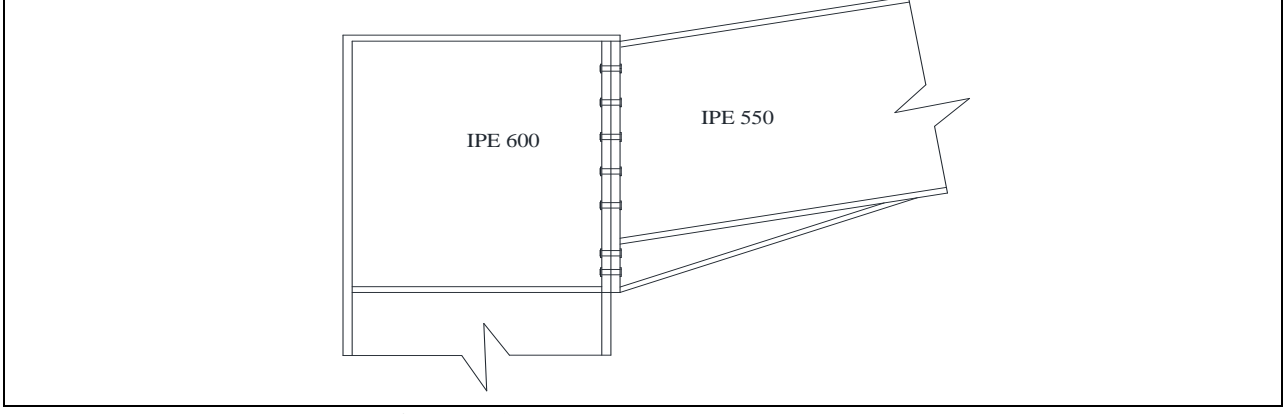

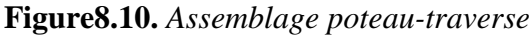

**8.7.1. Détermination des efforts dans les boulons :**

On a :

$$
d_1 = 71.24 \text{ cm} \qquad ; \ d_2 = 61.24 \text{ cm}
$$
  
\n
$$
\rightarrow N_1 = \frac{M_{sd} \cdot d_1}{\sum d_i} = 302.47 \text{ KN}
$$
  
\n
$$
N_1 = 302.47 \text{ KN}
$$
  
\n
$$
N_2 = 255.76 \text{ KN}
$$

135

#### **Distribution de l'effort tranchant :**

L'effort tranchant repris par un seul boulon est

$$
F_{Vsd} = \frac{V_{sd}}{n} = 5.72 \text{ KN}
$$

n : Nombre de boulon

#### **8.7.2. Pré dimensionnement des boulons :**

$$
N_1 \leq n_r.F_P
$$

n <sub>r</sub> : Nombre de rangés de boulon  $F_P = 0.7 \times f_{Ub} \times A_s$  $A<sub>S</sub>$  >  $N_1$ n <sub>r</sub>. 0.7. f<sub>ub</sub>  $= 216.05$  mm<sup>2</sup>

On opte des boulons **M20** avec  $A_s = 245 \text{ mm}^2$ 

#### **8.7.3. Vérification de la disposition géométrique :**

On a:  $d_0 = 22$  mm  $P1 = 100$  mm  $\geq 3d_0 = 66$  mm  $P2 = 100$  mm  $\geq 3d_0 = 66$  mm  $e_1 = 58$  mm  $\geq 1.5d_0 = 33$  mm  $e_2 = 55$  mm  $\geq 1.5d_0 = 33$  mm

#### **Vérification vis-à-vis de découlement des plaques :**

On doit vérifier que

$$
F_{tsd} = \frac{N_1}{n_r} = 151.24 \text{ KN} \qquad \text{avec } n_r = 2(\text{nombre de rangés})
$$
  
\n
$$
F_P = 0.7 \times A_S \times f_{ub} = 171.5 \text{ KN}
$$
  
\nDonc :  
\n
$$
F_{tsd} = 151.24 \text{ KN} < F_p = 171.5 \text{ KN}
$$
  
\n*vérifiée*

Pas de risque de découlement des plaques

# **Vérification vis-à-vis de l'interaction cisaillement et traction de chaque boulon :**

La vérification est comme suit :

$$
F_{VSd} \leq F_{VRd}
$$

 $F_{\text{tcd}} < F_{\text{n}}$ 

$$
Avec:
$$
\n
$$
F_C = (F_p - 0.8. F_{tsd}) = 50.51 \text{ KN}
$$
\n
$$
F_{VRd} = K_S.n. \mu. \frac{F_C}{\gamma_{mb}} = 12.12 \text{ KN}
$$
\n
$$
F_{VSd} = 5.72 \text{ KN} \le F_{VRd} = 12.12 \text{ KN}
$$
\n
$$
V \text{érifiée}
$$

#### **8.7.4. Assemblage platine traverse :**

Cette liaison se fera au moyen de cordon de soudure

 **gorge reliant l'âme:**  $3 \text{ mm} \leq a \leq 0.5t_w$  $3 \text{ mm} \le a \le 0.5 \times 11.1 = 5.55 \text{ mm}$  $\Rightarrow$  a = 4.5 mm

 **gorge reliant la semelle:**  $3 \text{ mm} \le a \le 0.5t_f$  $\left\{3 \text{ mm } \leq a \leq 0.5 \times 17.2 = 8.6 \text{ mm} \right\}$  $\Rightarrow$  a = 5.5 mm

 **Distribution des efforts sur les différents cordons:** Chaque cordon reprend :

$$
N = \frac{N_{\text{tsd}}}{6} = 25.21 \text{ KN}
$$
  
 
$$
\checkmark \text{ cordon âme platine:}
$$

Les vérifications à faire sont :

 $L \geq \frac{N \cdot \gamma_{\text{mw}} \cdot \beta_{\text{w}} \sqrt{3}}{c}$ a.  $f_u$  $= 2.70$  cm  $L < d = 46.76$  cm Donc en prend  $L = 25$  cm

#### **cordon semelle:**

Les vérifications à faire sont :

 $L \geq \frac{N \cdot \gamma_{\text{mw}} \cdot \beta_{\text{w}} \sqrt{3}}{c}$ a.  $f_u$  $= 2.2 \text{ cm}$  $L \le b - (t_w + 2. r) = 15.1$  cm Donc en prend  $L = 10$  cm

**8.8. Assemblage traverse-traverse (la clé de faîtage) : 8.8.1. La disposition constructive des boulons :** On choisit des boulons M20 de classe 10.9 Avec :  $d_0 = 22$  mm Nombre de boulons  $= 10$ Nombre de rangés :  $n_r = 2$ Section nominale du boulon  $A = 314$  mm<sup>2</sup> Section résistante de la partie filetée : As  $=245$ mm<sup>2</sup> Traverse : IPE550  $M_{\text{max}} = -132.59 \text{ KN}$ . m  $N_{\text{max}}$  = -50.71KN

 $V_{\text{sdmax}} = -6.55 \text{ KN}$ 

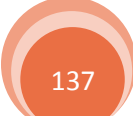

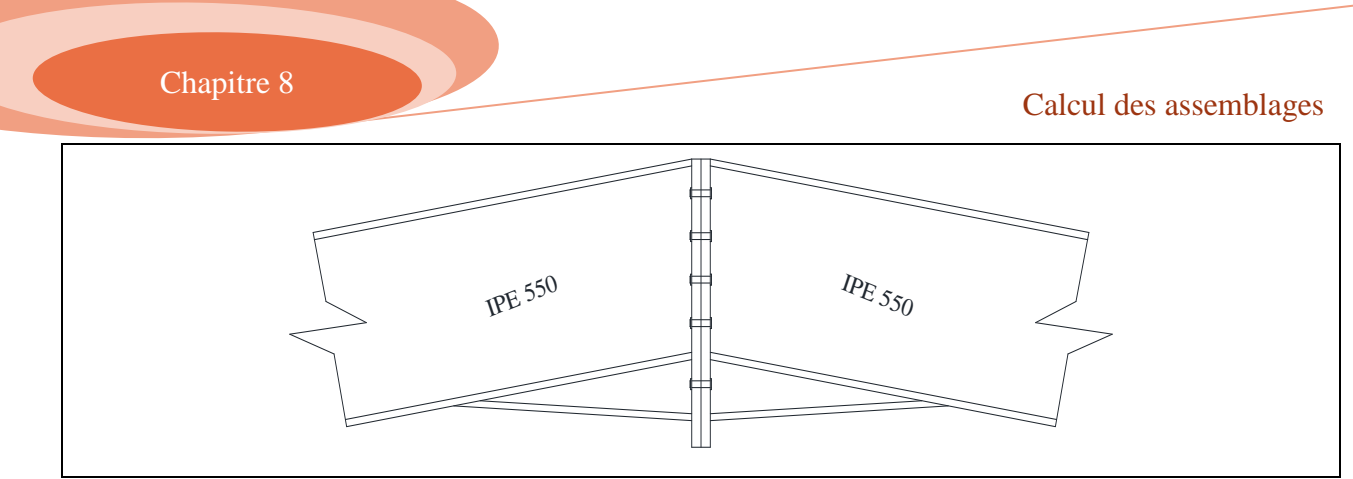

**Figure8.11.** *Assemblage de la clé de faîtage*

#### **Entre axe des boulons :**

 $P_1 \geq 3d_0 \Rightarrow P_1 \geq 3 \times 22 = 66$  mm  $P_2 \geq 3d_0 \Rightarrow P_2 \geq 3 \times 22 = 66$  mm On prend :  $P_1 = 140$  mm  $P_2 = 100$  mm

#### **Pince longitudinale :**

 $e_1 \geq 1.5d_0 \Rightarrow e_1 \geq 1.5 \times 22 = 33$  mm On prend :  $e1 = 50$  mm.

#### **Pince transversale :**

 $e_2 \geq 1.5d_0 \Rightarrow e_2 \geq 1.5 \times 22 = 33$  mm On prend :  $e_2 = 55$  mm.

#### **8.8.2. Détermination des efforts dans les boulons :**

Nous considérons uniquement les boulons tendus, c'est à dire les 3 rangés supérieures des boulons. Puis en détermine les bras de levé de chaque boulon par rapport au boulon comprimé.

 $d1 = 560$  mm ;  $d2 = 420$  mm ;  $d3 = 280$  mm.  $\sum d_i^2 = (560)^2 + (420)^2 + (280)^2 = 0.57 \text{ m}^2$ 

 $On a:$ 

$$
N_i = \frac{M_{max} \times d_i}{\sum d_i^2}
$$

Donc :

 $N1 = 130.63$  KN ;  $N2 = 97.97$  KN ;  $N3 = 65.32$ KN

#### **Vérification des boulons :**

Il faut vérifier que :  $N1 \le n \times F_p$  avec :  $F_p = 0.7$ .  $A_s$ .  $F_{ub}$ 

$$
A_s \ge \frac{N1}{0.7 \times F_{ub} \times n} = \frac{130.63 \times 10^3}{0.7 \times 1000 \times 2} = 93.31 \text{ mm}^2
$$

Donc les boulons choisissent (**M20** de classe 10.9 Avec :  $d_0 = 22$  mm) sont vérifiés

#### **Moment résistant effectif de l'assemblage :**

$$
M_R = \frac{F_P \times \sum d_i^2}{d1} > M_{sd}
$$

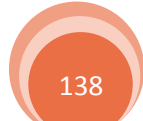

 $F_p = 0.7.A_s$ .  $F_{ub} = 0.7 \times 245 \times 1000 = 171.5$  KN Par boulon

Soit  $171.5 \times 2 = 343$ KN pour chaque rangés donc :

$$
M_R = \frac{343 \times 0.57}{0.56} = 349.13
$$
 KN. m > M<sub>sd</sub> = 132.59 KN. m  
veirifiée

 **Résistance d'un boulon a l'interaction cisaillement-traction :**  Il faut vérifier que :

$$
V_{sd} \leq V_{Rd} = K_s \times P \times \mu \times \frac{(F_p - 0.8F_{tsd})}{\gamma_{mb}}
$$

 $F_{\text{tsd}} =$  $N_{sd}$ 2  $= 25.36$  KN  $V_{sd}$  =  $V_{sd}$  $\frac{3a}{10}$  = 0.66 KN < V<sub>Rd</sub> = 1 × 1 × 0.3 ×  $(171.5 - 0.8 \times 25.36)$  $\frac{1.25}{1.25}$  = 36.29 KN vérifiée

#### **Vérification au poinçonnement :**

La vérification à faire est comme suit :

$$
F_{\text{tsd}} \leq B_{\text{PRd}}
$$

 $B_{PRd} = 0.6\pi d_m_{m}$ . t<sub>P</sub>.  $f_{u}$ γmb  $t_P = 0.8$  cm ;  $d_m = 3.24$  cm D'où :  $F_{\text{tsd}} = 25.36 \text{ KN} \leq B_{\text{PRd}} = 140.64$  vérifiée

Donc pas de risque de poinçonnement

**Vérification a la pression diamétrale**

Il faut vérifier que :

$$
F_{\text{vsd}} \le F_{\text{bRd}} = 2.5. \alpha. d.t_{p} \cdot \frac{f_{u}}{\gamma_{\text{mb}}}
$$
  

$$
\alpha = \text{Min} \left( \frac{e_{1}}{3d_{0}} \; ; \; \frac{p_{1}}{3d_{0}} - 0.25 \; ; \; \frac{F_{ub}}{f_{u}} \; ; \; 1 \right) = 0.75
$$
  

$$
F_{\text{vsd}} = 6.55 \text{ KN} \le F_{\text{bRd}} = 2.5 \times 0.75 \times 360 \times 10^{3} \times 20 \times 10^{-3} \times \frac{8 \times 10^{-3}}{1.25} = 86.4 \text{ KN}
$$

Donc pas de risque de rupture par pression diamétrale

#### **8.9. Assemblage poteau-poteau :**

 Vu que la longueur des poteaux est de 13.65 m et les longueurs nominales des profilés est 12 m donc on doit utiliser un assemblage de continuité qui relient le poteau à 12 m de longueur et le tronçon supérieur par des couvre-joints au niveau des deux semelles et l'âme. Et puisque l'effort d'arrachement n'est pas assez important donc en va le considère comme un assemblage de montage contenant quatre boulons de M20 pour chaque couvre-joint.

#### **8.10. Assemblage des pieds de poteaux et pieds de potelets :**

#### **8.10.1. Calcul des pieds de poteaux encastrés :**

Dans ce cas**,** le poteau est sollicité en pied par :

- General centré (sous 1.35G + 1.5P + S + W2), N<sub>u</sub> = 495.91 KN
- Effort de soulèvement dû au vent (sous G + 1.5W2), V = −133.10 KN
- $\checkmark$  Un moment de flexion  $M = 133.46$  KN. m, ce qui est équivalent à un effort vertical N excentré de
- **Dimensionnement des tiges d'ancrage**

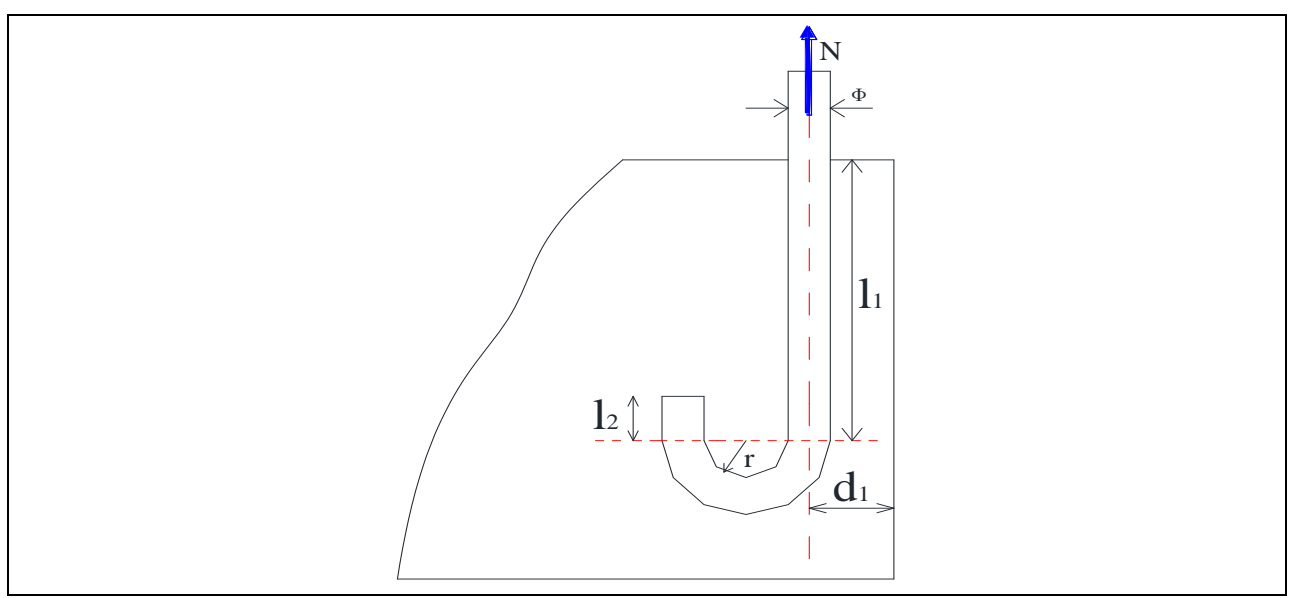

**Figure8.12.** *La tige d'encrage de pied de poteau*

La tige sera dimensionnée avec l'effort de traction V, puisque on a six tiges alors chaque tige prend <sup>1</sup>  $\frac{1}{4}$ de l'effort V (soulèvement).  $N =$ V 4  $= 33.28$  KN N: L'effort prit par une seule tige On à des poteaux IPE600 donc en prend les dimensions de la platine comme suit :  $H = 800$  mm ;  $B = 500$  mm

 $P_1 = 350$  mm;  $e_1 = 50$  mm;  $P_2 = 200$  mm;  $e_2 = 50$  mm;  $\mu = 100$  mm

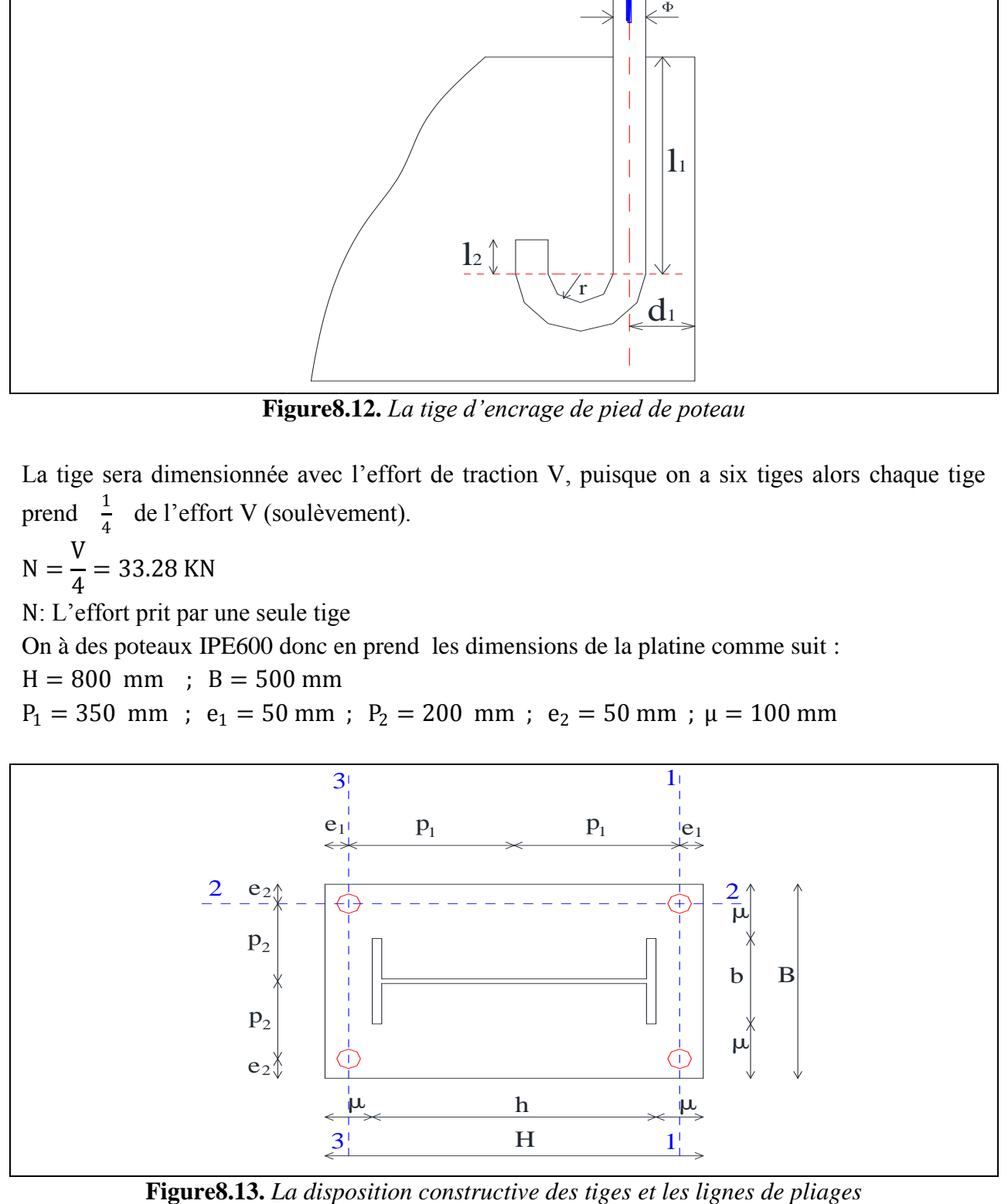

On a l'effort admissible par tige :

$$
N_a = 0.1 \left( 1 + \frac{7. g_c}{1000} \right) \frac{\phi}{\left( 1 + \frac{\phi}{d_1} \right)^2} (l_1 + 6.4 r + 3.5 l_2)
$$

Où :

 $g_c$  : Le dosage de ciment du béton  $r = 3\phi$  $l_1 = 20φ$  $l_2 = 2φ$ D'où :

$$
N_a = 0.1 \left( 1 + \frac{7 \times 350}{1000} \right) \frac{\phi}{\left( 1 + \frac{\phi}{250} \right)^2} (20\phi + 19.2\phi + 7\phi) \ge \frac{V}{4}
$$

Après simplification on tire :

 $\phi^2 - 1.66\phi - 208 \ge 0 \implies \phi \ge 15.28 \text{ mm}$ 

Donc on choisit les tiges de diamètre  $\phi = 16$  mm

**Vérification des contraintes dans le béton et l'acier :**

On a :  $e =$ M N<sub>u</sub>  $= 27$  cm  $>$ h 6  $= 10 \text{ cm}$ 

 Donc le centre de poussée se trouve hors de tiers central de la section, et la platine est soulevée à gauche (les boulons de gauche étant sollicités en traction). Où :

 $A = 4.02$  cm<sup>2</sup>  $l = P_1 + e = 62$  cm  $h = 75$  cm  $b = 50$  cm  $n = \frac{E_a}{E}$  $E_b$ = 15 (coefficient d ′ équivalence acier béton)

On a l'équation de 3<sup>eme</sup> degré en h' s'écrit alors :

$$
h'^3 + 3(l - h)h'^2 + 90. A \frac{l}{b}h' - 90. A \frac{l}{b}h = 0
$$

La résolussions de l'équation donne :  $h' = 45.4 \text{ cm}$ 

#### **La contrainte dans le béton :**

$$
\sigma_{\rm b} = \frac{2. \,\mathrm{N}_{\rm u}.1}{\mathrm{b}. \,\mathrm{h}'\left(\mathrm{h} - \frac{\mathrm{h}'}{3}\right)} \leq \mathrm{f}_{\rm ub}
$$

 $σ<sub>b</sub> = 4.52 MPa$  $\sigma_{\rm b} = 4.52 \text{ MPa } \leq f_{\rm ub} = 14.2 \text{ MPa}$  vérifiée

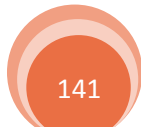

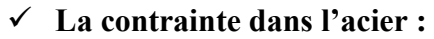

$$
\sigma_a = \frac{N_u}{A} \times \frac{1 - h + \frac{h'}{3}}{h - \frac{h'}{3}} \le f_y
$$

 $σ<sub>a</sub> = 43.96 MPa$  $\sigma_a = 43.96 \text{ MPa} \leq f_v = 235 \text{ MPa}$  vérifiée

#### **Calcul de l'épaisseur de la platine :**

#### **Vérification dans la section 1-1 est :**

Le moment dans la section 1-1 est obtenu grâce au diagramme trapézoïdal des contraintes situées à droite de la section, que l'on peut décomposer en un diagramme rectangulaire et un diagramme triangulaire.

Les moments correspondants, pour une bande unité b= 1 cm et d'épaisseur t, sont :

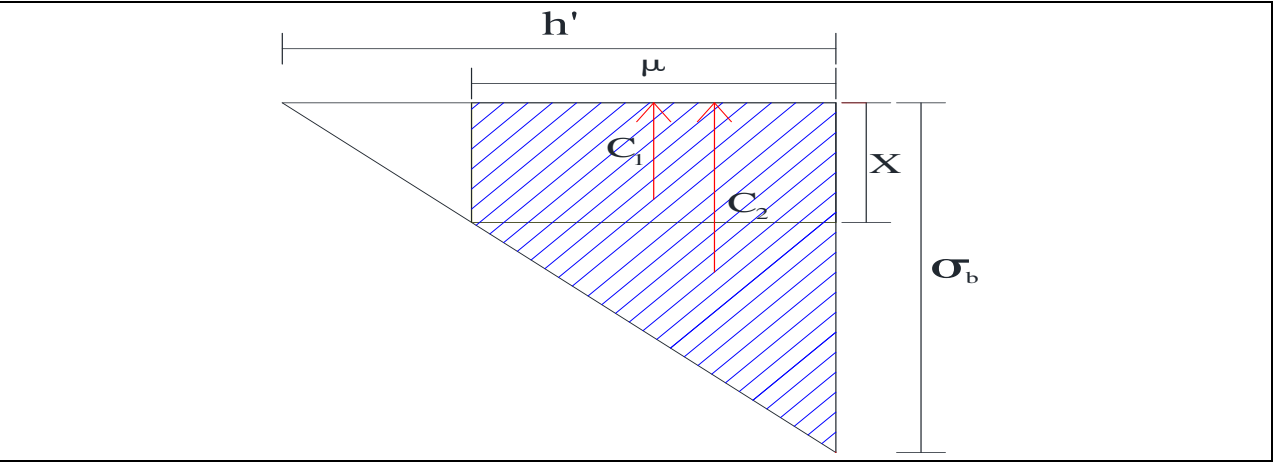

**Figure8.14.** *Diagramme de moment de renversement (pliage selon la ligne 1-1)*

 $C_1 = X. \mu$ 

$$
\frac{\sigma_b}{h'} = \frac{X}{h' - \mu} \implies X = \frac{\sigma_b(h' - \mu)}{h'} \implies X = 3.52 \text{ MPa}
$$

 $C_1 = 352$  N

 $C_2 = (\sigma_b - X) \cdot \mu \implies C_2 = 100 \text{ N}$ 

$$
M_{1.1} = C_1 \frac{\mu}{2} + C_2 \frac{2.\mu}{3} \implies M_{1.1} = 0.024 \text{ KN.m}
$$

On a la condition suivante :

$$
M_{1.1} \leq M_{el.y} = W_{el.y} \frac{f_y}{\gamma_{m0}}
$$

Le module d'inertie de la platine pour  $b = 1$  cm, est :

$$
W_{el.y}=\frac{t^2}{6}\,
$$

La contrainte de flexion dans la section 1-1 est :

$$
t \ge \sqrt{\frac{6. M_{1.1} \gamma_{m0}}{f_y}} \quad \Rightarrow \quad t \ge 7.83 \text{ mm}
$$

**Vérification dans la section 2-2 est :**

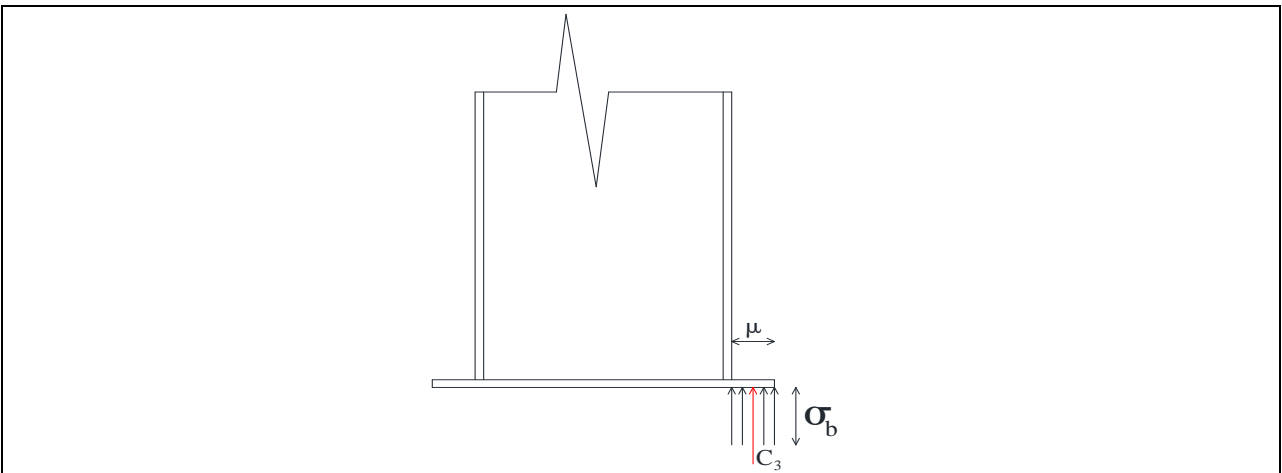

**Figure8.15.** *Diagramme de moment de renversement (pliage selon la ligne 2-2)*

Par le même résonnement, on aura le moment maximal :

 $M_{2.2} = C_3$ μ  $\frac{r}{2} = (\sigma_b, \mu, 1)$ μ  $\frac{P}{2}$   $\implies$   $M_{2.2} = 0.226$  KN. m

$$
M_{2.2} \le \frac{t^2}{6} \cdot \frac{f_y}{\gamma_{m0}}
$$
  

$$
t \ge \sqrt{\frac{6. M_{2.2} \gamma_{m0}}{f_y}} \implies t \ge 24 \text{ mm}
$$

**Vérification dans la section 3-3 est :**

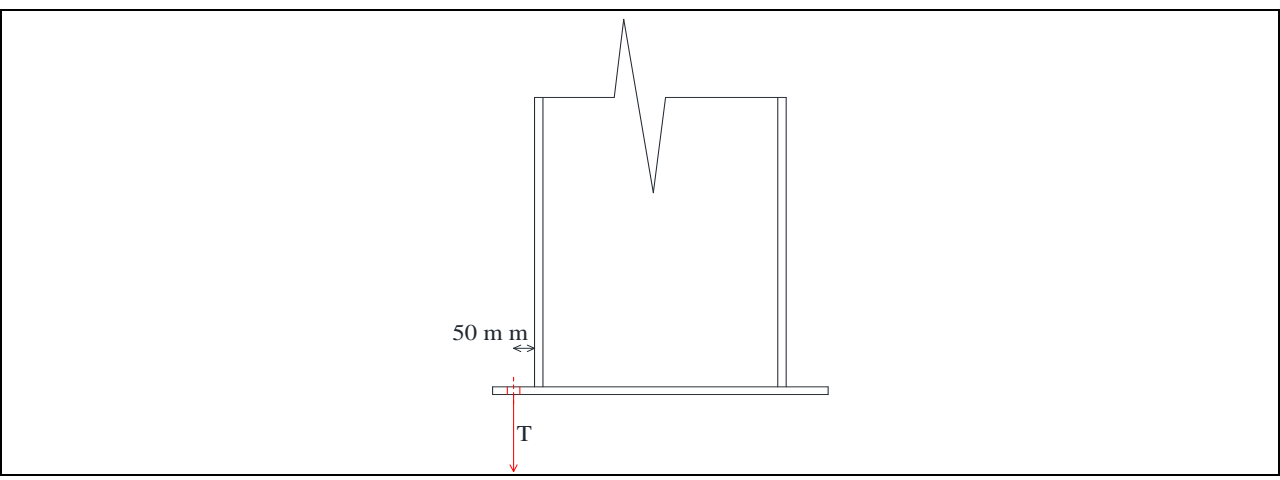

**Figure8.16.** *Diagramme de moment de renversement (pliage selon la ligne 3-3)*

Du coté tendu, la platine est soumis à un moment : M = 0.05T

 $T = \sigma_a \times A \implies T = 17.67$  KN

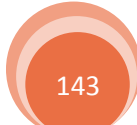

$$
t \ge \sqrt{\frac{30T \cdot \gamma_{m0}}{f_y}} = \implies t \ge 47.5 \text{ mm}
$$
  
t = max(7.83 ; 24 ; 47.5) mm

En conclusion, on prendra une platine d'épaisseur  $t = 50$  mm avec raideur

#### **8.10.2. Calcul des pieds de potelets articulés :**

 Dans notre structure on a des potelets en pignon qui sont articulés à la base, d'où on doit faire un calcul pour la détermination de l'épaisseur de la platine et le diamètre de la tige d'ancrage. On a des potelets de section IPE400 soumis aux sollicitations suivante :

- $\checkmark$  Effort de compression (sous 1.35G + 1.5S +  $\psi_0$ 1.5P), N<sub>u</sub> = 100.99 KN
- $\checkmark$  Effort de soulèvement dû au vent (sous G + 1.5W2), V = 18.40 KN

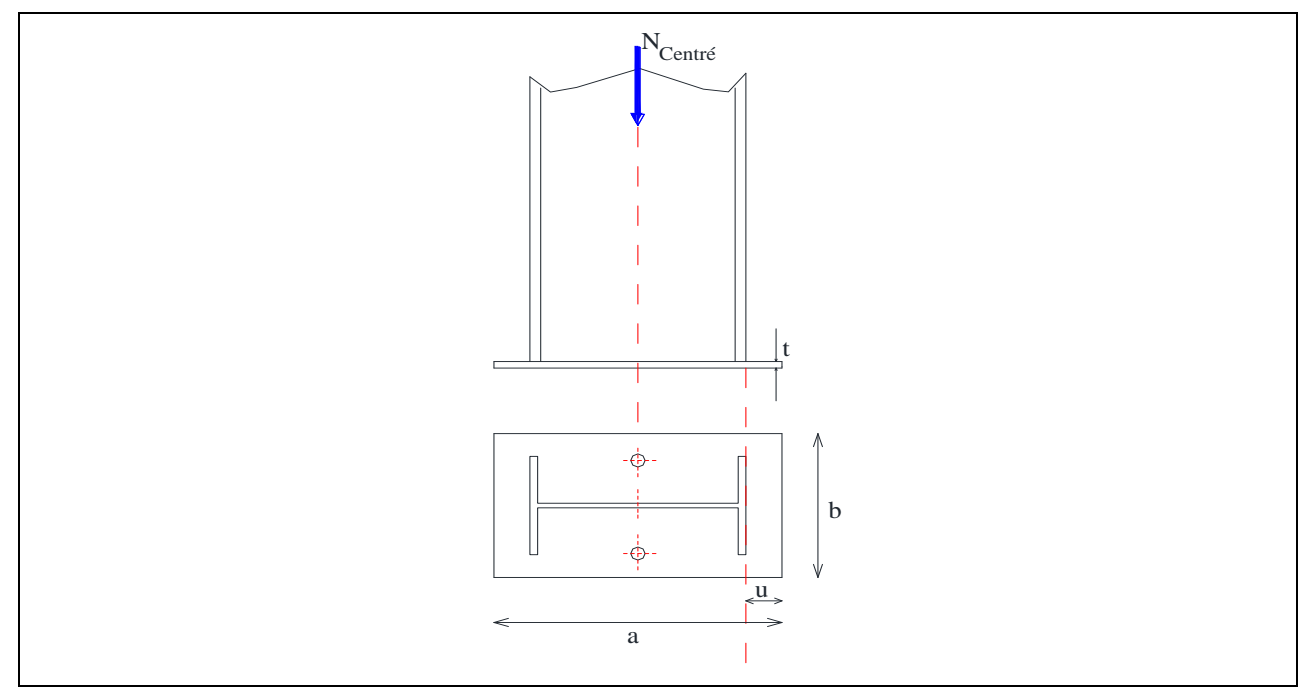

**Figure8.17.** *La disposition constructive des tiges de potelet*

#### **Vérification de la contrainte de compression sur la semelle de fondation :**

$$
\sigma=\frac{N_u}{a.\,b}\leq f_{bu}
$$

Où :  $a = 0.6$  m  $b = 0.4$  m  $f_{\text{bu}} = 0.85 \times$  $f_{c28}$ γb  $= 14.2$  MPa  $\sigma =$ N  $\frac{1}{a \cdot b} = 0.42 \text{ MPa} \le f_{bu} = 14.2 \text{ MPa}$ 

#### **Détermination d'épaisseur de la platine et le diamètre de la tige d'ancrage :**

 $\checkmark$  Calcul de « t » par les étapes suivantes : L'effort à droite de la ligne 1-1 est

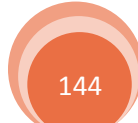

 $F = \sigma \times b \times u$ 

Où :

u = 100 mm Est la distance entre l'extrémité de potelet et l'extrémité de la platine Donc :  $F = 16.8$  KN

Et le moment de pliage correspondant a pour valeur :

$$
M_{\text{pliage}} = F \times \frac{u}{2} = 0.84 \text{ KN. m}
$$

On doit vérifier que :

$$
M_{\text{pliage}} \leq M_R = W_{\text{el}} \cdot \frac{f_y}{\gamma_{\text{m0}}}
$$

Avec :

$$
W_{\rm el} = \frac{\mathrm{b.t^2}}{6}
$$

(section rectangulaire)

Donc :

$$
M_{\text{pliage}} \leq \frac{b.t^2}{6} \cdot \frac{f_y}{\gamma_{m0}}
$$

Soit :

$$
t \ge u \sqrt{\frac{6 \times M_{\text{pliage}} \times \gamma_{\text{m0}}}{f_y \times b}} = 7.32 \text{ mm}
$$

On opte sur une platine de  $t = 10$  mm

 Calcul de diamètre la tige d'ancrage : On a deux tiges d'ancrages, donc chaque tige reprend la moitié de l'effort de soulèvement V.  $N_{tige}$  = V 2  $= 9.20$  KN

On l'effort admissible par goujon :

$$
N_a = 0.1 \left( 1 + \frac{7. g_c}{1000} \right) \frac{\phi}{\left( 1 + \frac{\phi}{d_1} \right)^2} (l_1 + 6.4 r + 3.5 l_2)
$$

D'où :

$$
N_a = 0.1 \left( 1 + \frac{7 \times 350}{1000} \right) \frac{\phi}{\left( 1 + \frac{\phi}{250} \right)^2} (20\phi + 19.2\phi + 7\phi) \ge \frac{V}{2}
$$

Après simplification on tire :

$$
\phi^2 - 0.46\phi - 57.5 \ge 0 \qquad \Rightarrow \qquad \phi \ge 7.82 \text{ mm}
$$

On opte sur des tiges de diamètre  $\phi = 12$  mm

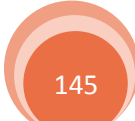

# Chapitre9

# Etude de l'infrastructure

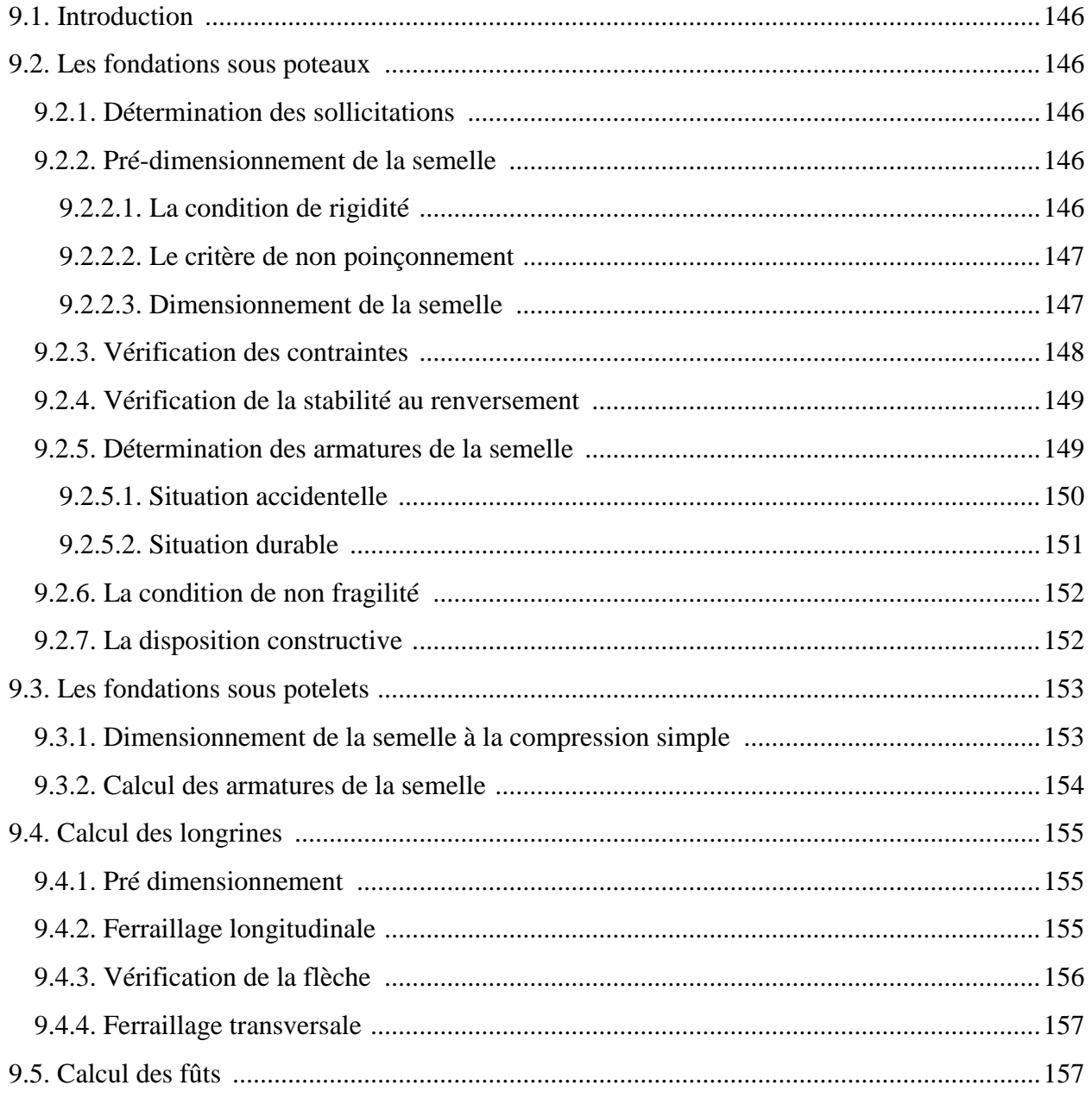

## **Etude l'infrastructure**

#### **9.1. Introduction :**

 La fondation est la base de l'ouvrage qui se trouve en contact direct avec le sol, et qui à pour rôle de transmettre à celui-ci, les charges provenant de la structure. Le dimensionnement des fondations est conditionné par le site d'implantation et les caractéristiques du béton utilisés.

- $\triangleright$  La contrainte admissible du sol (site S3)  $\sigma_{sol} = 2bar$ .
- $\triangleright$  La profondeur d'ancrage est  $D = 2m$ .

#### **9.2. Les fondations sous poteaux :**

#### **9.2.1. Détermination des sollicitations :**

Pour la détermination des sollicitations on considère les deux états limites (ELU, ELS)

Dans le cas des situations accidentelles les combinaisons considérées sont les suivantes :

$$
G + Q + E
$$

#### 0,8G ± E **[RPA99 V2003 .Art.10.1.4.1]**

Les sollicitations les plus défavorables sont données dans le tableau ci-dessous :

| <b>rapicau).</b> Les soutenanon à la base de poléum H LOOO |                        |                   |                    |  |  |  |
|------------------------------------------------------------|------------------------|-------------------|--------------------|--|--|--|
| Sollicitation                                              | situation accidentelle | Situation durable |                    |  |  |  |
|                                                            |                        | <b>ELU</b>        | <b>ELS</b>         |  |  |  |
|                                                            | $0,8G - Ey$            | $1.35G+1.5P+S+W2$ | $G+P+0.67S+0.67W2$ |  |  |  |
| $N_{max}$ (KN)                                             | 141.80                 | 495.91            | 338.21             |  |  |  |
| $M_v$ (KN.m)                                               | 32.95                  | 133.46            | 92.36              |  |  |  |
| $M_z$ (KN.m)                                               | 0.05                   | 0.08              | 0.06               |  |  |  |
| $V_{v}$ (KN)                                               | $-20.00$               | $-37.80$          | $-25.42$           |  |  |  |
| $V_z$ (KN)                                                 | 5.85                   | 47.16             | 32.10              |  |  |  |

**Tableau9.1.** *Les sollicitation à la base de poteau IPE600*

#### **9.2.2. Pré-dimensionnement de la semelle :**

#### **9.2.2.1. La condition de rigidité :**

Les dimensionnes de la semelle sont choisis de manière qu'elles soient homothétique avec celles du pied de poteau.

$$
\frac{H}{B} = \frac{h}{b}
$$

h et b : Les dimensions de la platine au dessous du poteau

Les poteaux sont des IPE600 pour cela la platine à la base est prise  $(80 \times 50)$  cm<sup>2</sup>

$$
h = 0.8 \text{ m} \quad \text{et} \quad b = 0.5 \text{ m}
$$

H et B : Dimension de la semelle. Donc:  $H = 1.6 \times B$ 

 $h_t$  : Hauteur total de la semelle

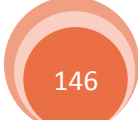

 $h_t = d + c$ ; Avec  $c = 5$  cm (béton de propreté)

d : Hauteur utile de la semelle est donnée par la condition **[BAEL91- ch15 III .Art 1.2]**

$$
d = max\Big(\frac{B-b}{4} \ ; \ \frac{H-h}{4}\Big)
$$

#### **9.2.2.2. Le critère de non poinçonnement :**

- $\sigma_{\text{max}} \leq 2\sigma_{\text{sol}}$  Situation accidentelle [2]
- $\sigma_{\text{max}} \leq 1.33 \sigma_{\text{sol}}$  Situation durable [2]

σmax : Contrainte maximale dans la semelle donnée par les formules suivante :

$$
\sigma_{\text{max}} = \frac{N}{H \times B} \times \left(1 + \frac{6 \times e_0}{B}\right) \qquad ; \qquad \sigma_{\text{max}} = \frac{N}{H \times B} \times \left(1 + \frac{6 \times e_0}{H}\right)
$$

Avec  $e_0$  donné par :

$$
e_0=\frac{M_y}{N_{\text{max}}}
$$

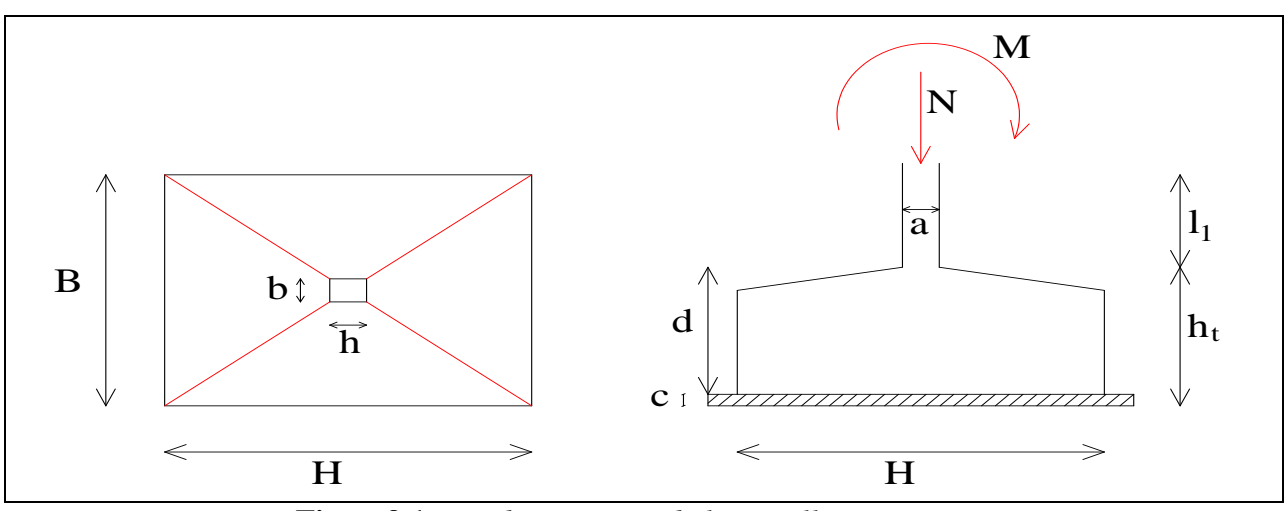

**Figure9.1.** *Les dimensionne de la semelle sous poteau*

#### **9.2.2.3. Dimensionnement de la semelle :**

**a)- Situation accidentelle :**

$$
e_0 = \frac{32.95}{141.80} = 0.23 \text{ m}
$$
  

$$
\frac{N}{H \times B} \times \left(1 + \frac{6 \times e_0}{B}\right) \le 2\sigma_{sol} \qquad \implies \qquad \frac{N}{1.6 \times B^2} \times \left(1 + \frac{6 \times e_0}{B}\right) \le 2\sigma_{sol}
$$
  

$$
\frac{3.2 \times \sigma_{sol}}{N} B^3 - B - (6 \times e_0) \ge 0 \qquad \implies \qquad B \ge 78 \text{ cm}
$$

#### **b)- Situation durable :**

$$
e_0 = \frac{133.46}{495.91} = 0.27 \text{ m}
$$

Etude de l'infrastructure

$$
\frac{N}{H \times B} \times \left(1 + \frac{6 \times e_0}{B}\right) \le 1.33\sigma_{sol} \qquad \implies \qquad \frac{N}{1.6 \times B^2} \times \left(1 + \frac{6 \times e_0}{B}\right) \le 1.33\sigma_{sol}
$$
\n
$$
\frac{2.128 \times \sigma_{sol}}{N} B^3 - B - (6 \times e_0) \ge 0 \qquad \implies \qquad B \ge 154 \text{ cm}
$$
\n
$$
B \ge \max(78 \ ; \ 154) \qquad \implies \qquad B \ge 154 \text{ cm}
$$

Donc on choisit pour toutes les semelles :

B = 180 cm 
$$
\Rightarrow
$$
 H = 290 cm  
d = max  $\left(\frac{180 - 50}{4}\right)$   $\Rightarrow$  H = 290 cm  $\Rightarrow$  d = 52.5 cm  $\Rightarrow$  h<sub>t</sub> = 57.5 cm

l 1 : La hauteur de l'amorce de poteau avec

 $l_1 = D - h_t = 2 - 0.575$   $\implies$   $l_1 = 1.425$  cm

#### **Calcul de poids propre de la semelle et l'amorce de poteau :**

 $P = [(H \times B \times h_t) + (h \times b \times l_1)] \times \rho_b = 89.29$  KN

**Les moments à la base :**

 $M_{\text{by}} = M_{\text{y}} + (V_{\text{z}} \times D)$  $M_{bz} = M_z + (V_y \times D)$ 

Les sollicitations à la base de la semelle sont regroupées dans le tableau ci-dessous

|                        | situation accidentelle | Situation durable |                    |  |
|------------------------|------------------------|-------------------|--------------------|--|
| Sollicitation          |                        | <b>ELU</b>        | <b>ELS</b>         |  |
|                        | $0,8G - Ey$            | $1.35G+1.5P+S+W2$ | $G+P+0.67S+0.67W2$ |  |
| $N$ (KN)               | 231.09                 | 616.45            | 427.5              |  |
| $M_{\text{by}}$ (KN.m) | 44.65                  | 227.78            | 156.56             |  |
| $M_{bz}$ (KN.m)        | $-39.95$               | $-75.52$          | $-50.78$           |  |
| $V_{v}$ (KN)           | $-20.00$               | $-37.80$          | $-25.42$           |  |
| $V_{z}$ (KN)           | 5.85                   | 47.16             | 32.10              |  |

**Tableau9.2.** *Les sollicitation à la base de la semelle de poteau IPE600*

#### **9.2.3. Vérification des contraintes :**

Les contraintes dans les semelles excentrées sont données par les expressions suivantes :

$$
\text{sens H}\begin{cases} \sigma_{\text{max}} = \frac{N}{H \times B} \times \left(1 + \frac{6 \times e_0}{H}\right) \le \begin{cases} 2\sigma_{\text{sol}} \to \text{accidentelle} \\ 1.33\sigma_{\text{sol}} \to \text{durable} \end{cases} \\ \sigma_{\text{min}} = \frac{N}{H \times B} \times \left(1 - \frac{6 \times e_0}{H}\right) \qquad \text{avec } e_0 = \frac{M_{\text{bz}}}{N} \end{cases}
$$

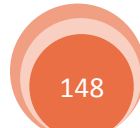

$$
\text{sens B} \begin{cases} \sigma_{\text{max}} = \frac{N}{H \times B} \times \left( 1 + \frac{6 \times e_0}{B} \right) \le \begin{cases} 2\sigma_{\text{sol}} \to \text{accidentelle} \\ 1.33\sigma_{\text{sol}} \to \text{durable} \end{cases} \\ \sigma_{\text{min}} = \frac{N}{H \times B} \times \left( 1 - \frac{6 \times e_0}{B} \right) \qquad \text{avec } e_0 = \frac{M_{\text{by}}}{N} \end{cases}
$$

Pour les semelles entièrement comprimé on à :

$$
\sigma_{moy} = \frac{3\sigma_{max}+\sigma_{min}}{4} \leq \sigma_{sol}
$$

Les résultats de calcul des contraintes sont regroupés dans le tableau suivant :

| Cas de charge               |            | Sens | $e_0$ (cm) | $\sigma_{\text{max}}$ (bar) | $\sigma_{\min}$ (bar) | $\sigma_{\rm moy}$ bar) | $\sigma_{\text{sol}}$ (bar) |
|-----------------------------|------------|------|------------|-----------------------------|-----------------------|-------------------------|-----------------------------|
| <b>Situation</b>            |            | H    | 17         | 0.60 < 4                    | 0.29                  | 0.67                    |                             |
| accidentelle                | B          | 19   | 0.72 < 4   | 0.16                        | 0.58                  |                         |                             |
| <b>Situation</b><br>durable | <b>ELU</b> | H    | 12         | 1.47 < 2.66                 | 0.89                  | 1.33                    | < 2                         |
|                             |            | B    | 37         | 2.63 < 2.66                 | $-0.28$               | 1.90                    |                             |
|                             | <b>ELS</b> | H    | 12         | 1.02 < 2.66                 | 0.62                  | 0.92                    |                             |
|                             |            | B    | 37         | 1.83 < 2.66                 | $-0.19$               | 1.33                    |                             |

**Tableau9.3.** *Vérification des contraintes de sol*

#### **9.2.4. Vérification de la stabilité au renversement :**

Dans le cas accidentel, il faut vérifier que **[RPA99 v 2003. Art.10.1.5**]

$$
e_0 \le \begin{cases} \frac{H}{4} = \frac{290}{4} = 72.5 \text{ cm} \rightarrow \text{sens H} \\ \frac{B}{4} = \frac{180}{4} = 45 \text{ cm} \rightarrow \text{sens B} \end{cases}
$$

Sens H  $\rightarrow$  e<sub>0</sub> = 17 cm < 72.5 cm vérifiée

Sens B  $\rightarrow$  e<sub>0</sub> = 19 cm < 45 cm vérifiée

Donc la vérification au renversement est vérifiée.

## **9.2.5. Détermination des armatures de la semelle :**

On a deux conditions à vérifier :

La première condition

\n
$$
\begin{cases}\n\begin{cases}\n\frac{1}{6} & \text{if } \theta < \frac{1}{6} \\
\frac{1}{6} & \text{if } \theta < \frac{1}{6} \\
\frac{1}{6} & \text{if } \theta < \frac{1}{6}\n\end{cases}\n\end{cases}
$$
\nLa deuxième condition

\n
$$
\begin{cases}\n\frac{1}{6} & \text{if } \theta < \frac{1}{24} \\
\frac{1}{24} & \text{if } \theta < \frac{1}{24} \\
\frac{1}{24} & \text{if } \theta < \frac{1}{24}\n\end{cases}
$$
\nThus, the result is not specified in the image.

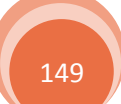

 Si les deux conditions sont vérifiées, les armatures seront calculées sous un effort normal fictif N' avec :

$$
N' = N \times \left(1 + \frac{3 \times e_0}{H}\right) \rightarrow \text{ sens } H
$$
  

$$
N' = N \times \left(1 + \frac{3 \times e_0}{B}\right) \rightarrow \text{ sens } B
$$

 Si l'une des deux conditions est non vérifiée, les armatures seront calculées sous un moment  $M_1$  avec :

$$
M_1 = (4H + 0.3h - 9e_0) \times \left(\frac{H/2 - 0.35h}{H/2 - e_0}\right)^2 \times \frac{N}{27} \to \text{ sens } H
$$
  

$$
\left(\frac{B/2 - 0.35b}{H/2}\right)^2 \text{ N}
$$

$$
M_1 = (4B + 0.3b - 9e_0) \times \left(\frac{B/2 - 0.35b}{B/2 - e_0}\right)^{-1} \times \frac{N}{27} \rightarrow \text{ sens } B
$$

## **9.2.5.1. Situation accidentelle :**

 $a)$ - **Armatures parallèles à**  $H = 2.9$  m :

$$
e_0 = 17 \text{ cm} > \frac{h}{6} = 13.33 \text{ cm}
$$
  
\n
$$
e_0 = 17 \text{ cm} > \frac{H}{24} = 12.08 \text{ cm}
$$
 Donc on va calculer M<sub>1</sub>  
\n
$$
M_1 = ((4 \times 2.9) + (0.3 \times 0.8) - (9 \times 0.17)) \times \left(\frac{2.9/2 - (0.35 \times 0.8)}{2.9/2 - 0.17}\right)^2 \times \frac{231.09}{27}
$$
  
\n
$$
M_1 = 73.72 \text{ KN.m}
$$

On à :

$$
A_s = \frac{M_1}{z \times f_{st}}
$$
 avec  $z = 0.9 \times d$   
Donc :

$$
A_s = \frac{73.72}{0.9 \times 0.525 \times 400 \times 10^3} \implies A_s = 3.90 \text{ cm}^2
$$

#### **b**)- **Armatures parallèles à**  $B = 1.8$  **m** :

$$
e_0 = 19 \text{ cm} > \frac{b}{6} = 8.33 \text{ cm}
$$
  
\n
$$
e_0 = 19 \text{ cm} > \frac{B}{24} = 7.5 \text{ cm}
$$
 Donc on va calculer M<sub>1</sub>  
\n
$$
M_1 = ((4 \times 1.8) + (0.3 \times 0.5) - (9 \times 0.19)) \times \left(\frac{1.8/2 - (0.35 \times 0.5)}{1.8/2 - 0.19}\right)^2 \times \frac{231.09}{27}
$$
  
\n
$$
M_1 = 50.33 \text{ KN.m}
$$

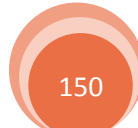

Chapitre 9 Etude de l'infrastructure

Donc :

$$
A_s = \frac{50.33}{0.9 \times 0.525 \times 348 \times 10^3} \implies A_s = 3.06 \text{ cm}^2
$$

## **9.2.5.2. Situation durable :**

**a)- à l'ELU :**

## $a.1$ )- Armatures parallèles à  $H = 2.9$  m :

$$
e_0 = 12 \text{ cm} < \frac{h}{6} = 13.33 \text{ cm}
$$
  
\n $e_0 = 12 \text{ cm} < \frac{H}{24} = 12.08 \text{ cm}$  Donc on va calculer N'  
\nN' = 616.45 ×  $\left(1 + \frac{3 \times 0.12}{2.9}\right) = 692.97 \text{ KN}$ 

On à :

$$
A_s = \frac{N'(H-h)}{8 \times d \times f_{st}} = \frac{692.97 \times (2.9 - 0.8)}{8 \times 0.525 \times 348 \times 10^3}
$$

Donc:

 $A_s = 9.96$  cm<sup>2</sup>

## a.2)- **Armatures parallèles à**  $B = 1.8$  m:

$$
e_0 = 37 \text{ cm} > \frac{b}{6} = 8.33 \text{ cm}
$$
  
\n
$$
e_0 = 37 \text{ cm} > \frac{B}{24} = 7.5 \text{ cm}
$$
 Donc on va calculer M<sub>1</sub>  
\n
$$
M_1 = ((4 \times 1.8) + (0.3 \times 0.5) - (9 \times 0.37)) \times \left(\frac{1.8/2 - (0.35 \times 0.5)}{1.8/2 - 0.37}\right)^2 \times \frac{616.45}{27}
$$
  
\n
$$
M_1 = 171.74 \text{ KN. m}
$$

Donc :

$$
A_s = \frac{171.74}{0.9 \times 0.525 \times 348 \times 10^3} \implies A_s = 10.44 \text{ cm}^2
$$

**b)- à l'ELS :**

## **b.1)**- **Armatures parallèles à**  $H = 2.9$  **m :**

$$
e_0 = 12 \text{ cm} < \frac{h}{6} = 13.33 \text{ cm}
$$
  
 $e_0 = 12 \text{ cm} < \frac{H}{24} = 12.08 \text{ cm}$  Donc on va calculer N'

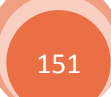

Chapitre 9 Etude de l'infrastructure

N' = 427.5 × 
$$
\left(1 + \frac{3 \times 0.12}{2.9}\right)
$$
 = 480.57 KN  
\nOn à :  
\n
$$
A_s = \frac{N'(H-h)}{8 \times d \times f_{st}} = \frac{480.57 \times (2.9 - 0.8)}{8 \times 0.525 \times 348 \times 10^3}
$$
\nDonc :  
\n
$$
A_s = 6.90 \text{ cm}^2
$$

#### **b.2**)- **Armatures parallèles à**  $B = 1.8$  **m** :

$$
e_0 = 37 \text{ cm} > \frac{b}{6} = 8.33 \text{ cm}
$$
  
\n
$$
e_0 = 37 \text{ cm} > \frac{B}{24} = 7.5 \text{ cm}
$$
 Donc on va calculer M<sub>1</sub>  
\n
$$
M_1 = ((4 \times 1.8) + (0.3 \times 0.5) - (9 \times 0.37)) \times \left(\frac{1.8/2 - (0.35 \times 0.5)}{1.8/2 - 0.37}\right)^2 \times \frac{427.5}{27}
$$
  
\n
$$
M_1 = 119.10 \text{ KN. m}
$$

Donc :

$$
A_s = \frac{119.10}{0.9 \times 0.525 \times 348 \times 10^3} \implies A_s = 7.24 \text{ cm}^2
$$

## **9.2.6. La condition de non fragilité :**

sens H 
$$
\rightarrow
$$
 A<sup>H</sup><sub>min</sub> = 0.23  $\times \frac{f_{t28}}{f_e} \times H \times h_t$   $\Rightarrow$  A<sup>H</sup><sub>min</sub> = 20.14 cm<sup>2</sup>  
\nsens B  $\rightarrow$  A<sup>B</sup><sub>min</sub> = 0.23  $\times \frac{f_{t28}}{f_e} \times B \times h_t$   $\Rightarrow$  A<sup>B</sup><sub>min</sub> = 12.50 cm<sup>2</sup>

## **9.2.7. La disposition constructive :**

Les armatures seront munies des crochets si la longueur de scellement  $l_s$  est :

$$
l_s > \frac{H}{4} \rightarrow
$$
 sens H  
 $l_s > \frac{B}{4} \rightarrow$  sens B

Avec :

$$
l_s = \frac{\Phi \times f_e}{4 \times 0.6 \Psi_s^2 \times f_{t28}}
$$
 avec  $\Psi_s = 1.5$  pour les armatures HA

$$
\triangleright \text{ Suivant le sens H on à :}
$$
\n
$$
l_s = \frac{1.4 \times 400}{4 \times 0.6 \times 1.5^2 \times 2.1} = 49.38 \text{cm} < \frac{H}{4} = 72.5 \text{ cm}
$$
\n
$$
\triangleright \text{ Suivant le sens B on à :}
$$

$$
l_s = \frac{1.2 \times 400}{4 \times 0.6 \times 1.5^2 \times 2.1} = 42.33 \text{ cm} < \frac{B}{4} = 45 \text{ cm}
$$

 Donc toutes les barres doivent être prolongées jusqu'à l'extrémité de la semelle, mais peuvent ne pas comporter des crochets.

Les résultats sont regroupés dans le tableau suivant :

| <b>Tableau). T.</b> De ferralliage choisis pour la semene un aessons de poléun |                          |                                 |                    |                          |            |            |
|--------------------------------------------------------------------------------|--------------------------|---------------------------------|--------------------|--------------------------|------------|------------|
| sens                                                                           | $A_s$ (cm <sup>2</sup> ) | $A_{\min}$ (cm <sup>2</sup> ) 1 | Nombre de<br>barre | $A_s$ (cm <sup>2</sup> ) | $l_s$ (cm) | $S_t$ (cm) |
| H                                                                              | 9.96                     | 20.14                           | 6HA16+6HA14        | 21.30                    | 49.38      | 24         |
|                                                                                | 10.44                    | 12.50                           | 8HA12+2HA16        | 13.07                    | 42.33      |            |

**Tableau9.4.** *Le ferraillage choisis pour la semelle au dessous de poteau*

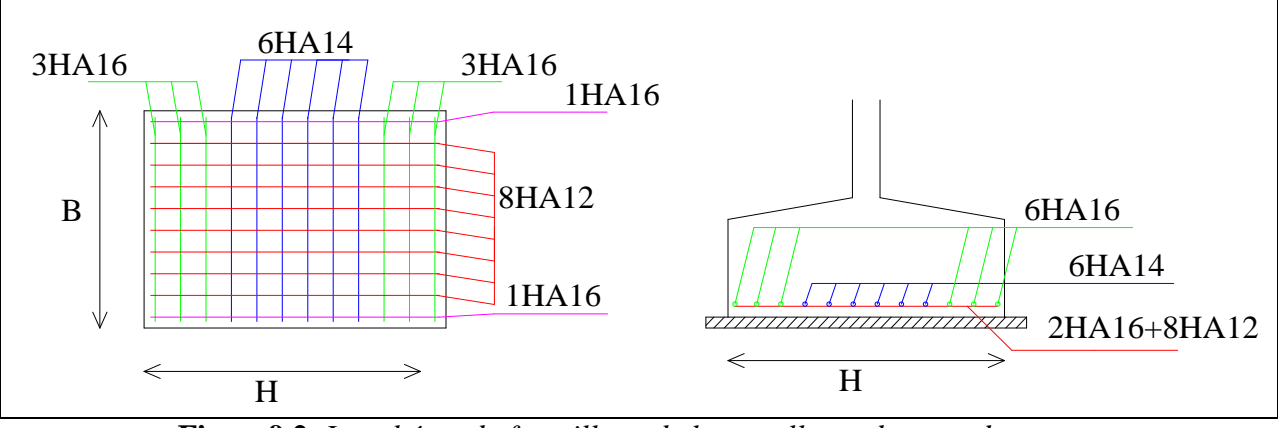

**Figure9.2.** *Le schéma de ferraillage de la semelle au dessous de poteau*

#### **9.3. Les fondations sous potelets :**

Les sollicitations à la base de potelet sont :

 $N_u = 100.99$  KN  $\hat{A}$  l'ELU sous  $1.35G + 1.5S + 1.3P$ 

 $N_s = 72.84$  KN  $\hat{A}$  l'ELS sous  $G + S + 0.87P$ 

Les potelets sont des IPE400 pour cela la platine à la base est prise  $(60 \times 40)$  cm<sup>2</sup>

Donc:  $h = 0.6$  m et  $b = 0.4$  m

H et B : Dimension de la semelle.

#### **9.3.1. Dimensionnement de la semelle à la compression simple :**

Les dimensionnes de la semelle sont choisis de manière qu'elles soient homothétique avec celles du pied de potelet.

$$
\frac{H}{B} = \frac{h}{b} \qquad \Rightarrow \qquad H = 1.5B
$$

On à :

$$
H \times B \ge \frac{N_u}{\sigma_{sol}}
$$
  $\Rightarrow$   $B \ge \sqrt{\frac{N_u}{1.5 \times \sigma_{sol}}} = \sqrt{\frac{100.99}{1.5 \times 2}} = 58.02$  cm

Donc on choisit pour toutes les semelles :

 $B = 80$  cm  $\implies$  H = 120 cm

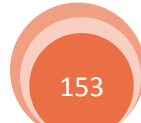

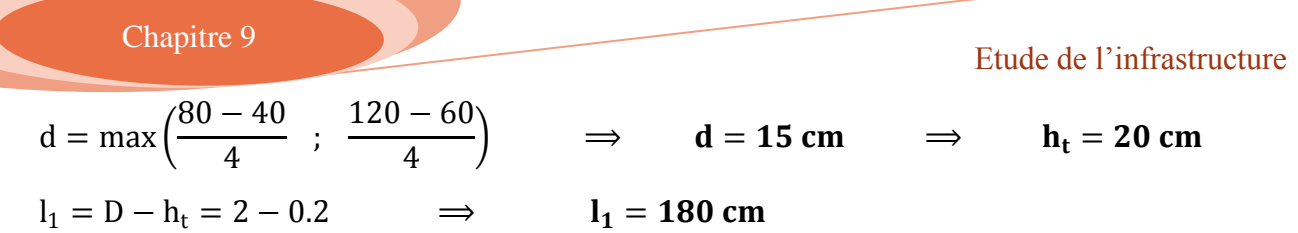

#### **Calcul de poids propre de la semelle et l'amorce de potelet:**

 $P = [(H \times B \times h_t) + (h \times b \times l_1)] \times \rho_b = 15.6$  KN

 On ajoute le poids propre de la semelle ainsi que l'amorce de potelet et en calcul les sollicitations à la base de la semelle sont :

 $N_u = 100.99 + (1.35 \times 15.6) = 122.05$  KN  $\hat{A}$  l'ELU  $N_s = 72.84 + 15.6 = 88.44$  KN  $\hat{A}$  l'ELS

#### **9.3.2. Calcul des armatures de la semelle :**

**a) - à l'ELU :**

sens H  $\rightarrow$  A<sub>s</sub> =  $N_u(H-h)$  $8 \times d \times f_{st}$  $\implies$  A<sub>s</sub> = 1.75 cm<sup>2</sup>

sens B 
$$
\rightarrow
$$
 A<sub>s</sub> =  $\frac{N_u(B-b)}{8 \times d \times f_{st}}$   $\Rightarrow$  A<sub>s</sub> = 1.17 cm<sup>2</sup>

$$
b) - \grave{a} \, l' ELS:
$$

sens H  $\rightarrow$  A<sub>s</sub> =  $N_s(H-h)$  $8 \times d \times f_{st}$  $\implies$  A<sub>s</sub> = 1.27 cm<sup>2</sup>

sens B  $\rightarrow$  A<sub>s</sub> =  $N_s(B - b)$  $8 \times d \times f_{st}$  $\implies$  A<sub>s</sub> = 0.85 cm<sup>2</sup>

#### **c)- La condition de non fragilité :**

sens H 
$$
\rightarrow
$$
 A<sup>H</sup><sub>min</sub> = 0.23  $\times \frac{f_{t28}}{f_e} \times H \times h_t$   $\Rightarrow$  A<sup>H</sup><sub>min</sub> = 2.90 cm<sup>2</sup>  
\nsens B  $\rightarrow$  A<sup>B</sup><sub>min</sub> = 0.23  $\times \frac{f_{t28}}{f_e} \times B \times h_t$   $\Rightarrow$  A<sup>B</sup><sub>min</sub> = 1.93 cm<sup>2</sup>

#### **d)- La disposition constructive :**

$$
\triangleright \text{ Suivant le sens H on à :}
$$
  
\n
$$
l_s = \frac{1.2 \times 400}{4 \times 0.6 \times 1.5^2 \times 2.1} = 42.33 \text{ cm} < \frac{H}{4} = 30 \text{ cm}
$$

$$
\triangleright \text{ Suivant le sens B on à :}
$$
  
\n
$$
l_s = \frac{1.2 \times 400}{4 \times 0.6 \times 1.5^2 \times 2.1} = 42.33 \text{ cm} < \frac{B}{4} = 20 \text{ cm}
$$

 Donc toutes les barres doivent être prolongées jusqu'à l'extrémité de la semelle avec des crochets.

Les résultats sont regroupés dans le tableau suivant :

154

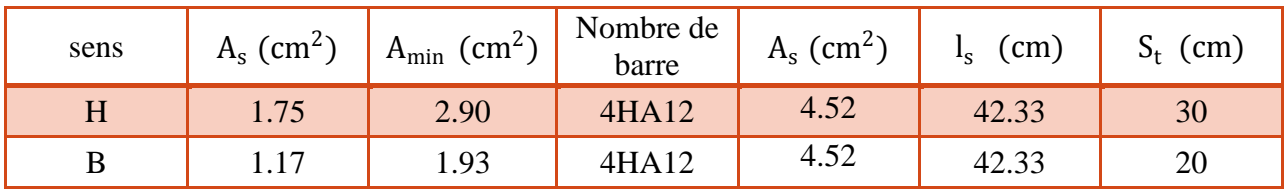

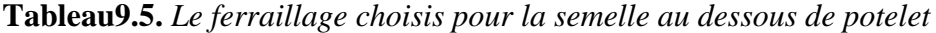

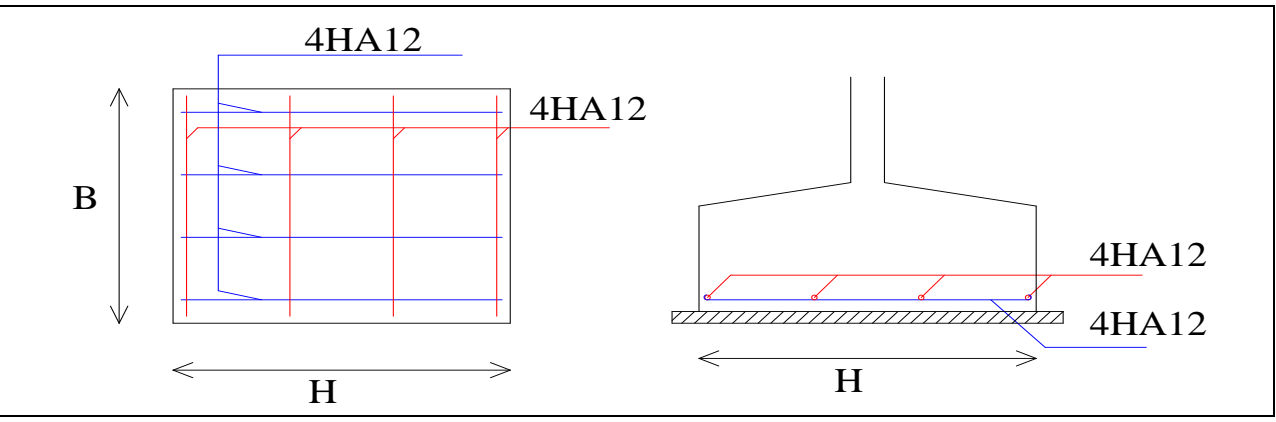

**Figure9.3.** *Le schéma de ferraillage de la semelle au dessous de potelet*

#### **9.4. Calcul des longrines :**

 Les longrines sont des liaisons qui sont situées à l'intérieur du périmètre de la structure, elles jouent le rôle de chainage dans les deux directions, et elles sont calculées sous un effort axial de traction comme défini dans le RPA99

#### **9.4.1. Pré dimensionnement :**

 Les dimensions minimales de la section transversale des longrines sont : (25 x 30 cm²) : sites de catégorie S2 et S3 **[RPA99 v 2003. Art.10.1.1.b]**

Pour notre cas on optera pour des longrines de section :(H x B) =  $(35x35 \text{ cm}^2)$ 

#### **9.4.2. Ferraillage longitudinale :**

Les longrines doivent être calculées pour résister à l'action d'une force de traction qui est égale à : **[RPA99 v 2003. Art.10.1.1.b]**

$$
N_t = \left(\frac{N}{\alpha}\right) \ge 20 \text{ KN}
$$

Avec :

N : Égale à la valeur maximale des charges verticales de gravité apportées par les points d'appui solidarisée, donc en prend les efforts normaux du poteau le plus sollicité :

$$
N_{u} = 495.91 \text{ KN} \quad \text{\AA} \text{ l'ELU}
$$
\n
$$
N_{s} = 338.21 \text{ KN} \quad \text{\AA} \text{ l'ELS}
$$

α : Coefficient fonction de la zone sismique et de la catégorie de site considérée donc :

 $\alpha = 12$  (Zone sismique IIa et le site S3)

$$
ELU \to N_t = \left(\frac{495.91}{12}\right) = 41.33 \text{ KN} \ge 20 \text{ KN}
$$

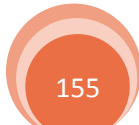

$$
ELS \to N_t = \left(\frac{338.21}{12}\right) = 28.18 \text{ KN} \ge 20 \text{ KN}
$$

#### **Calcul des armatures :**

On à :

 $A_{s} =$  $N_t$  $f_{st}$ 

Donc :

$$
ELU \rightarrow A_s = \frac{41.33}{348} = 1.19 \text{ cm}^2
$$

$$
ELS \to A_s = \frac{28.18}{201} = 1.4 \text{ cm}^2
$$

#### **La section minimale :**

Le ferraillage minimum doit être de 0.6% de la section

$$
A_{\min} = 0.6\%(H \times B) = \frac{0.6}{100}(35 \times 35) = 7.35 \text{ cm}^2
$$

Donc en ferraille avec Amin :

Soit **4HA14+2HA12** avec  $A_s = 6.16 + 2.26 = 8.42$  cm<sup>2</sup>

#### **Vérification de la condition de non fragilité :**

La vérification à faire est comme suit :

$$
A_s \ge \frac{(H \times B) \times f_{t28}}{f_e} = \frac{(35 \times 35) \times 2.1}{400}
$$

 $A_s = 8.42$  cm<sup>2</sup>  $\geq 6.43$  cm<sup>2</sup> Vérifiée

#### **9.4.3. Vérification de la flèche :**

La vérification à faire est comme suit :

$$
f = \frac{5 \times q_s \times 1^4}{384 \times E \times 1} \le \overline{f} = \frac{1}{200}
$$

l : Est la plus grande portée avec  $l = 6$  m

$$
q_s = \frac{N_s}{l} = \frac{338.21}{6} = 56.37 \text{ KN/ml}
$$

I : Moment d'inertie de la section transversale avec :

$$
I = \frac{35 \times 35^3}{12} = 125052.08 \text{ cm}^4
$$

Donc :

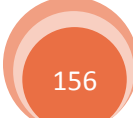
Etude de l'infrastructure

$$
f = \frac{5 \times 56.37 \times 10^{-2} \times (600)^4}{384 \times 21000 \times 125052.08} = 0.36 \text{ cm} \le \overline{f} = \frac{600}{200} = 3 \text{ cm}
$$
veirifiée

#### **9.4.4. Ferraillage transversale :**

Soit un cadre et un épingle de diamètre Ø8 dont l'espacement est inférieur au : min (20 cm ; 15Ø)

 $S_t \le \min(20 \text{ cm } ; 15 \times 0.8) = 12 \text{ cm}$ 

Les cadres sont espacés de 15 cm en travée et de 10cm en zone nodale.

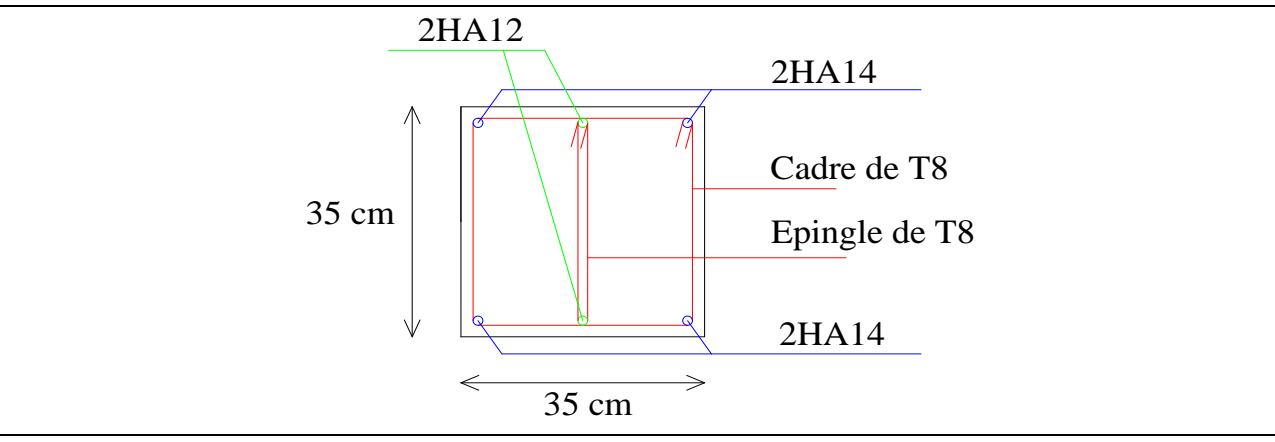

**Figure9.4.** *Le schéma de ferraillage des longrines*

Dans le sens parallèle au pignon la distance entre les poteaux est de 20 m donc en doit utilisé des socles en béton armer pour renforcer les longrines vis-à-vis de la flèche.

#### **9.5. Calcul des fûts** :

Les fondations sont ancrées à  $D = 2m$ , l'assemblage platine massif doit être au-dessus du sol, donc on prévoit un poteau en B.A (fût) de dimension  $(90 \times 60)$  cm<sup>2</sup>.

 Le fût est soumis à un effort normal, un effort tranchant et un moment fléchissant. Le ferraillage de la section sera calculé en flexion composé.

On calculera uniquement le fût le plus sollicité par les efforts (M ; N ; T)

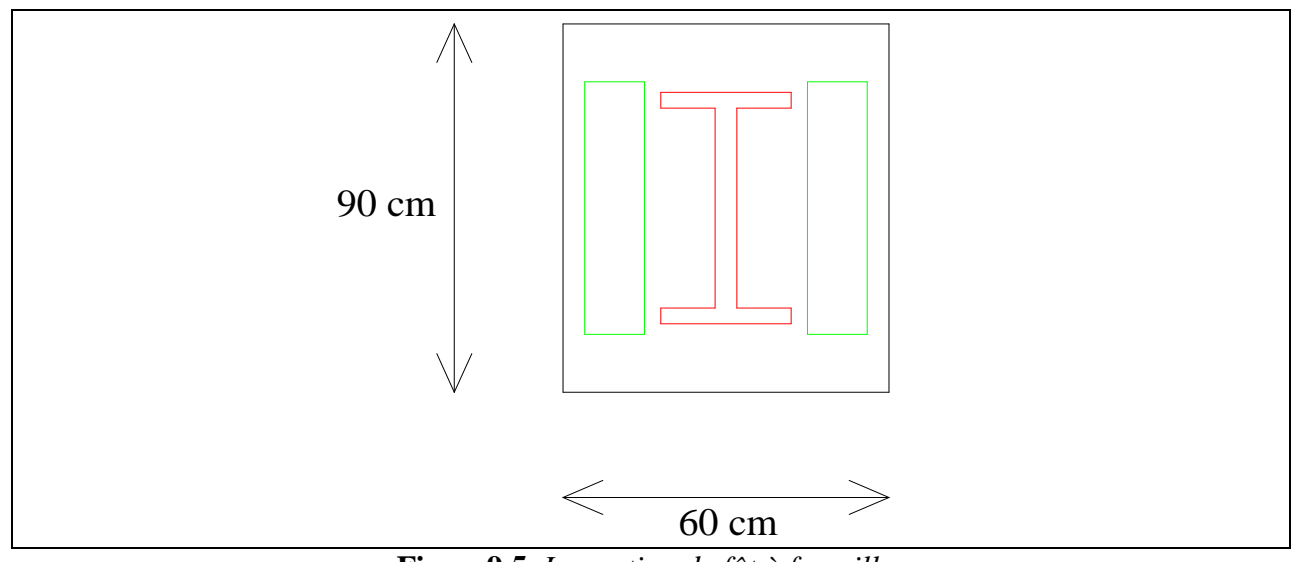

**Figure9.5.** *La section de fût à ferrailler*

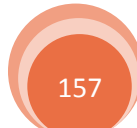

On à :

$$
M_u = 133.46 \text{ KN.m}
$$
;  $V_u = 37.80 \text{ KN}$ ;  $N_u = 495.91 \text{ KN}$   
h = 90 cm ;  $d = 85 \text{ cm}$ ;  $d' = 5 \text{ cm}$ ;  $b = 60 \text{ cm}$ 

Le calcul se fait par assimilation à la flexion simple avec  $M_{\text{uA}}$ 

$$
e = \frac{M_u}{N_u} = 0.26 \text{ m} > \frac{h}{6} = \frac{0.9}{6} = 0.15 \text{ m}
$$

 Donc on à une section partiellement comprimée pour cela on doit comparer les deux paramètres suivant :

$$
N_{u} \times (d - d') - M_{uA} \dots \dots \dots \dots \dots \dots \dots \dots \dots \dots \dots (I)
$$
  
((0.337 × h) – (0.81 × d')) × b × h × f<sub>bu</sub> ... ... ... ... (II)

Avec :

$$
M_{uA} = M_u + N_u \left( d - \frac{h}{2} \right) = 133.46 + 495.91 \left( 0.85 - \frac{0.9}{2} \right) = 331.82 \text{ KN}.\text{m}
$$
  
(I) = 495.91 × (0.85 – 0.05) – 331.82 = 64.91 KN. m  
(II) = ((0.337 × 0.90) – (0.81 × 0.05)) × 0.60 × 0.90 × 14.2 = 2015.15 KN. M

On voit bien que  $(I) < (II)$  donc :  $A = 0$ 

$$
\mu_{bu} = \frac{M_{uA}}{b \times d^2 \times f_{bu}} = \frac{331.82 \times 10^{-3}}{0.60 \times 0.85^2 \times 14.2} = 0.054
$$

 $\mu_{\text{bu}} = 0.054 < \mu_{\text{l}} = 0.392$  donc  $A^{'} = 0$ 

$$
A_1 = \frac{M_{uA}}{Z \times f_{st}}
$$
 
$$
avec \begin{cases} \alpha = 1.25(1 - \sqrt{1 - 2\mu_{bu}}) = 1.25(1 - \sqrt{1 - (2 \times 0.054)}) = 0.069\\ Z = d(1 - 0.4\alpha) = 0.85(1 - 0.4 \times 0.069) = 0.826 \end{cases}
$$

Donc :

$$
A_1 = \frac{331.82 \times 10^{-3}}{0.826 \times 384} = 10.46
$$
 cm<sup>2</sup>

On revient à la flexion composée :

$$
A = A_1 + \frac{N_u}{f_{st}} = 10.46 + \left(\frac{495.91 \times 10^{-3}}{384} \times 10^4\right) = 23.37
$$
 cm<sup>2</sup>

La section minimale d'armature longitudinale est :

$$
A_{\text{min}} = 0.23 \times b \times d \times \frac{f_{t28}}{f_e} = 0.23 \times 60 \times 85 \times \frac{2.1}{400} = 6.16 \text{ cm}^2
$$

Donc on va ferrailler avec A :

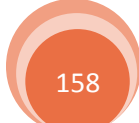

Soit **12HA16** = 24.13 cm<sup>2</sup>

#### **Armateur transversale :**

Soit un cadre et une épingle de diamètre Ø8 dont l'espacement donné par le RPA comme suit :

Dans les zones nodales  $S_t \le 10$  cm on prend  $S_t = 10$  cm

Dans les zones courantes  $S_t \le \min \left( \frac{b}{2} \right)$  $\frac{b}{2}$ ;  $\frac{h}{2}$  $\frac{\pi}{2}$ ; 10 $\phi$ ) avec  $\emptyset$  est le diamètre minimal des armatures longitudinales on prend  $S_t = 15$  cm

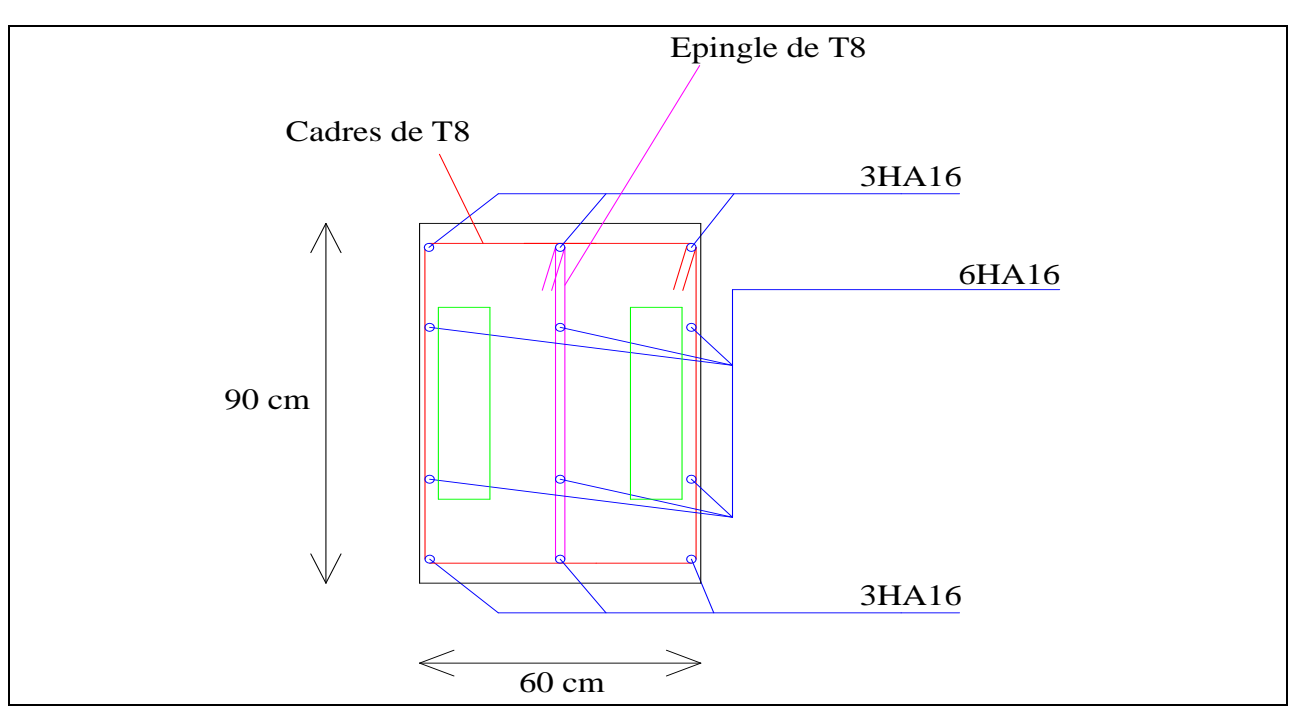

**Figure9.6.** *Le schéma de ferraillage de fût*

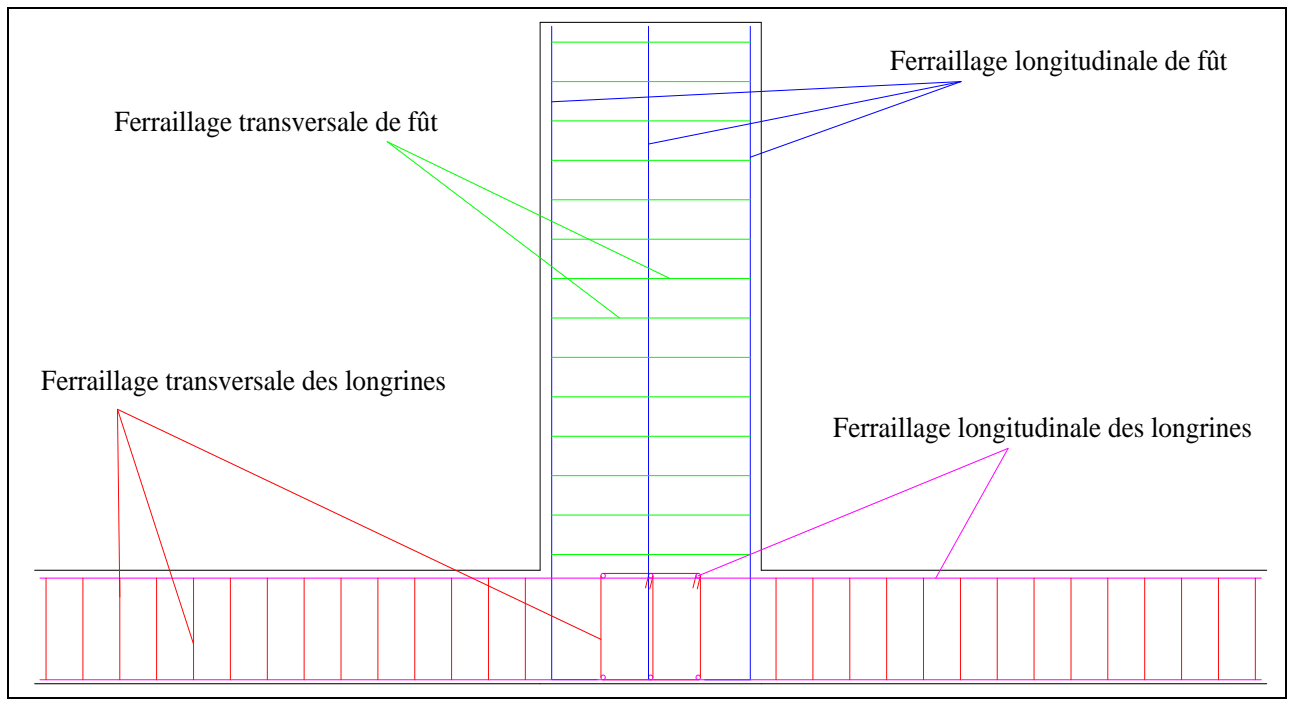

**Figure9.7.** *La coupe verticale de fût et longrine*

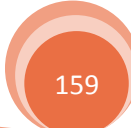

# ChapitrelO

# Vérification de la stabilité d'ensemble

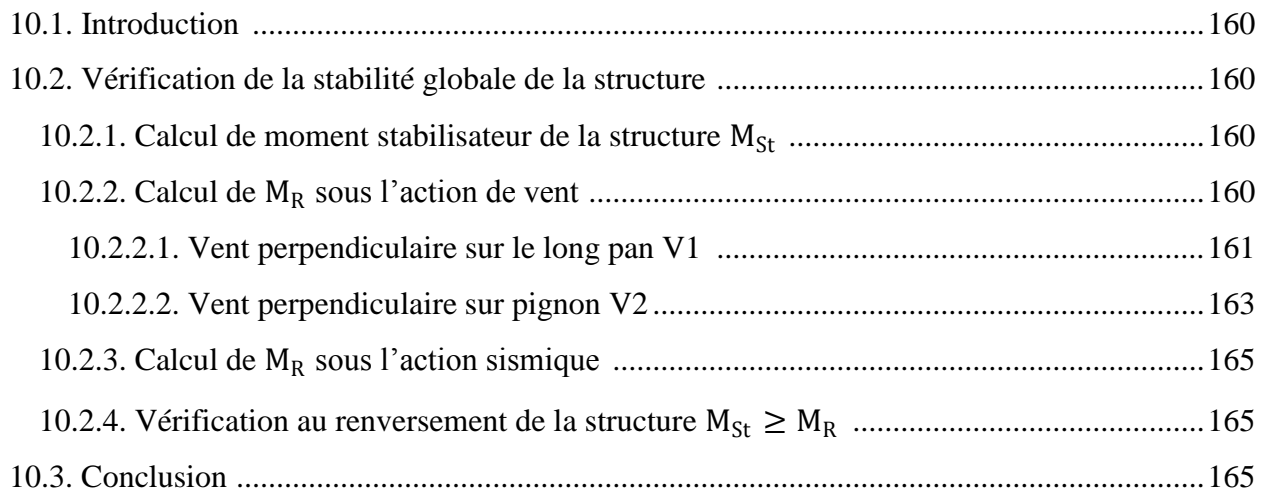

#### **Vérification de la stabilité d'ensemble**

#### **10.1. Introduction :**

Ce chapitre consiste à la vérification de la stabilité globale de la structure vis-à-vis de l'action due au vent ainsi que l'action due au séisme. Cette vérification est assurée si seulement la condition qui suit est vérifiée :

$$
\sum \text{Moments résistants (Stabilisateurs)} \ge \sum \text{Moments renversants}
$$
\n
$$
\sum M_{st} \ge \sum M_R
$$

#### **10.2. Vérification de la stabilité globale de la structure :**

#### **10.2.1. Calcul de moment stabilisateur de la structure :**

Le moment résistant est donné par cette formule :

$$
M_{st} = G \times d_i
$$

 $O$ ù : i : L'indication de l'axe x-x' ou y-y' G : Poids propre de la structure

On a donc :

Moment stabilisateur vis-à-vis de l'action de vent :

 $\left\{\n \begin{array}{l}\n M_{\text{st.1}}\n \end{array}\n \right\}\n \begin{array}{l}\n \text{d}_{\text{x}} = 19.825 \text{ m} \\
\text{d}_{\text{m}} = 15 \text{ m}\n \end{array}\n \end{array}$  $G = W_i = 1793.52$  KN (Le poids calculé en chapitre 7)  $d_y = 15$  m CDG de la structure

Moment stabilisateur vis-à-vis de l'action sismique :

 $\begin{cases} M_{\text{st.2}} \int_{d}^{d} f(x) dx = 19.849 \text{ m} \\ m_{\text{st.2}} \int_{d}^{d} f(x) dx = 14.995 \text{ m} \end{cases}$  $G = W_i = 2202.17$  KN (Le poids pris par le robot avec les charges d'exploitations)  $d_y = 14.995 \text{ m}$ CDG avec prise en compte des masses dynamiques globales

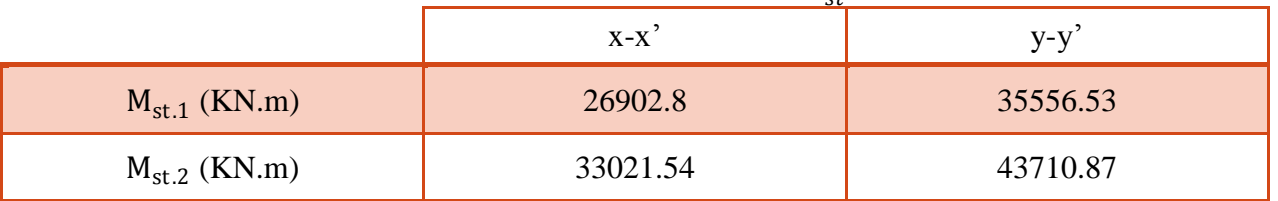

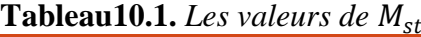

#### **10.2.2.** Calcul de  $M_R$  sous l'action de vent :

 L'action de vent est décomposée en deux composantes, qui provoquent un moment de renversement de la structure, ces dernières sont :

- $\checkmark$  Une composante horizontale « $F_H$ » d'entrainement
- $\checkmark$  Une composante verticale « $F_V$ » de soulèvement

Cette force résultante F est donnée par :

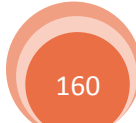

$$
F = \sum (q_P \times S_j) + \sum F_{fr}
$$

Où :

q<sup>P</sup> : La pression du vent qui s'exerce sur un élément de surface P en (daN/m²)

S<sub>j</sub>: L'aire de l'élément de surface j en (m<sup>2</sup>)

 $F_{fr}$ : Les forces de frottements (d'entrainement) éventuelles

Mais dans notre cas on a la force de frottement est nulle donc :

$$
F = \sum_{P \in \mathbf{R}} (q_P \times S_j)
$$

#### *10.2.2.1. Vent perpendiculaire sur le long pan V1 :*

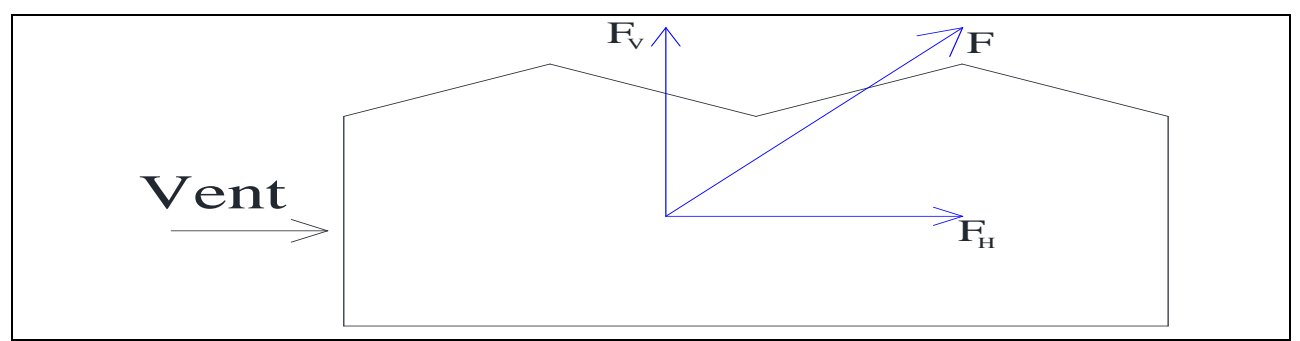

**Figure10.1** *Résultante totale des pressions agissant sur la structure dans le sens V1*

a)- Cas étanche  $C_{\text{pi}} = 0$ 

Tous les résultats de calcul sont dans le tableau qui suit :

|                |                             | S                 | $F_H$               | $F_V$              | Point d'application |        |       |  |
|----------------|-----------------------------|-------------------|---------------------|--------------------|---------------------|--------|-------|--|
| zone           | $q_P$ (daN/m <sup>2</sup> ) | (m <sup>2</sup> ) | (daN)               | (daN)              | X(m)                | Y(m)   | Z(m)  |  |
| D              | 57.3                        | 409.5             | 23464.35            | 0.00               | 0.00                | 15     | 6.825 |  |
| E              | 21.488                      | 409.5             | 8799.34             | 0.00               | 40                  | 15     | 6.825 |  |
| $F_1$          | 120.294                     | 21.5              | 0.00                | 2586.32            | 1.465               | 3.663  | 13.80 |  |
| F <sub>2</sub> | 120.294                     | 21.5              | 0.00                | 2586.32            | 1.465               | 26.338 | 13.80 |  |
| G              | 85.82                       | 44.9              | 0.00                | 3853.32            | 1.465               | 11.338 | 13.80 |  |
| H              | 42.543                      | 212.1             | 0.00                | 9023.37            | 3.535               | 15     | 14.30 |  |
| Vers 2         | 73.35                       | 300               | 0.00                | 22005              | 15                  | 15     | 14.15 |  |
| Vers 3         | 73.35                       | 300               | 0.00                | 22005              | 25                  | 15     | 14.15 |  |
| Vers 4         | 44.01                       | 300               | 0.00                | 13203              | 35                  | 15     | 14.15 |  |
|                |                             |                   | $F_H =$<br>32263.69 | $\sqrt{2}$         | 10.91               | 15     | 6.825 |  |
|                |                             |                   |                     | $F_V =$<br>75262.3 | 15.51               | 14.81  | 14.13 |  |

**Tableau10.2.** *Les forces de vent dans le sens V1 avec*  $C_{ni} = 0$ 

Pour le calcul des coordonnées des points d'application des résultants des F<sub>H</sub> et F<sub>V</sub>, on applique ces formules :

$$
X_{F.H} = \frac{\Sigma F_H.x_i}{\Sigma F_H} \qquad ; \qquad Y_{F.H} = \frac{\Sigma F_H.y_i}{\Sigma F_H} \qquad ; \qquad Z_{F.H} = \frac{\Sigma F_H.z_i}{\Sigma F_H}
$$
  

$$
X_{F.V} = \frac{\Sigma F_V.x_i}{\Sigma F_V} \qquad ; \qquad Y_{F.V} = \frac{\Sigma F_V.y_i}{\Sigma F_V} \qquad ; \qquad Z_{F.V} = \frac{\Sigma F_V.z_i}{\Sigma F_V}
$$

**b**)- **Cas de la dépression intérieure**  $C_{pi} = -0.324$ Tous les résultats de calcul sont dans le tableau qui suit :

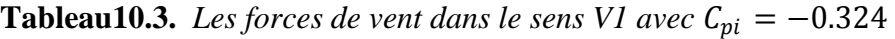

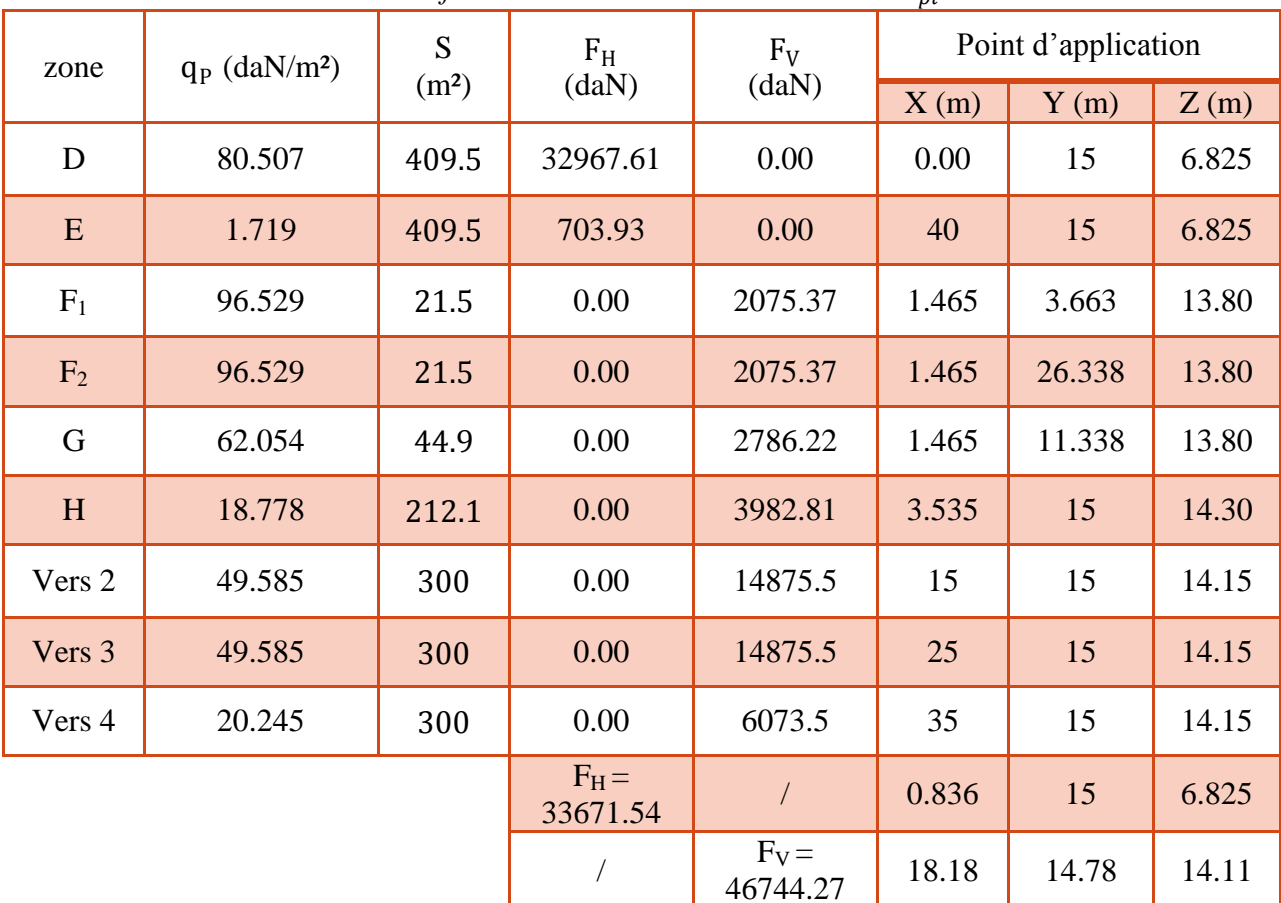

#### **c)- Calcul de :**

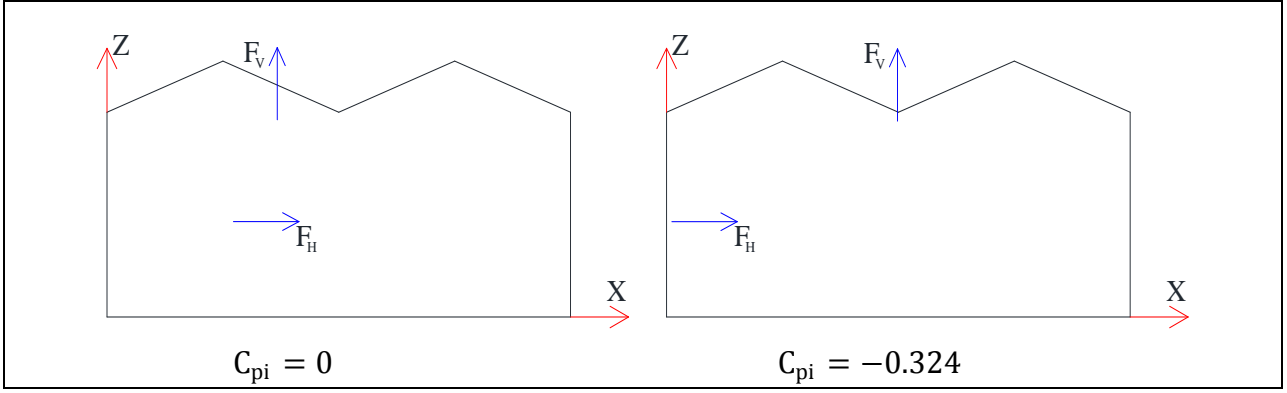

**Figure10.2.** *Les pressions agissant sur la structure dans le sens V1*

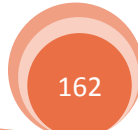

 $\checkmark$  Pour le C<sub>pi</sub> = 0

 $M_R = 1.5 (F_H \times 6.825 + F_V \times (40 - 15.51))$  $M_R = 3095060.12$  daN. m = 30950.60 KN. m

- $\checkmark$  Pour le C<sub>pi</sub> = -0.324
	- $M_R = 1.5 (F_H \times 6.825 + F_V \times (40 18.18))$  $M_R = 1874652.35$  daN. m = 18746.52 KN. m

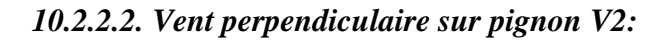

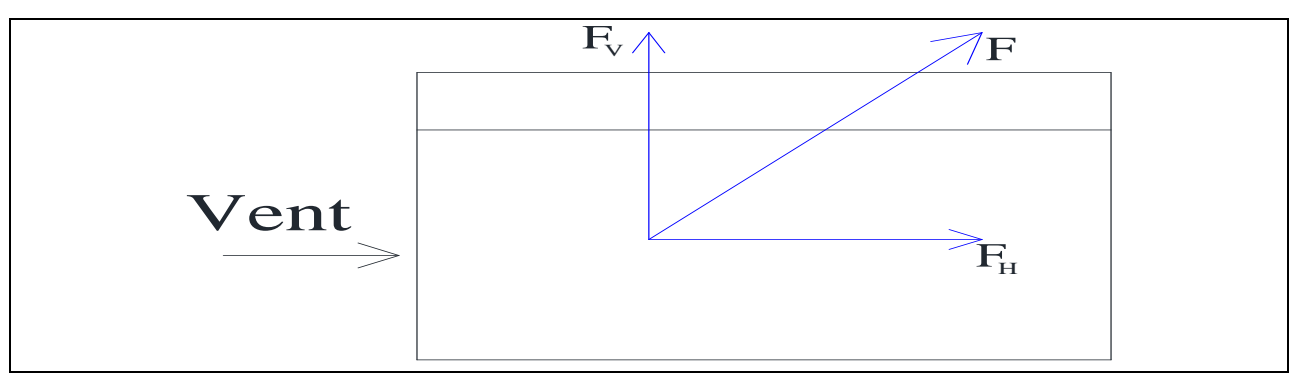

**Figure10.3.** *Résultante totale des pressions agissant sur la structure dans le sens V2*

#### **a)**- **Cas étanche C**<sub>pi</sub> = −0.356

Tous les résultats de calcul sont dans le tableau qui suit :

|               |                                | S<br>(m <sup>2</sup> ) |                    | $F_V$<br>(daN)    | $\mathsf{P}^{\mathsf{c}}$<br>Point d'application |        |        |        |              |       |
|---------------|--------------------------------|------------------------|--------------------|-------------------|--------------------------------------------------|--------|--------|--------|--------------|-------|
| zone          | $q_p$<br>(daN/m <sup>2</sup> ) |                        | $F_H$ (daN)        |                   | X(m)                                             |        |        |        | Y            | Z     |
|               |                                |                        |                    |                   | Vers1                                            | Vers 2 | Vers 3 | Vers 4 | (m)          | (m)   |
| $\mathbf{D}$  | 82.799                         | 586                    | 48520.2            | 0.00              | 20                                               |        |        |        | 0.00         | 14.65 |
| E             | 4.011                          | 586                    | 2350.4             | 0.00              | 20                                               |        |        |        | 30           | 14.65 |
| $F_{\rm sup}$ | 151.394                        | 2.5                    | 0.00               | 378.5             | 8.75                                             | 11.25  | 28.75  | 31.25  | 0.5          | 8.875 |
| $F_{inf}$     | 139.658                        | 2.5                    | 0.00               | 349.2             | 1.25                                             | 18.75  | 21.25  | 38.75  | 0.5          | 8.25  |
| $\mathbf G$   | 111.785                        | 5                      | 0.00               | 558.9             | 5                                                | 15     | 25     | 35     | $\mathbf{1}$ | 8.75  |
| H             | 18.631                         | 40                     | 0.00               | 745.3             | 5                                                | 15     | 25     | 35     | 2.5          | 8.5   |
| $\mathbf I$   | 11.296                         | 250                    | 0.00               | 2824              | 5                                                | 15     | 25     | 35     | 17.5         | 8.5   |
|               |                                |                        | $F_H =$<br>50870.4 |                   | 20<br>1.39                                       |        |        |        |              | 14.65 |
|               |                                |                        |                    | $F_V =$<br>4855.9 | 20<br>10.75                                      |        |        |        |              | 8.54  |

**Tableau10.4.** *Les forces de vent dans le sens V2 avec*  $C_{pi} = -0.356$ 

Pour le calcul des coordonnées des points d'application des résultants des F<sub>H</sub> et F<sub>V</sub>, on applique ces formules :

$$
X_{F.H} = \frac{\Sigma F_H.x_i}{\Sigma F_H} \qquad ; \qquad Y_{F.H} = \frac{\Sigma F_H.y_i}{\Sigma F_H} \qquad ; \qquad Z_{F.H} = \frac{\Sigma F_H.z_i}{\Sigma F_H}
$$

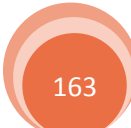

$$
X_{F.V} = \frac{\Sigma F_V.x_i}{\Sigma F_V} \qquad ; \qquad Y_{F.V} = \frac{\Sigma F_V.y_i}{\Sigma F_V} \qquad ; \qquad Z_{F.V} = \frac{\Sigma F_V}{\Sigma F}
$$

 $\sum$  F<sub>V</sub> .z<sub>i</sub>  $\Sigma$  F<sub>V</sub>

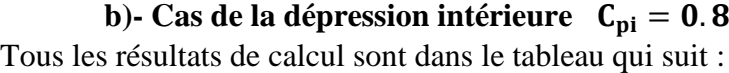

|                  |                                | S<br>(m <sup>2</sup> ) | $F_H$ (daN)         | $F_V$ (daN)        | Point d'application |        |        |        |                |       |
|------------------|--------------------------------|------------------------|---------------------|--------------------|---------------------|--------|--------|--------|----------------|-------|
| zone             | $q_p$<br>(daN/m <sup>2</sup> ) |                        |                     |                    |                     | X(m)   | Y      | Z      |                |       |
|                  |                                |                        |                     |                    | Vers1               | Vers 2 | Vers 3 | Vers 4 | (m)            | (m)   |
| D                | 0.00                           | 586                    | 0.00                | 0.00               | 20                  |        |        |        | $\overline{0}$ | 14.65 |
| E                | 78.787                         | 586                    | 46169.18            | 0.00               | 20                  |        |        |        | 30             | 14.65 |
| $F_{\rm sup}$    | 236.187                        | 2.5                    | 0.00                | 590.47             | 8.75                | 11.25  | 28.75  | 31.25  | 0.5            | 8.875 |
| $F_{\text{inf}}$ | 224.451                        | 2.5                    | 0.00                | 561.13             | 1.25                | 18.75  | 21.25  | 38.75  | 0.5            | 8.25  |
| G                | 196.578                        | 5                      | 0.00                | 982.89             | 5                   | 15     | 25     | 35     | $\mathbf{1}$   | 8.75  |
| H                | 103.424                        | 40                     | 0.00                | 4136.96            | 5                   | 15     | 25     | 35     | 2.5            | 8.5   |
| $\mathbf I$      | 96.089                         | 250                    | 0.00                | 24022.25           | 5                   | 15     | 25     | 35     | 17.5           | 8.5   |
|                  |                                |                        | $F_H =$<br>46169.18 |                    |                     |        | 20     |        | 30             | 14.65 |
|                  |                                |                        |                     | $F_V =$<br>30293.7 | 20<br>14.27         |        |        |        |                | 8.51  |

**Tableau10.5.** *Les forces de vent dans le sens V2 avec*  $C_{pi} = 0.8$ 

Les deux forces  $F_H$  et  $F_V$  sont calculées pour un seul versent, donc à la fin on doit les multipliées par quatre car la structure contient quatre versant.

#### **c)- Calcul de :**

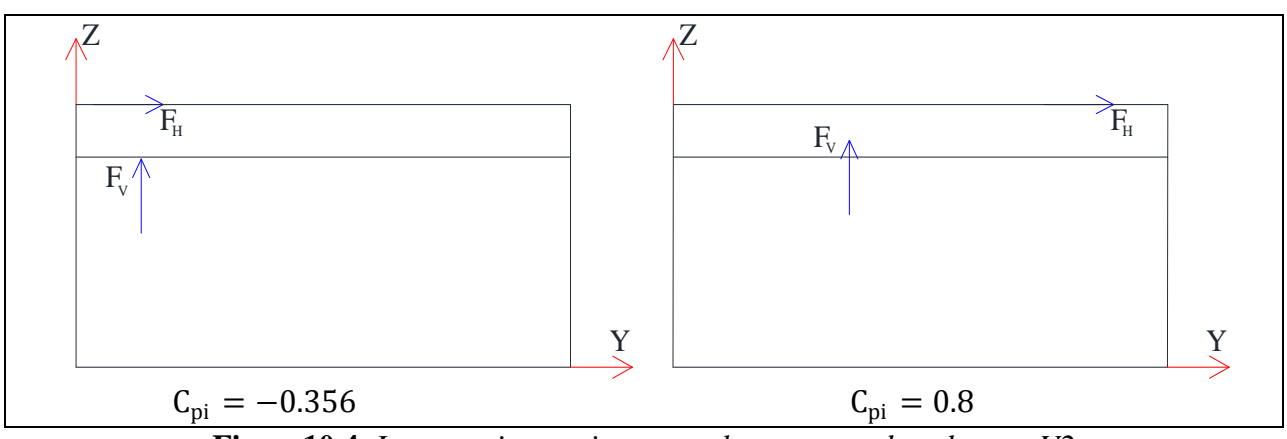

**Figure10.4.** *Les pressions agissant sur la structure dans le sens V2*

 $\checkmark$  Pour le C<sub>pi</sub> = -0.356

$$
M_R = 1.5(F_H \times 14.65 + F_V \times (30 - 10.75))
$$
  

$$
M_R = 1258091.15
$$
 daN. m = 12580.91 KN. m

 $\checkmark$  Pour le C<sub>pi</sub> = 0.8

$$
M_R = 1.5(F_H \times 14.65 + F_V \times (30 - 14.27))
$$

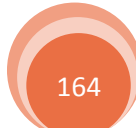

 $M_R = 1729347.58$  daN. m = 17293.48 KN. m

#### **10.2.3.** Calcul de  $M_R$  sous l'action sismique :

 Le moment de renversement qui peut être causé par l'action sismique doit être calculée par rapport au niveau de contacte sous fondation.

#### **Réaction à la base :**

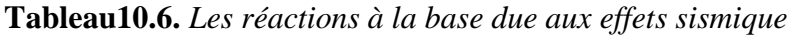

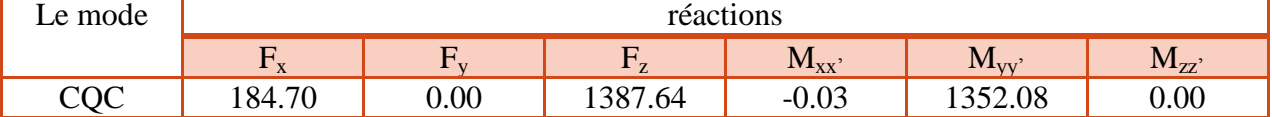

CQC : combinaison quadratique complète  $M_{R/x} = M_x + F_z \times Y_G = 20807.63$  KN. m  $M_{R/v} = M_v + F_z \times X_G = 28895.35$  KN. m

Avec :

 $X_G = 19.849$  m ;  $Y_G = 14.995$  m : Coordonnées de centre de gravité de la structure avec la prise en compte des masses dynamiques globales (Réf : note de calcul complète robot).

#### **10.2.4. Vérification au renversement de la structure**  $(M_{st} \geq M_R)$ **:**

La vérification sous les deux actions est résumée dans ce tableau :

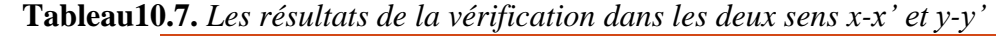

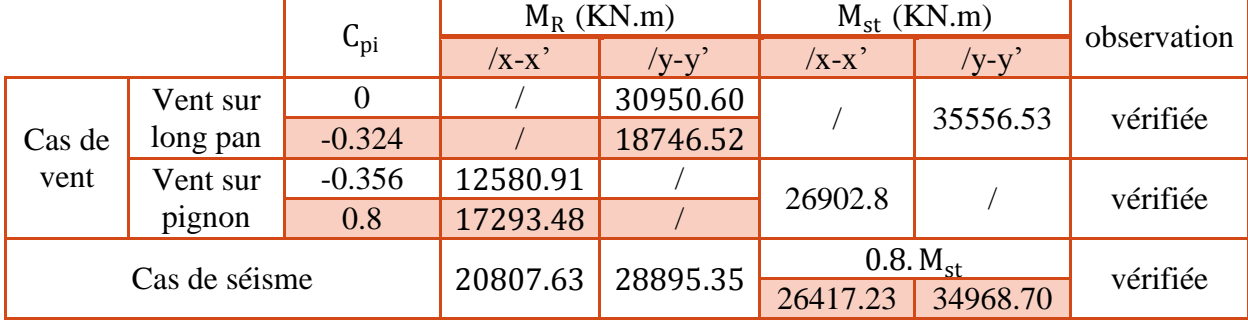

#### **10.3. Conclusion :**

La stabilité d'ensemble vis-à-vis du vent et du séisme respectivement est vérifiée, donc notre construction est stable.

#### **Conclusion générale**

 Ce projet de fin d'études nous a permis d'approfondir nos connaissances en analyse et en calcul des structures à la fois pour les calculs nécessitants des logiciels (Robot structure 2013) mais surtout pour des vérifications et dimensionnements manuels des éléments face aux différents phénomènes d'instabilités.

 A travers ce mémoire, on a réussi à faire toutes les phases de conception, calcul et dimensionnement d'une structure métallique en tenant compte des actions environnantes les plus sévères tel que les surcharges d'exploitation, la neige, le vent, les charges roulantes et le séisme. Ce dimensionnement concerne chaque élément, assemblage, connexion ou toutes parties sensibles de la construction. La précision et la rigueur dans les calculs, la vérification d'une part et la définition exacte des différents détails de la construction sont requises.

 Finalement, le projet de fin d'étude nous a permis de mieux s'intégrer dans le domaine du génie civil.

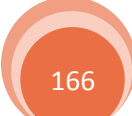

| $\Phi$ (mm)    | 5    | 6    | 8     | 10    | 12    | 14    | 16    | 20    | 25    | 32     | 40     |
|----------------|------|------|-------|-------|-------|-------|-------|-------|-------|--------|--------|
| $\mathbf{1}$   | 0,20 | 0,28 | 0,50  | 0,79  | 1,13  | 1,54  | 2,01  | 3,14  | 4,91  | 8,04   | 12,57  |
| $\overline{2}$ | 0,39 | 0,57 | 1,01  | 1,57  | 2,26  | 3,08  | 4,02  | 6,28  | 9,82  | 16,08  | 25,13  |
| 3              | 0,59 | 0,85 | 1,51  | 2,36  | 3,39  | 4,62  | 6,03  | 9,42  | 14,73 | 24,13  | 37,7   |
| $\overline{4}$ | 0,79 | 1,13 | 2,01  | 3,14  | 4,52  | 6,16  | 8,04  | 12,57 | 19,64 | 32,17  | 50,27  |
| 5              | 0,98 | 1,41 | 2,51  | 3,93  | 5,65  | 7,72  | 10,05 | 15,71 | 24,54 | 40,21  | 62,83  |
| 6              | 1,18 | 1,70 | 3,02  | 4,71  | 6,79  | 9,24  | 12,06 | 18,85 | 29,45 | 48,25  | 75,40  |
| $\overline{7}$ | 1,37 | 1,98 | 3,52  | 5,50  | 7,92  | 10,78 | 14,07 | 21,99 | 34,36 | 56,30  | 87,96  |
| 8              | 1,57 | 2,26 | 4,02  | 6,28  | 9,05  | 12,32 | 16,08 | 25,13 | 39,27 | 64,34  | 100,53 |
| 9              | 1,77 | 2,54 | 4,52  | 7,07  | 10,18 | 13,85 | 18,10 | 28,27 | 44,18 | 72,38  | 113,10 |
| 10             | 1,96 | 2,83 | 5,03  | 7,85  | 11,31 | 15,39 | 20,11 | 31,42 | 49,09 | 80,42  | 125,66 |
| 11             | 2,16 | 3,11 | 5,53  | 8,64  | 12,44 | 16,93 | 22,12 | 34,56 | 54,00 | 88,47  | 138,23 |
| 12             | 2,36 | 3,39 | 6,03  | 9,42  | 13,57 | 18,47 | 24,13 | 37,70 | 58,91 | 96,51  | 150,80 |
| 13             | 2,55 | 3,68 | 6,53  | 10,21 | 14,70 | 20,01 | 26,14 | 40,84 | 63,81 | 104,55 | 163,36 |
| 14             | 2,75 | 3,96 | 7,04  | 11,00 | 15,38 | 21,55 | 28,15 | 43,98 | 68,72 | 112,59 | 175,93 |
| 15             | 2,95 | 4,24 | 7,54  | 11,78 | 16,96 | 23,09 | 30,16 | 47,12 | 73,63 | 120,64 | 188,50 |
| 16             | 3,14 | 4,52 | 8,04  | 12,57 | 18,10 | 24,63 | 32,17 | 50,27 | 78,54 | 128,68 | 201,06 |
| 17             | 3,34 | 4,81 | 8,55  | 13,35 | 19,23 | 26,17 | 34,18 | 53,41 | 83,45 | 136,72 | 213,63 |
| 18             | 3,53 | 5,09 | 9,05  | 14,14 | 20,36 | 27,71 | 36,19 | 56,55 | 88,36 | 144,76 | 226,20 |
| 19             | 3,73 | 5,37 | 9,55  | 14,92 | 21,49 | 29,25 | 38,20 | 59,69 | 93,27 | 152,81 | 238,76 |
| 20             | 3,93 | 5,65 | 10,05 | 15,71 | 22,62 | 30,79 | 40,21 | 62,83 | 98,17 | 160,85 | 251,33 |

**Annexe 1 :** Tableau des armatures

Les sections en cm<sup>2</sup> de N armatures de diamètre  $\Phi$  en mm

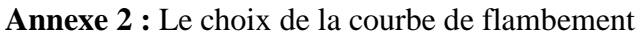

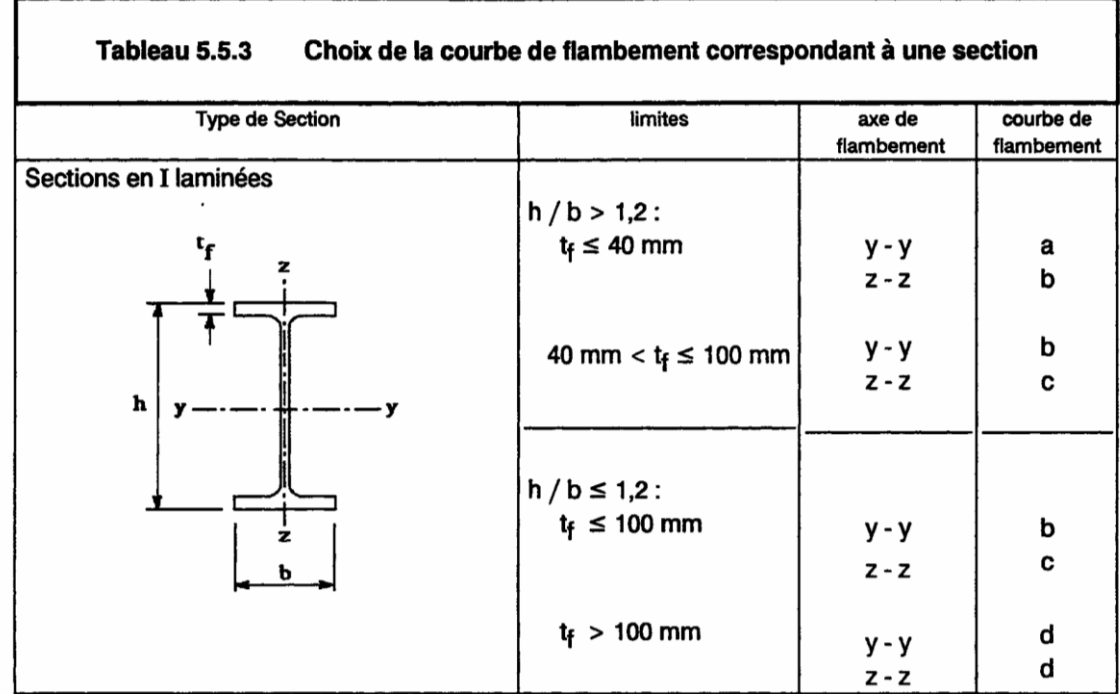

| Coefficients de réduction |                                                |             |              |        |  |  |  |  |  |
|---------------------------|------------------------------------------------|-------------|--------------|--------|--|--|--|--|--|
| $\overline{\lambda}$      | Valeurs de $\chi$ pour la courbe de flambement |             |              |        |  |  |  |  |  |
|                           | $\mathbf{a}$                                   | $\mathbf b$ | $\mathbf{C}$ | d      |  |  |  |  |  |
| 0,2                       | 1,0000                                         | 1,0000      | 1,0000       | 1,0000 |  |  |  |  |  |
| 0,3                       | 0,9775                                         | 0,9641      | 0,9491       | 0,9235 |  |  |  |  |  |
| 0,4                       | 0,9528                                         | 0,9261      | 0,8973       | 0,8504 |  |  |  |  |  |
| 0,5                       | 0,9243                                         | 0,8842      | 0,8430       | 0,7793 |  |  |  |  |  |
| 0,6                       | 0,8900                                         | 0,8371      | 0,7854       | 0,7100 |  |  |  |  |  |
| 0,7                       | 0,8477                                         | 0,7837      | 0,7247       | 0,6431 |  |  |  |  |  |
| 0,8                       | 0,7957                                         | 0,7245      | 0,6622       | 0,5797 |  |  |  |  |  |
| 0,9                       | 0,7339                                         | 0,6612      | 0,5998       | 0,5208 |  |  |  |  |  |
| 1,0                       | 0,6656                                         | 0,5970      | 0,5399       | 0,4671 |  |  |  |  |  |
| 1,1                       | 0,5960                                         | 0,5352      | 0,4842       | 0,4189 |  |  |  |  |  |
| 1,2                       | 0,5300                                         | 0,4781      | 0,4338       | 0,3762 |  |  |  |  |  |
| 1,3                       | 0,4703                                         | 0,4269      | 0,3888       | 0,3385 |  |  |  |  |  |
| 1,4                       | 0,4179                                         | 0,3817      | 0,3492       | 0,3055 |  |  |  |  |  |
| 1,5                       | 0,3724                                         | 0,3422      | 0,3145       | 0,2766 |  |  |  |  |  |
| 1,6                       | 0,3332                                         | 0,3079      | 0,2842       | 0,2512 |  |  |  |  |  |
| 1,7                       | 0,2994                                         | 0,2781      | 0,2577       | 0,2289 |  |  |  |  |  |
| 1,8                       | 0,2702                                         | 0,2521      | 0,2345       | 0,2093 |  |  |  |  |  |
| 1,9                       | 0,2449                                         | 0,2294      | 0,2141       | 0,1920 |  |  |  |  |  |
| 2,0                       | 0,2229                                         | 0,2095      | 0,1962       | 0,1766 |  |  |  |  |  |
| 2,1                       | 0,2036                                         | 0,1920      | 0,1803       | 0,1630 |  |  |  |  |  |
| 2,2                       | 0,1867                                         | 0,1765      | 0,1662       | 0,1508 |  |  |  |  |  |
| 2,3                       | 0,1717                                         | 0,1628      | 0,1537       | 0,1399 |  |  |  |  |  |
| 2,4                       | 0,1585                                         | 0,1506      | 0,1425       | 0,1302 |  |  |  |  |  |
| 2,5                       | 0,1467                                         | 0,1397      | 0,1325       | 0,1214 |  |  |  |  |  |
| 2,6                       | 0,1362                                         | 0,1299      | 0,1234       | 0,1134 |  |  |  |  |  |
| 2,7                       | 0,1267                                         | 0,1211      | 0,1153       | 0,1062 |  |  |  |  |  |
| 2,8                       | 0,1182                                         | 0,1132      | 0,1079       | 0,0997 |  |  |  |  |  |
| 2,9                       | 0,1105                                         | 0,1060      | 0,1012       | 0,0937 |  |  |  |  |  |
| 3,0                       | 0,1036                                         | 0,0994      | 0,0951       | 0,0882 |  |  |  |  |  |

**Annexe 3 :** Valeur de  $\chi$  en fonction de  $\overline{\lambda}$ 

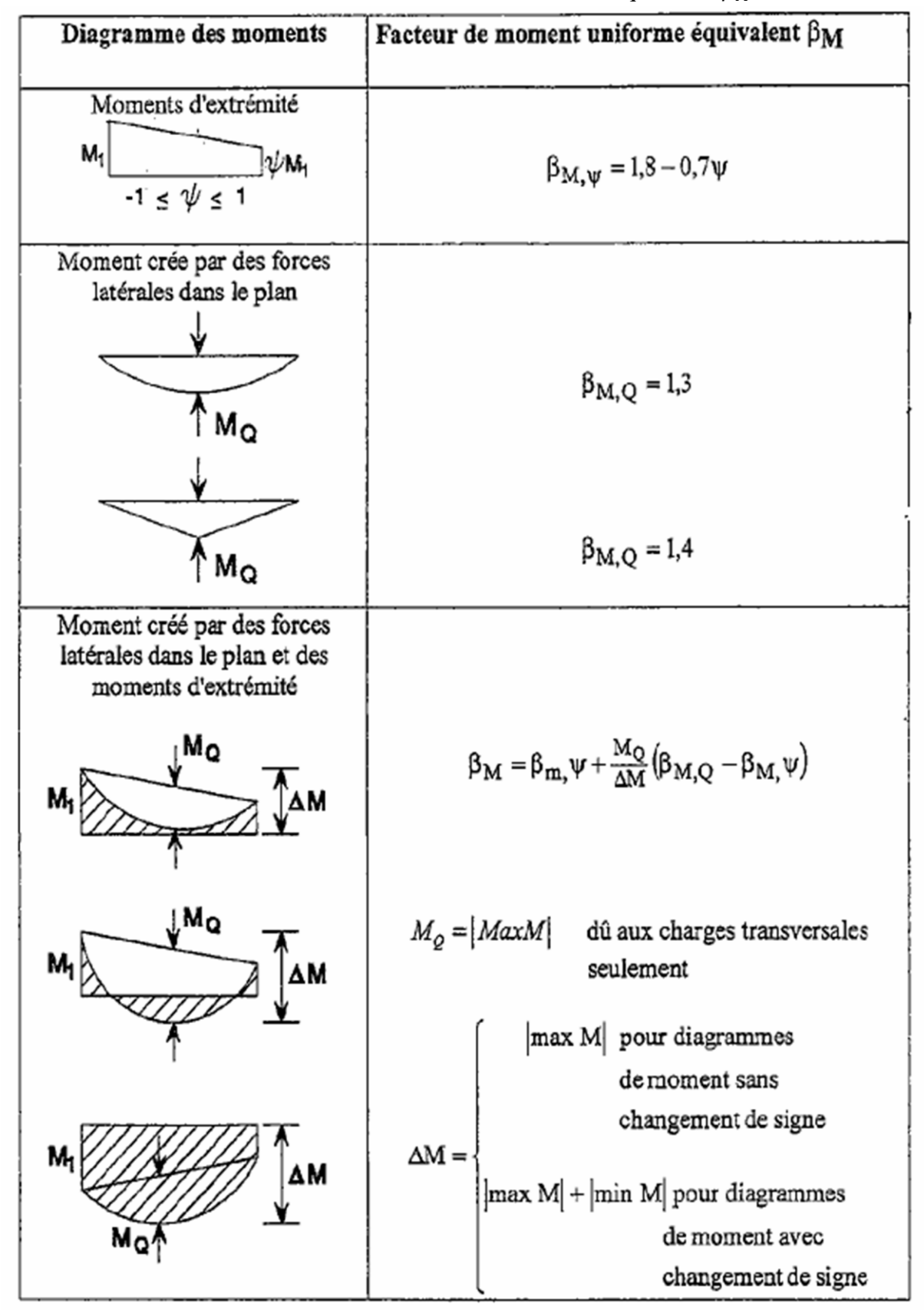

**Annexe 4 :** Le facteur de moment uniforme équivalent  $\beta_M$ 

#### **FICHE TECHNIQUE**

#### **PANNEAU SANDWICH TOITURE (TL75)**

#### Description

 Le panneau sandwich d'enveloppe de bâtiment, est un produit composite, fabriqué industriellement en continu, comportant un parement extérieur métallique, une âme isolante et un parement intérieur métallique solidarisés par adhérence à l'âme isolante. Ces composants travaillent ensemble et ne constituent ainsi qu'un seul élément autoportant présentant différents niveaux de résistance mécanique, de réaction et de résistance au feu, d'isolation thermique et acoustique, d'étanchéité à l'air, à l'eau et à la vapeur d'eau et d'esthétique architecturale.

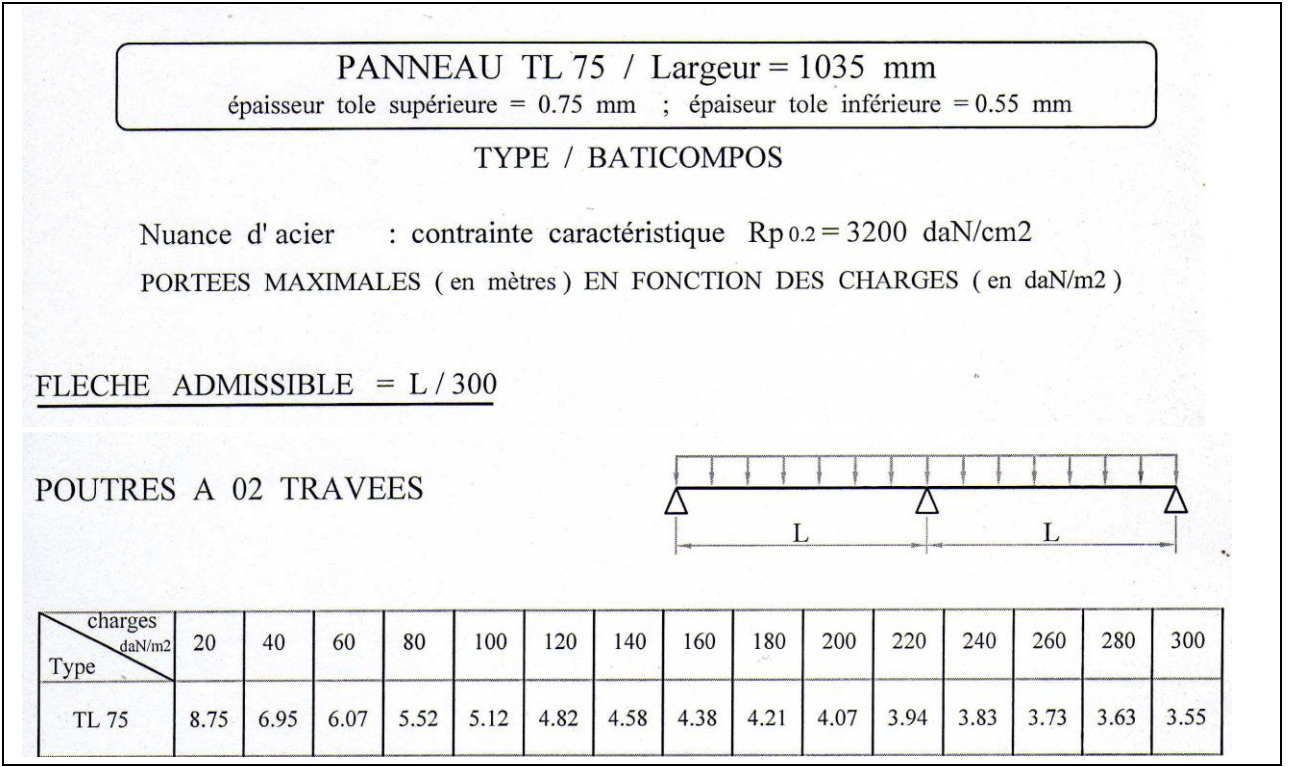

 Parements interne et externe en tôle d'acier d'épaisseur nominale minimum 0,4 mm, galvanisé à chaud en continu selon les normes NF EN 10326 ; NF EN 10142 et NF EN 10143 :

Nuance d'acier : DX51D ou S280GD

Le poids spécifique 14.2 Kg/m<sup>2</sup>

Epaisseur de la couche de Zn : 150 g/m2 pour les deux faces

Nature et épaisseur du revêtement organique :

-Recto : 25 m nominal polyester selon EN 10169 (dont primaire 5 µm).

-Verso : 7 m nominal polyester selon EN 10169 (dont primaire 5 μm).

**Annexe 6 :** La fiche technique de panneau sandwich utiliser pour les parois

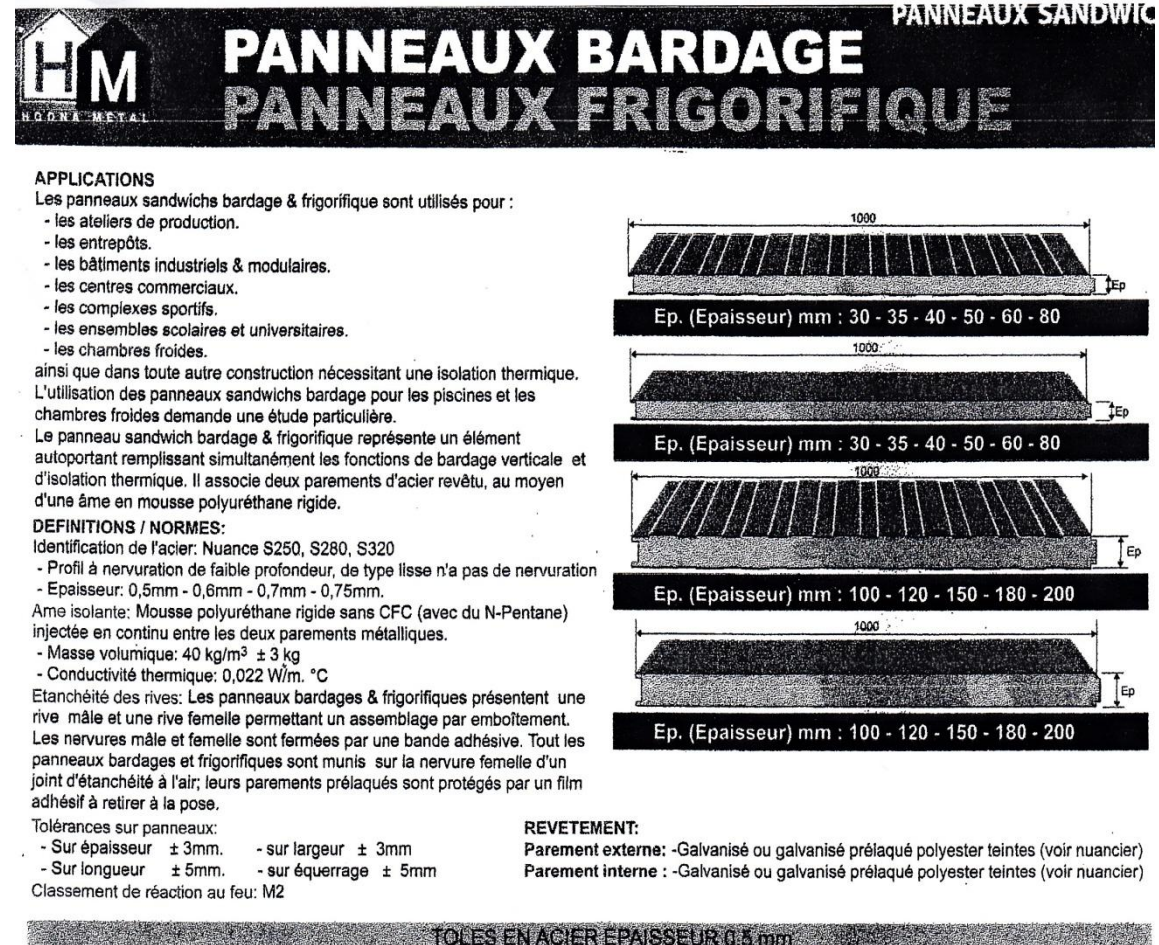

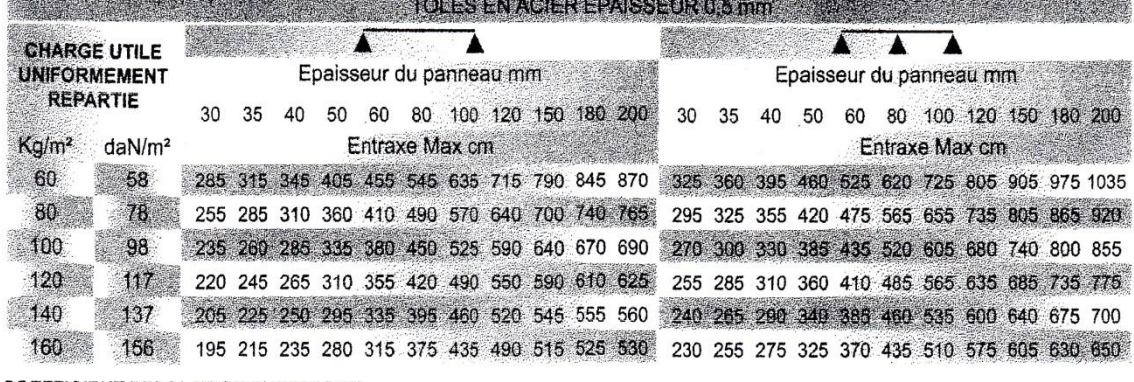

#### **COEFFICIENT D'ISOLATION THERMIQUE**

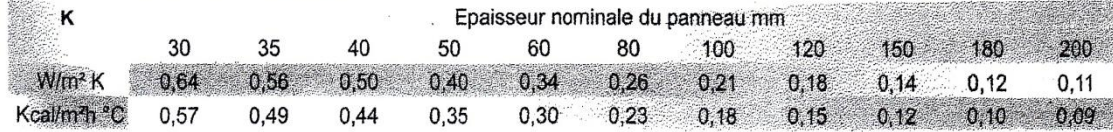

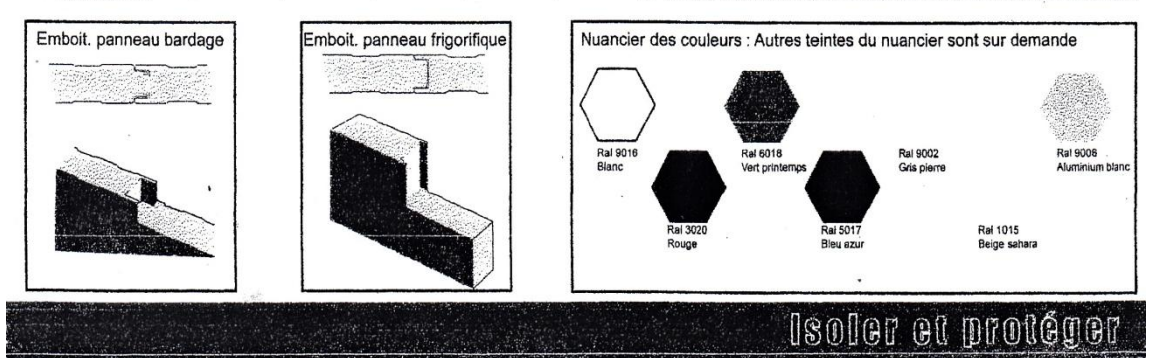

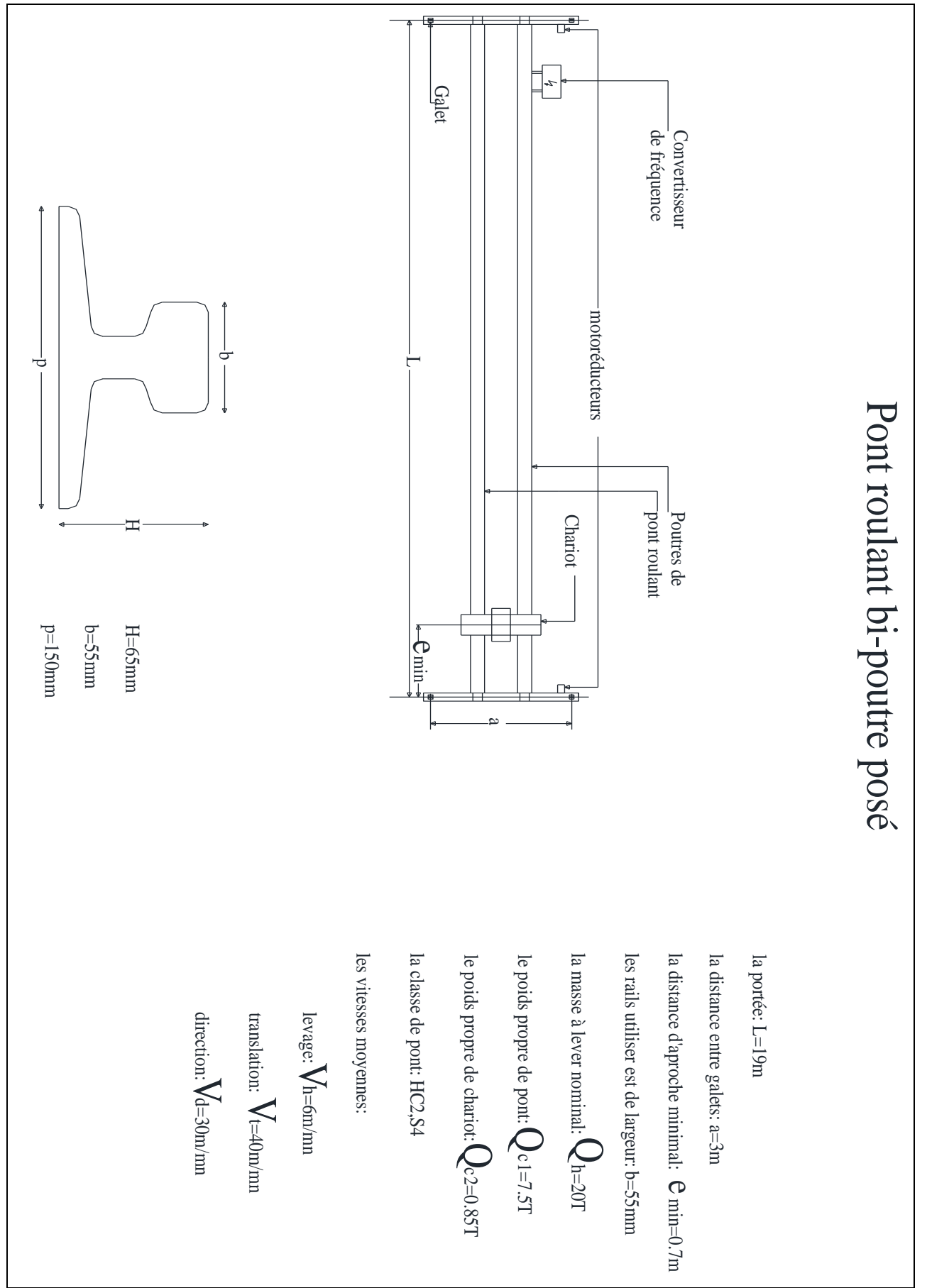

**Annexe 7 :** Les caractéristiques des ponts roulant

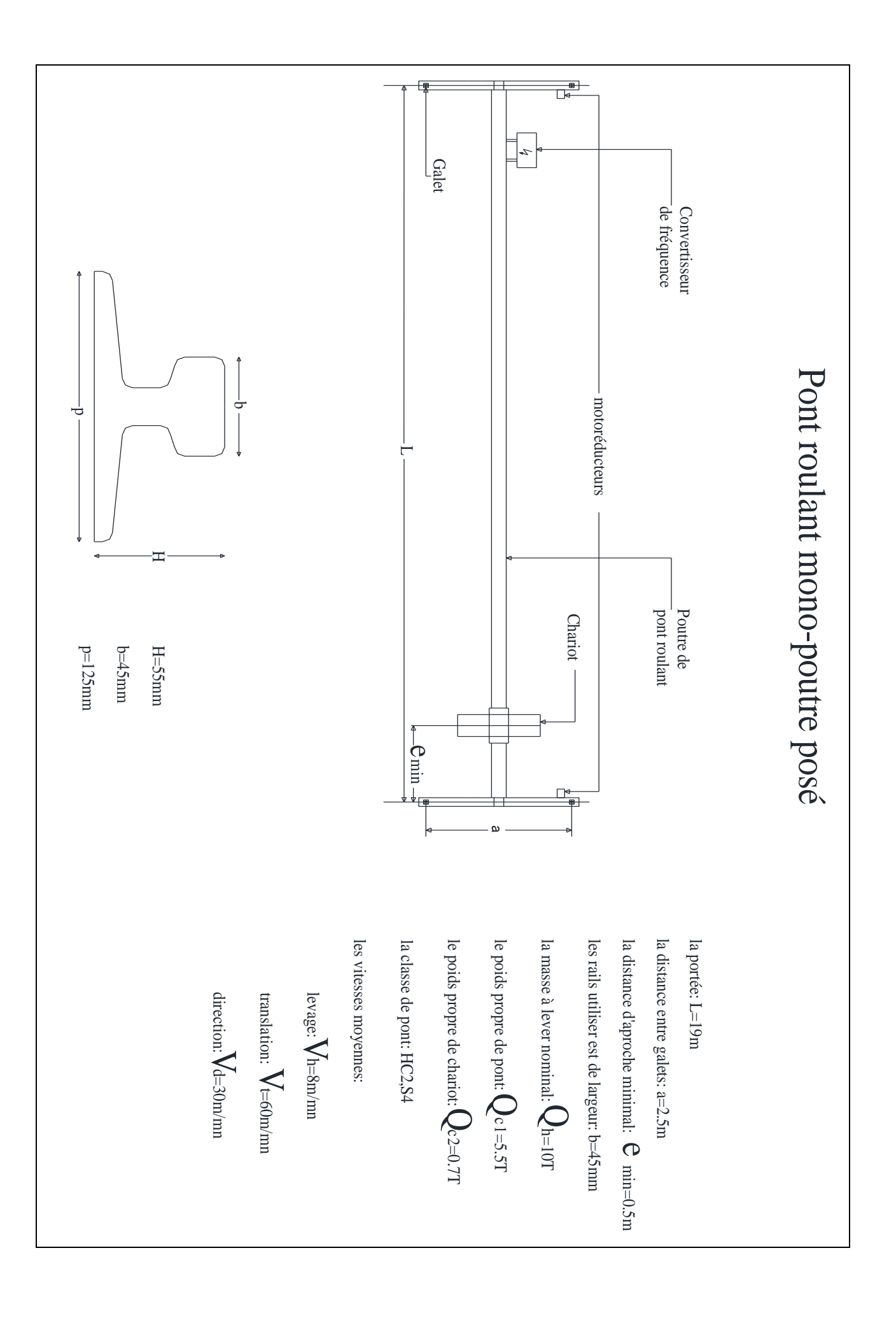

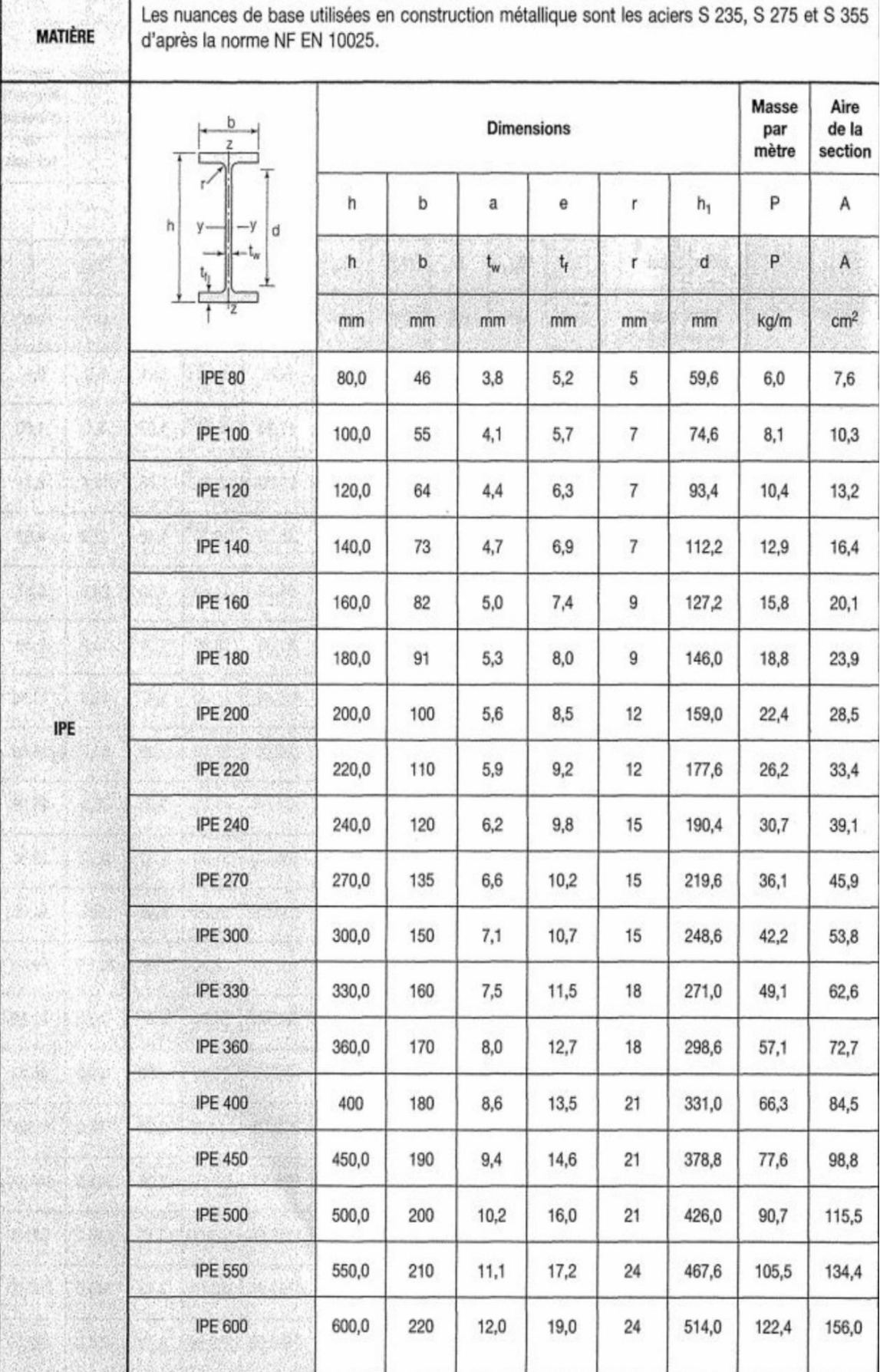

### **Annexe 8 :** Tableau des profilés

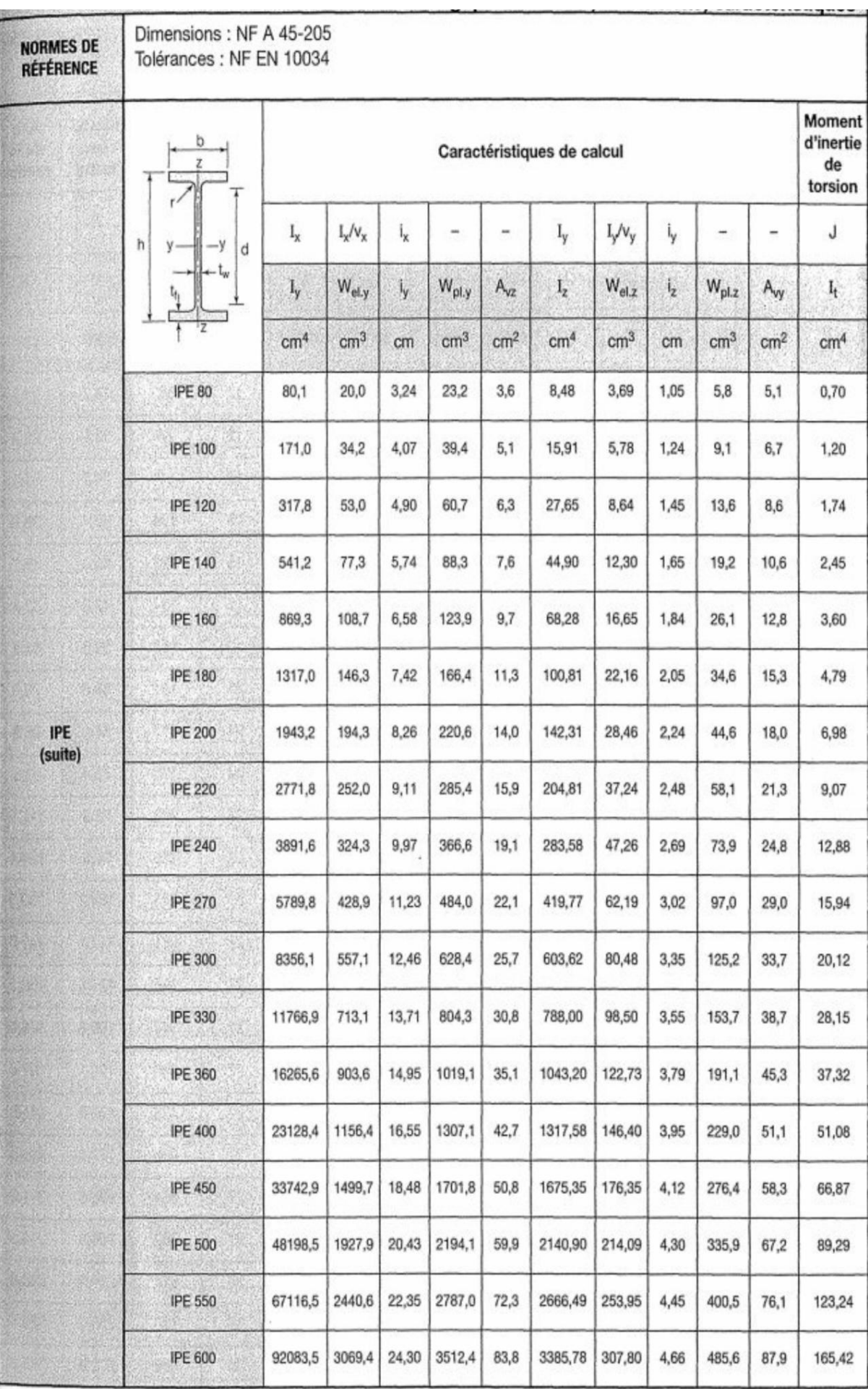

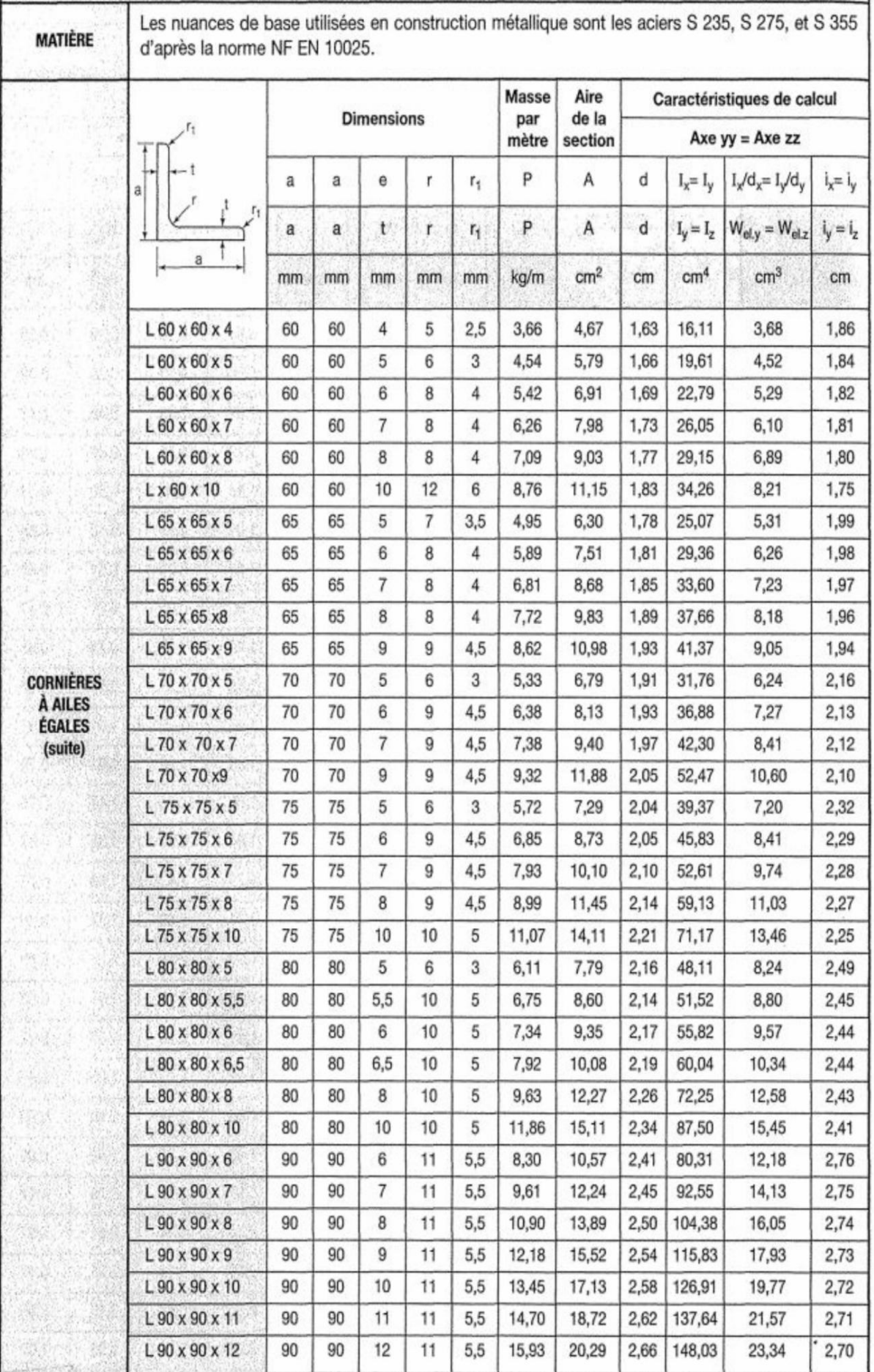

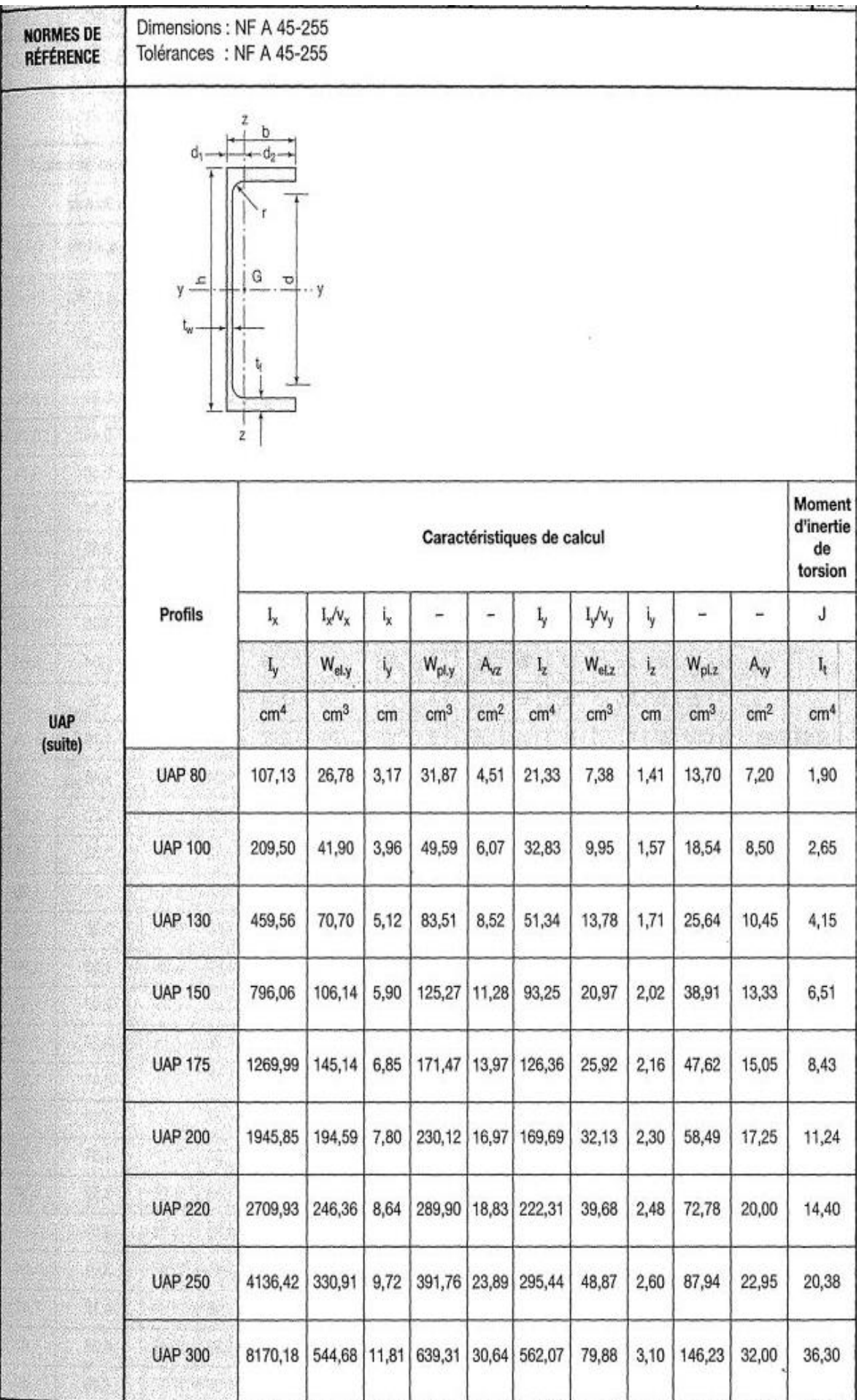

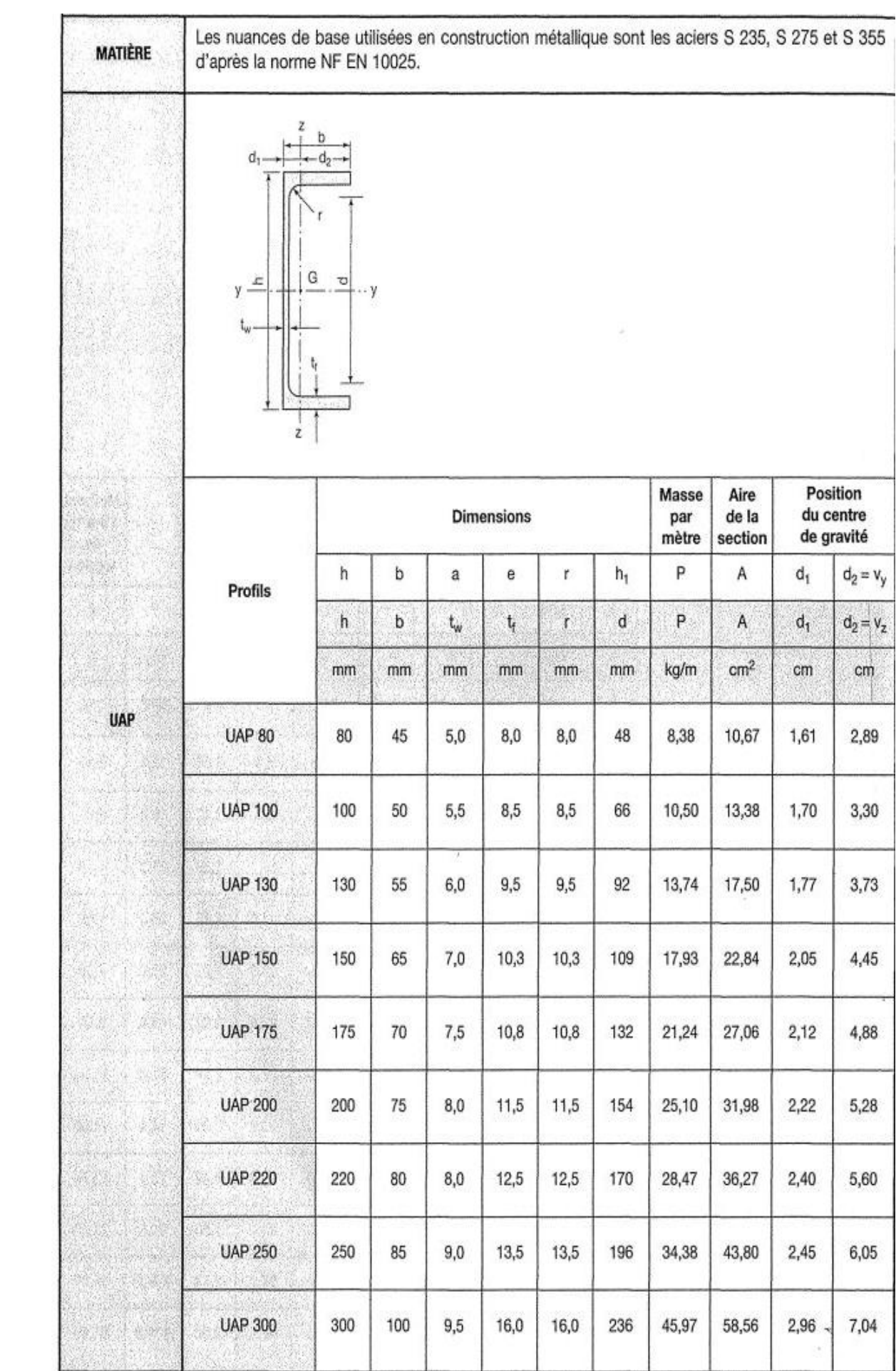

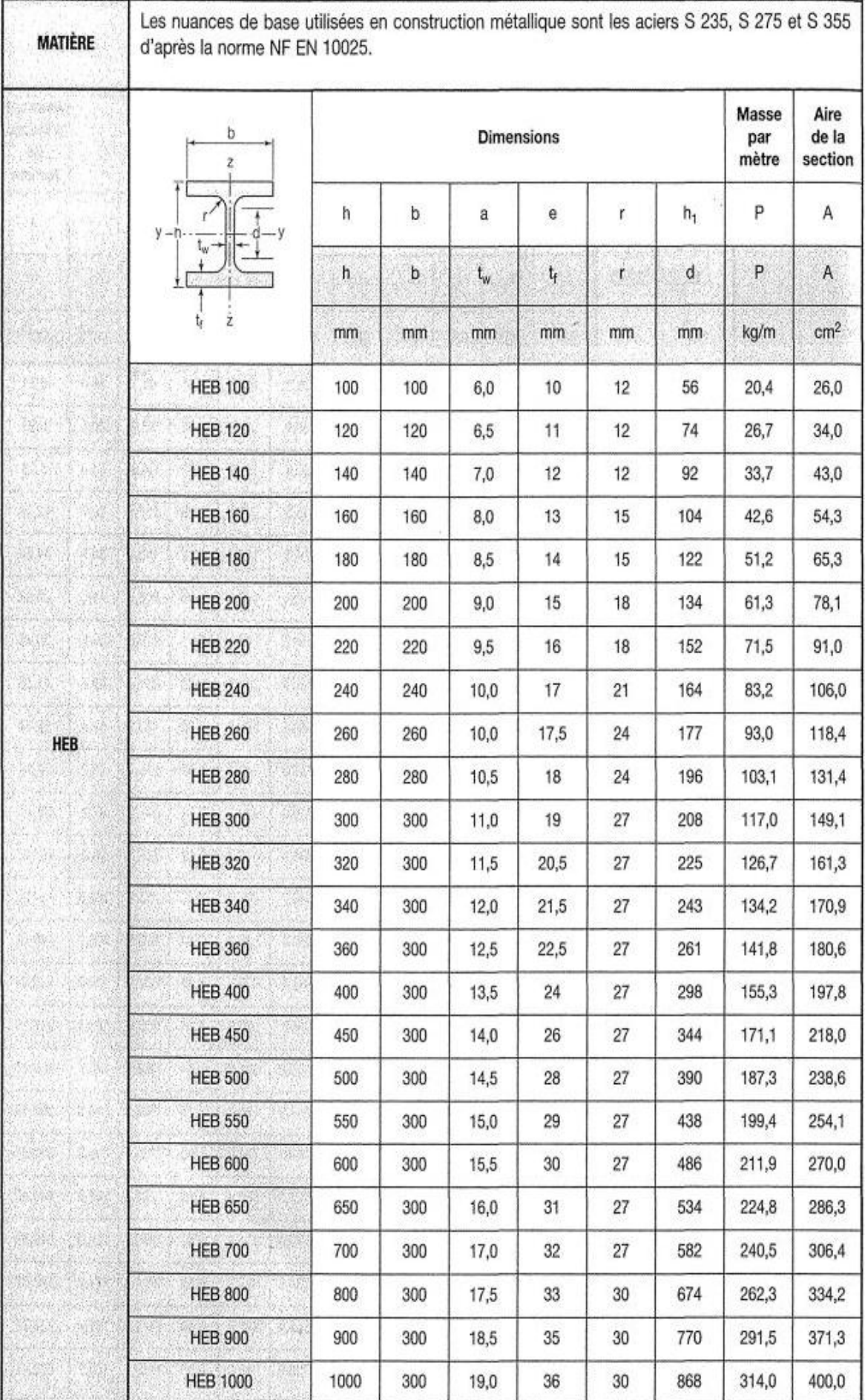

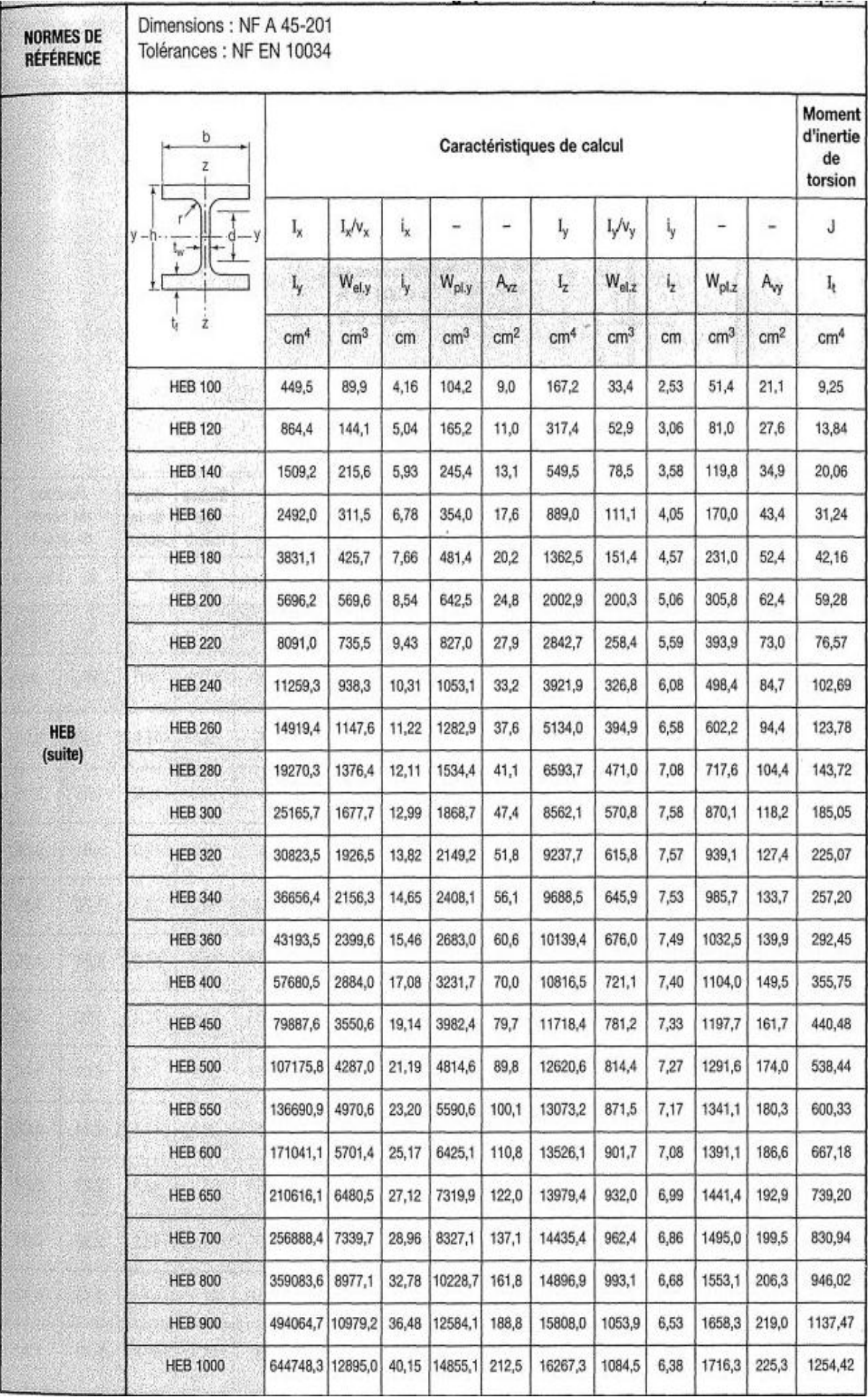

# *Les références bibliographiques*

[1] : BAEL 91, *Béton Armé aux Etats Limites*, Edition EYROLLES, troisième tirage 1997.

[2] : Cours de 1<sup>er</sup> année master et 3<sup>eme</sup> année Génie civil.

[3] : DTR.C- 2-47, Règlement neige et vent « RNV Version 2013 ».

[4] : DTR.B.C-2-48, *Règles Parasismiques Algériennes « RPA99 Version 2003 »*, Centre National de Recherche Appliquée en Génie Parasismique, Alger.

[5] : DTR.B.C- 2.2, *Charges permanentes et surcharges d'exploitations*.

[6] : EUROCODE 1, *Bases de calcul et action sur les structures*.

[7] : EUROCODE 3, *Calcul des structures en acier*.

[8] : Projets de fin d'étude Universitaire.

[9] : Jean Morel, *calcul des structures métalliques selon l'Eurocode3*, Edition EYROLLES, sixième tirage 2005.

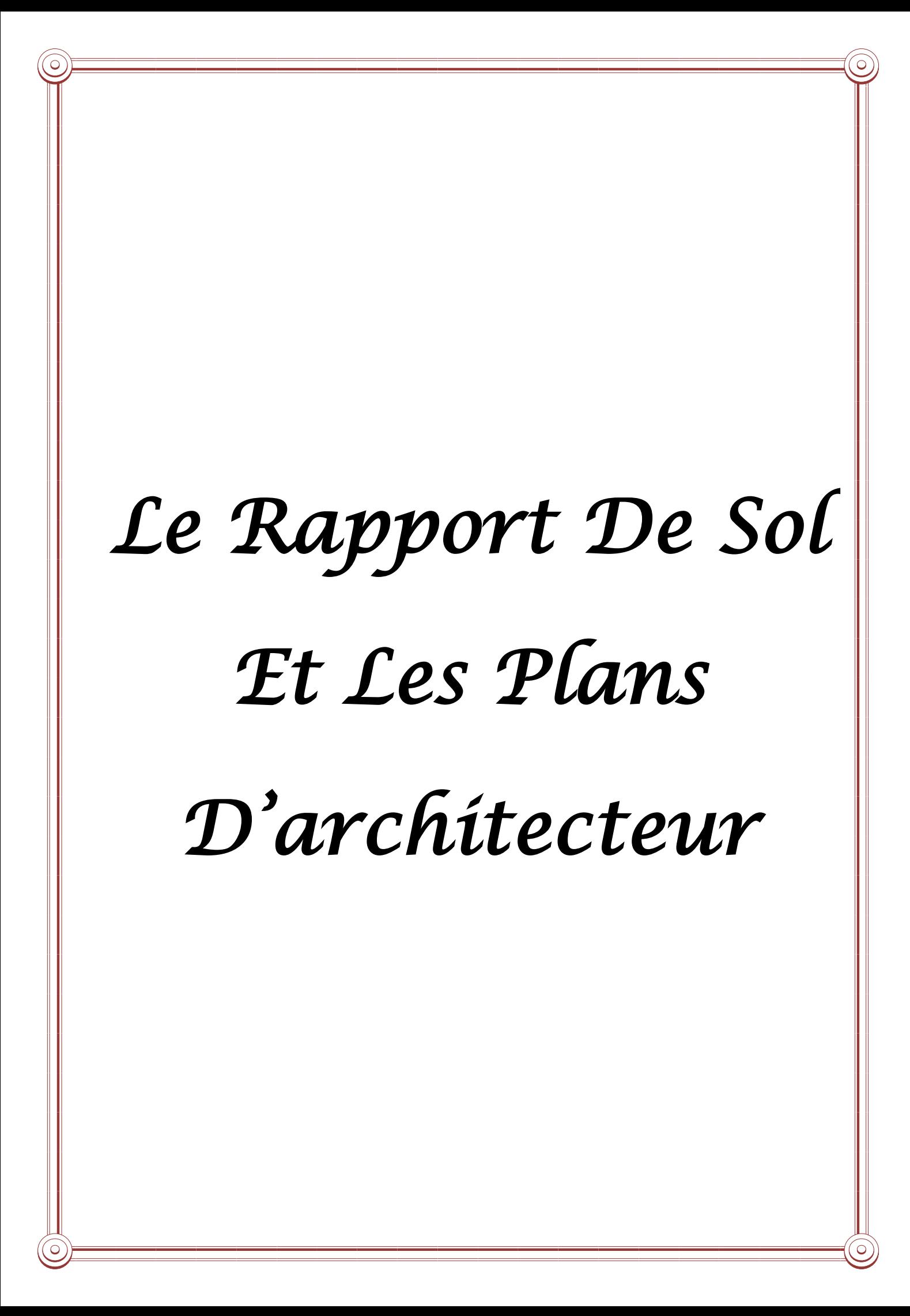